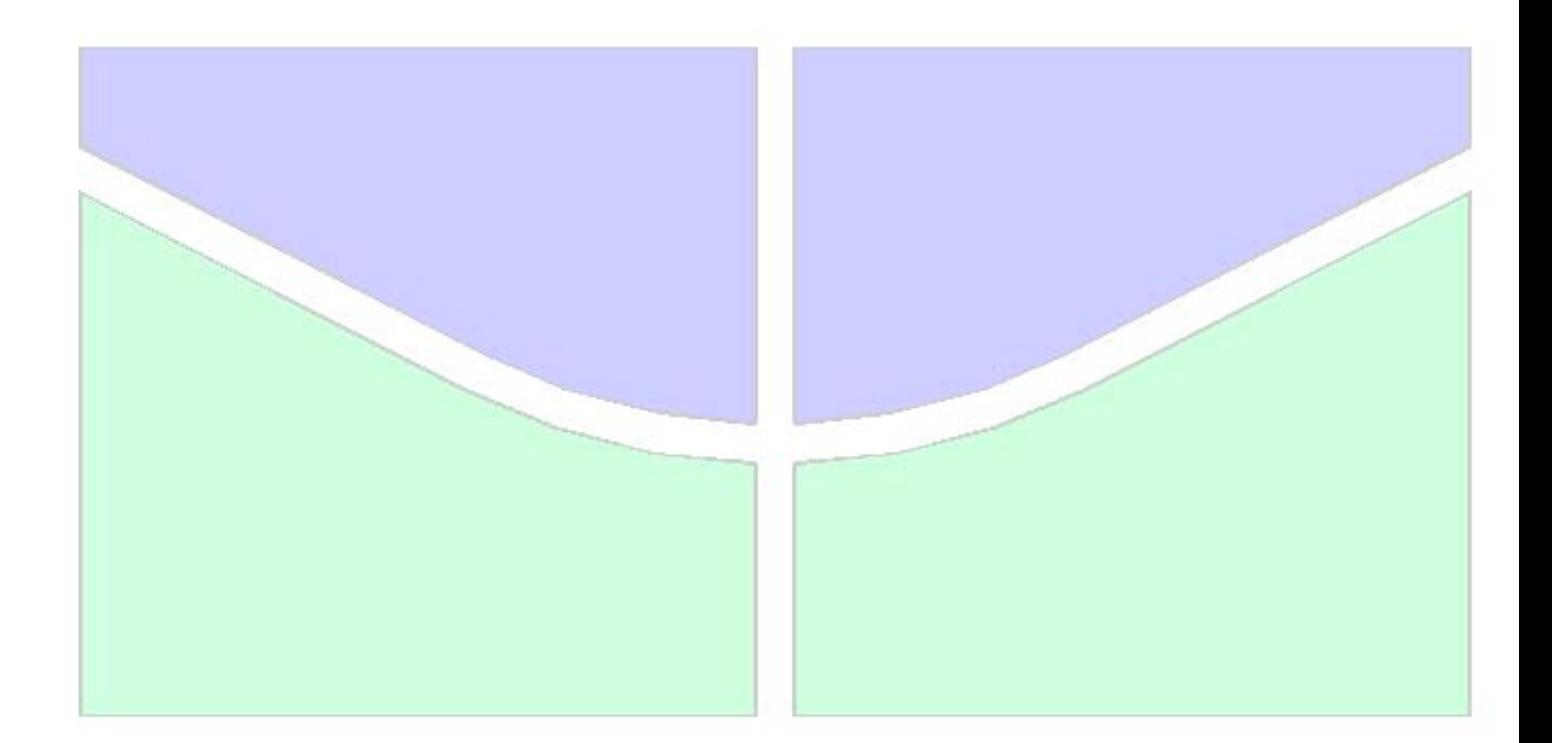

## **"O MÉTODO DAS SOLUÇÕES FUNDAMENTAIS PARA PROBLEMAS DA ELASTICIDADE LINEAR"**

# **Engª. MSc. GLAUCENY CIRNE DE MEDEIROS**

ORIENTADOR: *PAUL WILLIAM PARTRIDGE* 

**TESE DE DOUTORADO EM ESTRUTURAS E CONSTRUÇÃO CIVIL** 

# **FACULDADE DE TECNOLOGIA**

**UNIVERSIDADE DE BRASÍLIA** 

# **Livros Grátis**

http://www.livrosgratis.com.br

Milhares de livros grátis para download.

# **UNIVERSIDADE DE BRASÍLIA**

# FACULDADE DE TECNOLOGIA DEPARTAMENTO DE ENGENHARIA CIVIL E AMBIENTAL

# **"O MÉTODO DAS SOLUÇÕES FUNDAMENTAIS PARA PROBLEMAS DA ELASTICIDADE LINEAR"**

**ENGa MSc. GLAUCENY CIRNE DE MEDEIROS** 

ORIENTADOR: PAUL WILLIAM PARTRIDGE

# TESE DE DOUTORADO EM ESTRUTURAS E CONSTRUÇÃO CIVIL PUBLICAÇÃO: E.TD – 009A/05

BRASÍLIA SETEMBRO/2005

# UNIVERSIDADE DE BRASÍLIA FACULDADE DE TECNOLOGIA DEPARTAMENTO DE ENGENHARIA CIVIL E AMBIENTAL

## **"O MÉTODO DAS SOLUÇÕES FUNDAMENTAIS PARA PROBLEMAS DA ELASTICIDADE LINEAR"**

#### **ENGa MSc. GLAUCENY CIRNE DE MEDEIROS**

TESE DE DOUTORADO SUBMETIDA AO DEPARTAMENTO DE ENGENHARIA CIVIL E AMBIENTAL DA FACULDADE DE TECNOLOGIA DA UNIVERSIDADE DE BRASÍLIA, COMO PARTE DOS REQUISITOS NECESSÁRIOS PARA A OBTENÇÃO DO GRAU DE DOUTOR.

APROVADA POR:

 $\_$  , and the set of the set of the set of the set of the set of the set of the set of the set of the set of the set of the set of the set of the set of the set of the set of the set of the set of the set of the set of th **PAUL WILLIAM PARTRIDGE, PhD (UnB)**  (ORIENTADOR)

> **LUCIANO MENDES BEZERRA, PhD (UnB)**  (EXAMINADOR INTERNO)

 $\_$  , and the set of the set of the set of the set of the set of the set of the set of the set of the set of the set of the set of the set of the set of the set of the set of the set of the set of the set of the set of th

**WILLIAM TAYLOR MATIAS SILVA, Dr. Ing. (UnB)**  (EXAMINADOR INTERNO)

 $\mathcal{L}_\mathcal{L}$  , and the contribution of the contribution of the contribution of the contribution of the contribution of the contribution of the contribution of the contribution of the contribution of the contribution of

**JOSÉ CLAUDIO DE FARIA TELLES, PhD (COPPE/UFRJ )**  (EXAMINADOR EXTERNO)

 $\_$  , and the set of the set of the set of the set of the set of the set of the set of the set of the set of the set of the set of the set of the set of the set of the set of the set of the set of the set of the set of th

**PAULO SOLLERO, PhD (UNICAMP/SP )**  (EXAMINADOR EXTERNO)

 $\_$  , and the set of the set of the set of the set of the set of the set of the set of the set of the set of the set of the set of the set of the set of the set of the set of the set of the set of the set of the set of th

BRASÍLIA/DF, 30 DE SETEMBRO DE 2005

## **FICHA CATALOGRÁFICA**

MEDEIROS, GLAUCENY CIRNE DE O Método das Soluções Fundamentais para Problemas da Elasticidade Linear xxiii, 177p., 297 mm (ENC/FT/UnB, Doutor, Estruturas, 2005).

Tese de Doutorado – Universidade de Brasília. Faculdade de Tecnologia. Departamento de Engenharia Civil.

1. Método das Soluções Fundamentais 2. Reciprocidade Dual

- 
- 3. Polyharmonic Splines 4. Elasticidade
- I. ENC/FT/UnB II. Título (série)
- -

## **REFERÊNCIA BIBLIOGRÁFICA**

MEDEIROS, G. C. (2005). O Método das Soluções Fundamentais para Problemas da Elasticidade Linear. Tese de Doutorado, Publicação Nº: E.TD-009/05, Departamento de Engenharia Civil, Universidade de Brasília, DF, 177 p.

#### **CESSÃO DE DIREITOS**

NOME DO AUTOR: Glauceny Cirne de Medeiros TÍTULO DA TESE DE DOUTORADO: O Método das Soluções Fundamentais para Problemas da Elasticidade Linear GRAU/ANO: Doutor/2005

É concedida à Universidade de Brasília permissão para reproduzir cópias desta tese de doutorado e para emprestar ou vender tais cópias somente para propósitos acadêmicos e científicos. O autor reserva outros direitos de publicação e nenhuma parte desta tese de doutorado pode ser reproduzida sem a autorização por escrito do autor.

Glauceny Cirne de Medeiros AC 02 – Lt 1/12 – Bloco B – Apt. 622 Cond. Via Araguaia 71810-200 – Riacho Fundo I - DF / Brasil glauceny@ucb.br

 $\mathcal{L}_\text{max}$  and  $\mathcal{L}_\text{max}$  and  $\mathcal{L}_\text{max}$ 

## **DEDICATÓRIA**

Ao meu esposo, Valter, que vivenciou 100% deste Doutorado, desde sua concepção, até a conclusão, nos bons e maus momentos, sempre me dando apoio e o equilíbrio de que tantas vezes precisei. A você, minha eterna gratidão e reconhecimento, pela paciência e compreensão em todas as ausências motivadas pelo trabalho; pelo sonho que compartilhou comigo e, neste momento de realização, quero que vibre comigo por mais um desafio que vencemos juntos.

## **AGRADECIMENTOS**

Muitos contribuíram para que este trabalho fosse concluído: minha família, meus professores, amigos e alunos.

Há instantes em que achamos que não vamos conseguir superar determinados obstáculos, e é muito bom poder olhar para o lado e contar com pessoas que estão prontas a nos ajudar a seguir em frente. Não há palavras nem gestos que possam fazer jus ao meu profundo agradecimento por aqueles que me apoiaram em mais esta conquista na minha vida. Neste momento, gostaria de citar algumas dessas pessoas...

- Minha mãe, incansavelmente companheira, incentivadora e presente em todos os momentos. Espero poder mostra-lhe a cada dia que toda sua luta e esforço valeram à pena...
- Laís, pelo seu carinho, amizade e presença, não me deixando trabalhar sozinha...
- Tia Nenzinha, meu anjo da guarda, sempre presente em minha memória e meu coração;
- Glauce, minha irmã e eterna companheira, com quem compartilho tantas idéias, pela criatividade que lhe permite contribuições tão valiosas;
- Tia Romilda, pela alegria que faz nos contaminar a cada encontro...
- Andréa Medeiros, minha prima, pela bondade, humildade e presença de espírito;
- Meus irmãos, sobrinhos, pai, amigos e demais familiares, pelos momentos de alegria que nos dão coragem de estar sempre continuando;
- Meu orientador Paul, pela orientação, paciência e apoio com que encarou nossa pesquisa e as dificuldades de percurso;
- Os amigos Nélvio, Patrícia, Fred, Arlindo, Renato, Gilberto, Gláucio, Isaura, Miguel, Aline, Petrúcio e outros; pelo bom convívio que tornaram nossos dias mais amenos e que possam ter colocado a amizade e bons sentimentos acima de qualquer coisa;
- Os colegas de trabalho, pelo constante apoio e torcida;
- Os professores do curso, em especial, Paul, Luciano, William, Eldon, Guilherme, Teatine; que além das contribuições científicas, nos mostra, na prática, exemplos de ética e caráter.

A cada um que fez parte da minha história e representa uma peça essencial do mosaico desta grande e importante conquista, o meu **MUITO OBRIGADA**!

## **EPÍGRAFE**

Mas é claro que o sol Vai voltar amanhã Mais uma vez, eu sei

Escuridão já vi pior De endoidecer gente sã Espera que o sol já vem

Tem gente que está do mesmo lado que você Mas deveria estar do lado de lá Tem gente que machuca os outros Tem gente que não sabe amar Tem gente enganando a gente Veja nossa vida como está Mas eu sei que um dia a gente aprende Se você quiser alguém em quem confiar Confie em si mesmo Quem acredita sempre alcança

Nunca deixe que lhe digam Que não vale a pena acreditar no sonho que se tem Ou que seus planos nunca vão dar certo Ou que você nunca vai ser alguém Tem gente que machuca os outros Tem gente que não sabe amar Mas eu sei que um dia a gente aprende

Se você quiser alguém em quem confiar Confie em si mesmo Quem acredita sempre alcança

*(Renato Russo e Flavio Venturini - Mais Uma Vez)* 

#### **RESUMO**

O Método das Soluções Fundamentais (MSF), é uma técnica de contorno indireta, a qual evita singularidades por utilizar uma superfície de pontos fictícios envolvendo todo o domínio do problema. O MSF não requer malha nem integração, apresentando algumas vantagens, por exemplo, facilidade de implementação, em relação ao Método dos Elementos de Contorno (MEC). Além disso, o método permite obter resultados para as tensões em pontos do contorno e do interior sem a necessidade de aplicação de técnicas especiais.

Neste trabalho, problemas da elasticidade linear, com e sem força de corpo, em 2D e 3D serão considerados. Neste caso, para modelar os termos não homogêneos, o MSF é combinado com o Método de Reciprocidade Dual (DRM), de forma análoga ao MEC, empregando como função de aproximação as Polyharmonic Splines, acrescidas de termos de até 3ª ordem.

Aqui, são consideradas três superfícies fictícias diferentes: o círculo em 2D (esfera em 3D), e duas superfícies derivadas da geometria do problema. Resultados são comparados com as soluções exatas e, em alguns casos, com resultados obtidos utilizando outros métodos, podendo-se observar uma boa precisão.

De uma forma geral, verificou-se que, no caso de usar um círculo ou esfera, os resultados são aproximadamente constantes dentro de uma gama de valores para o raio da superfície fictícia, tendo forte variação fora deste intervalo, exceto para problemas que possuam simetria na geometria e carregamento, para os quais qualquer raio pode ser utilizado. Nos casos em que o raio da superfície fictícia é considerado um valor grande, observa-se que o algoritmo SVD (*Singular Value Decomposition*) produz melhores resultados para os coeficientes desconhecidos, devido à natureza quase singular do sistema matricial. Resultados similares são observados com os demais tipos de superfícies fictícias empregadas.

#### **ABSTRACT**

The Method of Fundamental Solutions (MFS) is an indirect boundary technique which avoids singularities with the use of a surface of fictitious points enclosing the entire domain of the problem. The MFS needs no mesh or integration and has some advantages in relation to the Boundary Element Method (BEM), for example, ease of implementation. In addition, the method permits that results for stresses to be obtained at boundary and interior points without the need for special techniques.

Here linear elastic problems with and without body forces in 2D e 3D are considered. For handling body force terms, the MFS is combined with the Method of Dual Reciprocity (DRM) in a way analogous to that used in BEM. Polyharmonic spline approximation functions are used with augmentation terms of up to third order.

Here three different methods for fixing position of the fictitious surface are considered, a circle in 2D (sphere in 3D) and two surfaces derived from the geometry of the problem. Results are compared with exact solutions and in some cases with results obtained using other methods, it is observed that the results are accurate.

In most cases it was found when a circle or sphere was employed for the fictitious surface that the results are approximately constant over a range of values of the radius, varing strongly outside this interval. In the case of problems with symmetric geometry and loading however, any radius may be used. In cases where a large value is used for the radius it is observed that the SVD (Singular Value Decomposition) algorithm produces better results for the unknown coefficients due to the nearly singular nature of the system matrix. Similar results are observed with the order types of the fictitious surface employed.

# **ÍNDICE**

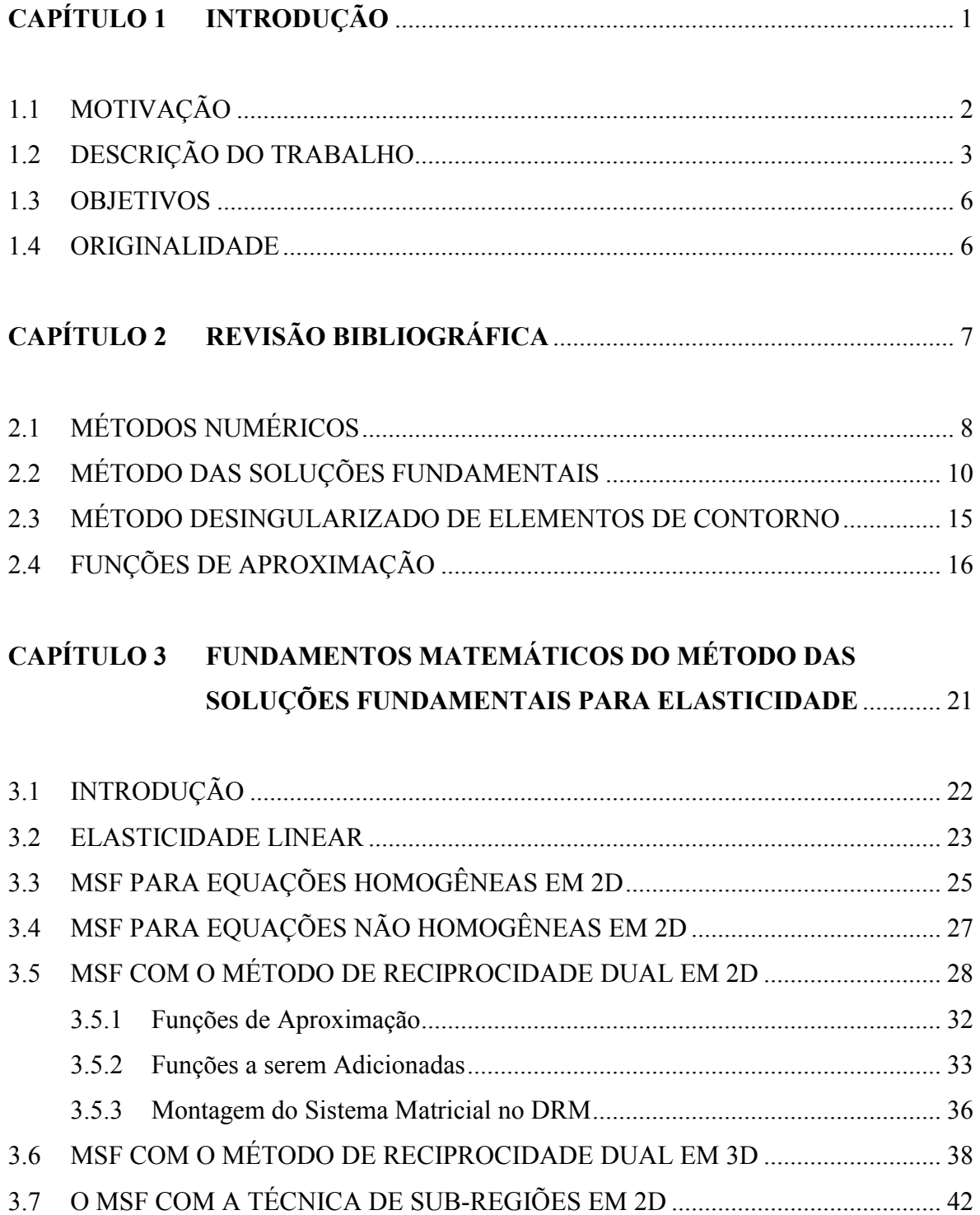

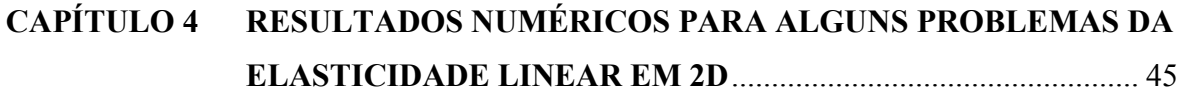

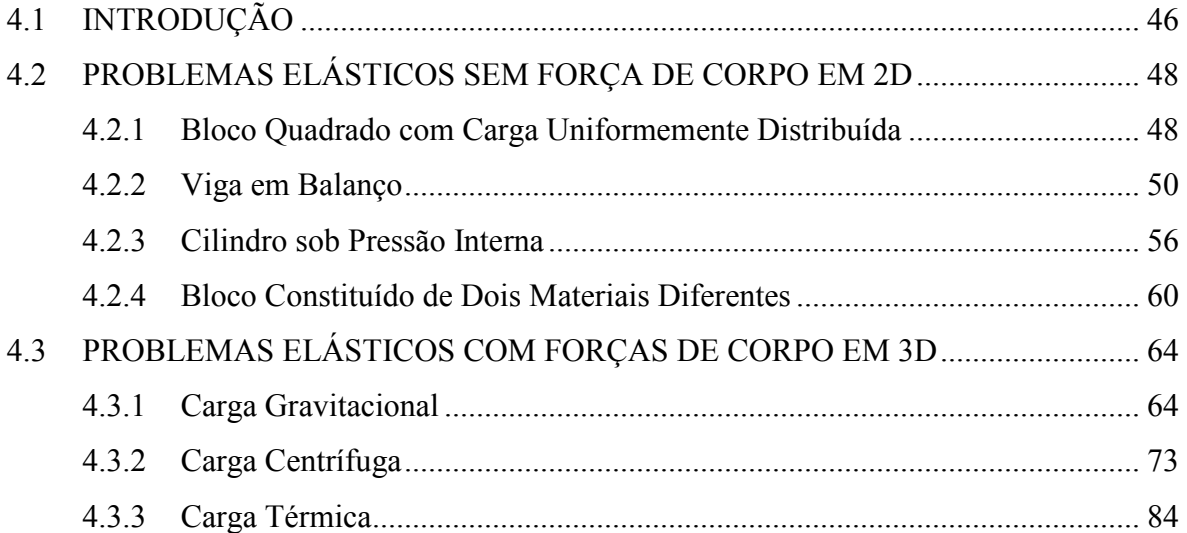

## **CAPÍTULO 5 RESULTADOS NUMÉRICOS PARA ALGUNS PROBLEMAS DA ELASTICIDADE LINEAR EM 3D**................................................. 105

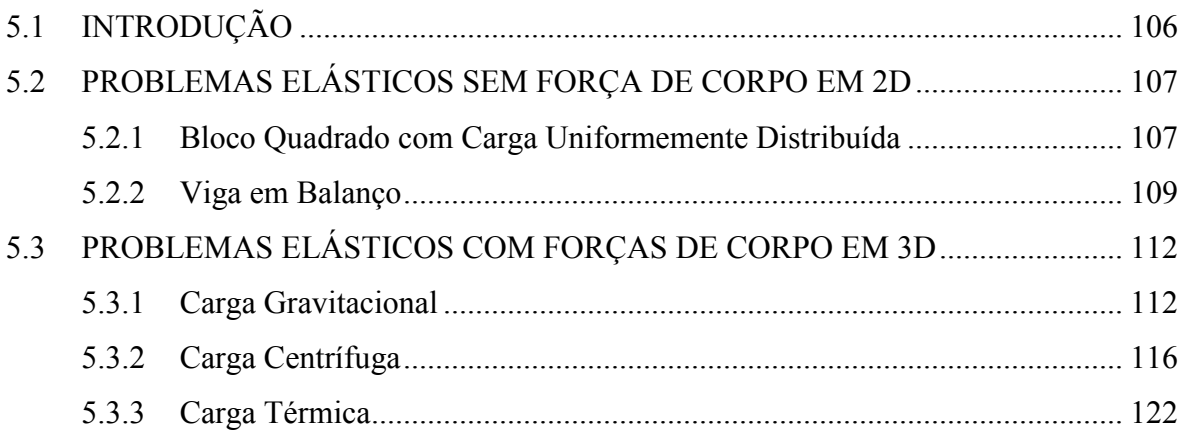

## **CAPÍTULO 6 CONCLUSÕES E SUGESTÕES** ..................................................... 125

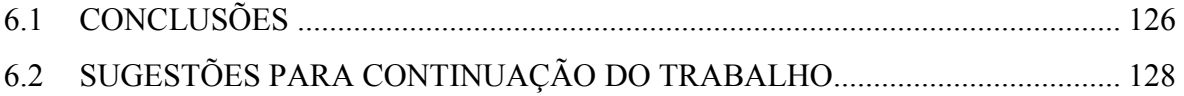

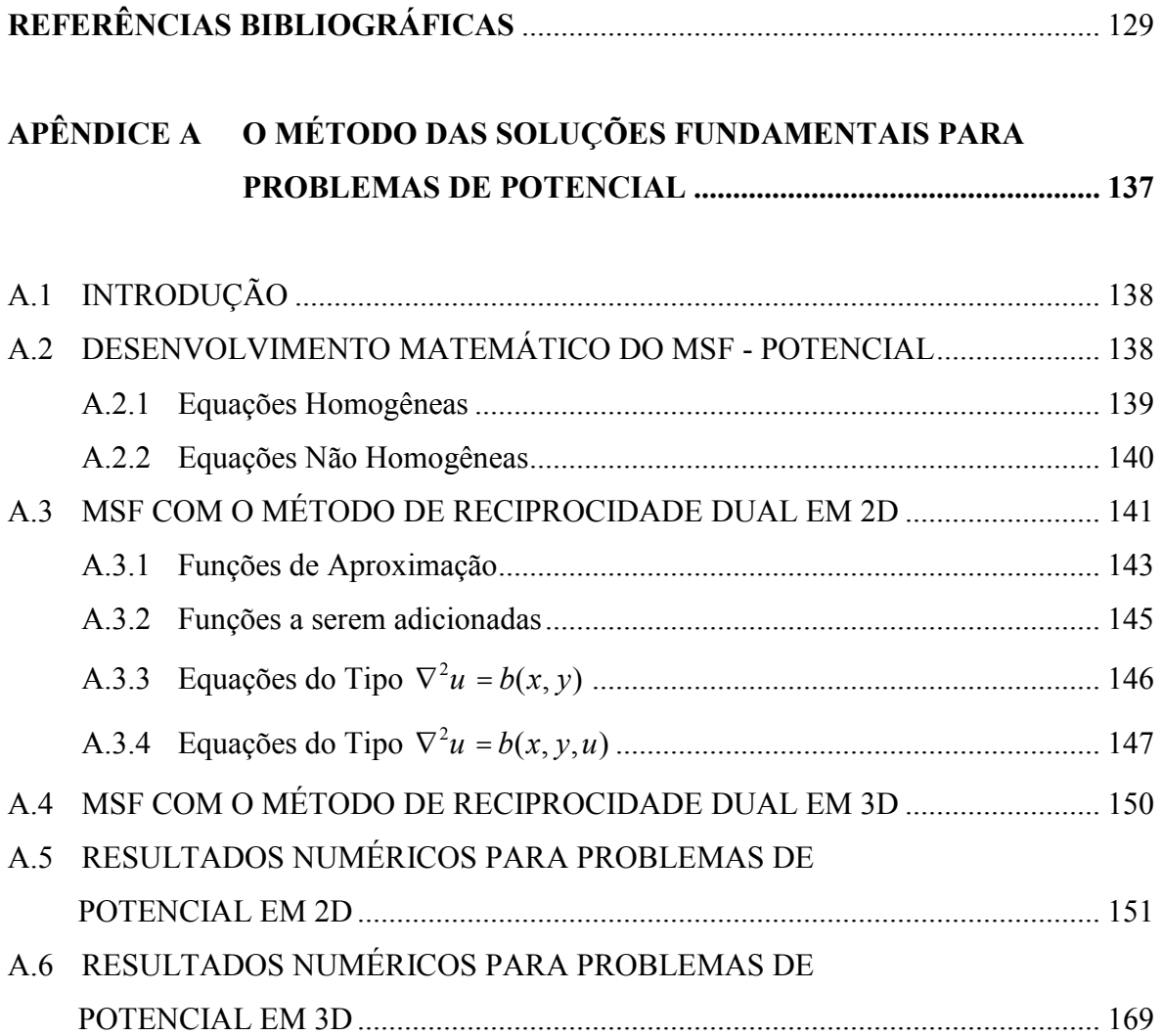

## **LISTA DE TABELAS**

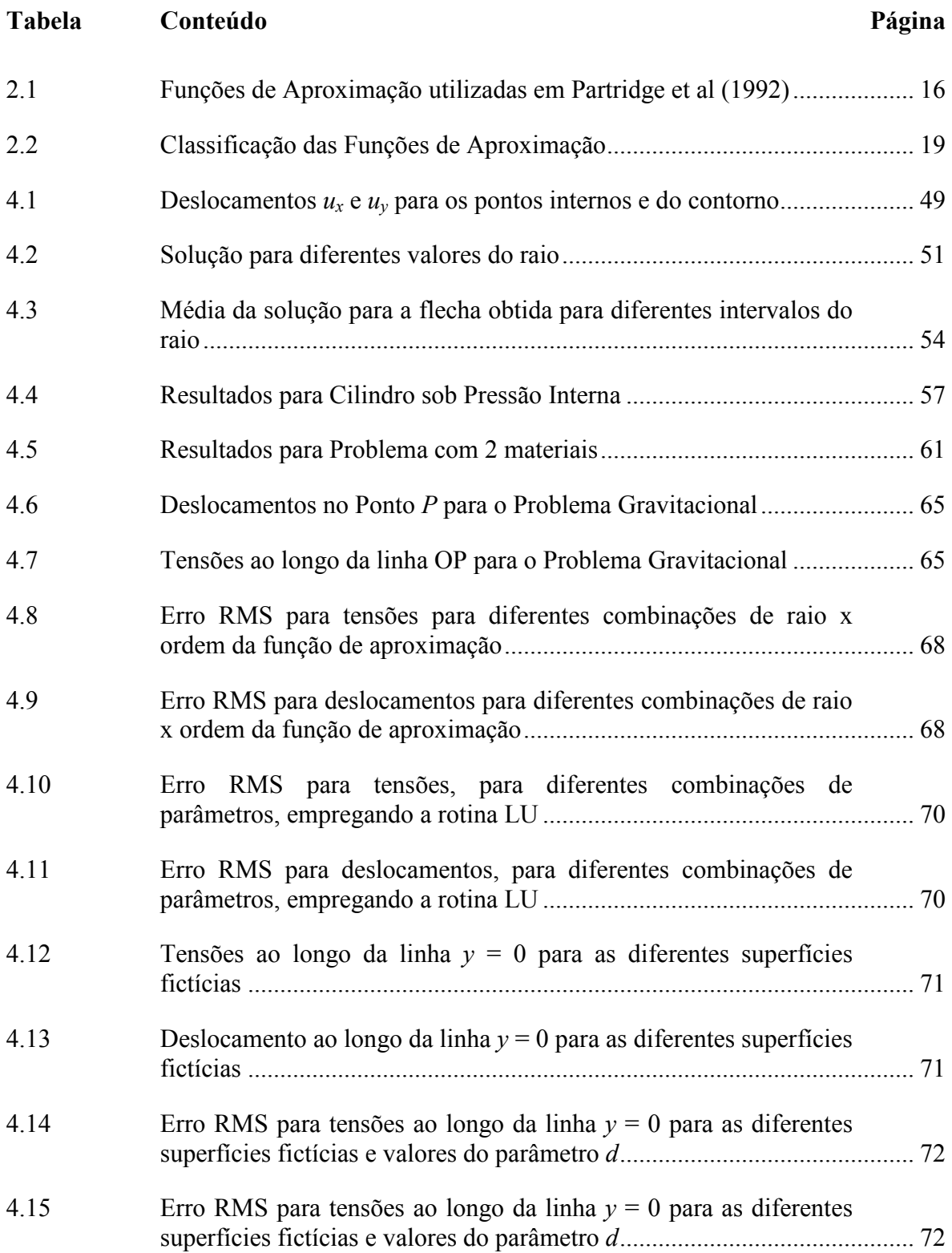

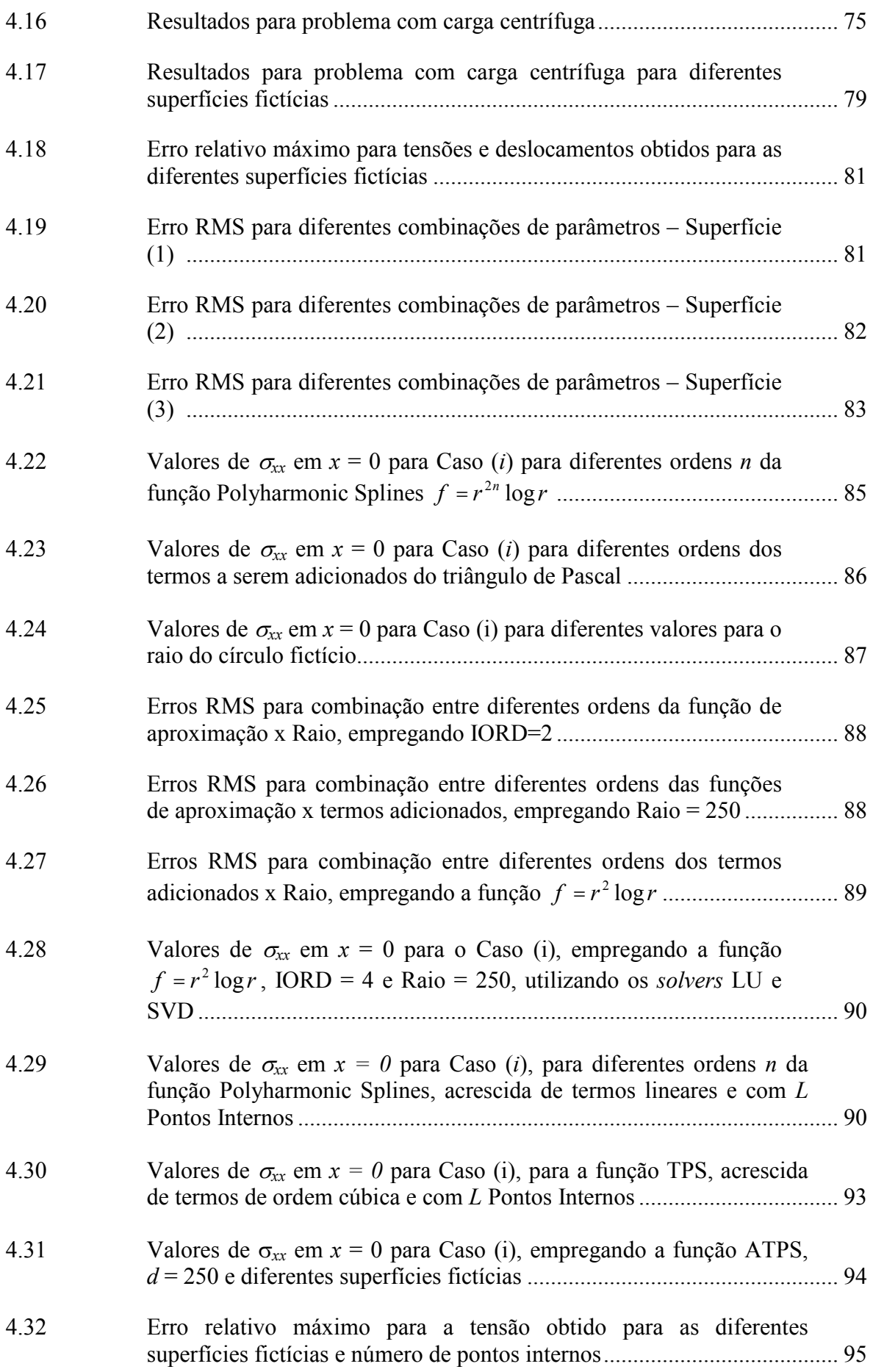

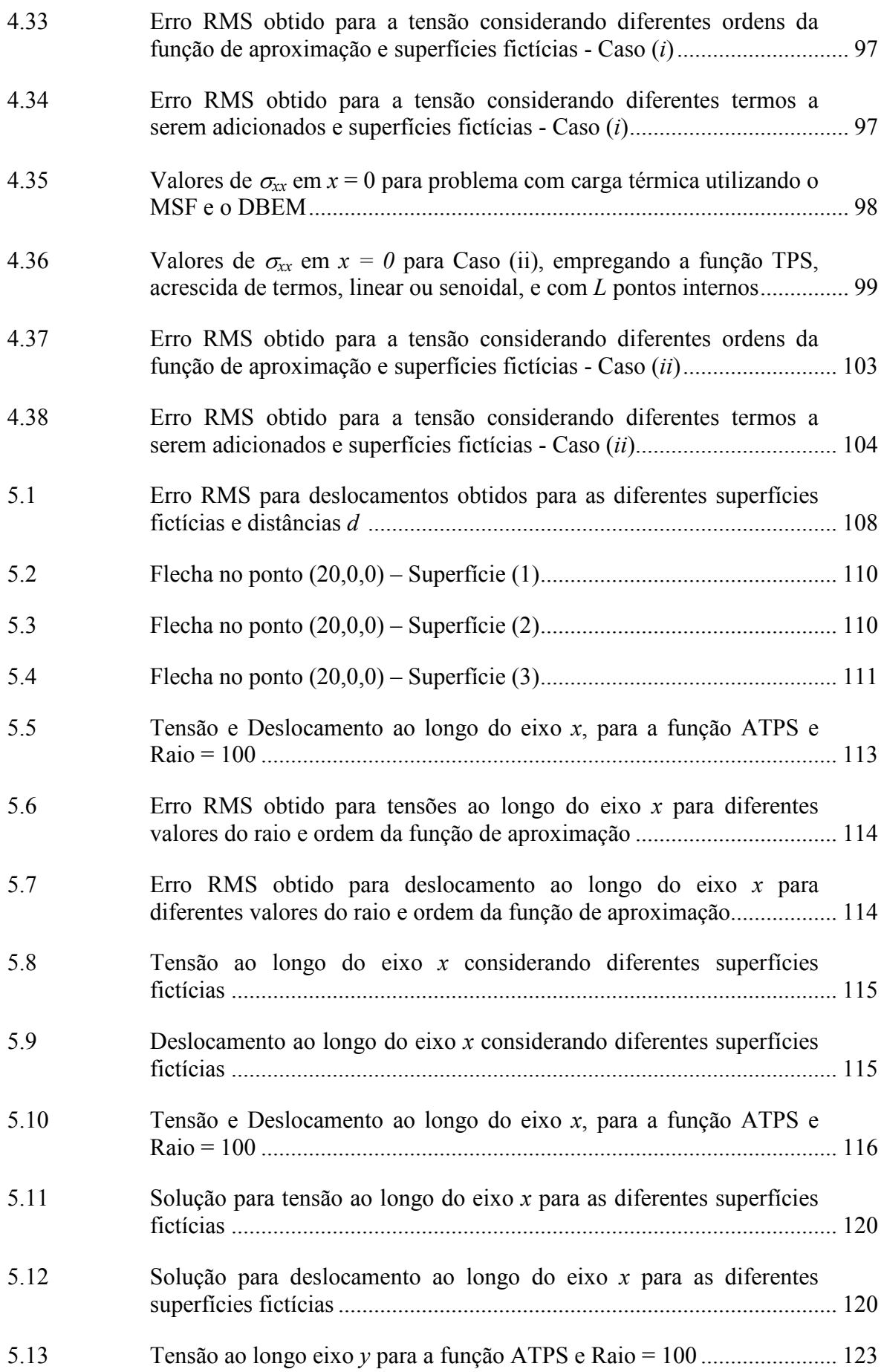

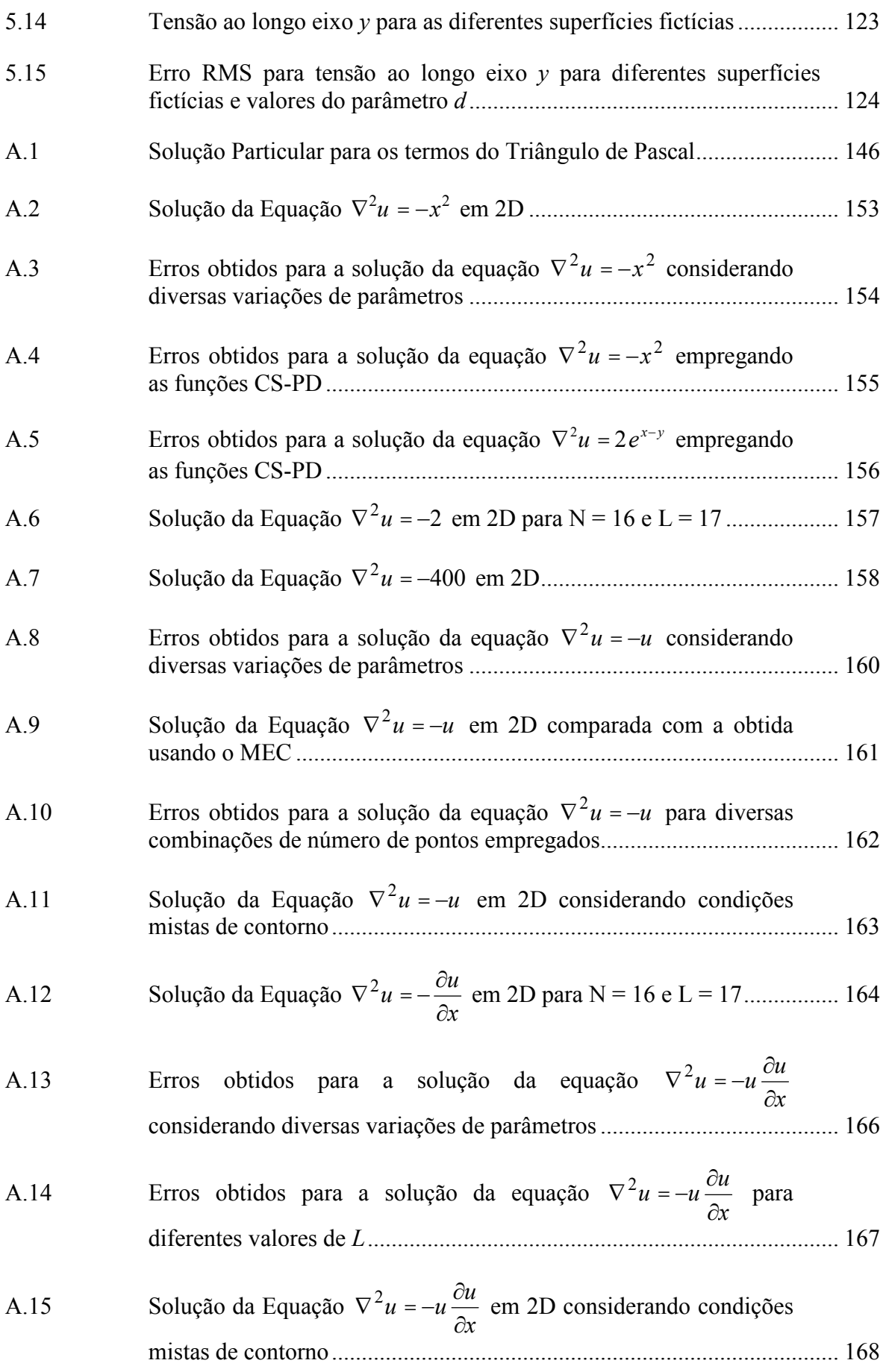

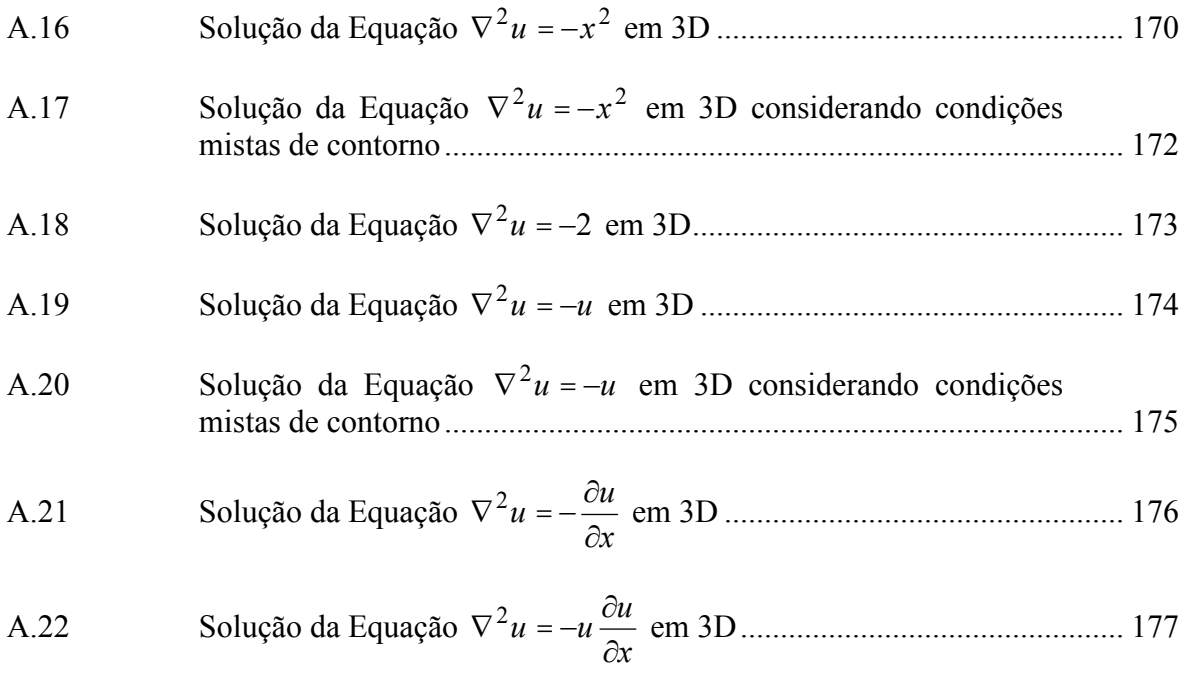

## **LISTA DE FIGURAS**

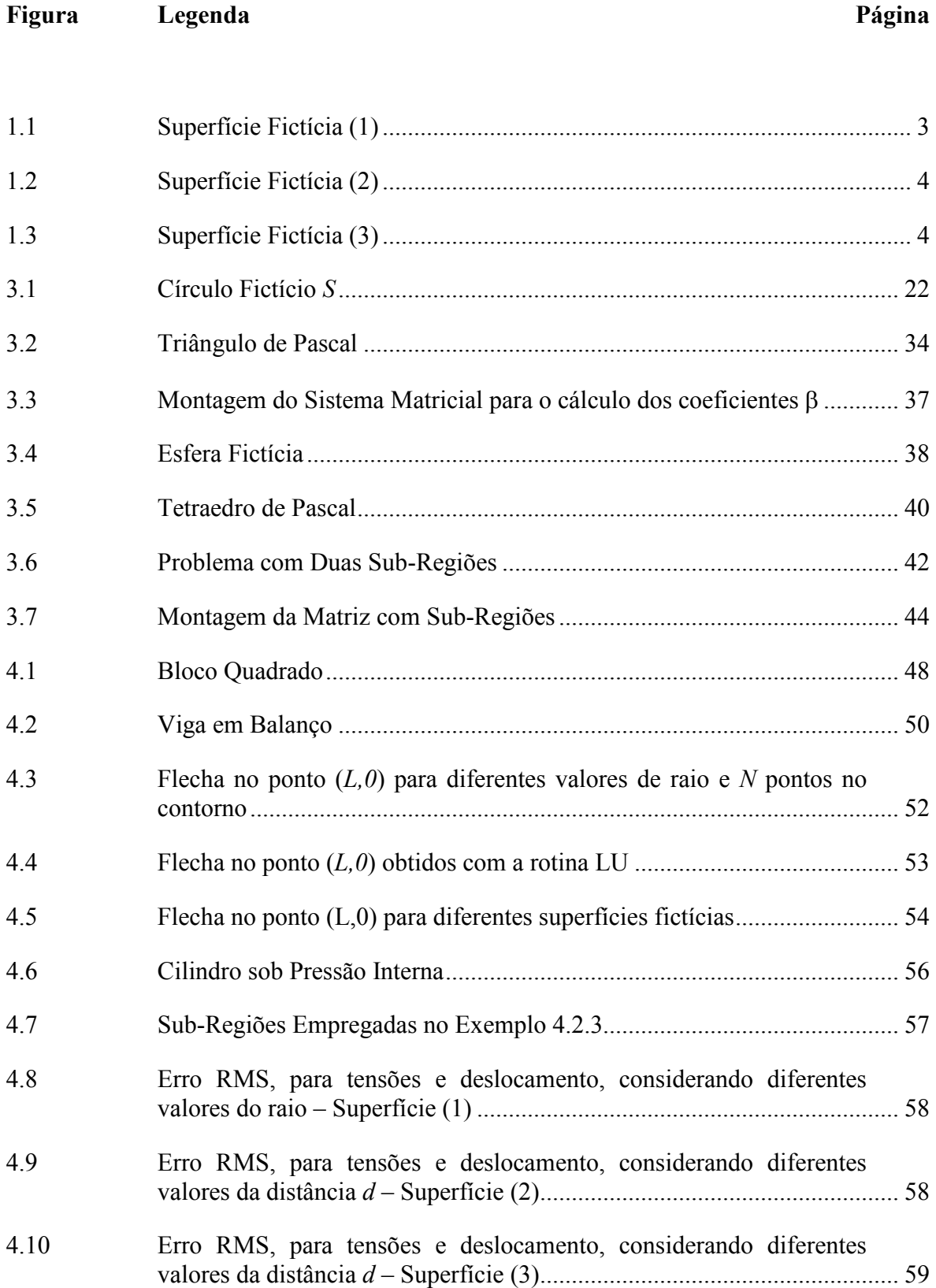

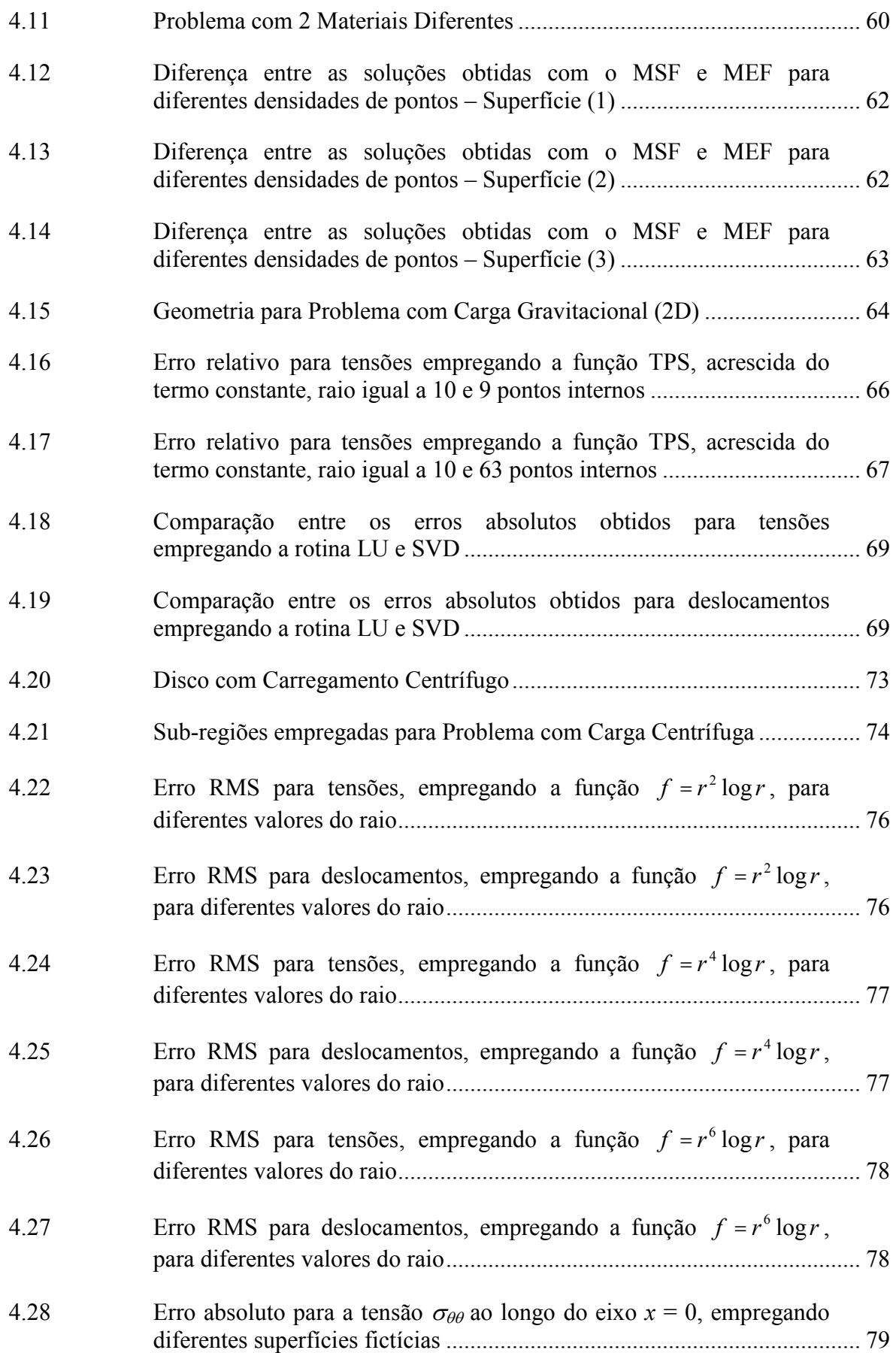

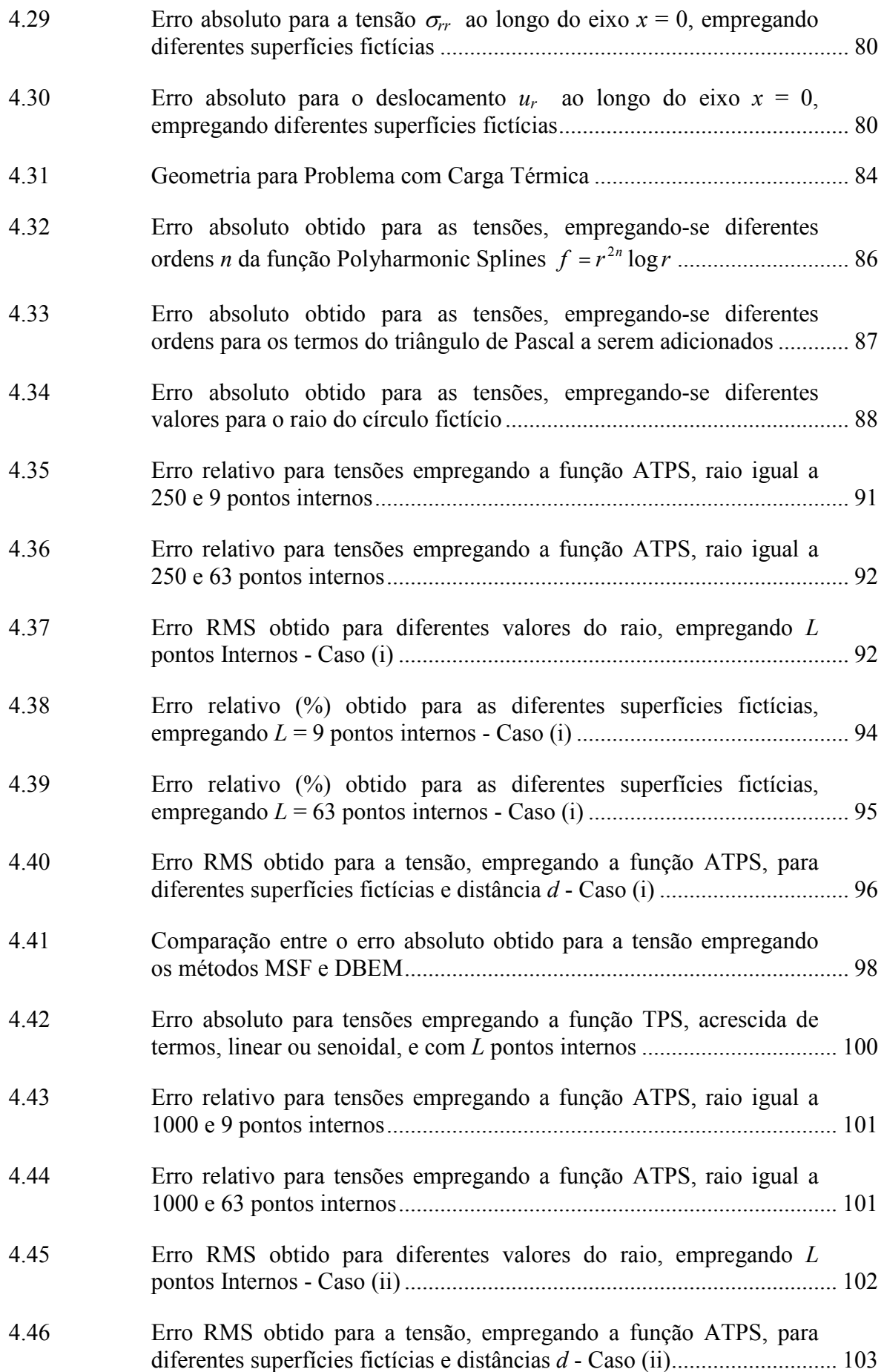

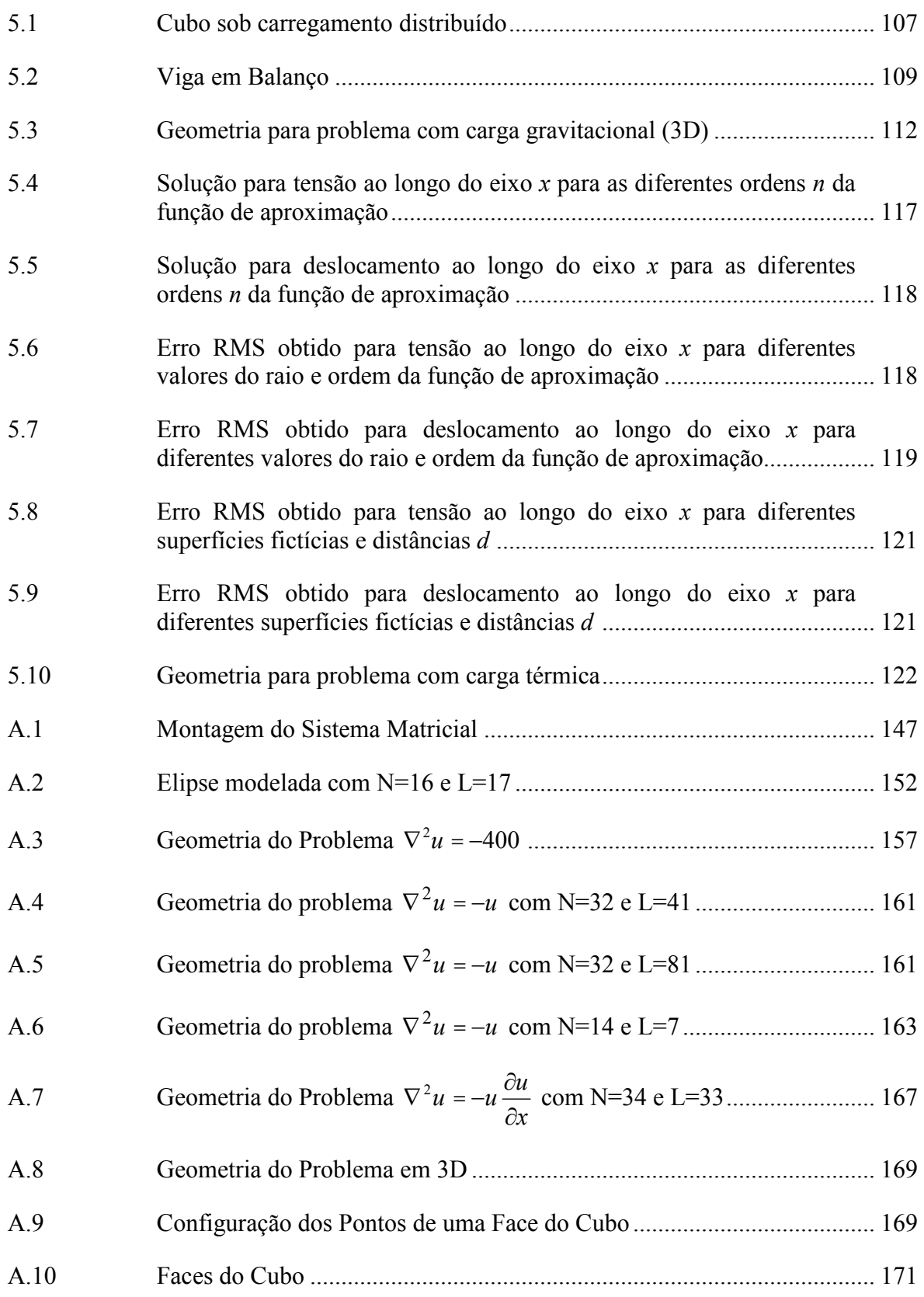

# **LISTA DE SÍMBOLOS**

### **1. Matrizes e Vetores**

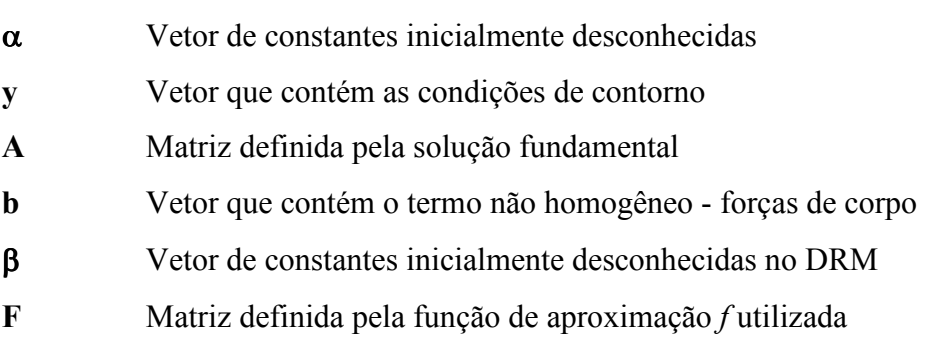

#### **2. Escalares**

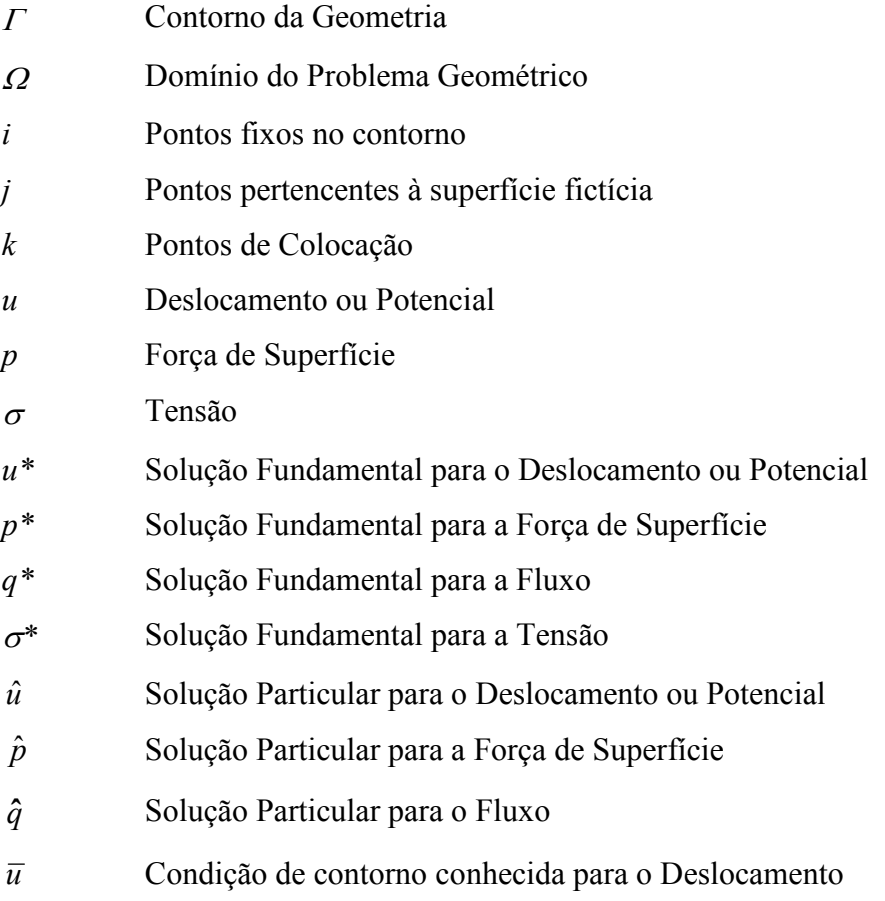

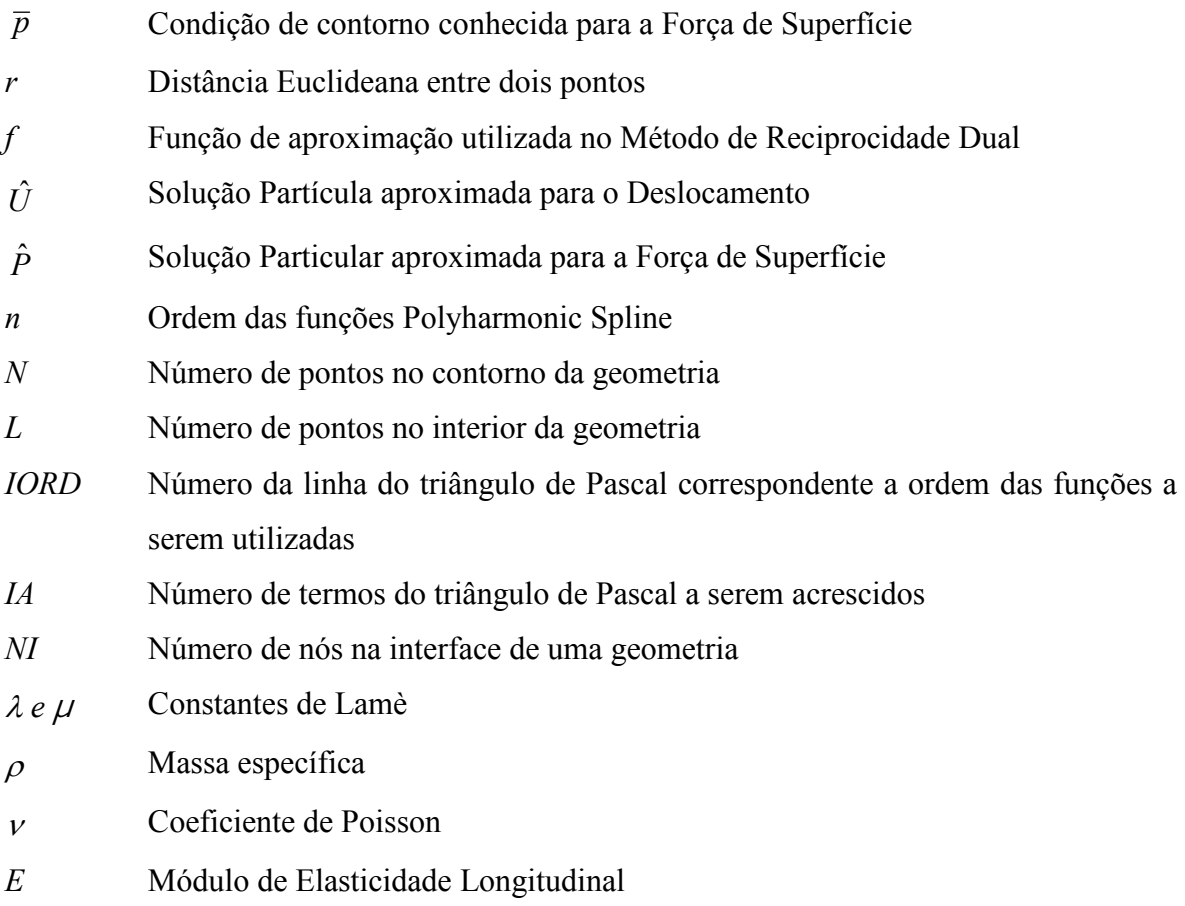

## **3. Abreviaturas**

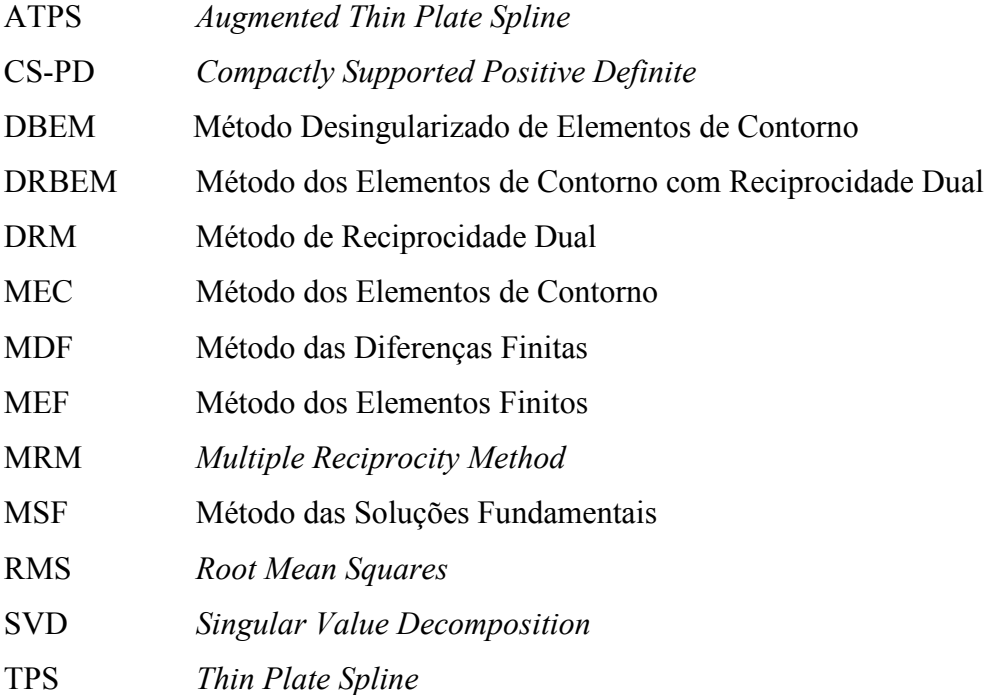

# **CAPÍTULO 1**

# **INTRODUÇÃO**

## **INTRODUÇÃO**

#### **1.1 MOTIVAÇÃO**

O Método das Soluções Fundamentais (MSF) foi introduzido por Kupradze & Aleksidze, (1964). Trata-se de um método de contorno indireto tendo uma vantagem óbvia de simplicidade de implementação sobre o Método dos Elementos de Contorno (MEC), já que evita integração em geral e, em particular, a necessidade de integração singular através da definição de uma superfície de pontos fictícios.

Apesar destas vantagens o MSF não teve a devida consagração e um dos fatores que contribuiu bastante para isto é a definição da superfície fictícia. Várias formas foram consideradas e os resultados obtidos mostraram-se dependentes da distância entre a geometria do problema e a superfície fictícia, podendo ser de boa qualidade ou não. Entretanto, foi mostrado por Bogomolny (1984), que a melhor definição para esta superfície é um círculo para problemas em 2D e uma esfera para problemas em 3D, obtendo-se bons resultados, em ambos os casos, para raios crescentes.

Na sua forma original o método só se aplica a problemas homogêneos para os quais uma solução fundamental completa é disponível. Recentemente, aplicações a problemas mais gerais têm sido feitas, onde o MSF é combinado com o Método de Reciprocidade Dual (DRM), para modelar termos de forças de corpo, onde no MEC, dá origem a uma integral de domínio.

No contexto da pesquisa sobre a matemática da Reciprocidade Dual, o MSF tem sido revisto e os resultados encontrados, incorporando o trabalho de Bogomolny (1984), tem despertado grande interesse por serem, nos casos considerados, mais precisos que aqueles obtidos usando o MEC, (Chen, 1995; Golberg, 1995b; Golberg et al, 1996). A partir disto, um trabalho de dissertação de mestrado (Medeiros, 2001) foi desenvolvido, com o intuito de aplicar o MSF a problemas de potencial e, de uma certa forma, de verificar todas estas vantagens citadas na literatura, bem como, confirmar os resultados apresentados. O método foi aplicado a uma gama de exemplos, considerando a variação de diferentes parâmetros, tais como: valor do raio, densidade de pontos, ordem da função de aproximação empregada, número de termos a serem adicionados à função de aproximação; e os resultados obtidos apresentaram excelente precisão (Medeiros et al, 2000; Medeiros & Partridge, 2001).

Contudo, tornou-se fundamental a continuação do trabalho, abordando outros tipos de problemas, como por exemplo, os da Elasticidade Linear.

#### **1.2 DESCRIÇÃO DO TRABALHO**

Aqui o Método das Soluções Fundamentais (MSF) é aplicado para resolver alguns problemas da elasticidade linear, descritos pela equação geral de Navier, em 2D e 3D, para casos com e sem forças de corpo. Para os casos com força de corpo, consideram-se carregamentos provenientes de cargas centrífugas, gravitacionais e térmicas. Neste caso, o DRM será empregado, com as funções de aproximação "Polyharmonic Splines", acrescida de termos polinomiais de até 3ª ordem, conforme natureza das cargas a serem aproximadas, (Partridge & Sensale, 1997). E, finalmente, em alguns modelos será empregada a técnica de sub-regiões para investigar a influência destas nos resultados.

Resultados são obtidos para três tipos de superfícies fictícias sugeridas na literatura, descritas como segue, para o caso em duas dimensões. Uma distância que caracteriza o posicionamento de cada superfície fictícia é definida pelo parâmetro *d*, que representa o raio da superfície fictícia (1), o fator de ampliação da geometria original para a superfície fictícia (2) e o deslocamento dos pontos do contorno da geometria ao longo da normal para a superfície fictícia (3). Veja ilustração nas Figuras 1.1 – 1.3.

- Superfície (1): Círculo de pontos fictícios, como definido por Bogomolny (1984).

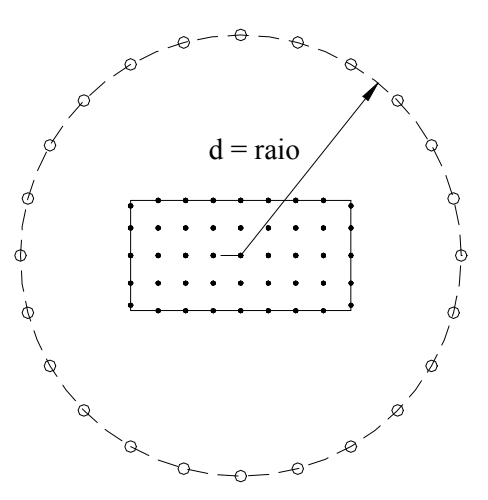

Figura 1.1: Superfície Fictícia (1)

- Superfície (2): Versão ampliada da geometria original (Patterson & Sheikh, 1983; Redekop & Thompson, 1983), onde *d* representa o fator de ampliação.

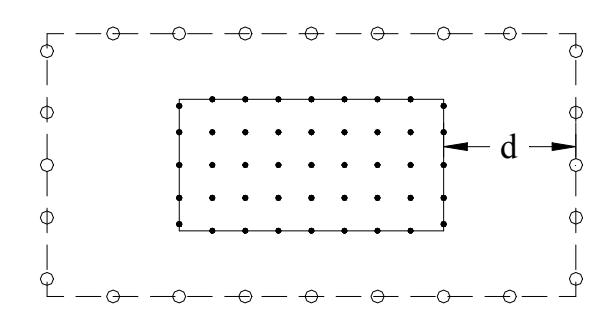

Figura 1.2: Superfície Fictícia (2)

- Superfície (3): Superfície obtida a partir de um deslocamento uniforme (*d*) de todos os pontos da geometria do problema na direção normal ao lado que pertence (Alves & Antunes, in press).

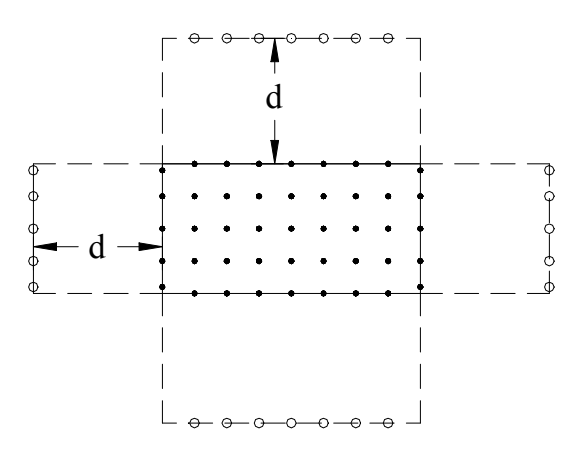

Figura 1.3: Superfície Fictícia (3)

Para o caso em três dimensões, as definições são as mesmas, sendo que a Superfície 1, passará a ser uma esfera de pontos fictícios. Neste trabalho, considerou-se que o centro da geometria coincidisse com o centro da superfície fictícia.

Os resultados obtidos são comparados com as soluções exatas e/ou os apresentados na literatura utilizando outros métodos, a fim de se estabelecer às vantagens relativas de cada um.

A tese é dividida em 6 capítulos, cujo conteúdo é distribuído na forma descrita abaixo.

No capítulo 2, será apresentada uma revisão bibliográfica, descrevendo algumas das contribuições científicas existentes na literatura com respeito ao MSF, DRM, entre outros assuntos relevantes ao estudo proposto neste trabalho.

No capítulo 3, apresenta-se a formulação matemática do MSF, aplicada a elasticidade, considerando problemas descritos por equações homogêneas e não homogêneas, em duas e três dimensões. Para os casos de equações não homogêneas, o MSF é combinado com o DRM para modelar os termos devido às forças de corpo, cuja técnica também é detalhada.

No capítulo 4, estão apresentados alguns resultados numéricos obtidos para problemas de elasticidade em 2D, com e sem forças de corpo. Em ambos os casos, a parte homogênea da equação de Navier é modelada com o MSF, empregando as três diferentes superfícies fictícias, definidas anteriormente. Os problemas com forças de corpo são provenientes de cargas gravitacionais, centrífugas e térmicas. Neste caso, os termos não homogêneos são modelados usando o DRM, empregando a função de aproximação "Polyharmonic Spline", acrescida de termos polinomiais de até 3ª ordem, conforme a natureza das cargas a serem aproximadas. Diferentes valores para o parâmetro "*d*" de cada superfície fictícia são considerados, mostrando que, em alguns casos, os resultados independem do mesmo. Em outros casos, pode-se observar que os resultados permanecem praticamente constantes dentro de uma gama de valores para este parâmetro.

No capítulo 5, resultados para elasticidade em 3D são apresentados, considerando também exemplos com e sem forças de corpo. De forma análoga, aos problemas em 2D, será verificada a precisão dos resultados perante a variação dos parâmetros relacionados ao método.

Finalmente, no capítulo 6, as conclusões referentes a esta primeira parte do trabalho são apresentadas, além de algumas sugestões para trabalhos futuros.

No Apêndice, será apresentado um breve relato do trabalho desenvolvido no mestrado (Medeiros, 2001), em que se aplicou o Método das Soluções Fundamentais (MSF) para problemas de potencial. Dessa forma, apresentam-se, inicialmente, a formulação do método e sua utilização combinada com o Método de Reciprocidade Dual (DRM). Em seguida, são mostrados alguns exemplos, em duas e três dimensões, para os quais valores no contorno do potencial e do fluxo são calculados, além dos valores internos do potencial, permitindo considerar também condições mistas de contorno Neumann-Dirichlet. Resultados foram obtidos utilizando a superfície fictícia definida por Bogomolny (1984), modelando os termos não homogêneos através do DRM com as funções de aproximação Polyharmonic Splines, acrescidas de funções polinomiais de até quinta ordem. Alguns novos resultados são também apresentados, utilizando com o DRM as funções de aproximação Compactly Supported Positive Definite (CS-PD).

#### **1.3 OBJETIVOS**

O presente trabalho tem como objetivo geral à aplicação do método das soluções fundamentais para problemas em elasticidade linear em duas e três dimensões, bem como, a avaliação dos resultados obtidos em função dos parâmetros relacionados ao método, tais como: o fator "*d"*, que define a posição da superfície fictícia, função de aproximação e ordem dos termos adicionados à mesma. Testes são feitos para as três distintas superfícies fictícias sugeridas na literatura, especificadas na seção 1.2 deste trabalho.

Os resultados obtidos são comparados com as soluções exatas e/ou os apresentados na literatura utilizando outros métodos, a fim de se estabelecer às vantagens relativas de cada um.

#### **1.4 ORIGINALIDADE**

Esta tese trata de alguns tópicos inéditos, no âmbito da pesquisa, descritos como segue:

- (a) Aplicação do Método das Soluções Fundamentais a problemas de Elasticidade Linear, em 2D e 3D, considerando, também, exemplos com forças de corpo. Este tipo de problema aparece na literatura, sendo resolvido apenas com o Método dos Elementos de Contorno. E, os exemplos existentes nesta área com o Método das Soluções Fundamentais, consideram apenas problemas descritos por equações homogêneas e geometrias simétricas.
- (b) Resultados comparativos para os problemas aqui propostos, são obtidos para as três diferentes superfícies fictícias empregadas.

# **CAPÍTULO 2**

# **REVISÃO BIBLIOGRÁFICA**

## **REVISÃO BIBLIOGRÁFICA**

#### **2.1 MÉTODOS NUMÉRICOS**

Nas últimas décadas, pesquisas sobre métodos numéricos têm chamado a atenção de físicos e engenheiros. Estes, têm se tornado uma poderosa ferramenta na resolução de problemas governados, em geral, por equações diferenciais. Os métodos numéricos permitem resolver equações diferenciais através de soluções aproximadas, com um alto grau de precisão, o que se torna muito importante, uma vez que poucos problemas da engenharia possuem soluções analíticas conhecidas. Assim, o avanço verificado nos computadores digitais e o uso de métodos numéricos eficientes, têm permitido aos engenheiros resolver uma grande variedade de problemas complexos. Muitos destes métodos são baseados no princípio de se obter equações que descrevam o comportamento de uma parte infinitesimal de um corpo e, com isso, descrever o comportamento do corpo como um todo. Em geral, quanto menor for o tamanho destas partes, mais preciso serão os resultados, em compensação, maior será o custo computacional.

Na literatura, os métodos numéricos mais conhecidos são:

- **Método das Diferenças Finitas (MDF);**
- **Método dos Elementos Finitos (MEF);**
- Método dos Elementos de Contorno (MEC).

O Método das Diferenças Finitas (MDF) foi o primeiro método numérico amplamente conhecido e bastante utilizado pelos pesquisadores. Não utiliza integração numérica, trabalha com matrizes esparsas, sendo baseado em uma formulação matemática simples. No MDF, um conjunto de pontos é alocado no interior do domínio, que são agrupados em moléculas que descrevem o comportamento local de uma equação. Isto resulta num sistema de equações lineares que dá origem a uma única solução desde que as condições de contorno do problema tenham sido satisfeitas. Apesar da fácil implementação e de produzir soluções estáveis, o MDF apresenta dificuldades em se modificar o tamanho da diferença entre os pontos em algumas regiões, não sendo, portanto, adequado para modelos de domínios irregulares (Jichun et al, 2002).

No Método dos Elementos Finitos (MEF), a equação diferencial que governa o problema é transformada em um sistema de equações integrais equivalentes que contém as incógnitas a serem determinadas. Estas equações integrais são aproximadas através da discretização de todo o domínio em elementos, onde as incógnitas são interpoladas usando funções simples, substituindo as funções desconhecidas por seus valores nodais. Na engenharia, o MEF já é consagrado, sendo aplicado a muitos problemas práticos, inclusive de geometria complexas. Uma de suas grandes desvantagens é que para se obter resultados precisos há a necessidade de refinamento da malha, o que implica em um número maior de elementos e, conseqüentemente, de incógnitas, gerando grandes sistemas matriciais. Além disso, a utilização do MEF necessita o uso de tabelas de conectividade, cujo procedimento é difícil de se automatizar.

O Método dos Elementos de Contorno (MEC) tem sido apresentado como um método numérico eficiente para a solução de problemas de engenharia e como uma boa alternativa para fugir das desvantagens apresentadas pelo MDF e MEF (Brebbia et al, 1984; Brebbia & Domingues, 1989). Na formulação clássica, o MEC baseia-se em uma equação integral que envolve incógnitas apenas do contorno. Uma das grandes vantagens do MEC sobre o MDF e o MEF é que apenas o contorno é discretizado. A discretização processada só no contorno gera sistemas de equações com um menor número de graus de liberdade e, portanto, requer um menor tempo computacional, dando maior estabilidade numérica às soluções. Todavia, se a equação a ser resolvida não é homogênea, o MEC torna-se menos atrativo, devido à formulação integral que envolve uma integral de domínio, que requer técnicas especiais para ser transformada em integrais de contorno. Além disso, problemas de conectividade, para a aplicação do MEC em duas dimensões, são facilmente resolvidos, no entanto, em três dimensões, utiliza-se elementos de superfície e a questão da conectividade deve ser considerada.

Contudo, é de grande interesse desenvolver métodos numéricos que não requeiram discretização do domínio nem do contorno e, portanto, que evitem a conectividade. Neste contexto, alguns métodos sem malha relacionados aos principais métodos numéricos têm aparecido, chamando bastante a atenção dos pesquisadores. Como por exemplo, tem-se em Sanchéz (2004), o Método das Diferenças Finitas Generalizadas, derivado do MDF; o Galerkin sem malha, derivado do MEF e, o Método das Soluções Fundamentais (MSF) que tem sido uma alternativa altamente eficiente para o tradicional MEC, o qual é abordado com detalhes na próxima seção.

#### **2.2 MÉTODO DAS SOLUÇÕES FUNDAMENTAIS**

O Método das Soluções Fundamentais (MSF), proposto pela primeira vez na década de sessenta, por Kupradze & Alekside (1964), tem, recentemente, reaparecido na literatura. Trata-se de uma técnica de contorno indireta, que não requer elementos nem integração, e permite obter resultados para pontos internos sem a aplicação de técnicas especiais, apresentando, portanto, grandes vantagens de implementação sobre o Método dos Elementos de Contorno (MEC).

O MSF é conhecido na literatura por diferentes nomes, como por exemplo: Método de Simulação de Potencial "Charge Simulation Method" (Amano, 1994; Raamachandran & Rajamohan, 1996) e o Método de Colocação no Contorno, "Boundary Colocation Method" (Levin & Tal, 1986) e Método da Superposição "Superposition Method" (Koopman et al, 1988; Burgess & Mahajerin, 1984).

A principal característica do MSF é utilizar uma superfície de pontos fictícios envolvendo toda a geometria do problema, evitando, dessa forma, as singularidades. A localização dos pontos fictícios tem sido tratada de duas maneiras: (i) fixando os pontos em posições pré-estabelecidas, (ii) determinando a posição de cada ponto utilizando otimização. No primeiro caso, vários trabalhos foram publicados, por exemplo (Patterson & Sheikh, 1983; Redekop & Thompson, 1983), considerando que a superfície fictícia fosse da mesma geometria do problema a ser resolvido, porém maior, envolvendo todo o domínio. Entretanto, foi sugerido por Bogomolny (1984), que a superfície ótima é um círculo para problemas em 2D e uma esfera para problemas em 3D, obtendo-se melhores resultados, em ambos os casos, para raios crescentes.

Em várias publicações recentes (Chen, 1995; Golberg, 1995b; Golberg et al, 1996; Partridge & Sensale, 2000; Medeiros et al, 2000; Medeiros & Partridge, 2001), o método tem sido usado com êxito, para problemas de potencial, empregando-se esta definição da superfície fictícia.

O caso (ii), referente à aplicação de otimização para determinar a posição dos pontos fictícios, foi introduzido por Mathon & Johnston (1977), e bastante aplicada por alguns pesquisadores, tais como: Karageorghis & Fairweather (1987), Karageorghis & Fairweather (1989a), Karageorghis (1992), Fairweather & Karageorghis (1998), Poullikkas et al (1998), Berger & Karageorghis (1999), Karageorghis & Fairweather (1999a), Karageorghis & Fairweather (1999b). Embora este segundo enfoque também produza resultados de boa precisão, o custo computacional é muito elevado, (Fairweather & Karageorghis, 1998; Berger & Karageorghis, 1999), uma vez que são necessárias numerosas avaliações da função.

Na sua forma original, o MSF, semelhante ao MEC, é aplicável a problemas descritos por equações homogêneas, para os quais uma solução fundamental completa seja disponível, tendo sido utilizado com êxito para resolver equações elípticas homogêneas, (Kupradze & Alekside, 1964; Mathon & Johnston, 1977; Bogomolny, 1984; Karageorghis & Fairweather, 1987). Devido à simplicidade de implementação e rapidez de convergência é de grande interesse estender esta técnica para resolver problemas descritos por equações diferenciais não homogêneas.

Recentemente, o MSF tem sido aplicado a problemas de potencial mais gerais, como casos não lineares e problemas dependentes do tempo, utilizando soluções particulares para modelar termos não homogêneos, (Golberg, 1995b). No caso em que o termo não homogêneo é uma função conhecida, uma solução particular exata pode ser obtida de forma direta, caso contrário, uma solução particular aproximada pode ser calculada usando o Método de Reciprocidade Dual (DRM).

O DRM foi introduzido por Nardini & Brebbia (1982), para levar termos do domínio ao contorno em MEC e, um livro sobre o método foi publicado por Partridge et al (1992). Após a publicação do livro, muitos trabalhos foram feitos sobre as funções de aproximação empregadas com o método, tendo início com o trabalho de Yamada et al (1994). Ultimamente, muitas funções alternativas tem sido propostas para serem utilizadas com o Método de Reciprocidade Dual (Partridge, 2000), porém tem sido mostrado que as funções  $f = r^{2n} \log r$ , conhecidas como Polyharmonic Splines, tem sido a melhor opção para problemas em 2D, mostrando convergência linear com o crescimento da ordem *n* (Golberg & Chen, 1994b; Partridge & Sensale, 2000).

Em seguida, apresenta-se um relato de algumas contribuições importantes no desenvolvimento do MSF e do DRM, com exemplos de trabalhos com este enfoque.

Patterson & Sheik (1983), Redekop & Thompson (1983): Utilizaram o MSF para problemas da elasticidade linear, descritos por equações homogêneas, em duas e três dimensões, abordando casos axissimétricos e anisotrópicos planos. Consideraram que a superfície fictícia fosse da mesma geometria do problema a ser resolvido, porém maior, envolvendo todo o domínio. Resultados para esta definição mostraram-se dependentes da distância entre a geometria do problema e a superfície fictícia, podendo ser de boa qualidade ou não (Redekop, 1982; Patterson & Sheikh, 1983; Redekop & Thompson, 1983; Johnston & Fairweather, 1984; Redekop & Cheung, 1987).

**Bogomolny, (1984)**: Mostrou que a superfície fictícia ótima fosse um círculo para problemas em 2D e uma esfera para problemas em 3D, podendo-se obter bons resultados em ambos os casos para raios crescentes. Aplicou o Método das Soluções Fundamentais (MSF) apenas a problemas de potencial, descritos por equações homogêneas. Em várias publicações recentes (Chen, 1995; Golberg, 1995b; Golberg et al, 1996; Partridge & Sensale, 2000; Medeiros et al, 2000; Medeiros & Partridge, 2001), o MSF tem sido usado com êxito, para problemas de potencial, empregando-se esta definição da superfície fictícia.

**Mathon & Johnston (1977)**: Introduziram nas pesquisas sobre o MSF a consideração que a posição dos pontos da superfície fictícia fosse determinada através de técnicas de otimização. Em seus trabalhos, empregam o MSF para problemas de potencial linear e homogêneo, (Mathon & Johnston, 1977; Johnston & Fairweather, 1984).

**Karageorghis, Berger & Fairweather (1987)**: Aproveitando as pesquisas de Mathon & Johnston (1977), estes autores consideram, em seus trabalhos com o MSF, que a posição de cada ponto que compõe a superfície fictícia seja definida utilizando técnicas de otimização. Este processo requer um alto custo computacional (Fairweather & Karageorghis, 1998; Berger & Karageorghis, 1999), uma vez que tipicamente várias mil avaliações da função são necessárias. Trabalham com esta técnica desde 1987, tendo iniciado suas pesquisas utilizando o MSF para problemas de potencial, por exemplo, Karageorghis & Fairweather (1989a), Karageorghis (1992), Berger & Karageorghis (1999), Karageorghis & Fairweather (1999a), Karageorghis & Fairweather (1999b), governados pelas equações de Laplace e Helmholtz, em duas e três dimensões, cujas soluções fundamentais são conhecidas. Outras aplicações também foram abordadas, tais como:

a) Problemas de elasticidade linear sem forças de corpo (Karageorghis & Fairweather, 2000; Berger & Karageorghis, 2001);
- b) Resolução de problemas descritos por equações Harmônicas e Bi-harmônicas, por exemplo, Karageorghis & Fairweather (1987), Karageorghis & Fairweather (1988), Karageorghis & Fairweather (1989b), Poullikkas et al (1998a), Poullikkas et al (1998b);
- c) Análise de propagação de ondas sonoras em meios fluidos e sólidos (Johnston & Fairweather, 1984; Kondapalli et al, 1992, Fairweather et al, 2003).

Dentro das aplicações citadas, algumas variações foram consideradas, como por exemplo: problemas com singularidades no contorno, bem como, condições de contorno não lineares, problemas axissimétricos e problemas estacionários de condução de calor em bimateriais anisotrópicos.

Um trabalho coletando as diferentes aplicações do método foi publicado em 1998, veja Fairweather & Karageorghis (1998).

**Nardini & Brebbia (1982)**: Introduziram o Método de Reciprocidade Dual (DRM) para aplicação junto com o Método dos Elementos de Contorno (MEC) para casos onde a solução fundamental completa do problema não seja conhecida, permitindo o uso de uma solução fundamental mais simples e expressando os termos restantes como integral de contorno. No trabalho pioneiro, o método é utilizado para tratar as derivadas no tempo para o problema elastodinâmico, utilizando a função de aproximação *f = r*, para viabilizar a aplicação do método. Posteriormente, o DRM foi aplicado a uma grande gama de problemas, incluindo problemas não lineares.

**Partridge, Brebbia, & Wrobel (1992)**: Este livro reuniu os trabalhos sobre o método de Reciprocidade Dual publicados até então, incluindo as contribuições dos autores Brebbia & Wrobel (1987), Partridge & Brebbia (1989), Partridge & Brebbia (1990a), Partridge & Brebbia (1990b), Partridge & Brebbia (1990c), Partridge & Brebbia (1990d), Partridge & Wrobel (1990). Neste trabalho, o DRM é apresentado de forma sistemática, utilizando soluções fundamentais simples, dando origem a muitas novas aplicações do método. Nos exemplos considerados continua-se empregando, na maioria dos casos, a função de aproximação *f = r*. Além de novas aplicações, o livro deu origem a muitos trabalhos sobre as funções de aproximação a serem utilizadas com o método, começando com o trabalho de Yamada at al (1994), que sugere o uso da função  $f = r^3$ .

**Golberg & Chen (1994)**: Estes autores contribuíram consideravelmente para pesquisas sobre as funções de aproximação a serem utilizadas com o DRM, podendo ser verificado nos trabalhos Golberg & Chen (1994a), Golberg & Chen (1994b), Golberg & Chen (1996), Golberg (1996), Golberg et al (1996), Golberg et al (1999a), Golberg et al (1999c). Inicialmente, utilizaram a função "Thin Plate Splines" (TPS) que consiste da função  $f = r^2 \log r$ , culminando com a série de funções  $f = r^{2n} \log r$ , conhecida na literatura matemática por Polyharmonic Splines. Em seguida, introduziram a função de aproximação "Augmented Thin Plate Splines (ATPS)", onde a função TPS ( $f = r^2 \log r$ ) é empregada, acrescida dos termos lineares do triângulo de Pascal (*1, x, y*). Na seção 2.4 deste trabalho, as funções de aproximação utilizadas com o DRM serão abordadas com mais detalhes.

Em suas publicações, utilizaram o MSF, inicialmente, para problemas de potencial e homogêneos, (Golberg & Chen, 1998; Chen, 1995), governados pelas equações de Laplace e Helmholtz, empregando a superfície fictícia definida por Bogomolny (1984). Posteriormente, deu um maior enfoque em aplicações do MSF a problemas não homogêneos e não lineares, descritos pelas equações de Poisson (Golberg, 1995b) e de difusão (Golberg et al, 1999b; Muleshkov et al, 1999), utilizando o DRM para conduzir os termos não homogêneos, através de uma solução particular aproximada. Resultados apresentados com as considerações aqui descritas são de boa precisão. Recentemente, publicaram um artigo de resumo, descrevendo várias publicações e aplicações sobre o MSF, veja Golberg & Chen (1998).

**Partridge & Medeiros (2000)**. Empregam a superfície fictícia definida por Bogomolny (1984), combinando o MSF com Reciprocidade Dual para modelar os termos não homogêneos, utilizando a função de aproximação Polyharmonic Splines. Esta combinação é feita, inicialmente, para resolver problemas de potencial, governados pela equação de Poisson, em duas e três dimensões, considerando condições mistas de contorno, Neumann-Dirichlet. Em seguida, um problema dinâmico é abordado, governado pela equação de difusão. Testes realizados mostram que a precisão dos resultados melhora com o crescimento, da ordem das funções Polyharmonic Splines, bem como, da ordem dos termos polinomiais a serem adicionados à função de aproximação. Resultados não dependem do raio do círculo fictício. Os mesmos são de muito boa precisão, inclusive para

o problema dinâmico considerado. (Partridge & Sensale, 2000; Medeiros et al, 2000; Medeiros, 2001).

Recentemente, o MSF tem sido aplicado para problemas de elasticidade linear com e sem forças de corpo, (Medeiros & Partridge, 2001; Partridge & Medeiros, 2001; Medeiros et al, 2001; Medeiros e Partridge, 2002; Medeiros et al, 2002; Medeiros & Partridge, 2003; Medeiros et al, 2004).

Em alguns exemplos observa-se que os resultados são dependentes do raio do círculo fictício, sendo possível determinar uma gama de valores factível para este parâmetro.

## **2.3 MÉTODO DESINGULARIZADO DE ELEMENTOS DE CONTORNO**

Os métodos de contorno que não empregam integração singular podem ser divididos em diretos e indiretos. O método indireto mais conhecido é o MSF.

Um método de contorno direto sem integração singular pode ser obtido transferindo os pontos singulares para fora do contorno, (Cao et al, 1991), retendo a discretização do contorno em elementos. O método nesta forma tem sido chamado do Método Desingularizado de Elementos de Contorno (DBEM), tendo sua formulação muito parecida com o MEC clássico, (Brebbia et al, 1984; Brebbia & Domingues, 1989).

As equações usadas são todas regulares e o Método de Reciprocidade Dual (DRM) pode ser empregado para modelar os termos não homogêneos, como em MEC (Partridge et al, 1992) .

A fim de estabelecer as vantagens relativas de cada método, um trabalho foi feito por Medeiros & Partridge (2002), comparando resultados para alguns problemas de elasticidade linear, com e sem forças de corpo, utilizando os dois métodos citados anteriormente, o MSF e o DBEM. Em ambos os casos, empregou-se o DRM para modelar os termos de forças de corpo, com a função de aproximação Polyharmonic Spline, acrescida de termos polinomiais, evitando as singularidades utilizando a superfície de pontos fictícios proposto por Bogomolny (1984). Resultados são apresentados no capítulo 4 deste trabalho, comparados com os obtidos com o MSF.

Observou-se que a aplicação do DBEM, apesar de possuir uma boa precisão nos resultados apresentados, não é vantajosa, uma vez que se mostrou mais dependente do valor do raio do círculo de pontos fictícios, exigindo, portanto, o uso de otimização para sua determinação. Além disso, o método requer integração, tornando o cálculo das tensões, no interior ou no contorno, bem mais complexa.

O MSF apresentou resultados de muito boa precisão, inclusive comparados com outros métodos, como o MRM (Multiple Reciprocity Method), tido como o método mais preciso disponível para tratar de problemas de integrais de domínio no Método dos Elementos de Contorno. E, ainda, fornece uma gama de valores do raio do círculo de pontos fictícios onde a solução permanece praticamente constante, não sendo necessário, portanto, o uso de otimização.

### **2.4 FUNÇÕES DE APROXIMAÇÃO**

O Método de Reciprocidade Dual (DRM) é uma técnica bem estabelecida para calcular soluções particulares aproximadas combinada com o MEC e, recentemente, com o MSF. Uma das grandes dificuldades em sua utilização tem sido a escolha da função de aproximação a ser utilizada, onde várias pesquisas têm sido desenvolvidas no sentido de obter uma função de melhor convergência.

Nardini e Brebbia (1984) quando introduziram o DRM, consideraram as funções de aproximação descritas pelos elementos do triângulo de Pascal, por séries trigonométricas e por funções de *r*, que representa a distância usada na definição da solução fundamental. A função *r* foi a primeira a ser adotada, por viabilizar o uso do método, apresentando vantagem de simplicidade de implementação. Esta função tem mostrado boa precisão para algumas aplicações.

Uma combinação de funções deste tipo  $f = 1 + r + r^2 + ... + r^m$  também pode ser considerada. Assim, em Partridge et al (1992), considera os seguintes casos:

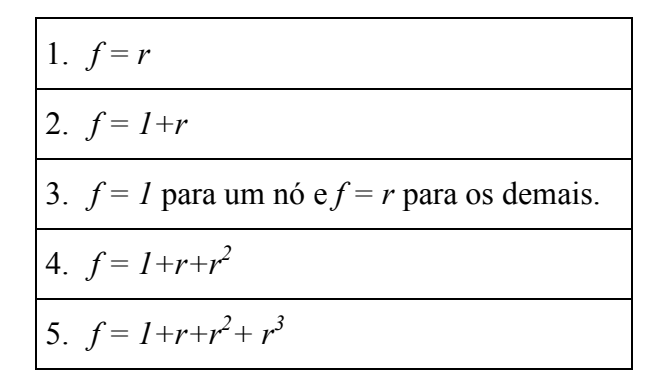

Tabela 2.1: Funções de Aproximação utilizadas em Partridge et al (1992)

As funções descritas pelos casos 1, 2 e 3 foram aplicadas para resolver problemas governados pela equação de Poisson, sendo o caso 2 o mais recomendado. Os casos 4 e 5 foram considerados para problemas de convecção e não lineares, cujas equações governantes são mais complexas. Nestes casos, os resultados encontrados apresentaram pequena diferença daqueles obtidos utilizando a função *f = 1+r* que fica sendo mais eficaz pela simplicidade de implementação.

Desde então, a publicação do livro Partridge et al (1992), o número de pesquisadores interessados em desenvolver funções de aproximação a serem utilizadas com o DRM, cresceu consideravelmente. Na literatura, as funções de *r* foram identificadas como sendo "Radial Basis Functions" ou RBF, muito bem conhecidas pelos matemáticos (Powell, 1990). As RBF's são referenciadas como funções locais e, as funções polinomiais e expansões trigonométricas, como funções globais.

Na maioria dos trabalhos iniciais, emprega-se a função de aproximação *r* , conhecida com RBF linear. Em seguida, sugeriu-se que a função  $r^3$  (RBF Cúbica) seria melhor (Yamada et al, 1994). Outra RBF é Thin Plate Splines (TPS) que consiste da função  $f = r^2 \log r$ , tendo sido empregadas, por exemplo, Golberg & Chen (1994b); Karur & Ramachandran (1994), Chen (1995), Golberg (1995a), para modelar forças de corpo descritas por termos de alta ordem. Outras RBF's utilizadas com o DRM envolvem a definição prévia de constantes, por exemplo a RBF Multiquadric e Gaussian. Teoricamente, a RBF multiquadric  $(r^2 + c^2)^{\frac{1}{2}}$  seria a melhor função de aproximação, tendo um elevado grau de convergência, todavia esta função envolve a constante *c* cujo valor depende do problema em estudo e nenhum algoritmo geral é conhecido para determinar esta constante. Dessa forma, um problema adicional de otimização seria necessário.

Posteriormente, os matemáticos Golberg & Chen (1994b) apresentaram a RBF denominada por "Augmented Thin Plate Spline (ATPS)", que refere-se a função  $f = r^2 \log r$  acrescida dos termos lineares do Triângulo de Pascal (*1*,  $x e y$ ). Neste caso, a função ATPS combina funções locais e globais (Yamada et al, 1994; Partridge et al, 1992). Golberg define esta função sendo ótima para o DRM, tendo sido usada com êxito na resolução de vários problemas, por exemplo em Karur & Ramachandran (1995), Bridges & Wrobel (1996). Em um outro artigo, Golberg revê sua posição, introduzindo a "Augmented Multiquadric" como tendo uma melhor performance, (Golberg et al, 1996).

Atualmente, as funções "Polyharmonic splines" ( $f = r^{2n} \log r$ ) têm sido consideradas como a melhor opção para o caso 2D, mostrando convergência linear com o crescimento da ordem *n*, (Partridge & Sensale, 2000; Medeiros et al, 2000; Medeiros & Partridge, 2001; Golberg & Chen, 1994b).

Dado a natureza da ATPS e a ausência de um método eficaz para fixar uma função de aproximação de acordo com o termo a ser modelado, foram propostas as funções Híbridas em Partridge & Sensale (1997), para as quais os termos a serem adicionados são escolhidos. A ATPS é uma RBF combinada com três termos adicionais da expansão global e a função Híbrida é composta pela escolha de uma RBF, adicionada de termos da expansão global, definidos, quando possível, pela ordem e natureza do termo da força de corpo a ser aproximado.

Na Tabela 2.2 apresentamos um quadro resumo descrevendo as principais funções de aproximação discutidas aqui. Observe que as funções *r <sup>m</sup>*, onde *m* é um número par, não são da família "Radial Basis Functions".

| Classificação                                   | Denominação                                                                         | Descrição da Função                                                                                              |
|-------------------------------------------------|-------------------------------------------------------------------------------------|----------------------------------------------------------------------------------------------------|
|                                                 | <b>RBF</b> Linear                                                                   | $f = r$                                                                                                    |
| <b>RBF's ou</b><br><b>Funções Local</b>         | <b>RBF</b> Cúbica                                                                   | $f = r^3$                                                                                                    |
|                                                 | <b>TPS</b>                                                                          | $f = r^2 \log r$                                                                                                 |
|                                                 | Polyharmonic Splines                                                                | $f = r^{2n} \log r$                                                                                              |
|                                                 | Multiquadric                                                                        | $(r^2 + c^2)^{\frac{1}{2}}$                                                                                      |
|                                                 | Gaussian                                                                            | $e^{-c r^2}$ , para $c > 0$                                                                                      |
| Funções<br><b>Globais</b>                       | Elementos do Triângulo de   I, x, y, $x^2$ , xy, $y^2$ , $x^3$ , $x^2y$ ,<br>Pascal |                                                                                                    |
|                                                 | por exemplo, senoidal                                                               | Expansões trigonométricas, $\vert sen(x),$ sen(y), sen(2x),<br>$\text{sen}(x) \text{.sen}(y)$ , $\text{sen}(2y)$ |
| <b>RBF</b><br>combinada<br>com outros<br>termos | <b>ATPS</b>                                                                         | $f = r^2 \log r$ combinada com os<br>termos lineares do Triângulo de<br>Pascal $(l, x \, e \, y)$                |
|                                                 | Função Híbrida                                                                      | RBF combinada com termos da<br>expansão global                                                                   |

Tabela 2.2: Classificação das Funções de Aproximação

Algumas pesquisas recentes têm abordado a aplicação do MSF a problemas mais complexos, para os quais *solvers* iterativos são necessários para obter os coeficientes desconhecidos. Neste contexto, foram introduzidas na literatura, as funções de aproximação Compactly Supported Positive Definite (CS-PD) RBF, (Cheng et al, 2000; Chen et al, 1999; Schabach & Wendland, 1999; Chen et al, 2002; Floater & Iske, 1996). A propriedade principal destas novas funções é produzir uma matriz esparsa e positiva definida, permitindo trabalhar com grandes sistemas de equações. Dessa forma, a solução do sistema matricial pode ser obtida utilizando métodos iterativos, como por exemplo, Gauss-Seidel.

A primeira destas funções foi obtida por Wendland (1995), descrita pelas equações que seguem.

$$
f_1 = \left[ \left( 1 - \frac{r}{\alpha} \right)_+ \right]^2
$$
  
\n
$$
f_2 = \left[ \left( 1 - \frac{r}{\alpha} \right)_+ \right]^4 \left( 4 \frac{r}{\alpha} + 1 \right)
$$
\n(2.1)

Onde o sinal  $\left( \right)$ <sub>+</sub> indica que a função é diferente de zero apenas para valores positivos do termo em parênteses. Neste caso, na Equação (2.1),  $f_i \neq 0$  para  $r \leq \alpha$ , onde  $\alpha$  é o suporte da função.

Mais tarde, outras funções foram apresentadas, por exemplo a de Buhmann (2001), descritas pelas Equações (2.2). Estas possuem uma vantagem por incluir um termo das funções Polyharmonic Splines e, expoentes não inteiros ao poder de *r*.

$$
f_1 = 2\left(\frac{r}{\alpha}\right)^4 \log\left(\frac{r}{\alpha}\right) - \frac{7}{2}\left(\frac{r}{\alpha}\right)^4 + \frac{16}{3}\left(\frac{r}{\alpha}\right)^2 + \frac{1}{6}
$$
  

$$
f_2 = \frac{112}{45}\left(\frac{r}{\alpha}\right)^{\frac{9}{2}} + \frac{16}{3}\left(\frac{r}{\alpha}\right)^{\frac{7}{2}} - 7\left(\frac{r}{\alpha}\right)^4 - \frac{14}{15}\left(\frac{r}{\alpha}\right)^2 + \frac{1}{9}
$$
 (2.2)

Dessa forma, aplicou-se o MSF combinado com o DRM para modelar as forças de corpo, utilizando as funções de aproximação CS-PD, a problemas de potencial (Medeiros et al, 2002), a fim de verificar as vantagens desta nova função. Os resultados não foram satisfatórios, pois o programa só funcionou para funções de baixa ordem e a precisão, comparada com a obtida utilizando as funções Polyharmonic Splines, é bem menor. Veja resultados no apêndice deste trabalho.

Neste caso, é necessário que se faça um aprofundamento maior nas pesquisas sobre estas funções para que se possam ser utilizadas para problemas da elasticidade com mais eficiência.

# **CAPÍTULO 3**

# **FUNDAMENTOS MATEMÁTICOS DO MÉTODO DAS SOLUÇÕES FUNDAMENTAIS**

# **FUNDAMENTOS MATEMÁTICOS DO MÉTODO DAS SOLUÇÕES FUNDAMENTAIS**

# **3.1 INTRODUÇÃO**

Neste capítulo, será apresentada a formulação matemática do MSF para problemas de elasticidade, considerando problemas descritos por equações homogêneas e não homogêneas. Neste último caso, o método pode ser combinado com o DRM ou com o Método de Soluções Particulares, para modelar as forças de corpo.

Para aplicar o método definem-se os pontos *i* como pontos fixos no contorno  $\Gamma$  do problema, e os pontos *j* como pontos uniformemente distribuídos na superfície fictícia, como por exemplo o círculo fictício S, que inclui a geometria do problema  $\Omega$ , como mostrado na Figura 3.1. *N* pontos *i* são considerados. Em seguida, o Método de Reciprocidade Dual é introduzido empregando pontos de colocação *k*, que compreenderá os pontos *i* em  $\Gamma$  e os pontos em  $\Omega$ . Elementos não são definidos.

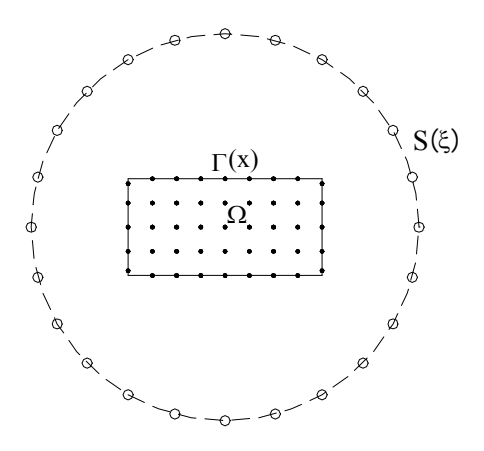

Figura 3.1: Círculo Fictício *S*

Neste trabalho, considera-se que o número de pontos distribuídos na superfície fictícia é igual ao número de pontos no contorno do problema, como também que o centro do círculo fictício coincide com o centróide da geometria do problema.

O raio do círculo fictício tem um valor mínimo que corresponde à soma entre a distância do ponto mais distante ao centro da geometria com a distância entre os pontos no

contorno, para evitar o fenômeno de funções quase singulares, e um valor máximo que depende da arquitetura do computador que se esteja utilizando.

#### **3.2 ELASTICIDADE LINEAR**

O equilíbrio estático, de forças e momentos, em um corpo requer a satisfação da equação de equilíbrio

$$
\sigma_{ij,j} + b_i = 0 \tag{3.1}
$$

No caso em que não existam momentos aplicado ao corpo, o tensor de tensões é simétrico, ou seja,  $\sigma_{ij} = \sigma_{ii}$ .

A relação entre o tensor de tensão e as forças de superfícies é dada por

$$
p_i = \sigma_{ij} n_j \tag{3.2}
$$

Após a ação das forças, o corpo se deforma, deixando sua configuração original. Se os deslocamentos *ui* são pequenos, as deformações podem ser representadas pelo tensor de deformações de Cauchy, por

$$
\varepsilon_{ij} = \frac{1}{2} \left( u_{i,j} + u_{j,i} \right) \tag{3.3}
$$

Para um material linear elástico isotrópico, a Lei de Hooke que relaciona tensões e deformações pode ser escrita da forma

$$
\sigma_{ij} = 2\mu_{ij} + \lambda \varepsilon_{kk} \delta_{ij} \tag{3.4}
$$

onde  $\lambda$  e  $\mu$  são as conhecidas constantes de Lamé, relacionadas com os componentes volumétricos e transversal, respectivamente, e  $\delta_{ij}$  o delta de Kroneker, definido por:

$$
\delta_{ij} = \begin{cases} 1, & para & i = j \\ 0, & para & i \neq j \end{cases}
$$

As constantes de Lamé podem ser expressas em função de termos mais familiares, como módulo de elasticidade transversal (*G*), módulo de elasticidade longitudinal (*E*) e coeficiente de Poisson ( ), através das relações:

$$
\lambda = \frac{VE}{\left(1+\nu\right)\left(1-2\nu\right)} \quad \mu = G = \frac{E}{2\left(1+\nu\right)}\tag{3.5}
$$

Assim, a relação tensão-deformação pode ser escrita em função destes parâmetros mais usuais, através da equação

$$
\sigma_{ij} = 2G\varepsilon_{ij} + \frac{2G\nu}{1 - 2\nu}\varepsilon_{kk}\delta_{ij}
$$
\n(3.6)

Uma expressão que descreve as deformações em função das tensões, pode ser obtida tomando-se o inverso da Equação (3.6).

$$
\varepsilon_{ij} = \frac{1}{2G} \left( \sigma_{ij} - \frac{v}{1+v} \sigma_{kk} \delta_{ij} \right)
$$
\n(3.7)

Substituindo a Equação (3.3) na Equação (3.6), obtém-se uma expressão que descreve as tensões em função do gradiente de deslocamentos. E, substituindo esta expressão na Equação (3.1), obtém-se uma expressão muito conhecida na elasticidade que é a equação de Navier, descrita por

$$
Gu_{j,kk} + \frac{G}{(1-2\nu)} u_{k,kj} + b_j = 0 \tag{3.8}
$$

 Se utilizarmos as Equações (3.3) e (3.6) como antes, e substituir este resultado na Equação (3.2), obtemos uma expressão que descreve as forças de superfícies em função dos deslocamentos, dadas por:

$$
p_i = \frac{2G}{(1 - 2\nu)} u_{k,k} n_i + G \left( u_{i,j} + u_{j,i} \right),
$$
\n(3.9)

Em certos problemas, diferentes efeitos como temperatura podem ser incluídos sobre a formulação como tensão ou deformação inicial (Brebbia et al, 1984). Se o efeito térmico é considerado, a tensão inicial tem a forma

$$
\sigma_{ij} = 2G\varepsilon_{ij} + \frac{2G\nu}{1 - 2\nu}\varepsilon_{kk}\delta_{ij} - \sigma_{ij}^T = \sigma_{ij}^e - \sigma_{ij}^T
$$
\n(3.10)

onde a tensão  $\sigma_{ij}$  é agora igual a diferença entre a tensão elástica  $\sigma_{ij}^e$  e as componentes térmicas  $\sigma_{ij}^T$ .

Para um material termicamente isotrópico as componentes  $\sigma_{ij}^T$  são dadas por

$$
\sigma_{ij}^T = 2G \left( \frac{1+\nu}{1-2\nu} \right) \varepsilon_{ij}^T
$$
\n(3.11)

onde as deformações  $\varepsilon_{ij}^T$  são descritas por

$$
\varepsilon_{ij}^T = \alpha \theta \, \delta_{ij} \tag{3.12}
$$

onde  $\alpha$  é o coeficiente linear de expansão térmica e  $\theta$  a diferença de temperatura.

### **3.3 MSF PARA EQUAÇÕES HOMOGÊNEAS EM 2D**

O MSF pode ser aplicado na forma "pura" para casos de equações homogêneas para as quais uma solução fundamental completa seja disponível. Dessa forma, considere um problema elástico linear governado pela equação de Navier (3.13),

$$
Gu_{j,kk} + \frac{G}{(1-2\nu)} u_{k,kj} = 0 \tag{3.13}
$$

onde os índices  $j, k = 1, 2$ , para o caso bidimensional.

As soluções fundamentais para deslocamentos e forças de superfície, para a Equação (3.13), são dadas em (3.14) e (3.15), respectivamente, para estados planos de deformação, por

$$
u_{ij}^* = \frac{1}{8\pi(1-\nu)G} \left\{ (3-4\nu) \ln(r) \delta_{ij} - r_{\nu i} r_{\nu j} \right\},\tag{3.14}
$$

$$
p_{ij}^* = -\frac{1}{4\pi(1-\nu)r} \left\{ \left[ (1-2\nu)\delta_{ij} + 2 \cdot r_{,i} r_{,j} \frac{\partial r}{\partial n} - (1-2\nu) \cdot (r_{,i} n_{,j} - r_{,j} n_{,i}) \right] \right\}
$$
(3.15)

onde:  $r = \sqrt{\overline{x^2} + \overline{y^2}}$ , as componentes  $\overline{x}$  e  $\overline{y}$  são as projeções do vetor  $\overrightarrow{r}$  nas direções x e *y*, e as derivadas *r*  $r_{i} = \frac{r_{i}}{r_{i}}$ .

No caso de estado plano de tensões deve-se fazer a substituição de  $v$  por  $v'$ , descrito por  $v' = \frac{v}{(1 + v)}$  $\cdot_{\mathcal{V}}$  $v' = \frac{v}{\sqrt{2}}$  $=\frac{v}{(1+v)}$ , conforme em Brebbia & Domingues (1989).

Considerando um ponto fonte na coordenada *x* pertencente a  $\Gamma_1$  tendo uma condição de contorno  $u^i = \overline{u}^i$ , e *N* pontos na coordenada ( $\xi$ ) pertencentes à superfície fictícia, podemos escrever, (Patterson & Sheikh, 1983; Redekop & Thompson, 1983),

$$
\overline{u}^{i} = \sum_{a=1}^{N} \left[ u_{1i}^{*}(\xi_{a}, x) \cdot \alpha_{a} + u_{2i}^{*}(\xi_{a}, x) \cdot \alpha_{a+N} \right]
$$
\n(3.16)

onde  $u_{1i}^*$  e  $u_{2i}^*$  são soluções fundamentais para deslocamentos, dadas na Equação (3.14) e  $\alpha_a$  são coeficientes inicialmente desconhecidos. Da mesma forma, para um outro ponto *x* pertencente a  $\Gamma_2$ , tendo uma condição de contorno  $p^i = \overline{p}^i$ , pode-se escrever

$$
\overline{p}^i = \sum_{a=1}^N \left[ p_{1i}^*(\xi_a, x) \cdot \alpha_a + p_{2i}^*(\xi_a, x) \cdot \alpha_{a+N} \right]
$$
\n(3.17)

onde  $p_{1i}^*$  e  $p_{2i}^*$  são soluções fundamentais para forças de superfície, dadas na Equação (3.15) e  $\alpha_a$  são os mesmos coeficientes na Equação (3.16). Considerando a Equação (3.16) para cada grau de liberdade que pertence a  $\Gamma_1$ , e a Equação (3.17) para cada grau de liberdade pertencente a  $\Gamma_2$ , tem-se o sistema de equações de ordem 2N,

$$
A\alpha = y \tag{3.18}
$$

onde sua solução fornece os coeficientes desconhecidos  $\alpha_a$ , (Patterson & Sheikh, 1983).

Uma vez obtidos os coeficientes  $\alpha_a$ , valores desconhecidos de p em  $\Gamma_1$  podem ser obtidos através de

$$
p^{i}(x) = \sum_{a=1}^{N} \left[ p_{1i}^{*}(\xi_{a}, x) \cdot \alpha_{a} + p_{2i}^{*}(\xi_{a}, x) \cdot \alpha_{a+N} \right]
$$
 (3.19)

e, de forma similar, valores desconhecidos de  $u$  em  $\Gamma_2$  podem ser recuperados usando

$$
u^{i}(x) = \sum_{a=1}^{N} \left[ u_{1i}^{*}(\xi_{a}, x) \cdot \alpha_{a} + u_{2i}^{*}(\xi_{a}, x) \cdot \alpha_{a+N} \right].
$$
 (3.20)

Se *i* é interpretado como um ponto interno, então a Equação (3.20) também pode ser utilizada para obter os deslocamentos para pontos internos.

Valores de tensões, tanto para pontos no contorno  $\Gamma$  quanto para pontos no interior  $\Omega$ , podem ser obtidos através da Equação (3.21), onde  $\sigma_{ik}^*$  é a solução fundamental para tensões, (Brebbia & Domingues, 1989). Portanto, pode-se observar que para obter as tensões, mesmo para pontos no contorno, o método não requer a aplicação de nenhuma técnica especial. Os coeficientes  $\alpha_a$  são os mesmos definidos anteriormente.

$$
\sigma_{11}(x) = \sum_{a=1}^{N} \left[ \sigma_{111}^{*}(\xi_{a}, x) \cdot \alpha_{a} + \sigma_{112}^{*}(\xi_{a}, x) \cdot \alpha_{a+N} \right]
$$
\n
$$
\sigma_{12}(x) = \sum_{a=1}^{N} \left[ \sigma_{121}^{*}(\xi_{a}, x) \cdot \alpha_{a} + \sigma_{122}^{*}(\xi_{a}, x) \cdot \alpha_{a+N} \right]
$$
\n
$$
\sigma_{22}(x) = \sum_{a=1}^{N} \left[ \sigma_{221}^{*}(\xi_{a}, x) \cdot \alpha_{a} + \sigma_{222}^{*}(\xi_{a}, x) \cdot \alpha_{a+N} \right]
$$
\n(3.21)

Na equação anterior,  $\sigma_{jki}^*$  é a solução fundamental para tensões, dada para estados planos de deformação por

$$
\sigma_{jki}^* = -\frac{1}{4\pi(1-\nu)r} \left\{ (1-2\nu) \cdot (r_{,\kappa} \delta_{ij} + r_{,\jmath} \delta_{ik} - r_{,\iota} \delta_{jk}) + 2 \cdot r_{,\iota} r_{,\jmath} r_{,\kappa} \right\}
$$
(3.22)

Para escrever as Equações (3.19, 3.20, 3.21) é necessário que se defina os pontos singulares fora do domínio do problema. Aqui, estes pontos serão transferidos para a superfície fictícia e, nos exemplos numéricos, uma consideração especial é dada para o posicionamento desta superfície.

# **3.4 MSF PARA EQUAÇÕES NÃO HOMOGÊNEAS EM 2D**

Considere agora a equação de Navier com forças de corpo, ou seja,

$$
Gu_{j,kk} + \frac{G}{(1-2\nu)} u_{k,kj} + b_j = 0 \tag{3.23}
$$

Onde *bj* é uma força de corpo e, em se tratando de problemas planos, *j*,*k* = 1,2.

A solução de uma equação diferencial não homogênea é dada pela soma entre a solução homogênea e uma solução particular. Assim, para problemas que envolvem termos não homogêneos, outros métodos deverão ser empregados para modelá-los. Dessa forma, se o termo não homogêneo é uma função simples, de forma que uma solução particular  $(\hat{u}^i)$ , satisfazendo a Equação (3.24), é obtida de forma direta, o método das soluções particulares pode ser eficientemente aplicado, como segue. Caso contrário, o DRM, que será detalhado na próxima seção deste trabalho, é uma boa opção.

$$
L(\hat{u}_t) = b_t \tag{3.24}
$$

Onde *L* é o operador diferencial de Navier.

Neste caso, o sistema matricial da Equação (3.18) é montado através das equações

$$
\overline{u}^{i} - \hat{u}^{i} = \sum_{a=1}^{N} \left[ u_{1i}^{*}(\xi_{a}, x) \cdot \alpha_{a} + u_{2i}^{*}(\xi_{a}, x) \cdot \alpha_{a+N} \right]
$$
\n(3.25)

$$
\overline{p}^i - \hat{p}^i = \sum_{a=1}^N \left[ p_{1i}^*(\xi_a, x) \cdot \alpha_a + p_{2i}^*(\xi_a, x) \cdot \alpha_{a+N} \right]
$$
\n(3.26)

onde  $\hat{u}^i$  e  $\hat{p}^i$  são, respectivamente, as soluções particulares, previamente conhecidas, para deslocamentos e forças de superfície para a força de corpo *bj*. e, *uij\** e *pij\** as soluções fundamentais descritas anteriormente nas Equações (3.14) e (3.15).

Desta forma, uma vez obtida a solução para *a*, pode-se calcular valores desconhecidos de  $u^i$ , tanto no contorno  $\Gamma_2$  quanto no interior  $\Omega$ , usando a Equação (3.27) e, valores de  $p^i$  em  $\Gamma_l$  usando a Equação (3.28).

$$
u^{i} = \sum_{a=1}^{N} \left[ u_{1i}^{*}(\xi_{a}, x) \cdot \alpha_{a} + u_{2i}^{*}(\xi_{a}, x) \cdot \alpha_{a+N} \right] + \hat{u}^{i}
$$
 (3.27)

$$
p^{i} = \sum_{a=1}^{N} \left[ p_{1i}^{*}(\xi_{a}, x) \cdot \alpha_{a} + p_{2i}^{*}(\xi_{a}, x) \cdot \alpha_{a+N} \right] + \hat{p}^{i}
$$
 (3.28)

Esta forma de utilização do MSF fornece bons resultados para problemas de potencial (Medeiros, 2001), porém não é muito utilizada, uma vez que se precisa conhecer uma solução particular para cada termo não homogêneo que apareça na equação que se deseja resolver, e isto nem sempre é possível. Assim, exemplos com este enfoque não foram abordados neste trabalho.

### **3.5 MSF COM O MÉTODO DE RECIPROCIDADE DUAL EM 2D**

No caso em que não existe uma solução conhecida satisfazendo a Equação (3.24), então o termo não homogêneo pode ser modelado utilizando o Método de Reciprocidade Dual (DRM).

O procedimento para obter as soluções particulares aproximadas para deslocamentos e forças de superfícies,  $\hat{u}^i$  e  $\hat{p}^i$ , respectivamente, com o DRM, é semelhante ao utilizado com o Método de Elementos de Contorno (MEC), (Nardini & Brebbia, 1982; Partridge et al, 1992). Para o DRM, a superfície fictícia não é considerada.

Primeiro considere a equação homogênea de Navier escrita usando um operador *L.*

$$
L(u_i) = Gu_{i,kk} + \frac{G}{(1-2\nu)} u_{k,kl}
$$
\n(3.29)

Logo, deseja-se obter uma solução particular  $\hat{u}_i$ , para a força de corpo  $b_l$ , de forma que a Equação (3.30) seja satisfeita.

$$
L(\hat{u}_i) = b_i \tag{3.30}
$$

Utilizando o DRM, as forças de corpo  $b<sub>l</sub>$  são aproximadas usando funções conhecidas *f*, como segue:

$$
b_l^i = \sum_{j=1}^M f^{ij} \beta_l^j \tag{3.31}
$$

Onde  $\beta_i$  é um conjunto de coeficientes inicialmente desconhecidos, sendo  $\beta_i \neq \alpha_i$ , e, *j* são pontos de colocação que podem pertencer tanto ao contorno  $\Gamma$  como ao interior  $\Omega$ , num total de *M*. Observa-se que cada direção é independente.

Uma solução particular  $\hat{U}_{mk}$  pode ser obtida para a função de aproximação  $f$ predeterminada, de tal forma que,

$$
G\hat{U}_{mk,ll}^{j} + \frac{G}{(1-2\nu)} \hat{U}_{lk,lm}^{j} = f^{j} \delta_{mk}
$$
\n(3.32)

ou ainda,

$$
L(\hat{U}_{lm}^j) = f^j \delta_{lm},\tag{3.33}
$$

Combinando as Equações (3.30), (3.31) e (3.33) pode-se escrever que

$$
L(\hat{u}_i^i) = b_i^i \approx \sum_{j=1}^M f^{ij} \beta_i^j = L \sum_{j=1}^M \hat{U}_{lk}^i \beta_k^j
$$
 (3.34)

Logo, considerando o primeiro e último termo da Equação (3.34), obtém-se

$$
\hat{u}_l^i = \sum_{j=1}^M \hat{U}_{lk}^{ij} \beta_k^j \tag{3.35}
$$

e, de forma similar,  $\hat{p}_i$  pode ser obtido fazendo

$$
\hat{p}_l^i = \sum_{j=1}^M \hat{P}_{lk}^{\{ij\}} \beta_k^j \tag{3.36}
$$

onde  $\hat{P}_{lk}^{ij}$  é calculado a partir de  $\hat{U}_{lk}^{ij}$  como segue:

$$
\hat{E}_{jki} = \frac{1}{2} \hat{V}_{jki} + \hat{U}_{jik} \n\n\hat{D}_{jki} = 2G \hat{E}_{jki} + \frac{2GV}{(1 - 2V)} \hat{E}_{jl} \delta_{ki} \n\hat{P}_{ki} = \hat{D}_{jki} n_j
$$
\n(3.37)

As soluções particulares aproximadas para tensões  $\hat{\sigma}_{ij}$ , são obtidas de maneira análoga às soluções particulares para deslocamentos e forças,  $\hat{u}_l$  e  $\hat{p}_l$ , Equações (3.35) e (3.36). Assim, a partir das Equações (3.37) pode-se escrever

$$
\hat{\sigma}_{ki} = \hat{D}_{jki}\beta_j \tag{3.38}
$$

Desta forma, as soluções particulares aproximadas,  $\hat{u} \in \hat{p}$ , para a força de corpo  $b_j$ , podem ser obtidas a partir das soluções particulares para a função de aproximação, *U*ˆ e *P*ˆ . Para isto, o primeiro passo é determinar os coeficientes  $\beta$ , onde conhecendo-se os valores de *bi* e definida a função de aproximação *f* a ser utilizada, obtém-se da Equação (3.31),

$$
\beta_i = F^{-1}b_i \tag{3.39}
$$

Assim, calculadas as soluções particulares aproximadas *u*ˆ e *p*ˆ através do DRM, volta-se a usar o método como exposto anteriormente. Ou seja, o sistema matricial

$$
A\alpha = y \tag{3.40}
$$

é montado através das Equações (3.41) e (3.42)

$$
\overline{u}^{i} - \hat{u}^{i} = \sum_{a=1}^{N} \left[ u_{1i}^{*}(\xi_{a}, x) \cdot \alpha_{a} + u_{2i}^{*}(\xi_{a}, x) \cdot \alpha_{a+N} \right]
$$
\n(3.41)

$$
\overline{p}^i - \hat{p}^i = \sum_{a=1}^N \left[ p_{1i}^*(\xi_a, x) \cdot \alpha_a + p_{2i}^*(\xi_a, x) \cdot \alpha_{a+N} \right]
$$
\n(3.42)

E, obtidos os coeficientes  $\alpha_a$ , pode-se calcular valores desconhecidos de  $u^i$ , tanto no contorno  $\Gamma_2$  quanto no interior  $\Omega$ , usando

$$
u^{i} = \sum_{a=1}^{N} \left[ u_{1i}^{*}(\xi_{a}, x) \cdot \alpha_{a} + u_{2i}^{*}(\xi_{a}, x) \cdot \alpha_{a+N} \right] + \hat{u}_{i}
$$
 (3.43)

e, valores de  $p^i$  em  $\Gamma_l$  usando

$$
p^{i} = \sum_{a=1}^{N} \left[ p_{1i}^{*}(\xi_{a}, x) \cdot \alpha_{a} + p_{2i}^{*}(\xi_{a}, x) \cdot \alpha_{a+N} \right] + \hat{p}_{i}
$$
 (3.44)

Valores para as tensões, tanto para pontos no contorno  $\Gamma$ , quanto para pontos no interior  $\Omega$ , podem ser obtidas usando

$$
\sigma_{11}(x) = \sum_{a=1}^{N} \left[ \sigma_{111}^{*}(\xi_{a}, x) \cdot \alpha_{a} + \sigma_{112}^{*}(\xi_{a}, x) \cdot \alpha_{a+N} \right] + \hat{\sigma}_{11}
$$
\n
$$
\sigma_{12}(x) = \sum_{a=1}^{N} \left[ \sigma_{121}^{*}(\xi_{a}, x) \cdot \alpha_{a} + \sigma_{122}^{*}(\xi_{a}, x) \cdot \alpha_{a+N} \right] + \hat{\sigma}_{12}
$$
\n
$$
\sigma_{22}(x) = \sum_{a=1}^{N} \left[ \sigma_{221}^{*}(\xi_{a}, x) \cdot \alpha_{a} + \sigma_{222}^{*}(\xi_{a}, x) \cdot \alpha_{a+N} \right] + \hat{\sigma}_{22}
$$
\n(3.45)

onde, a solução fundamental para tensões  $\sigma_{jki}^*$  é definida na Equação (3.22).

#### **3.5.1 Funções de Aproximação**

Ultimamente tem sido proposto muitas funções de aproximação alternativas para serem utilizadas com o DRM (Partridge, 2000), porém tem sido mostrado que as funções  $f = r^{2n} \log r$ , conhecidas como Polyharmonic Splines, são a melhor opção para problemas em 2D, mostrando convergência linear com o crescimento de *n*, (Golberg & Chen, 1994b).

Neste trabalho, para modelar as forças de corpo com Reciprocidade Dual, foram empregadas as funções de aproximação "Polyharmonic Splines" ( $f = r^{2n} \log r$ ), cujas soluções particulares correspondentes são obtidas de forma que a Equação (3.32) seja satisfeita.

Em muitos casos, estas soluções particulares são obtidas por tentativas e erros, cujo procedimento se torna lento e complicado, à medida que a ordem ou complexidade da função de aproximação empregada, cresce. Um procedimento para o cálculo destas soluções particulares é dado em Bridges & Wrobel (1996), como segue.

A solução particular para uma função de aproximação previamente conhecida, para deslocamentos  $\hat{U}_k(r)$ , é descrita em função do vetor de Galerkin  $G_k(r)$  de tal forma que

$$
\hat{U}_{lk}(r) = G_{lk,mm}(r) - \frac{1}{(1-2\nu)} G_{mk,lm}(r)
$$
\n(3.47)

Substituindo (3.47) em (3.32), obtém-se a equação biharmônica

$$
G_{lk,mmjj}(r) = f(r)\delta_{lk} \tag{3.48}
$$

Assim, pode-se concluir que  $G_k(r) = \varphi(r)\delta_k$ , para alguma função escalar  $\varphi(r)$ , que pode ser obtida através da integração, 4 vezes, da expressão descrita na Equação (3.49), fazendo as constantes de integração igual a zero (Bridges & Worbel, 1996). Considere  $\mu$ = *G*, o módulo de elasticidade transversal.

$$
\frac{1}{r}\frac{d}{dr}\left(r\frac{d}{dr}\left(\frac{1}{r}\frac{d}{dr}\left(r\frac{d\varphi}{dr}\right)\right)\right) = \frac{f(r)}{\mu}
$$
\n(3.49)

Obtida a função  $\varphi(r)$ , o próximo passo é substituí-la na expressão  $G_k(r) = \varphi(r)\delta_k$ e, finalmente, obtém-se as soluções particulares  $\hat{U}_k(r)$  através da Equação (3.47). As soluções particulares para  $\hat{P}_{ki}$  são obtidas conforme descrito na Equação (3.37).

Para o caso geral, em 2D, estas soluções particulares são dadas, para deslocamento e força de superfície, para a função de aproximação escrita na forma  $f = r^n \log r$ , para *n* = *2,4,6*..., como segue.

$$
\hat{U}_{ik} = \frac{r^{(n+2)}}{2G(1-\nu)(n+2)^3(n+4)^2} \left[ \begin{cases} \left\{ (n+2)(n+4) \left[ 2n(1-\nu) + (7-8\nu) \right] \log r \right\} \delta_{ik} \\ + \left\{ (3n+10) - 4(n+4)^2 (1-\nu) \right\} \end{cases} \right] \delta_{ik}
$$
\n
$$
\hat{U}_{ik} = \frac{r^{(n+2)(n+2)(n+4)} \left[ (3.50) + (n+2)(2(n+3) - (n+2)(n+4)) \log r \right] \delta_{ik}}{1 + \left[ (5n+16) - (n-4) \{ 2n(1-\nu) + (9-8\nu) \} \right] \left( \frac{\partial r}{\partial n} \delta_{ik} + r_{ik} n_{l} \right)}
$$
\n
$$
\hat{P}_{ik} = \frac{r^{(n+1)}}{2(1-\nu)(n+2)^2(n+4)^2} \left[ +2 \left[ 2n(n+3) - (n+2)(n+4) \{ n \log r + 1 \} \right] r_k \frac{\partial r}{\partial n} + \left[ 2 \left[ 2(n+3) - (n+2)(n+4) \log r \right] r \right] \delta_{ik}
$$
\n
$$
\left[ 2 \left[ 2(n+3) - (n+2)(n+4) \log r \right] r \right] \delta_{ik}
$$
\n
$$
\left[ 2 \left[ 2(n+3) - (n+2)(n+4) \log r \right] r \right] \delta_{ik}
$$
\n
$$
\left[ 2 \left[ 2(n+4) - (n+2)(n+4) \log r \right] r \right] \delta_{ik}
$$
\n
$$
\left[ 2 \left[ 2(n+4) - (n+2)(n+4) \log r \right] r \right] \delta_{ik}
$$
\n
$$
\left[ 2 \left[ 2(n+4) - (n+2)(n+4) \log r \right] r \right] \delta_{ik}
$$
\n
$$
\left[ 2 \left[ 2(n+4) - (n+2)(n+4) \log r \right] r \right] \delta_{ik}
$$
\n
$$
\left[ 2 \left[ 2(n+4) - (n+2)(n+4) \log r \right] r \right] \delta_{ik}
$$
\n
$$
\left[ 2 \
$$

Para *n = 2*, obtém-se a função TPS (Thin Plate Spline), para a qual as soluções particulares  $\hat{U}_{lk}$  e  $\hat{P}_{lk}$  foram obtidas em Bridges & Wrobel (1996).

#### **3.5.2 Funções a serem Adicionadas**

Tem sido mostrado em Golberg & Chen (1994b), que se pode obter uma melhor precisão com Reciprocidade Dual, usando funções polinomiais, acrescidas às funções de aproximação. Neste trabalho, o DRM será empregado, inicialmente, com as funções de aproximação "Polyharmonic Splines", acrescida de termos de até 3ª ordem, conforme natureza das cargas a serem aproximadas, (Partridge & Sensale, 1997).

Para determinar as soluções particulares para o deslocamento e força de superfície, a partir das Equações (3.35) e (3.36), é necessário que se conheça a solução particular para a função de aproximação *f,* como descrito anteriormente, bem como, para cada termo a ser adicionado. Estes termos a serem adicionados podem ser, por exemplo, funções polinomiais, organizados no chamado Triângulo de Pascal, como mostrado na Figura 3.2. Outros tipos de termos a serem adicionados às funções de aproximação no DRM podem ser expansões da função senoidal, por exemplo: sen*(x)*, sen*(y)*, sen*(2x)*, sen*(x)*.sen*(y)*, sen*(2y)*.

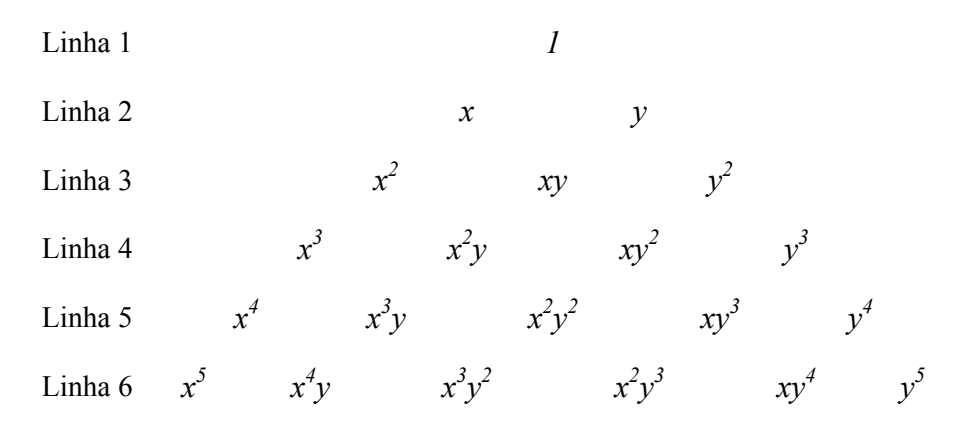

Figura 3.2: Triângulo de Pascal

Observe que o triângulo mostrado na Figura 3.2, possui 6 linhas de funções e a ordem de cada linha corresponde ao número da mesma menos 1, ou seja, a linha 3 possui termos de ordem quadrática, a linha 4 possui ordem cúbica e assim por diante. Dessa forma, sabendo-se a ordem das funções que se quer utilizar, pode-se determinar o número de termos (IA) a serem acrescidos através da relação

$$
IA = \frac{IORD \cdot (IORD + 1)}{2} ,
$$

onde IORD representa o número da linha correspondente a ordem da função escolhida.

Dessa forma, as soluções particulares para estes termos, polinomial ou senoidal, são obtidas de forma análoga como para as funções de aproximação, explicado no item anterior. Ou seja, devem-se encontrar funções  $\hat{U}_k$  de forma que a Equação (3.33) seja satisfeita, interpretando *f* como cada termo a ser adicionado, em separado.

As soluções particulares para a função TPS e para os termos lineares do triângulo de Pascal são apresentadas em Bridges & Wrobel (1996). Para os demais termos polinomiais e expressões trigonométricas, as soluções particulares podem ser obtidas em Partridge & Sensale (1997). Assim, as soluções particulares para cada termo polinomial ou senoidal, para o operador de Navier em 2D são dadas como segue, podendo ser obtidas utilizando um método similar ao descrito na seção anterior.

*i*) Para  $f_k = \delta_k$ , isto é,  $f = 1$ .

$$
\hat{U}_{ik} = \frac{r^2}{32(1-\nu)G} \{ (7-8\nu)\delta_{ik} - 2r_{,i}r_{,k} \}
$$

Neste caso, considere  $r = \sqrt{x_i^2 + y_i^2}$ .

*ii)* Para termos do tipo *x m*

$$
\hat{U}_{lk} = \frac{x^{m+2}}{G(m+2)(m+1)} \left\{ \delta_{lk} - \frac{\delta_{1l} \delta_{1k}}{2(1-\nu)} \right\}
$$

Soluções para os termos *y <sup>m</sup>* podem ser obtidas trocando *x* por *y* e os índices *1* por *2*.

*iii)* Para o termo *xy*

$$
\hat{U}_{ik} = \frac{1}{12\mu} \left[ \frac{(x^3 y + y^3 x)\delta_{ik}}{1} + \frac{1}{8(1-\nu)} \left\{ 4\left(x^3 y \delta_{1i} \delta_{1k} + y^3 x \delta_{2i} \delta_{2k} \right) + (x^4 + y^4) \delta_{1i} \delta_{2k} + \delta_{2i} \delta_{1k} \right\} \right]
$$

$$
iv)
$$
 Para o termo  $x^2y$ 

$$
\hat{U}_{lk} = \frac{1}{12\mu} \left[ x^4 y \delta_{lk} - \frac{1}{10(1-\nu)} \left\{ 5x^4 y \delta_{1l} \delta_{1k} + x^5 \left[ \delta_{1l} \delta_{2k} + \delta_{2l} \delta_{1k} \right] \right\} \right]
$$

A expressão para *y 2 x* é obtida trocando *x* por *y* e os índices *1* por *2*, e vice-versa, em ambos os casos.

*v)* Para os termos em *sen(mx)*

$$
\hat{U}_{ik} = -\frac{\text{sen}(mx)}{m^2 G} \bigg( \delta_{ik} - \frac{\delta_{il} \delta_{ik}}{2(1-\nu)} \bigg)
$$

Soluções para os termos *sen(my)* podem ser obtidas trocando *x* por *y* e os índices *1* por *2*.

*vi)* Para o termo em *sen(x).sen(y)*

$$
\hat{U}_{lk} = -\frac{1}{8(1-\nu)G} \left\{ (3-4\nu)\operatorname{sen}(x)\operatorname{sen}(y)\delta_{lk} - \cos(x)\cos(y)\left[\delta_{1l}\delta_{2k} + \delta_{2l}\delta_{1k}\right]\right\}
$$

Neste caso, não se emprega o termo 1, pois *sen(0) = 0*.

#### **3.5.3 Montagem do Sistema Matricial no DRM**

Para utilizar o DRM com o Método das Soluções Fundamentais, deve-se primeiro calcular os coeficientes  $\beta$ , resolvendo o sistema de equações (3.39). Para tanto, considere as forças de corpo *b*, descritas por funções pontualmente conhecidas, podendo ser constante ou função das coordenadas (*x*, *y*). *F* é uma matriz simétrica, formada a partir da função de aproximação empregada, juntamente com os termos a serem acrescidos.

Em cada análise deseja-se obter os valores dos deslocamentos e forças no contorno, bem como, deslocamentos e tensões no interior. Portanto, na Equação (3.31), o ponto *i* representa um ponto qualquer, ou seja, pode pertencer ao contorno ou ao interior, de forma que se obtenha todos os parâmetros  $\beta_i$  correspondentes. No entanto, nas Equações (3.35) e (3.36) deve-se interpretar o ponto *i* conforme se queira obter valores no contorno ou no interior. Dessa forma, definindo o número de pontos no contorno do problema como *N*, o número de pontos internos como *L* e o número de termos do triângulo de Pascal a serem acrescidos como *IA*, verifique como se dá a montagem do sistema matricial referente à Equação (3.31), apresentada na Figura 3.3.

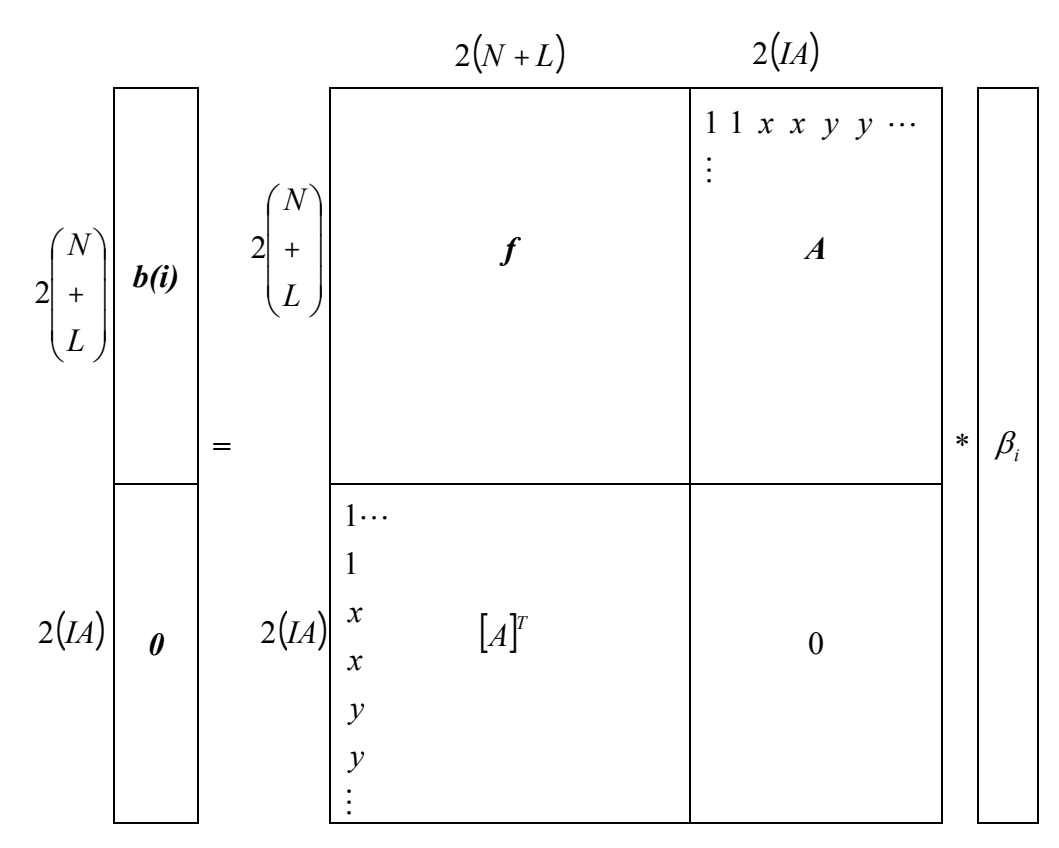

Figura 3.3: Montagem do Sistema Matricial para o cálculo dos coeficientes  $\beta$ 

Como temos dois graus de liberdade por nó, tudo é feito usando submatrizes 2x2. Assim, a submatriz *f* é uma matriz quadrada de ordem 2(*N+L*), obtida através da função de aproximação e a matriz *A*, 2(*IA*x*(N+L)*), é composta pelos termos adicionais.

Com isto, obtendo-se os valores dos parâmetros  $\beta_i$  e substituindo nas Equações (3.35) e (3.36), encontra-se uma aproximação das soluções particulares para o deslocamento e força de superfície, respectivamente. Os sistemas matriciais correspondentes a estas equações são montados de forma análoga ao exposto acima, determinando  $\hat{U}$  e  $\hat{P}$  através das Equações (3.50) e (3.51), e os termos a serem acrescidos utilizando a Equação (3.33), interpretando *f* como o conjunto de termos do triângulo de Pascal ou expansões da função senoidal. Estas soluções particulares para os termos a serem acrescidos foram descritas anteriormente, na seção 3.5.2 deste trabalho.

Assim, o processo de cálculo tem continuidade passando a usar o método como exposto nas Equações (3.40 – 3.45), onde as soluções completas para deslocamento e forças de superfície são obtidas, somando-se a solução homogênea com a particular aproximada calculada.

## **3.6 MSF COM O MÉTODO DE RECIPROCIDADE DUAL EM 3D**

Nesta seção, descreve-se o funcionamento do MSF com Reciprocidade Dual para análise em 3D, enfatizando, basicamente, as diferenças existentes da análise em 2D, apresentada na seção anterior.

Neste caso, considere a superfície fictícia sugerida por Bogomolny (1984), que é uma esfera, como mostrado na Figura 3.4. Na ausência de uma forma óbvia de distribuir os pontos na esfera, adotou-se um método de tentativas, a partir do número de pontos fictícios necessários, visando obter a distribuição mais uniforme possível. Como no caso em 2D, considerou-se que o número de pontos na esfera fictícia fosse o número de pontos no contorno do problema a ser resolvido.

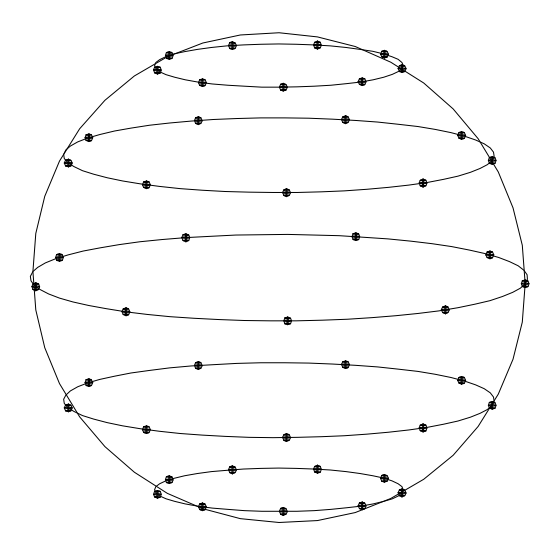

Figura 3.4: Esfera Fictícia

As soluções fundamentais, para deslocamento e força de superfície, para a equação de Navier em 3D são dadas em Brebbia et al (1984) por

$$
u_{ij}^* = \frac{1}{16\pi(1-\nu)Gr} \{ (3-4\nu)\delta_{ij} - r_{,i}r_{,j} \}
$$
\n(3.52)

$$
p_{ij}^* = -\frac{1}{8\pi(1-\nu)r^2} \Biggl\{ \Biggl[ (1-2\nu)\delta_{ij} + 3\cdot r_{\lambda i}r_{\lambda j} \frac{\partial r}{\partial n} - (1-2\nu)\cdot (r_{\lambda i}n_{\lambda j} - r_{\lambda j}n_{\lambda i}) \Biggr\} \qquad (3.53)
$$

onde  $r = \sqrt{\overline{x^2} + \overline{y^2} + \overline{z^2}}$ , as componentes  $\overline{x}$ ,  $\overline{y}$  e  $\overline{z}$  são as projeções do vetor  $\overrightarrow{r}$  nas direções *x*, *y* e *z*, respectivamente, e os índices *i*,*j* = 1,2,3.

O processo de resolução é semelhante ao exposto para o problema em 2D. Neste caso, o ponto de partida é aplicar o DRM para determinar as soluções particulares aproximadas, para deslocamento e força de superfície, cujo processo se inicia com a resolução do sistema matricial

$$
\beta = F^{-1}b,\tag{3.54}
$$

onde *b* é a força de corpo considerada, conhecida pontualmente, e *F* uma matriz determinada a partir da função de aproximação utilizada, no caso as funções Polyharmonic Splines. Conhecendo-se  $\beta$ , calcula-se as soluções particulares aproximadas,  $\hat{u}$  e  $\hat{p}$ , através de

$$
\hat{u}_{l}^{i} = \sum_{j=1}^{M} \hat{U}_{lk}^{ij} \beta_{k}^{j} \qquad \hat{p}_{l}^{i} = \sum_{j=1}^{M} \hat{P}_{lk}^{ij} \beta_{k}^{j}
$$
\n(3.55)

De forma análoga ao problema em 2D, foi desenvolvido neste trabalho as soluções particulares, para o caso geral da função Polyharmonic Spline,  $f = r^n \log r$ , de acordo com o procedimento descrito na seção 3.5.1. Assim, as soluções particulares para deslocamento, tensão e força de superfície, são dadas como segue, nas Equações 3.56 – 3.58.

$$
\hat{U}_{lk} = \frac{r^{(n+2)}}{2G(1-\nu)(n+2)^3(n+4)^2} \begin{bmatrix} \left\{ (n+2)(n+4) \left[ 2n(1-\nu) + (9-10\nu) \right] \log r \right\} \\ + \left[ (3n+10) - 2(n^2+19n+42)^2 (1-\nu) \right] \end{bmatrix} \delta_{lk} + (n+2) \left\{ 2(n+3) - (n+2)(n+4) \log r \right\} r_l r_k \tag{3.56}
$$

$$
\hat{\sigma}_{mkl} = \frac{r^{(n+1)}}{2(1-\nu)(n+2)^2(n+4)^2} \begin{bmatrix} \begin{bmatrix} 2(n+2)(n+4)[n(1-\nu)+(4-5\nu)][\nu](n+\nu)+(4-5\nu)][\nu](n+\nu)+(5n+16)-2(1-\nu)(n^2+15n+42) \end{bmatrix} \begin{bmatrix} r_i\delta_{mk} & -r_k\delta_{ml} \\ r_i\delta_{mk} & -r_k\delta_{ml} \end{bmatrix} \\ + 2\begin{bmatrix} 2(n+2)(n+4)(9-10\nu)+(5n+16)-2(1-\nu)(n^2+15n+42) \end{bmatrix} \begin{bmatrix} r_i\delta_{mk} & -r_k\delta_{ml} \\ r_i\delta_{mk} & -r_k\delta_{ml} \end{bmatrix} \\ 2\begin{bmatrix} \begin{bmatrix} (n+2)(n+4)(\nu(n+5)-1)\log r \\ \frac{\nu}{2}(n+3)-\nu(n^2+10n+22) \end{bmatrix} \end{bmatrix} \begin{bmatrix} r_m\delta_{lk} & -r_k\delta_{ml} \\ r_m\delta_{lk} & -r_k\delta_{ml} \end{bmatrix} \end{bmatrix} \tag{3.57}
$$

$$
\hat{P}_{ik} = \frac{r^{(n+1)}}{2(1-\nu)(n+2)^2(n+4)^2} \begin{bmatrix} \left\{ 2(n+2)(n+4) \left[ n(1-\nu) + (4-5\nu) \right] \log r \\ + \left[ (n+4)(9-10\nu) + (5n+16) - 2(1-\nu)(n^2+15n+42) \right] \left( \frac{\partial r}{\partial n} \delta_{ik} + r_k n_l \right) \\ + 2 \left[ 2n(n+3) - (n+2)(n+4) \left\{ n \log r + 1 \right\} \right\} r_k \frac{\partial r}{\partial n} + \\ 2 \left[ \left[ (n+2)(n+4)(\nu(n+5)-1) \log r \right] + \\ 2 \left[ \left[ (n+3) - \nu(n^2+10n+22) \right] \right] \right\} n_k r_l \end{bmatrix} (3.58)
$$

A montagem das matrizes é feita da mesma forma descrita na seção 3.5.3, trocando apenas os termos a serem acrescidos que agora são os elementos do Tetraedro de Pascal, mostrado na Figura 3.5. Neste caso, as funções Polyharmonic Splines foram empregadas, acrescidas de apenas funções de ordem quadrática, totalizando 10 termos.

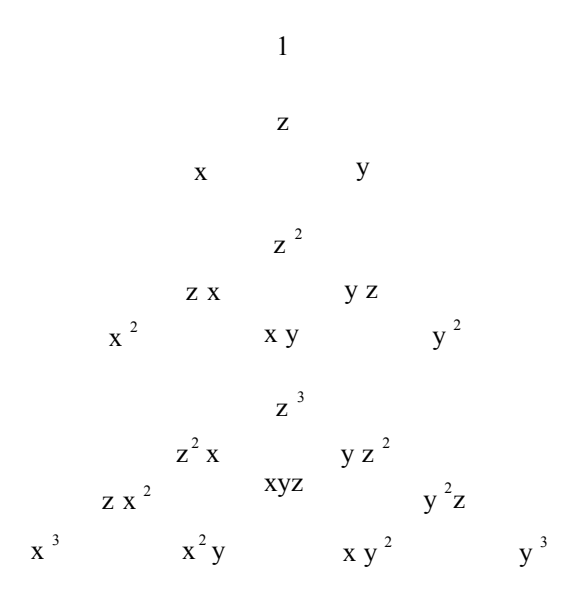

Figura 3.5: Tetraedro de Pascal

Para os casos em 3D, empregou-se apenas os termos lineares do Tetraedro de Pascal, cujas soluções particulares são dadas por:

*i)* Para 
$$
f_{lk} = \delta_{lk}
$$
, isto é,  $f = 1$ .

$$
\hat{U}_{lk} = \frac{r^2}{60G(1-\nu)} \{ (9-10\nu)\delta_{lk} - 2r, _l r, _k \}
$$

Neste caso, considere  $r = \sqrt{x_i^2 + y_i^2 + z_i^2}$ .

*ii)* Para termos do tipo *x m*

$$
\hat{U}_{ik} = \frac{x^{m+2}}{G(m+2)(m+1)} \left\{ \delta_{ik} - \frac{\delta_{il}\delta_{1k}}{2(1-\nu)} \right\}
$$

Neste caso, a mesma relação apresentada para 2D é válida. As expressões para *y <sup>m</sup>* e *z <sup>m</sup>* podem ser obtidas fazendo-se as devidas permutas, como já explicado anteriormente.

O passo seguinte do processo é determinar a solução homogênea do problema. Assim, conhecendo-se as soluções fundamentais do problema  $(u_{1i}^*, u_{2i}^*, u_{3i}^*, p_{1i}^*, p_{2i}^*$  e  $p_{3i}^*$ ), as soluções particulares ( $\hat{u}_i$  e  $\hat{p}_i$ ) para a força de corpo e as condições de contorno  $(\bar{u}_i \in \bar{p}_i)$ , pode-se escrever para um ponto *i* pertencente ao contorno (Patterson & Sheikh, 1983; Redekop & Thompson, 1983),

$$
\overline{u}^{i} - \hat{u}^{i} = \sum_{a=1}^{N} \left[ u_{1i}^{*}(\xi_{a}, x) \cdot \alpha_{a} + u_{2i}^{*}(\xi_{a}, x) \cdot \alpha_{a+N} + u_{3i}^{*}(\xi_{a}, x) \cdot \alpha_{a+2N} \right]
$$
(3.59)

$$
\overline{p}^i - \hat{p}^i = \sum_{a=1}^N \left[ p_{1i}^*(\xi_a, x) \cdot \alpha_a + p_{2i}^*(\xi_a, x) \cdot \alpha_{a+N} + p_{3i}^*(\xi_a, x) \cdot \alpha_{a+2N} \right]
$$
(3.60)

Então, usando as Equações (3.59) e (3.60), obtém-se a equação matricial

$$
A\alpha = y \tag{3.61}
$$

onde *A* é uma matriz de dimensão 3Nx3N.

E, finalmente, uma vez obtida a solução para os coeficientes  $\alpha$ , obtém-se a solução completa, para deslocamentos e forças de superfície, somando em ambos os casos, a solução homogênea com a particular, como mostram as equações abaixo:

$$
u^{i} = \sum_{a=1}^{N} \left[ u_{1i}^{*}(\xi_{a}, x) \cdot \alpha_{a} + u_{2i}^{*}(\xi_{a}, x) \cdot \alpha_{a+N} + u_{3i}^{*}(\xi_{a}, x) \cdot \alpha_{a+2N} \right] + \hat{u}^{i}
$$
(3.62)

$$
p^{i} = \sum_{a=1}^{N} \left[ p_{1i}^{*}(\xi_{a}, x) \cdot \alpha_{a} + p_{2i}^{*}(\xi_{a}, x) \cdot \alpha_{a+N} + p_{3i}^{*}(\xi_{a}, x) \cdot \alpha_{a+2N} \right] + \hat{p}^{i}
$$
(3.63)

Valores para as tensões, tanto para os pontos no contorno  $\Gamma$ , quanto para pontos no interior  $\Omega$ , podem ser obtidos usando o conjunto de Equações (3.64), que segue.

$$
\sigma_{11}(x) = \sum_{a=1}^{N} \left[ \sigma_{111}^{*}(\xi_{a}, x) \cdot \alpha_{a} + \sigma_{112}^{*}(\xi_{a}, x) \cdot \alpha_{a+N} + \sigma_{113}^{*}(\xi_{a}, x) \cdot \alpha_{a+2N} \right] + \hat{\sigma}_{11}
$$
\n
$$
\sigma_{12}(x) = \sum_{a=1}^{N} \left[ \sigma_{121}^{*}(\xi_{a}, x) \cdot \alpha_{a} + \sigma_{122}^{*}(\xi_{a}, x) \cdot \alpha_{a+N} + \sigma_{123}^{*}(\xi_{a}, x) \cdot \alpha_{a+2N} \right] + \hat{\sigma}_{12}
$$
\n
$$
\sigma_{22}(x) = \sum_{a=1}^{N} \left[ \sigma_{221}^{*}(\xi_{a}, x) \cdot \alpha_{a} + \sigma_{222}^{*}(\xi_{a}, x) \cdot \alpha_{a+N} + \sigma_{223}^{*}(\xi_{a}, x) \cdot \alpha_{a+2N} \right] + \hat{\sigma}_{22}
$$
\n(3.64)

$$
\sigma_{13}(x) = \sum_{a=1}^{N} \left[ \sigma_{131}^{*}(\xi_{a}, x) \cdot \alpha_{a} + \sigma_{132}^{*}(\xi_{a}, x) \cdot \alpha_{a+N} + \sigma_{133}^{*}(\xi_{a}, x) \cdot \alpha_{a+2N} \right] + \hat{\sigma}_{13}
$$
  

$$
\sigma_{23}(x) = \sum_{a=1}^{N} \left[ \sigma_{231}^{*}(\xi_{a}, x) \cdot \alpha_{a} + \sigma_{232}^{*}(\xi_{a}, x) \cdot \alpha_{a+N} + \sigma_{233}^{*}(\xi_{a}, x) \cdot \alpha_{a+2N} \right] + \hat{\sigma}_{23}
$$
  

$$
\sigma_{33}(x) = \sum_{a=1}^{N} \left[ \sigma_{331}^{*}(\xi_{a}, x) \cdot \alpha_{a} + \sigma_{332}^{*}(\xi_{a}, x) \cdot \alpha_{a+N} + \sigma_{333}^{*}(\xi_{a}, x) \cdot \alpha_{a+2N} \right] + \hat{\sigma}_{33}
$$

onde, a solução fundamental  $\sigma_{jki}^*$  é dada em Brebbia & Domingues (1989), para *j*, *k*, *i* = *1*, *2*, *3*.

$$
\sigma_{jki}^* = -\frac{1}{8\pi(1-\nu)r^2} \left\{ (1-2\nu) \cdot (r_{\nu,i} \, \delta_{kj} + r_{\nu,k} \, \delta_{ji} - r_{\nu,j} \, \delta_{ik}) + 3 \cdot r_{\nu,i} \, r_{\nu,j} \, r_{\nu,k} \right\} \tag{3.65}
$$

# **3.7 O MSF COM A TÉCNICA DE SUB-REGIÕES EM 2D**

A técnica de sub-regiões é bem conhecida (Brebbia & Domingues, 1989) no estudo dos métodos numéricos, sendo empregada para problemas com mais de um material, problemas de fratura ou com geometria irregulares. Aqui faremos algumas adaptações para empregar a técnica com o MSF, considerando apenas o caso bidimensional. Por questão de simplicidade será desenvolvido o funcionamento do método para duas sub-regiões, porém sua aplicação pode ser generalizada a *m* sub-regiões de forma análoga.

Considere o domínio composto por duas sub-regiões 1 e 2, cujos contornos  $\Gamma_1$  e  $\Gamma_2$ são definidos com N1 e N2 pontos, respectivamente, e a interface  $\Gamma$ <sup>I</sup> com NI pontos, conforme ilustrado na Figura 3.6.

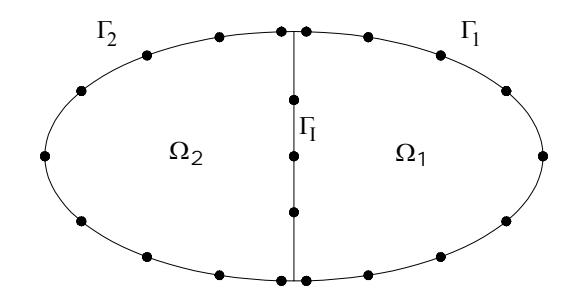

Figura 3.6: Problema com duas Sub-regiões

Considere inicialmente o caso geral sem forças de corpo. Para problemas descritos por equações homogêneas, é necessário apenas que se considere as soluções particulares  $\hat{u}$ e  $\hat{p}$  iguais a zero. Assim, conhecendo *u* ou *p* no contorno  $\Gamma_1$ , pode-se escrever para cada ponto

$$
\overline{u}^{i} - \hat{u}^{i} = \sum_{a=1}^{N} \left[ u_{1i}^{*}(\xi_{a}, x) \cdot \alpha_{a} + u_{2i}^{*}(\xi_{a}, x) \cdot \alpha_{a+N} \right]
$$
\n(3.66)

$$
\overline{p}^i - \hat{p}^i = \sum_{a=1}^N \left[ p_{1i}^*(\xi_a, x) \cdot \alpha_a + p_{2i}^*(\xi_a, x) \cdot \alpha_{a+N} \right]
$$
\n(3.67)

onde as soluções particulares para o deslocamento e força de superfície,  $\hat{u}$  e  $\hat{p}$ , respectivamente, já foram previamente determinadas através da aproximação com o Método de Reciprocidade Dual, como descrito na seção 3.5. Dessa forma, obtém-se o sistema matricial

$$
A\alpha = y
$$

para a sub-região 1. Procedimento similar deve ser executado para a sub-região 2.

Na interface, sabe-se que o deslocamento para um ponto *i* pertencente a sub-região 1 é igual ao deslocamento para este mesmo ponto ora na sub-região 2, ou seja,  $u_i^1 = u_i^2$ . Para a interface são necessárias 2NI equações, uma vez que nenhum dos valores para *u* ou *p* são conhecidos. Dessa forma, pode-se escrever para a sub-região 1

$$
\sum_{j_1=1}^{N} u^*(i_1, j_1) \cdot \alpha(j_1) = u_i^1 \tag{3.68}
$$

$$
\sum_{j_1=1}^{N} p^*(i_1, j_1) \cdot \alpha(j_1) = p_i^1 \tag{3.69}
$$

E, para a sub-região 2,

$$
\sum_{j_2=1}^{N} u^*(i_2, j_2) \cdot \alpha(j_2) = u_i^2 \tag{3.70}
$$

$$
\sum_{j_2=1}^{N} p^*(i_2, j_2) \cdot \alpha(j_2) = p_i^2 \tag{3.71}
$$

Como  $u_i^1 = u_i^2$  e  $p_i^1 = -p_i^2$ , obtém-se que

$$
\sum_{j_1=1}^{N} u^*(i_1, j_1) \cdot \alpha(j_1) - \sum_{j_2=1}^{N} u^*(i_2, j_2) \cdot \alpha(j_2) = 0 \tag{3.72}
$$

$$
\sum_{j_1=1}^N p^*(i_1, j_1) \cdot \alpha(j_1) + \sum_{j_2=1}^N p^*(i_2, j_2) \cdot \alpha(j_2) = 0. \tag{3.73}
$$

Dessa forma, a equação matricial geral, envolvendo as duas sub-regiões e a interface, é representada na Figura 3.7.

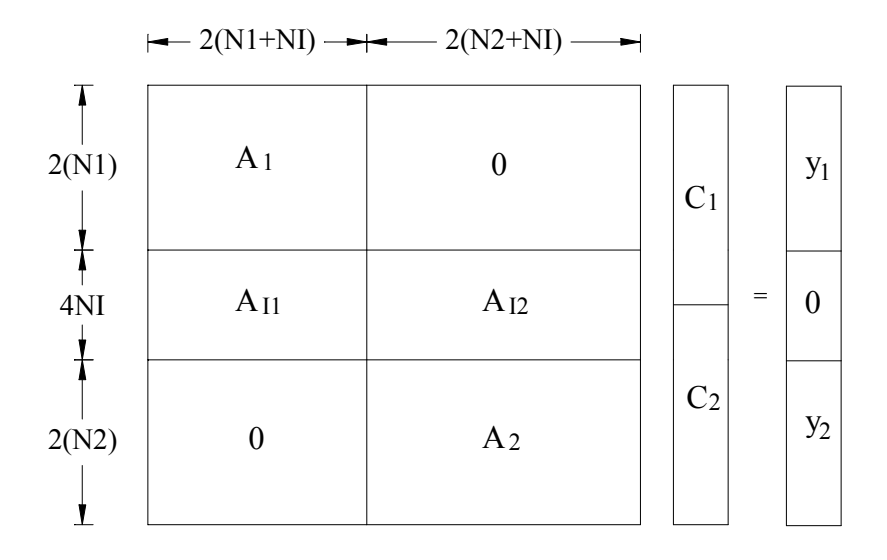

Figura 3.7: Montagem da Matriz com Sub-Regiões

Depois de obter as constantes  $\alpha$  para cada sub-região, valores de *u* ou *p* no contorno e valores de *u* no interior, podem ser obtidos separadamente para cada sub-região, como descrito para um problema de única região na seção 3.5.

O uso de sub-regiões em MSF conduz a vantagens similares àquelas mencionadas em Popov & Power (1999), para o MEC, ou seja, o sistema de matriz é armazenado em blocos em banda, o que exige menos recursos computacionais para a resolução do mesmo. Além disso, se cada sub-região possui pontos nas mesmas posições relativas, a matriz *F* é a mesma para as diferentes sub-regiões, o que facilita o processo para calcular as soluções particulares  $\hat{u}$  e  $\hat{p}$  através do Método de Reciprocidade Dual. No entanto, os termos polinomiais a serem acrescidos variam de uma sub-região a outra, necessitando que esta parte da matriz seja calculada em cada caso.

# **CAPÍTULO 4**

# **RESULTADOS NUMÉRICOS PARA ALGUNS PROBLEMAS DA ELASTICIDADE EM 2D**

# **RESULTADOS NUMÉRICOS PARA ALGUNS PROBLEMAS DA ELASTICIDADE EM 2D**

# **4.1 INTRODUÇÃO**

Neste capítulo são apresentados alguns resultados numéricos obtidos para problemas de elasticidade linear com e sem forças de corpo, em duas dimensões. Os problemas com forças de corpo são provenientes de cargas gravitacionais, centrífugas e térmicas. Neste caso, os termos não homogêneos são modelados usando o DRM, empregando a função de aproximação "Polyharmonic Spline", acrescida de termos de até 3ª ordem, conforme a natureza das cargas a serem aproximadas. Todos os exemplos empregam condições de contorno Neumann-Dirichlet e estão em estado plano de tensão.

Utilizando o MSF para problemas de elasticidade, pode-se observar que além de sua simplicidade e boa precisão, o método permite obter valores de tensões para pontos, no interior ou contorno, sem o uso de técnicas especiais.

Para obter segurança na utilização do método das soluções fundamentais é indispensável conhecer o seu funcionamento perante as variáveis que o definem. Com esta finalidade, apresentam-se tabelas e/ou gráficos para alguns exemplos, verificando-se o comportamento dos resultados em função de variações feitas nos parâmetros diretamente ligados ao método, tais como: usando diferentes ordens das funções Polyharmonic Splines; variando a ordem das funções polinomiais acrescidas, para diferentes posições da superfície fictícia e, também, o uso de diferentes densidades de pontos. Será considerado, também, o uso de três diferentes metodologias para fixar a posição da superfície fictícia, tais como: (1) o círculo definido por Bogomolny (1984), (2) uma superfície semelhante a geometria do problema porém maior, como utilizado em (Johnston & Fairweather, 1984; Patterson & Sheikh, 1983; Redekop, 1982; Redekop & Thompson, 1983; Redekop & Cheung, 1987) e, finalmente, (3) uma superfície obtida a partir de um deslocamento uniforme de todos os pontos da geometria do problema na direção normal ao lado que pertence, como definido em Alves & Antunes (in press).

Alguns resultados são mostrados utilizando a técnica de sub-regiões.

Resultados são comparados com as soluções exatas e, em alguns casos, com resultados obtidos utilizando outros métodos. Para efeito de comparação alguns tipos de erros são calculados, como por exemplo, o "Root Mean Squares" (RMS), o erro relativo  $\varepsilon$ (%) e o erro absoluto. Veja, em seguida, a definição de cada tipo de erro aqui considerado.

– Erro RMS

$$
Ero RMS = \sqrt{\frac{\sum (valor \; calculado - valor \; teórico \; )}{n}}
$$
\n(4.1)

onde *n* é o número de pontos em que se conhece a solução.

\n- Erro Absoluto
\n- *Error Absolute* = 
$$
|valor\;calada - valor\;teórico|
$$
\n
\n- (4.2)
\n

– Erro Relativo  
*Error Relativo* = 
$$
\frac{|valor \; calculation - valor \; teórico|}{valor \; teórico}
$$
 (4.3)

# **4.2 PROBLEMAS ELÁSTICOS SEM FORÇAS DE CORPO EM 2D**

#### **4.2.1 Bloco Quadrado com Carga Uniformemente Distribuída**

Considere uma placa quadrada, de lado 2, em estado plano de tensão, com  $v = 0.25$ e *E* = 100, sob um carregamento uniforme de intensidade 10, sujeita as condições mistas de contorno, Neumann – Dirichlet, conforme mostrado na Figura 4.1. Considera-se um total 20 pontos localizados no contorno, com um espaçamento de 0.5 e pontos duplos nos cantos, sendo 5 pontos/lado e, 9 pontos internos.

Considerando a origem das coordenadas no baricentro da geometria do problema, tem-se a solução exata do problema dada pela Equação (4.4).

$$
\sigma_{yy} = p
$$
\n
$$
\sigma_{xx} = \sigma_{xy} = 0
$$
\n
$$
u_y = \frac{\sigma_{yy}}{E} (y + 1)
$$
\n
$$
u_x = -\frac{\nu \sigma_{yy}}{E} (x)
$$
\n(4.4)

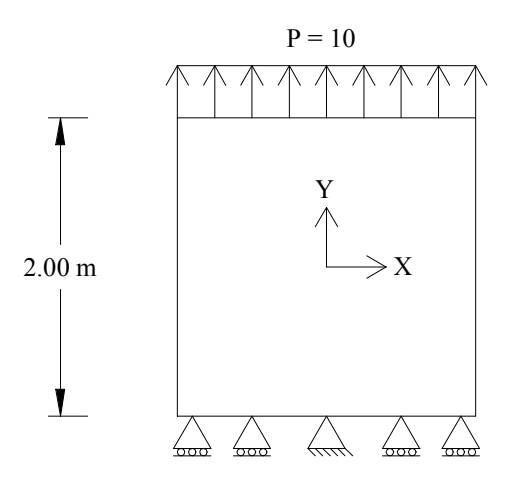

Figura 4.1 – Bloco quadrado
O programa reproduz exatamente os resultados esperados, tanto para as tensões quanto para deslocamentos, inclusive com o número de casas decimais considerados, 5. Na Tabela 4.1, resultados para os deslocamentos *ux* e *uy* são apresentados para os pontos internos e no contorno juntamente com as soluções exatas, tendo sido obtidos utilizando a superfície fictícia tipo (1), definida por Bogomolny (1984).

|                    |                            |               | $u_x$       | $u_x$      | $u_{v}$     | $u_{\nu}$ |
|--------------------|----------------------------|---------------|-------------|------------|-------------|-----------|
| Local              | $\boldsymbol{\mathcal{X}}$ | $\mathcal{Y}$ | (Calculado) | (Exato)    | (Calculado) | (Exato)   |
|                    | $-1,00$                    | $-0,97$       | 0,02500     | 0,02500    | 0,00333     | 0,00333   |
|                    | $-1,00$                    | $-0,50$       | 0,02500     | 0,02500    | 0,05000     | 0,05000   |
|                    | $-1,00$                    | 0,00          | 0,02500     | 0,02500    | 0,10000     | 0,10000   |
|                    | $-1,00$                    | 0,50          | 0,02500     | 0,02500    | 0,15000     | 0,15000   |
|                    | $-1,00$                    | 0,97          | 0,02500     | 0,02500    | 0,19667     | 0,19667   |
|                    | $-0,97$                    | 1,00          | 0,02417     | 0,02417    | 0,20000     | 0,20000   |
|                    | $-0,50$                    | 1,00          | 0,01250     | 0,01250    | 0,20000     | 0,20000   |
|                    | 0,00                       | 1,00          | 0,00000     | 0,00000    | 0,20000     | 0,20000   |
|                    | 0,50                       | 1,00          | $-0,01250$  | $-0,01250$ | 0,20000     | 0,20000   |
|                    | 0,97                       | 1,00          | $-0,02417$  | $-0,02417$ | 0,20000     | 0,20000   |
|                    | 1,00                       | 0,97          | $-0,02500$  | $-0,02500$ | 0,19667     | 0,19667   |
| Pontos no Contorno | 1,00                       | 0,50          | $-0,02500$  | $-0,02500$ | 0,15000     | 0,15000   |
|                    | 1,00                       | 0,00          | $-0,02500$  | $-0,02500$ | 0,10000     | 0,10000   |
|                    | 1,00                       | $-0,50$       | $-0,02500$  | $-0,02500$ | 0,05000     | 0,05000   |
|                    | 1,00                       | $-0,97$       | $-0,02500$  | $-0,02500$ | 0,00333     | 0,00333   |
|                    | 0,97                       | $-1,00$       | $-0,02417$  | $-0,02417$ | 0,00000     | 0,00000   |
|                    | 0,50                       | $-1,00$       | $-0,01250$  | $-0,01250$ | 0,00000     | 0,00000   |
|                    | 0,00                       | $-1,00$       | 0,00000     | 0,00000    | 0,00000     | 0,00000   |
|                    | $-0,50$                    | $-1,00$       | 0,01250     | 0,01250    | 0,00000     | 0,00000   |
|                    | $-0,97$                    | $-1,00$       | 0,02417     | 0,02417    | 0,00000     | 0,00000   |
|                    | $-0,50$                    | $-0,50$       | 0,01250     | 0,01250    | 0,05000     | 0,05000   |
|                    | $-0,50$                    | 0,00          | 0,01250     | 0,01250    | 0,10000     | 0,10000   |
|                    | $-0,50$                    | 0,50          | 0,01250     | 0,01250    | 0,15000     | 0,15000   |
|                    | 0,00                       | $-0,50$       | 0,00000     | 0,00000    | 0,05000     | 0,05000   |
| Pontos Internos    | 0,00                       | 0,00          | 0,00000     | 0,00000    | 0,10000     | 0,10000   |
|                    | 0,00                       | 0,50          | 0,00000     | 0,00000    | 0,15000     | 0,15000   |
|                    | 0,50                       | $-0,50$       | $-0,01250$  | $-0,01250$ | 0,05000     | 0,05000   |
|                    | 0,50                       | 0,00          | $-0,01250$  | $-0,01250$ | 0,10000     | 0,10000   |
|                    | 0,50                       | 0,50          | $-0,01250$  | $-0,01250$ | 0,15000     | 0,15000   |

Tabela 4.1: Deslocamentos  $u_x \, \mathrm{e} \, u_y$  para os pontos internos e do contorno

Testes subseqüentes comprovaram que os resultados permanecem constantes para uma gama de valores do raio do círculo de pontos fictícios que varia de 5 a 500000. Neste intervalo, o erro RMS sofre alguns picos, cujo valor máximo é da ordem de 10-9. Dessa forma, pode-se concluir que o MSF com esta definição da superfície fictícia, comportouse, neste caso, de forma semelhante aos problemas de potencial considerados (Chen, 1995; Golberg, 1995b; Golberg et al, 1996; Partridge & Sensale, 2000; Medeiros et al, 2000; Medeiros & Partridge, 2001), onde os resultados não dependiam do valor do raio.

O mesmo problema foi resolvido considerando as superfícies fictícias (2) e (3), definidas anteriormente. Nestes casos, a posição da superfície fictícia é definida por um parâmetro *d*, que representa para superfície (2) o fator de ampliação da geometria original e, para a superfície (3), o deslocamento dos pontos do contorno no sentido da normal.

Resultados foram obtidos para valores de *d* variando de 2 a 100, com incrementos de 2. Em ambos os casos, as soluções obtidas são da mesma ordem de precisão daquelas obtidas com a superfície fictícia (1) (Tabela 4.1), apresentando um pico mais elevado do erro RMS para os menores valores do parâmetro *d*, chegando a ordem de 10-4.

## **4.2.2 Viga em Balanço**

Neste exemplo, considera-se um problema de estado plano de tensão de uma viga em balanço, de comprimento *L* = 20 m, com carregamento não simétrico na extremidade de  $P = 4$ , conforme Figura 4.2.

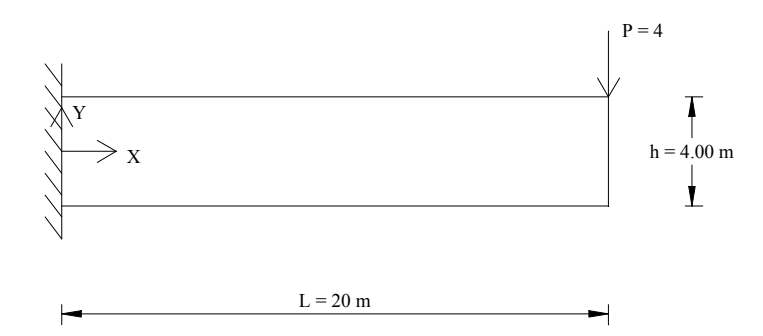

Figura 4.2 – Viga em Balanço

Os parâmetros elásticos são  $E = 200$  e  $v = 0.25$ . Para simular a carga concentrada, considerou-se uma carga distribuída parabólica (Brebbia & Domingues, 1989), descrita pela Equação (4.5), sobre a extremidade da viga, de tal forma que em *x = L* e *y = 0* a flecha máxima teórica é dada por *v = 10.375*, (Timoshenko & Goodier, 1970).

$$
P_y = \frac{3}{8} \left( 4 - y^2 \right) \tag{4.5}
$$

Foram empregados 30 pontos no contorno, sendo 5 nos lados verticais e 10 nos lados horizontais, considerando pontos duplos nos cantos.

Considere inicialmente a superfície fictícia (1), definida por Bogomolny (1984). Neste caso, testes preliminares estabeleceram que existe uma dependência entre o valor do raio do círculo de pontos fictícios e os resultados, porém, há um intervalo de valores do raio onde a solução fica praticamente constante, tendo forte variação fora desta faixa. Seguem na Tabela 4.2, valores da flecha no extremo da viga para diferentes valores de raios tentados por um programa simples de otimização, descrito pelas rotinas DBRENT e MNBRAK (Press et al, 1986).

| Tentativa      | Raio   | Flecha |
|----------------|--------|--------|
|                | 11,00  | 1,113  |
| $\overline{2}$ | 19,00  | 4,474  |
| 3              | 25,97  | 0,090  |
| $\overline{4}$ | 31,00  | 1,730  |
| 5              | 46,89  | 10,068 |
| 6              | 52,88  | 10,245 |
| 7              | 80,60  | 10,237 |
| 8              | 86,77  | 10,239 |
| 9              | 134,04 | 10,238 |
| 10             | 141,60 | 10,238 |
| 11             | 211,42 | 10,239 |
| 12             | 230,33 | 10,239 |
| 13             | 302,10 | 10,239 |
| 14             | 373,88 | 10,239 |

Tabela 4.2: Solução para diferentes valores do raio

Testes subseqüentes estabeleceram que os resultados permanecem praticamente constantes para valores do raio entre 55 e 29000. Dado este fenômeno, considera-se desnecessário o uso de técnicas de otimização para este tipo de problema, bastando estabelecer um valor seguro do raio dentro deste intervalo citado.

Resultados para este exemplo também são obtidos considerando o número de pontos no contorno (*N*) igual a 56, o que permite obter uma pequena melhora na precisão dos mesmos.

Na Figura 4.3, apresenta-se um gráfico mostrando o comportamento da solução para a flecha no ponto *x* = 20 e *y* = 0, considerando o número de pontos no contorno de  $N = 30$  e  $N = 56$ , para raio da superfície fictícia (1) variando de 50 – 29000, em intervalos de 50.

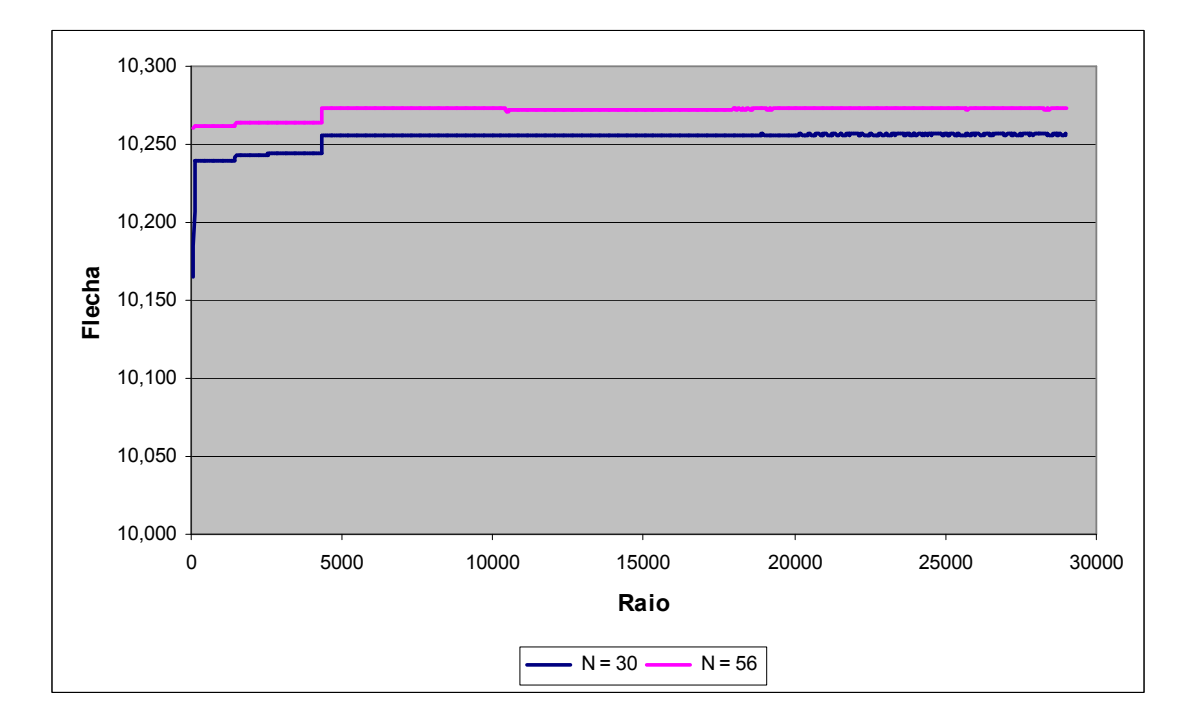

Figura 4.3: Flecha no ponto (*L,0*) para diferentes valores de raio e *N* pontos no contorno

Analisando o gráfico, observa-se que os resultados obtidos, considerando 30 ou 56 pontos no contorno, apresentam um patamar bem definido onde a solução permanece praticamente constante, para uma gama de valores do raio do círculo fictício. Vale salientar que o valor para a flecha no ponto (20,0), correspondente a este patamar, para o caso em que  $N = 30$ , é igual a 10.256 e para  $N = 56$ , 10.273, o que equivale a um erro relativo de 1,15% e 0,98%, respectivamente.

Uma curiosidade da solução deste exemplo em relação ao anterior é que para obter as melhores soluções foi necessário empregar SVD, "Singular Value Decomposition", (Press et al, 1986), em vez de usar os algoritmos usuais. Julga-se que a rotina SVD comporta-se melhor devido à natureza quase singular da matriz A, no sistema de equações dado por (3.40), na medida que o raio do círculo de pontos fictícios cresce.

Na Figura 4.4, resultados para a flecha no ponto (20,0), obtidos utilizando a rotina LU, são mostrados para valores do raio variando de 50 a 1000, considerando  $N = 30$  e  $N = 56$ . Neste caso, apesar de apresentar soluções bem mais próximas da exata, estilo 10.368, 10.372, 10.376, 10.378, verifica-se uma alta variação dos resultados em função do raio do círculo de pontos fictícios utilizados, sem o patamar mostrado na Figura 4.3.

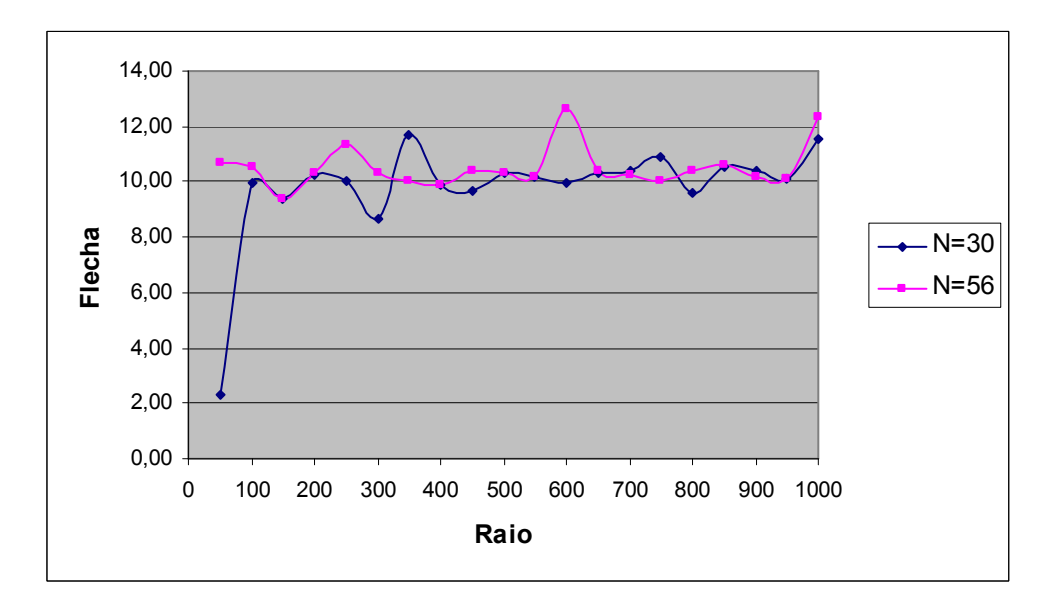

Figura 4.4: Flecha no ponto (*L,0*) obtidos com a rotina LU

Assim, uma vez que os resultados estão oscilando em torno da solução exata, optou-se por calcular uma média para valores da flecha em diferentes intervalos do raio do círculo. Neste caso, a flecha é obtida para valores do raio de 50 a 30000, com incrementos de 50, e uma média destes valores é calculada para cada intervalo do raio, igual a 5000. Resultados desta experiência são apresentados na Tabela 4.3, para as duas densidades de pontos consideradas, juntamente com o erro relativo, mostrando que a solução assim obtida é mais consistente.

| Intervalo - Raio | $N=30$ | Erro $(\% )$ | $N=56$ | Erro $(\% )$ |
|------------------|--------|--------------|--------|--------------|
| $50 - 5000$      | 10,085 | 2,79         | 10,235 | 1,35         |
| $5000 - 10000$   | 10,301 | 0,71         | 10,391 | 0,15         |
| $10000 - 15000$  | 10,209 | 1,60         | 11,217 | 8,12         |
| 15000 - 20000    | 10,377 | 0,01         | 10,108 | 2,57         |
| $20000 - 25000$  | 10,285 | 0,87         | 10,417 | 0,41         |
| $25000 - 30000$  | 10,377 | 0,02         | 10,253 | 1,18         |

Tabela 4.3: Média da solução para a flecha obtida para diferentes intervalos do raio

Em seguida, resultados são apresentados para a flecha no ponto (*L,0*) empregando as superfícies fictícias (2) e (3), definidas anteriormente. Neste caso, na Figura 4.5, um gráfico é apresentado, mostrando os valores da flecha obtidos para as diferentes superfícies, para valores do parâmetro *d*, que define a posição da superfície em relação à geometria, variando de 10 a 200, em intervalos de 10. Em ambos os casos, resultados apresentam precisão de mesma ordem daqueles obtidos com a superfície fictícia (1), no entanto, observou-se que os resultados são insatisfatórios para valores pequenos do fator *d* menores que 10. Além disso, os resultados permanecem praticamente constantes para um gama de valores *d* que varia de 4 a 1300 para a superfície (2) e, de 10 – 620 para a superfície (3), o que corresponde a uma faixa bem menor do que quando se utilizou a superfície fictícia (1).

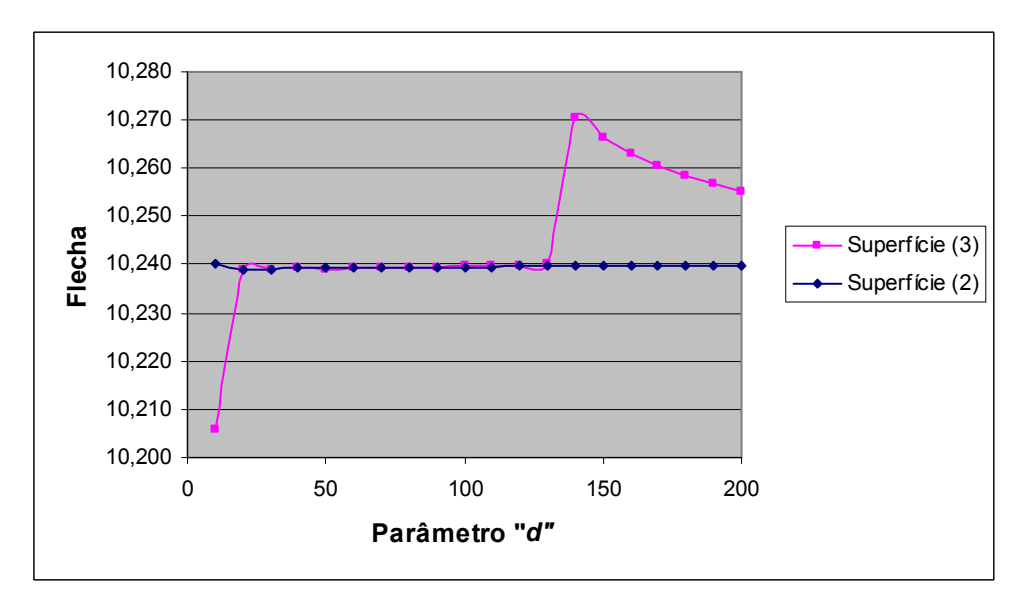

Figura 4.5: Flecha no ponto (*L,0*) para diferentes superfícies fictícias

Este mesmo problema foi resolvido empregando a superfície fictícia (1), considerando que o comprimento da viga fosse *L* = 100 m. Para este caso, tem-se que a solução exata para a deflexão no ponto  $x = L$  é dada por 1251,85 mm. Usando o MSF como descrito anteriormente, com 156 pontos no contorno, distribuindo 5 nos lados verticais e 73 nos horizontais, obtém-se uma flecha de 1240,16 mm para um raio, do círculo de pontos fictícios, igual a 5700 m, o que corresponde a um erro menor que 1%. Testes mostram que este resultado permanece praticamente constante para valores do raio que variam entre 5700 - 25000.

Considerando  $L = 200$  m a solução exata para a deflexão no ponto  $x = L$  passa a ser 10003 mm. Usando o MSF com a mesma distribuição de pontos empregada no caso anterior, o resultado obtido para a fecha máxima é 9753 mm para um raio de 16000 m. Neste caso, observou-se uma variação na flecha de apenas 20 mm para valores do raio entre 16000 - 250000 m.

O Método Desingularizado de Elementos de Contorno (Medeiros & Partridge, 2002), foi aplicado a este exemplo, discretizando o contorno com 14 elementos quadráticos. Usando o programa de otimização da mesma forma, encontrou-se para raios entre 26 e 28, uma solução para a flecha máxima de 10.263. Apesar da mesma ordem de precisão no resultado obtido, observa-se que o intervalo para os valores do raio onde a solução é constante é muito pequeno, havendo, portanto, a necessidade de uso de otimização.

### **4.2.3 Cilindro sob Pressão Interna**

Aqui se considera um cilindro sob pressão interna como mostrado na Figura 4.6. Considera-se um quarto do problema aproveitando a natureza axissimétrica da geometria.

Os parâmetros elásticos considerados foram  $E = 210$  e  $v = 0.3$ . A solução exata é dada em Timoshenko & Godier (1970).

$$
\sigma_r = \frac{a^2 P}{(b^2 - a^2)} \left( 1 - \frac{b^2}{r^2} \right)
$$
  

$$
\sigma_\theta = \frac{a^2 P}{(b^2 - a^2)} \left( 1 + \frac{b^2}{r^2} \right)
$$
  

$$
u_r = \frac{r}{E} \left[ \sigma_\theta - v \sigma_r \right]
$$
 (4.6)

Onde *a* é o raio interno considerado como sendo 10, *b* é o raio externo tomado como 20, *P* é a pressão interna, tomada como 20 e *r* é a distância da origem até o ponto em consideração.

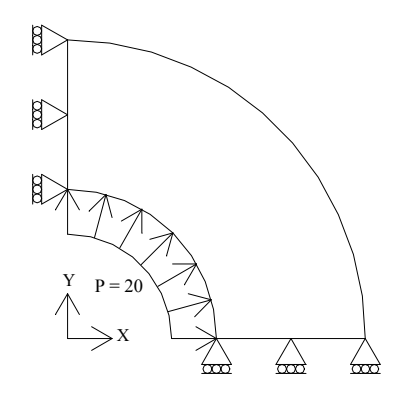

Figura 4.6 – Cilindro sob pressão interna

O problema foi resolvido usando o MSF com sub-regiões, que levam a uma matriz em banda de blocos na mesma maneira que em MEC (Golberg et al, 1996; Berger & Karageorgis, 1999). 4 sub-regiões foram empregadas, cada uma com 18 pontos, como mostrado na Figura 4.7.

Neste caso, uma superfície fictícia é usada para cada sub-região, tendo o mesmo número de pontos que a sub-região, neste caso 18, centrado nos respectivos baricentros.

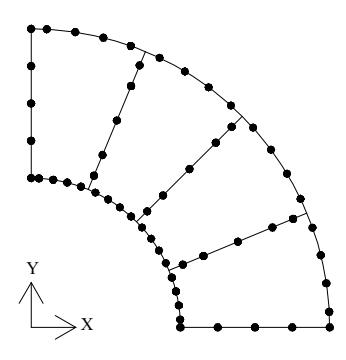

Figura 4.7 – Sub-regiões Empregadas no Exemplo 4.2.3

Inicialmente é considerada a superfície fictícia (1). Neste caso, resultados para tensões e deslocamentos, ao longo do contorno *x = 0*, empregando o raio do círculo fictício igual a 100, são dados na Tabela 4.4.

| v    | $\sigma_{\theta}$ | Exato | $\sigma_{r}$ | Exato    | $u_{r}$ | Exato |
|------|-------------------|-------|--------------|----------|---------|-------|
| 10,0 | 33,35             | 33,33 | $-20,00$     | $-20,00$ | 1,87    | 1,87  |
| 12,5 | 23,71             | 23,73 | $-10,37$     | $-10,40$ | 1,59    | 1,59  |
| 15,0 | 18,51             | 18,51 | $-5,20$      | $-5,18$  | 1,43    | 1,43  |
| 17,5 | 15,33             | 15,37 | $-2,01$      | $-2,04$  | 1,33    | 1,33  |
| 20,0 | 13,35             | 13,33 | 0,08         | $-0,00$  | 1,26    | 1,26  |

Tabela 4.4: Resultados para Cilindro sob Pressão Interna

Resultados apresentados são de uma ótima precisão. O maior erro relativo para as tensões,  $\sigma_{\theta\theta}$  e  $\sigma_{rr}$ , é de 0,3%, e para os deslocamentos  $u_r$  de 0,15%.

Os resultados encontrados, tanto para tensões quanto para deslocamentos, foram aproximadamente constantes dentro de uma gama de valores para o raio do círculo fictício que varia de 30 a 230. Na Figura 4.8, os erros RMS para tensões e deslocamentos são mostrados. Os mesmos foram obtidos para valores do raio do círculo de pontos fictícios, variando entre 30 e 500, apresentando uma ordem de grandeza para tensões e deslocamento, de  $10^{-2}$  e  $10^{-3}$ , respectivamente.

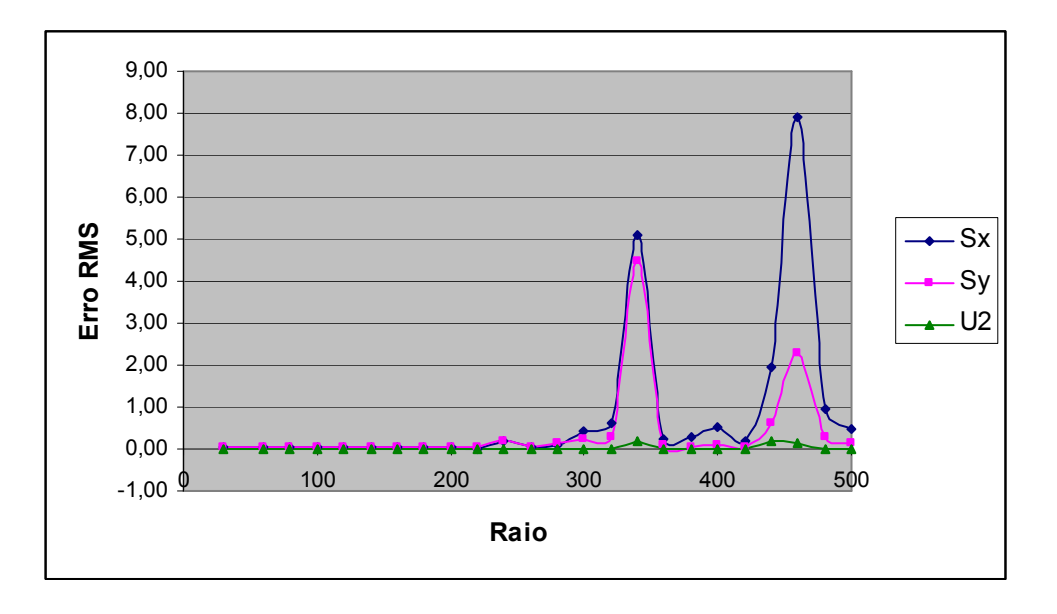

Figura 4.8: Erro RMS, para tensões e deslocamento, considerando diferentes valores do raio – Superfície (1)

Em seguida, o erro RMS, para tensões e deslocamento, obtidos com as superfícies fictícias (2) e (3), são apresentados, nas Figuras 4.9 e 4.10, para valores do parâmetro *d*, que define a posição das superfícies fictícias em relação à geometria do problema, variando de 2 – 50, com incrementos de 2.

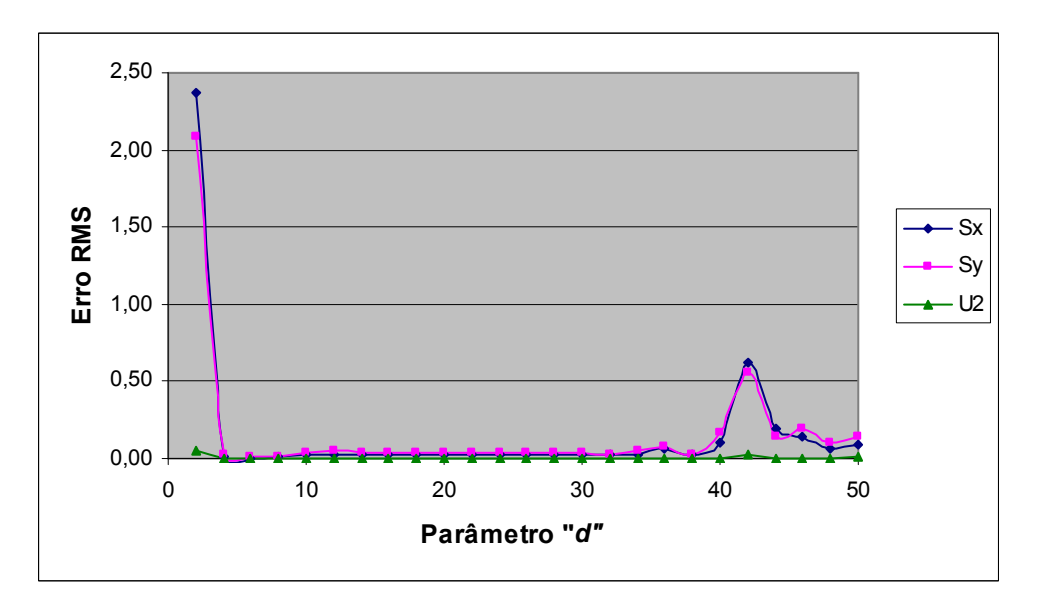

Figura 4.9: Erro RMS, para tensões e deslocamento, considerando diferentes valores da distância *d* – Superfície (2)

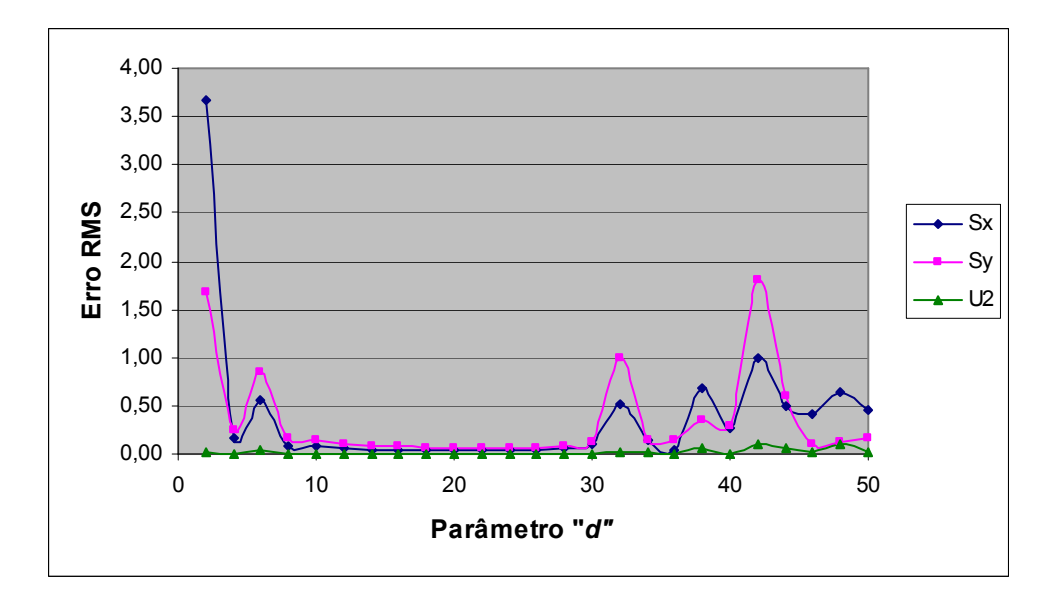

Figura 4.10: Erro RMS, para tensões e deslocamento, considerando diferentes valores da distância *d* – Superfície (3)

Resultados obtidos com a superfície fictícia (2), mostraram-se praticamente constantes dentro de uma gama de valores para *d* que varia de 5 a 38, tanto para tensões quanto para deslocamentos. Apesar de apresentar um menor intervalo onde a solução é satisfatória, a ordem de grandeza, para tensões e deslocamento, foi similar a obtida utilizando o círculo definido por Bogolmony (1984), Superfície fictícia (1), correspondente a  $10^{-2}$  e  $10^{-3}$ , respectivamente.

Empregando a superfície fictícia (3), conclusões similares podem ser tomadas, sendo que a ordem de precisão do erro RMS para tensões e deslocamento se deu em torno de  $10^{-2}$ , baixando um pouco. Neste caso, observa-se que os resultados se mostraram praticamente constantes para valores do parâmetro *d* que varia de 10 – 30.

Portanto, o uso da superfície fictícia (1) permitiu obter resultados mais independentes do parâmetro *d*, que representa neste caso o raio do círculo de pontos fictícios, visto que possibilitou obter uma maior gama de valores para este parâmetro onde a solução permaneceu praticamente constante.

### **4.2.4 Bloco Constituído de dois Materiais Diferentes**

Neste caso, considerou-se um bloco quadrado constituído de dois 2 materiais diferentes como mostrado na Figura 4.11.

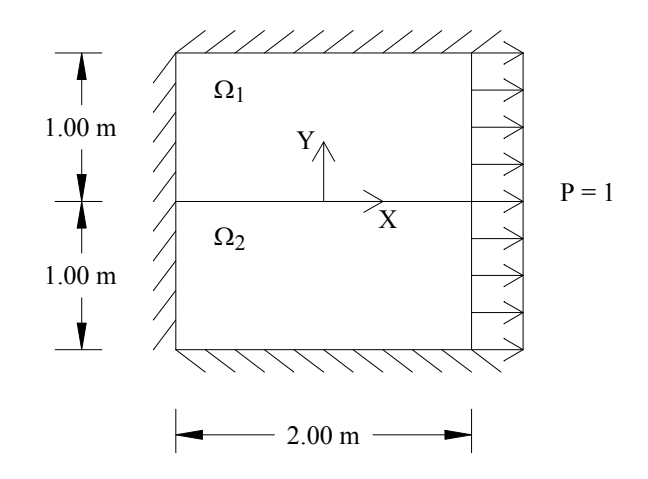

Figura 4.11 – Problema com 2 Materiais Diferentes

Para este exemplo, foi considerada a solução da equação de Navier sujeita às condições mistas de contorno Neumann – Dirichilet, conforme mostrado na Figura 4.11. Neste caso, emprega-se  $u_1 = u_2 = 0$  ao longo das linhas  $y = 1$ ,  $y = -1$  e  $x = -1$ . E, ao longo da borda  $x = 1$ , considera-se  $p_1 = 1$  e  $u_2 = 0$ .

Duas sub-regiões são usadas, cujo material considerado trata-se de uma combinação de aço de alta resistência, descrito conforme constantes elásticas que seguem: Para a primeira sub-região,  $\Omega_1$ , adotou-se os parâmetros elásticos,  $E = 2.99$  e  $v = 0.3$ , e para a segunda,  $\Omega_2$ ,  $E = 5,06$  e  $v = 0,1$ .

Este problema foi resolvido usando MSF por Berger & Karageorgis (2001), empregando otimização para determinar a posição dos pontos fictícios. Para tanto, foram necessárias 5000 avaliações da função para a obtenção da solução com uma precisão aceitável.

No presente trabalho, os resultados foram obtidos para duas diferentes densidades de pontos, a primeira com 34 pontos por sub-região, sendo 6 pontos por lado vertical e 11 por lado horizontal, com um espaçamento de 0,2, e a segunda com 60 pontos por subregião, sendo 9 nos lados verticais e 21 nos horizontais, com um espaçamento de 0,1. Foi necessário o emprego da rotina SVD, para obtenção de melhores resultados.

As soluções numéricas obtidas para os deslocamentos  $u_1$  são dados, para alguns pontos na vizinhança do ponto (1,0), onde a variação da tensão é mais alta, considerando as duas densidades de pontos especificadas anteriormente e a superfície fictícia (1), com o raio do círculo igual a 200, na Tabela 4.5. Resultados são comparados com os obtidos por Berger & Karageorgis (2001), empregando o MSF, usando 60 pontos por sub-região e utilizando otimização para determinação dos pontos fictícios. E, também, com uma solução de referência, obtida por um código de elementos finitos adaptado para esta finalidade, de Brebbia & Ferrante (1986). Estes resultados foram obtidos empregando 200 elementos biquadráticos para cada sub-região.

| $\mathcal{X}$ | v       | <b>MEF</b> | <b>MSF</b> |          | Presente Trabalho<br>$(MSF - Superficie 1)$ |
|---------------|---------|------------|------------|----------|---------------------------------------------|
|               |         |            | $N = 60$   | $N = 34$ | $N = 60$                                    |
| 0,90          | 0,10    | 0,2578     | 0,2570     | 0,2532   | 0,2552                                      |
| 1,00          | 0,10    | 0,2827     | 0,2818     | 0,2793   | 0,2812                                      |
| 1,00          | 0.00    | 0,2655     | 0,2652     | 0,2551   | 0,2566                                      |
| 0,90          | $-0,10$ | 0,2302     | 0,2298     | 0,2253   | 0,2269                                      |
| 1,00          | $-0,10$ | 0,2490     | 0,2487     | 0,2441   | 0,2458                                      |

Tabela 4.5: Resultados para Problema com 2 materiais

Ainda utilizando a superfície fictícia (1), resultados são obtidos para diferentes valores do raio do círculo fictício, variando de 20 a 500, com incremento de 20. A diferença entre a solução obtida com o MSF e MEF é calculada, conforme Equação (4.1), para as duas densidades de pontos no contorno (N=34 e N=60), descritas anteriormente. Resultados são apresentados na Figura 4.12.

Analisando a Figura 4.12, observa-se que para ambas densidades de pontos consideradas, os resultados permanecem praticamente constantes dentro de um certo intervalo de valores para o raio do círculo de pontos fictícios, sendo a precisão um pouco melhor para  $N = 60$ . Além disso, obteve-se uma boa precisão para raios que variam de 160 a 350.

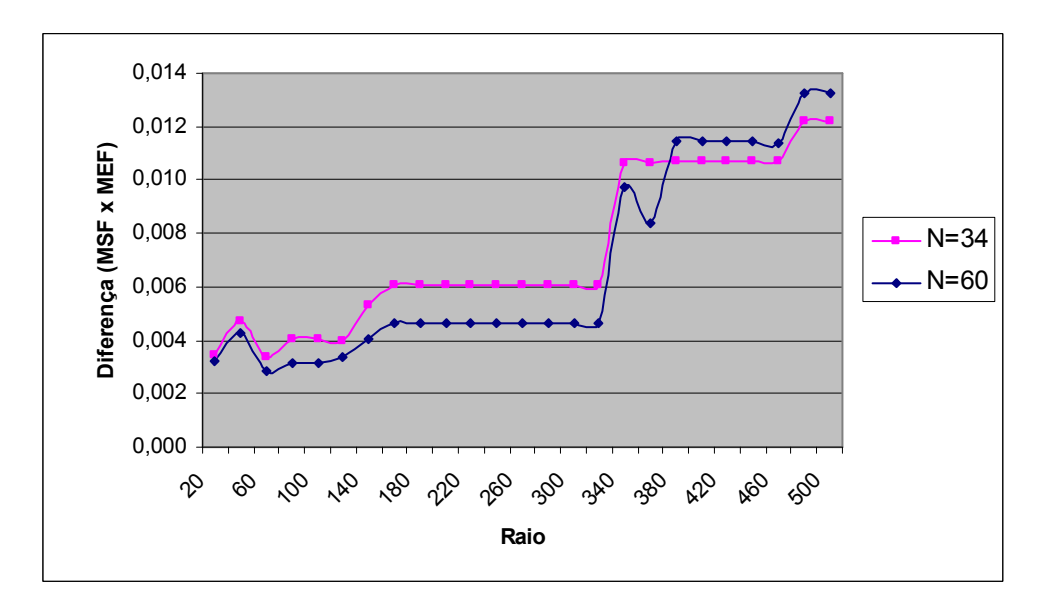

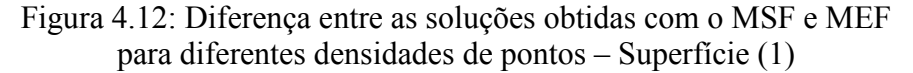

Em seguida, resultados para a diferença entre as soluções obtidas com o MSF e MEF, para as tensões, próximo ao ponto (0,1), empregando as superfícies fictícias (2) e (3), são apresentados. Neste caso, nas Figuras 4.13 e 4.14, resultados são apresentados graficamente, mostrando o comportamento da diferença entre as soluções para valores do parâmetro *d*, variando entre 2 – 100 com incrementos de 2 e, as duas densidades de pontos, consideradas anteriormente.

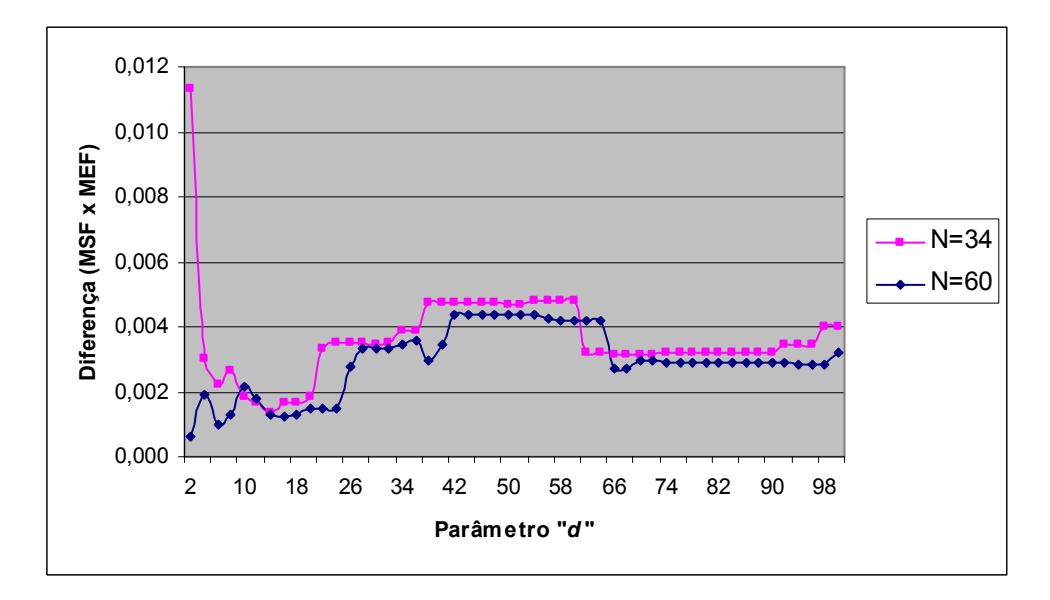

Figura 4.13: Diferença entre as soluções obtidas com o MSF e MEF para diferentes densidades de pontos – Superfície (2)

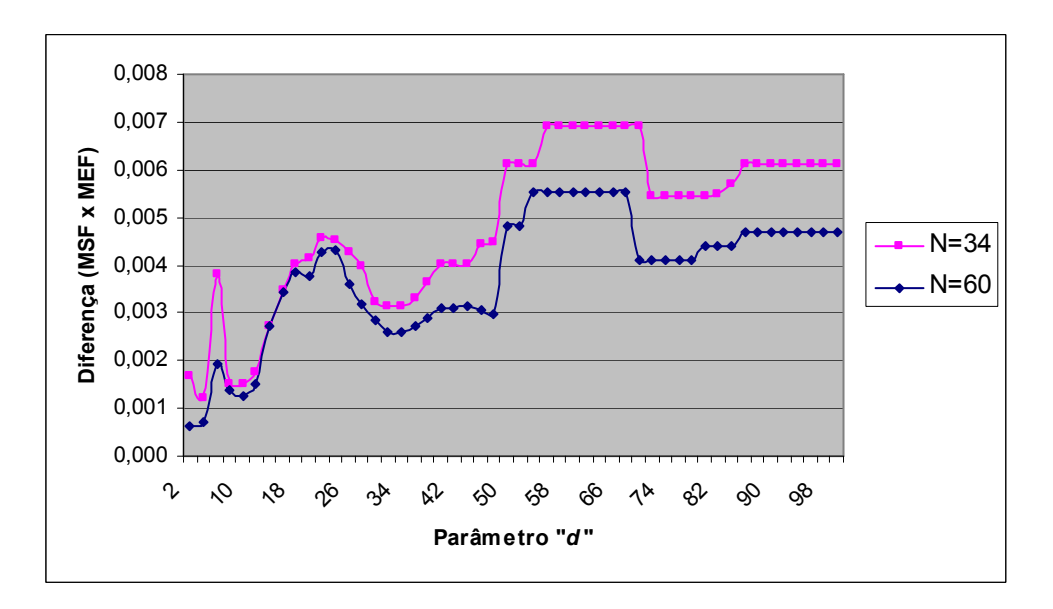

Figura 4.14: Diferença entre as soluções obtidas com o MSF e MEF para diferentes densidades de pontos – Superfície (3)

Comparando os gráficos nas Figuras 4.12 – 4.14, observa-se que o uso das superfícies fictícias (2) e (3) permitiu obter resultados com precisão de mesma ordem daquela obtida com a superfície fictícia (1). No entanto, verificou-se que há uma maior variação da solução em função dos diferentes valores da distância *d* empregada para estas superfícies, tornando a superfície fictícia (1) mais independente deste parâmetro.

# **4.3 PROBLEMAS ELÁSTICOS COM FORÇAS DE CORPO EM 2D**

## **4.3.1 Carga Gravitacional**

Este exemplo foi resolvido para um bloco engastado lateralmente, em estado plano de tensões, empregando a geometria mostrada na Figura 4.15, considerando condições de Contorno Neumann - Dirichlet.

As constantes elásticas consideradas foram  $E = 10000$  e  $v = 0.3$  e, a força gravitacional nas direções *x* e *y*, respectivamente, são dadas por:  $b_x = \rho g = I e b_y = 0$ .

Foram empregados 28 pontos no contorno e 7 pontos internos, uniformemente distribuídos na reta  $y = 0$ .

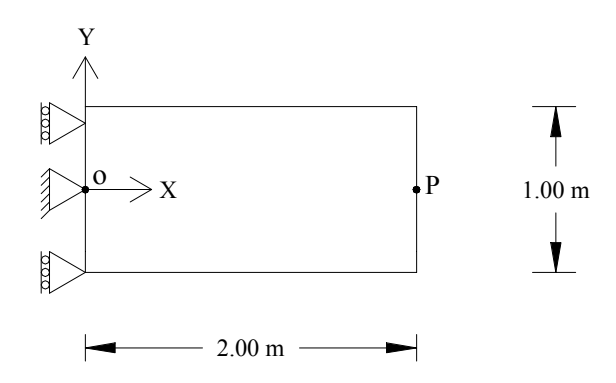

Figura 4.15 – Geometria para Problema com Carga Gravitacional (2D)

A solução exata para deslocamento e tensão ao longo da linha OP é dado em Neves & Brebbia (1991) por

$$
\sigma_{xx} = \rho g (l - x)
$$
  
\n
$$
u_x = \frac{\rho g}{2E} x (2l - x)
$$
\n(4.7)

onde *l* é o comprimento da viga.

A solução obtida para o problema em questão é apresentada para deslocamentos no ponto *P*, na Tabela 4.6, e para tensões sobre a linha OP, na Tabela 4.7. Em ambos os casos, os resultados são comparados com resultados retirados da literatura, obtidos para o mesmo problema, utilizando o Método de Reciprocidade Múltipla (MRM), o Método dos Elementos de Contorno com DRM (DRBEM) e o Método Desingularizado de Elementos de Contorno (DBEM).

Os resultados do presente trabalho foram obtidos utilizando a função de aproximação TPS ( $f = r^2 \log r$ ), acrescida do termo constante 1, e a superfície fictícia (1), para o raio do círculo igual a 10.

Os resultados MRM, (i) e (ii), diferem em função de constantes diferentes usadas na solução fundamental e foram retirados de Neves & Brebbia (1991), como também as soluções exatas. Os resultados usando DRBEM com ATPS foram obtidos por Partridge & Sensale (1997), empregando 12 elementos quadráticos. No caso do DBEM, a função de aproximação ( $f = r^2 \log r$ ) foi utilizada, adicionada do termo constante do triângulo de Pascal, empregando 6 elementos quadráticos (Medeiros & Partridge, 2002).

|                             | Modelo        | Deslocamento P              |
|-----------------------------|---------------|-----------------------------|
| Presente Trabalho           |               | $0,2015x10^{-3}$            |
| <b>MRM</b>                  | Solução (i)   | $0,201\overline{7}x10^{-3}$ |
|                             | Solução (ii)  | $0,1988\times10^{-3}$       |
| <b>DRBEM C/ATPS</b>         |               | $0,2012 \times 10^{-3}$     |
| <b>DBEM</b> (Modelo Direto) |               | $0,2002 \times 10^{-3}$     |
|                             | Solução Exata | $0,2000 \times 10^{-3}$     |

Tabela 4.6: Deslocamentos no Ponto *P* para o Problema Gravitacional

Tabela 4.7: Tensões ao longo da linha OP para o Problema Gravitacional

|                  | Presente | <b>MRM</b> |       | Exato |
|------------------|----------|------------|-------|-------|
| $\boldsymbol{x}$ | Trabalho | (i)        | (ii)  |       |
| 0,00             | 2,00     | 2,009      | 2,036 | 2,00  |
| 0,25             | 1,75     | 1,753      | 1,774 | 1,75  |
| 0,50             | 1,50     | 1,492      | 1,512 | 1,50  |
| 0,75             | 1,25     | 1,237      | 1,255 | 1,25  |
| 1,00             | 1,00     | 0,986      | 1,003 | 1,00  |
| 1,25             | 0,75     | 0,738      | 0,752 | 0,75  |
| 1,50             | 0,50     | 0,491      | 0,501 | 0,50  |
| 1,75             | 0,25     | 0,244      | 0,251 | 0,25  |
| 2,00             | 0,00     | 0,000      | 0,000 | 0,00  |

Analisando os resultados pode-se observar que a solução para deslocamentos é de uma precisão similar aos resultados apresentados com outros métodos, porém resultados para tensões, ao longo da linha OP, coincidem com a solução exata no presente caso.

Nas Figuras 4.16 e 4.17, é apresentada uma distribuição do erro relativo (%) dos deslocamentos, para pontos do contorno e do interior, considerando 9 e 63 pontos internos. Resultados foram obtidos empregando a função TPS, acrescida do termo constante 1, e a superfície fictícia (1), para o raio do círculo igual a 10.

Os diagramas apresentados mostram que houve um erro relativo praticamente constante para os dois conjuntos de pontos internos empregados. Para o caso com 9 pontos internos, a média do erro relativo é de 1,13% e para 63 pontos internos, a média cai para 0,98%.

Figura 4.16: Erro relativo para deslocamentos empregando a função TPS, acrescida do termo constante, raio igual a 10 e 9 pontos internos

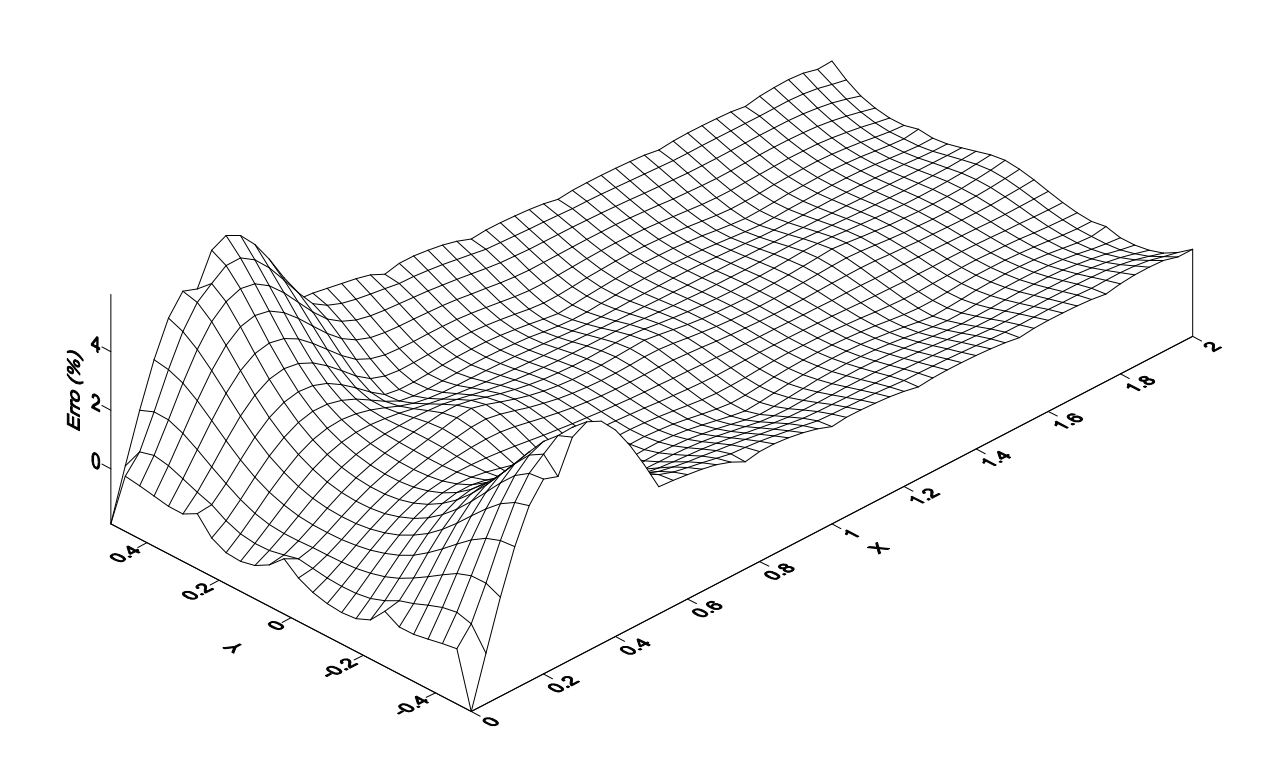

Figura 4.17: Erro relativo para deslocamentos empregando a função TPS, acrescida do termo constante, raio igual a 10 e 63 pontos internos

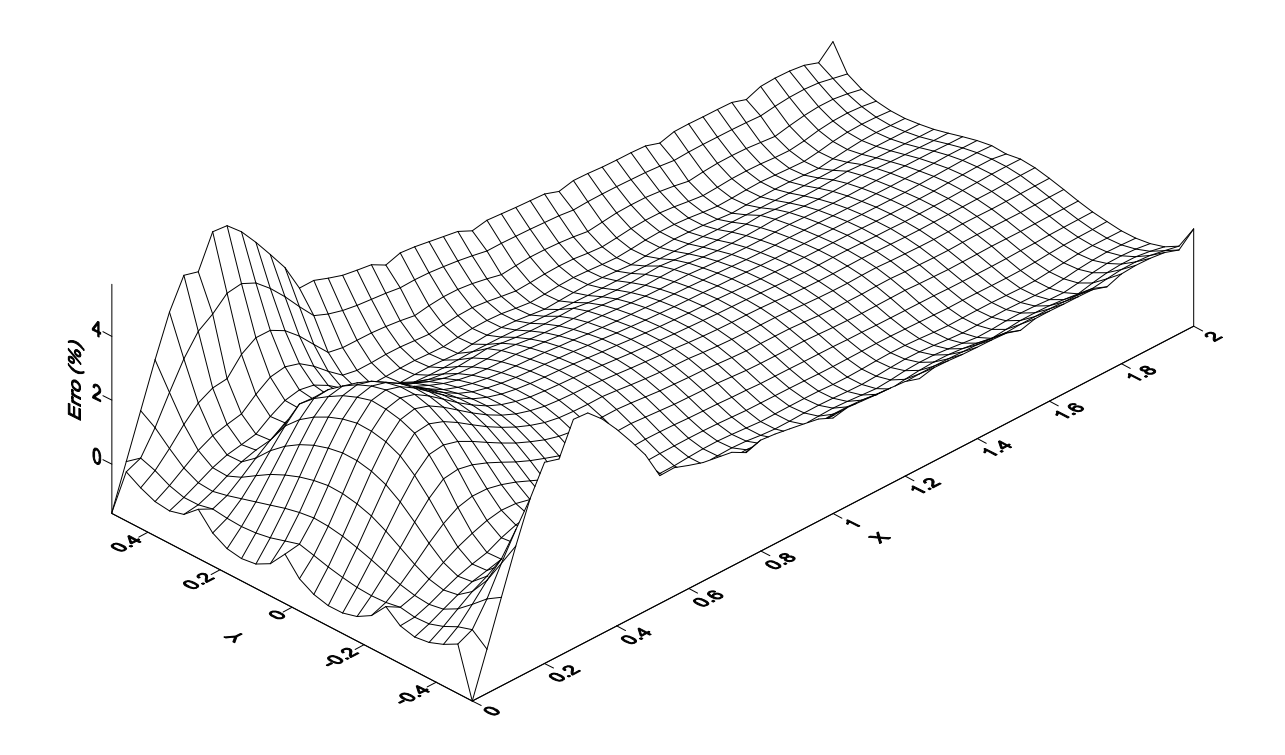

Ainda considerando a superfície fictícia (1), verificou-se o comportamento na precisão dos resultados em função da variação de alguns parâmetros relacionados ao desenvolvimento do método, como por exemplo, o raio do círculo fictício e a ordem da função Polyharmonic Splines utilizada. A variação na ordem dos termos do triângulo de Pascal a serem adicionados à função de aproximação não será analisada, uma vez que trata-se de um carregamento constante, onde apenas o termo constante do triângulo é suficiente (Partridge & Sensale, 1997).

Desta forma, empregou-se a função de aproximação  $f = r^{2n} \log r$  e para cada *n* considerado, resultados foram obtidos para uma gama de valores do raio do círculo de pontos fictícios, variando de 10 a 50000. Resultados para o erro RMS, para algumas combinações de parâmetros testados, são apresentados nas Tabelas 4.8 e 4.9, para tensão e deslocamento, respectivamente.

| Raio | $n = 1$  | $n = 2$  | $n = 3$  |
|------|----------|----------|----------|
| 10   | 1,13E-07 | 1,13E-07 | 1,13E-07 |
| 50   | 4,43E-10 | 4,43E-10 | 4,43E-10 |
| 100  | 1,98E-10 | 1,98E-10 | 1,98E-10 |
| 200  | 7,90E-11 | 7,90E-11 | 7,90E-11 |
| 300  | 5,56E-11 | 5,56E-11 | 5,56E-11 |
| 400  | 5,45E-11 | 5,45E-11 | 5,45E-11 |
| 500  | 5,61E-11 | 5,61E-11 | 5,61E-11 |
| 1000 | 1,95E-11 | 1,95E-11 | 1,95E-11 |

Tabela 4.8: Erro RMS para tensões para diferentes combinações de raio x ordem da função de aproximação

 $\overline{a}$ 

Tabela 4.9: Erro RMS para deslocamentos para diferentes combinações de raio x ordem da função de aproximação

| Raio | $n = 1$  | $n = 2$  | $n = 3$  |
|------|----------|----------|----------|
| 10   | 1,59E-06 | 1,59E-06 | 1,59E-06 |
| 50   | 1,59E-06 | 1,59E-06 | 1,59E-06 |
| 100  | 1,59E-06 | 1,59E-06 | 1,59E-06 |
| 200  | 1,59E-06 | 1,59E-06 | 1,59E-06 |
| 300  | 1,59E-06 | 1,59E-06 | 1,59E-06 |
| 400  | 1,59E-06 | 1,59E-06 | 1,59E-06 |
| 500  | 1,59E-06 | 1,59E-06 | 1,59E-06 |
| 1000 | 1,59E-06 | 1,59E-06 | 1,59E-06 |

Os testes apresentados nas Tabela 4.8 e 4.9, mostram que a variação na ordem da função Polyharmonic Spline, bem como, no valor do raio do círculo de pontos fictícios, não afetou a precisão dos resultados, uma vez que o erro permaneceu praticamente constante para qualquer combinação considerada. Neste caso, verificou-se que os resultados das tensões apresentam uma precisão elevadíssima independente da ordem da função de aproximação utilizada, bem como, do raio do círculo fictício e, o deslocamento no ponto *P* permanece constante e igual a  $2,015.10<sup>3</sup>$  para qualquer combinação considerada, o que corresponde a um erro relativo de 0,75%.

Assim como no problema da viga em balanço, os melhores resultados foram obtidos empregando o algoritmo SVD, "Singular Value Decomposition", (Press et al, 1986), para resolver o sistema dado na Equação (3.28). Contudo, alguns testes foram realizados empregando a rotina LU.

Nas Figuras 4.18 e 4.19, apresenta-se uma comparação entre os erros absolutos, para cada ponto interno, para tensões e deslocamentos, respectivamente, obtidos utilizando a rotina SVD e LU. Resultados foram obtidos empregando, em ambos os casos, a função de aproximação ATPS e raio do círculo de pontos fictícios igual a 10.

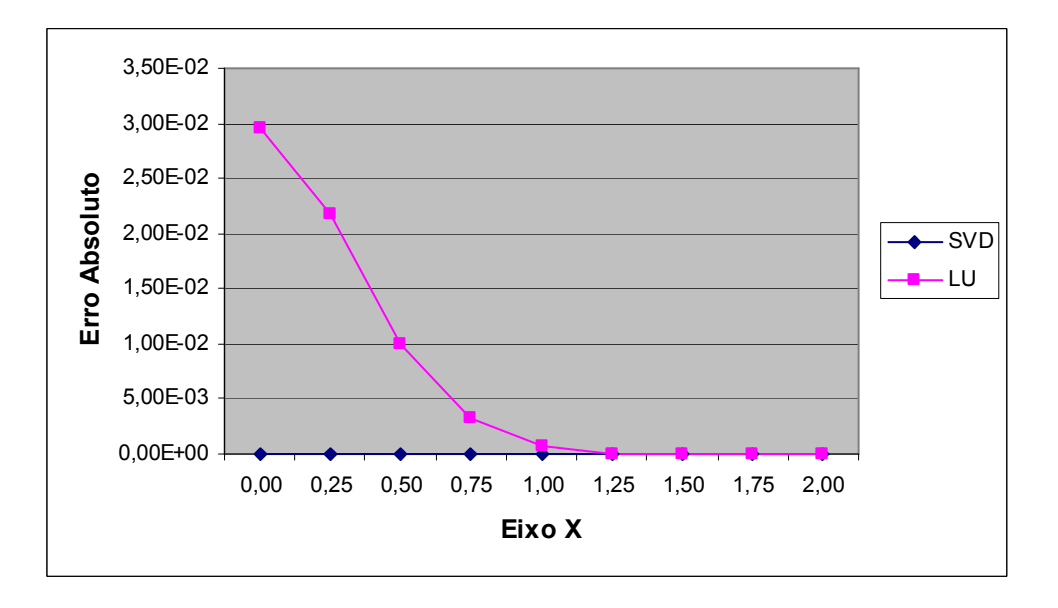

Figura 4.18: Comparação entre os erros absolutos obtidos para tensões empregando a rotina LU e SVD

Figura 4.19: Comparação entre os erros absolutos obtidos para deslocamentos empregando a rotina LU e SVD

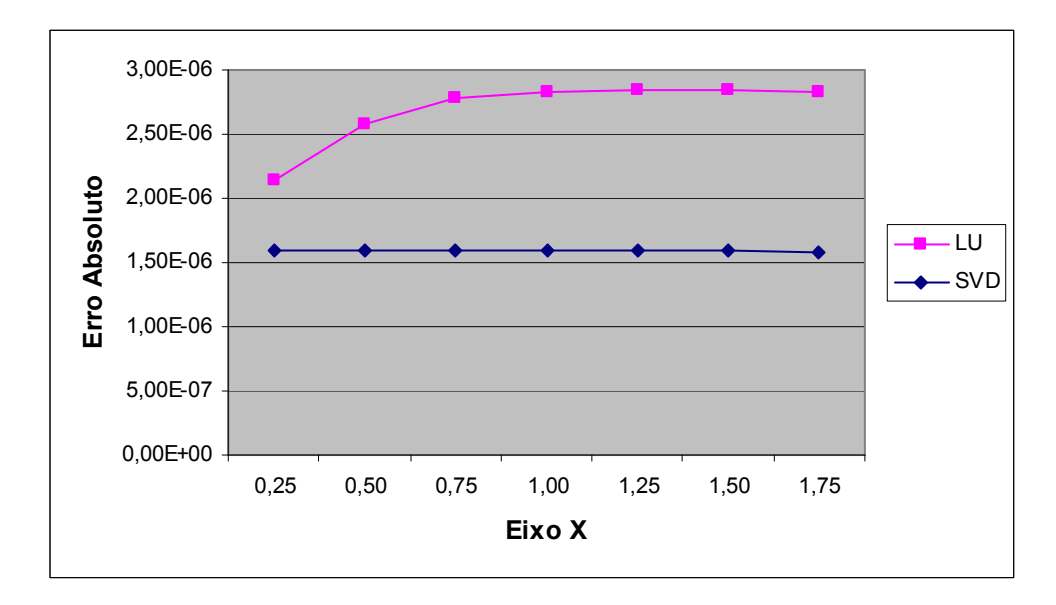

Como já era esperado, observa-se nos gráficos (Figuras 4.18 e 4.19) que o erro absoluto obtido com a rotina LU é bem maior em alguns pontos do eixo *x*, enquanto que a rotina SVD além de permitir melhor precisão, apresenta erro constante ao longo de todo o eixo.

Em seguida, a rotina LU é utilizada para diferentes combinações entre a ordem da função de aproximação e o raio do círculo de pontos fictícios. Nas Tabelas 4.10 e 4.11, o Erro RMS é mostrado para as tensões e deslocamentos em pontos internos. Assim como no caso em que se utilizou SVD, resultados não variam para as diferentes ordens da função de aproximação. No entanto, apesar de apresentar resultados de boa precisão para todos os raios considerados, os mesmo não permanecem constantes em todo o intervalo testado para o raio, sofrendo algumas oscilações e, ainda, são menos precisos do que quando se utilizou o a rotina SVD, compare com resultados das Tabela 4.8 e 4.9.

| Raio | $n = 1$  | $n = 2$  | $n = 3$  |
|------|----------|----------|----------|
| 10   | 1,13E-06 | 1,13E-06 | 1,13E-06 |
| 50   | 3,36E-06 | 3,36E-06 | 3,36E-06 |
| 100  | 5,93E-06 | 5,93E-06 | 5,93E-06 |
| 200  | 1,00E-05 | 1,00E-05 | 1,00E-05 |
| 300  | 1,96E-06 | 1,96E-06 | 1,96E-06 |
| 400  | 4,98E-06 | 4,98E-06 | 4,98E-06 |
| 500  | 4,13E-06 | 4,13E-06 | 4,13E-06 |
| 1000 | 2,74E-06 | 2,74E-06 | 2,74E-06 |

Tabela 4.10: Erro RMS para tensões, para diferentes combinações de parâmetros, empregando a rotina LU

Tabela 4.11: Erro RMS para deslocamentos, para diferentes combinações de parâmetros, empregando a rotina LU

| Raio | $n = 1$  | $n = 2$  | $n = 3$  |
|------|----------|----------|----------|
| 10   | 1,27E-02 | 1,27E-02 | 1,27E-02 |
| 50   | 9,57E-04 | 9,57E-04 | 9,57E-04 |
| 100  | 3,50E-04 | 3,50E-04 | 3,50E-04 |
| 200  | 1,39E-04 | 1,39E-04 | 1,39E-04 |
| 300  | 2,04E-05 | 2,04E-05 | 2,04E-05 |
| 400  | 2,32E-05 | 2,32E-05 | 2,32E-05 |
| 500  | 2,12E-05 | 2,12E-05 | 2,12E-05 |
| 1000 | 4,43E-06 | 4,43E-06 | 4,43E-06 |

Resultados para este problema são comparados agora utilizando as diferentes superfícies fictícias aqui empregadas. Os mesmos são mostrados nas Tabelas 4.12 e 4.13, para tensões e deslocamento ao longo da linha *y = 0*, respectivamente, para a função de aproximação ATPS, considerando o parâmetro *d*, que define a posição de cada superfície fictícia em relação à geometria, igual a 10. Neste caso, observa-se que os resultados permaneceram constantes para qualquer superfície fictícia empregada.

| $\boldsymbol{x}$ | Superfície (1) | Superfície (2) | Superfície (3) | Exata |
|------------------|----------------|----------------|----------------|-------|
| 0,00             | 2,00           | 2,00           | 2,00           | 2,00  |
| 0,25             | 1,75           | 1,75           | 1,75           | 1,75  |
| 0,50             | 1,50           | 1,50           | 1,50           | 1,50  |
| 0,75             | 1,25           | 1,25           | 1,25           | 1,25  |
| 1,00             | 1,00           | 1,00           | 1,00           | 1,00  |
| 1,25             | 0,75           | 0,75           | 0,75           | 0,75  |
| 1,50             | 0,50           | 0,50           | 0,50           | 0,50  |
| 1,75             | 0,25           | 0,25           | 0,25           | 0,25  |
| 2,00             | 0,00           | 0,00           | 0,00           | 0,00  |

Tabela 4.12: Tensões ao longo da linha  $y = 0$ para as diferentes superfícies fictícias

Tabela 4.13: Deslocamento ao longo da linha  $y = 0$ para as diferentes superfícies fictícias

| $\mathcal{X}$ | Superficie $(1)$ | Superfície (2) | Superficie (3) | Exata      |
|---------------|------------------|----------------|----------------|------------|
| 0,00          | $0,00E-00$       | $0,00E-00$     | $0,00E-00$     | $0,00E-00$ |
| 0,25          | 4,85E-05         | 4,85E-05       | 4,85E-05       | 4,69E-05   |
| 0,50          | 8,91E-05         | 8,91E-05       | 8,91E-05       | 8,75E-05   |
| 0,75          | 1,23E-04         | 1,23E-04       | 1,23E-04       | 1,22E-04   |
| 1,00          | 1,52E-04         | 1,52E-04       | 1,52E-04       | 1,50E-04   |
| 1,25          | 1,73E-04         | 1,73E-04       | 1,73E-04       | 1,72E-04   |
| 1,50          | 1,89E-04         | 1,89E-04       | 1,89E-04       | 1,88E-04   |
| 1,75          | 1,98E-04         | 1,98E-04       | 1,98E-04       | 1,97E-04   |
| 2,00          | 2,02E-03         | 2,02E-03       | 2,02E-03       | 2,00E-03   |

Nas Tabelas 4.14 e 4.15, são mostrados, o erro RMS obtidos para tensões e deslocamentos, respectivamente, para diferentes valores da distância *d*. É bom salientar que este parâmetro representa o raio do círculo fictício quando utilizando a Superfície (1), o fator de ampliação da geometria original do problema quando considerada a Superfície (2) e o deslocamento na direção normal dos pontos do contorno, para a superfície fictícia (3). Todos os resultados foram obtidos empregando a função de aproximação ATPS, que corresponde a função  $f = r^2 \log r$  acrescida do termo constante do triângulo de Pascal.

| Parâmetro<br>d | Superficie (1) | Superfície (2) | Superficie (3) |
|----------------|----------------|----------------|----------------|
| 10             | 1,129E-07      | 8,193E-08      | 3,872E-07      |
| 50             | 4,431E-10      | 1,213E-09      | 1,495E-08      |
| 100            | 1,980E-10      | 4,263E-10      | 1,428E-08      |
| 150            | 1,937E-10      | 1,983E-10      | 1,691E-08      |
| <b>200</b>     | 7,903E-11      | 6,288E-11      | 5,358E-09      |
| 250            | 5,543E-11      | 9,231E-11      | 1,615E-09      |
| 300            | 5,558E-11      | 1,030E-10      | 9,486E-10      |
| 350            | 5,591E-11      | 1,096E-10      | 5,938E-10      |
| 400            | 5,454E-11      | 9,771E-11      | 3,884E-10      |
| 450            | 5,566E-11      | 8,133E-11      | 2,636E-10      |
| 500            | 5,611E-11      | 7,209E-11      | 1,898E-10      |

Tabela 4.14: Erro RMS para tensões ao longo da linha *y = 0* para as diferentes superfícies fictícias e valores do parâmetro *d*

Tabela 4.15: Erro RMS para deslocamento ao longo da linha  $y = 0$ para as diferentes superfícies fictícias e valores do parâmetro *d*

| Parâmetro | Superfície (1) | Superfície (2) | Superfície (3) |
|-----------|----------------|----------------|----------------|
| d         |                |                |                |
| 10        | 1,590E-06      | 1,590E-06      | 1,590E-06      |
| 50        | 1,590E-06      | 1,590E-06      | 1,590E-06      |
| 100       | 1,590E-06      | 1,590E-06      | 1,590E-06      |
| 150       | 1,590E-06      | 1,590E-06      | 1,590E-06      |
| 200       | 1,590E-06      | 1,590E-06      | 1,590E-06      |
| 250       | 1,590E-06      | 1,590E-06      | 1,590E-06      |
| 300       | 1,590E-06      | 1,590E-06      | 1,590E-06      |
| 350       | 1,590E-06      | 1,590E-06      | 1,590E-06      |
| 400       | 1,590E-06      | 1,590E-06      | 1,590E-06      |
| 450       | 1,590E-06      | 1,590E-06      | 1,590E-06      |
| 500       | 1,590E-06      | 1,590E-06      | 1,590E-06      |

Analisando os resultados apresentados nas Tabelas 4.14 e 4.15, pode-se observar que todas as superfícies fictícias empregadas produziram uma excelente precisão para todos os valores do parâmetro *d* considerados. A superfície (3) apresenta uma maior variação no erro RMS para os diversos valores *d* empregados.

Este exemplo foi resolvido considerando as diferentes ordens da função de aproximação, empregando as superfícies fictícias (2) e (3). Conclusões similares àquelas obtidas para a superfície fictícia (1) podem ser tomadas. Ou seja, a solução permaneceu constante independente deste parâmetro avaliado.

Para finalizar este exemplo com carga gravitacional, a mesma geometria da Figura 4.15, foi considerada, modificando o comprimento *l* para (*i*) 20 m e (*ii*) 50 m. Nestes casos, os resultados produzidos para as tensões ao longo da linha OP, para superfície fictícia (1), reproduziram o valor exato com 5 casas decimais, cuja fórmula foi dada anteriormente. Os deslocamentos obtidos no ponto *P*, também coincidem com os valores analíticos, Equação (4.7); para  $l = 20$  m o deslocamento obtido é de  $u_x = 20$  mm e, para  $l = 50$  m, obteve-se  $u_x = 125$  mm. Estes resultados foram obtidos para o mesmo número de pontos empregados no caso inicialmente considerado, ou seja, para *l* = 2 m.

Para *l* =20 m, foram considerados círculos de pontos fictícios com raios de 50, 100, 500, 1000, 5000 e 10000. Para *l* = 50 m, apenas valores maiores que 100 m foram testados. Em ambos os casos, os resultados apresentaram independência no valor do raio do círculo de pontos fictícios.

### **4.3.2 Carga Centrífuga**

Neste exemplo considerou-se a geometria mostrada na Figura 4.20, com as devidas condições de contorno. O raio interno do cilindro é tomado como *10 mm* e o raio externo é igual a 20 mm. Considerou-se que a densidade do material seja de  $\rho = 10^3$  Kg/m<sup>3</sup> e que o disco esteja sendo rotacionado a uma velocidade angular de  $\omega = 10$  rad/s.

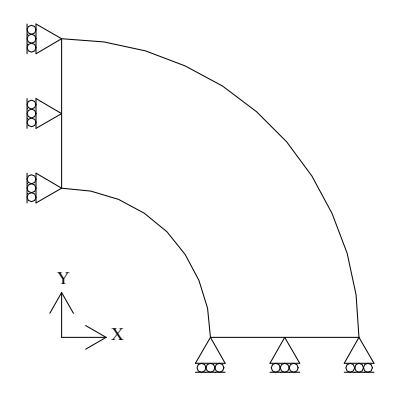

Figura 4.20 – Disco com carregamento centrífugo

O problema foi resolvido usando MSF empregando 4 sub-regiões com 18 pontos, como mostrado na Figura 4.21.

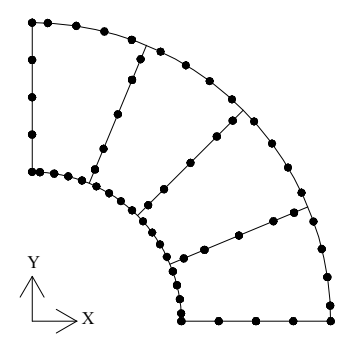

Figura 4.21 – Sub-regiões empregadas para problema com carga centrífuga

As constantes elásticas consideradas foram  $E = 210000$   $KPa$  e  $v = 0.3$ . A solução exata é dada em Timoshenko & Godier (1970), por

$$
\sigma_{rr} = \frac{(3+\nu)}{8} \rho \omega^2 \left( b^2 + a^2 - \frac{a^2 b^2}{r^2} - r^2 \right)
$$
  
\n
$$
\sigma_{\theta\theta} = \frac{(3+\nu)}{8} \rho \omega^2 \left( b^2 + a^2 + \frac{a^2 b^2}{r^2} - \frac{(1+3\nu)r^2}{(3+\nu)} \right)
$$
  
\n
$$
u_r = \frac{r}{E} \left( \sigma_{\theta\theta} - \nu \sigma_{rr} \right)
$$
\n(4.8)

onde *a* e *b* são os raios, interno e externo, respectivamente,  $\rho$  a densidade do material,  $\omega$  a velocidade angular, é o coeficiente de Poisson e *r* é a distância da origem das coordenadas até o ponto considerado.

Resultados são apresentados na Tabela 4.16, para tensões e deslocamentos, para os pontos pertencentes ao contorno  $x = 0$ , considerando a superfície fictícia (1), adotando o raio do círculo igual a 100. Empregou-se um círculo de pontos fictícios para cada subregião, usando o mesmo número de pontos como de nós na sub-região, neste caso 18. A função de aproximação  $f = r^2 \log r$ , acrescida de termos lineares, foi usada para modelar o termo não homogêneo. Teste iniciais são feitos considerando apenas a superfície fictícia 1, definida por Bogomolny (1984).

| v<br>(mm) | $\sigma_{\theta\theta}$<br>(Pa) |       | $\sigma_{rr}$<br>(Pa) |       | $u_r$<br>$(mm x 10^{-3})$ |       |
|-----------|---------------------------------|-------|-----------------------|-------|---------------------------|-------|
|           | <b>MSF</b>                      | Exato | <b>MSF</b>            | Exato | <b>MSF</b>                | Exato |
| 10,0      | 34763                           | 34750 |                       |       | 1,653                     | 1,654 |
| 12,5      | 27463                           | 27474 | 3636                  | 3620  | 1,569                     | 1,570 |
| 15,0      | 22608                           | 22615 | 4000                  | 4010  | 1,528                     | 1,529 |
| 17,5      | 18711                           | 18739 | 2622                  | 2604  | 1,495                     | 1,496 |
| 20,0      | 15258                           | 15250 |                       |       | 1,451                     | 1,452 |

Tabela 4.16: Resultados para problema com carga centrífuga

Resultados apresentados são de uma ótima precisão. O maior erro relativo para as tensões  $\sigma_{\theta\theta}$  é de 0,15%, para as tensões  $\sigma_{rr}$  foi de 0,7% e para os deslocamentos  $u_r$  de  $0.07\%$ .

A precisão dos resultados, para tensões e deslocamentos, foi verificada em função da variação do raio do círculo fictício e a ordem da função Polyharmonic Splines utilizada. Mas uma vez não será necessário avaliar a variação na ordem dor termos do triângulo de Pascal a serem adicionados, em virtude do carregamento considerado ser o constante, onde apenas o termo constante do triângulo é suficiente (Partridge & Sensale, 1997).

Inicialmente resultados foram obtidos para tensões e deslocamentos, empregando a superfície fictícia (1), a função de aproximação ATPS, que consiste da função  $f = r^2 \log r$ , acrescida de termos lineares.

Resultados para os erros RMS são apresentados nas Figuras 4.22 e 4.23, para tensões e deslocamentos, respectivamente, mostrando que os mesmos permanecem praticamente constantes para valores do raio do círculo fictício entre 50 e 200 mm. Observe que o valor máximo da tensão em *x* = 0 é igual a 34763. Logo, um erro RMS de 30 corresponde a 0,08%, o que é um bom nível de precisão.

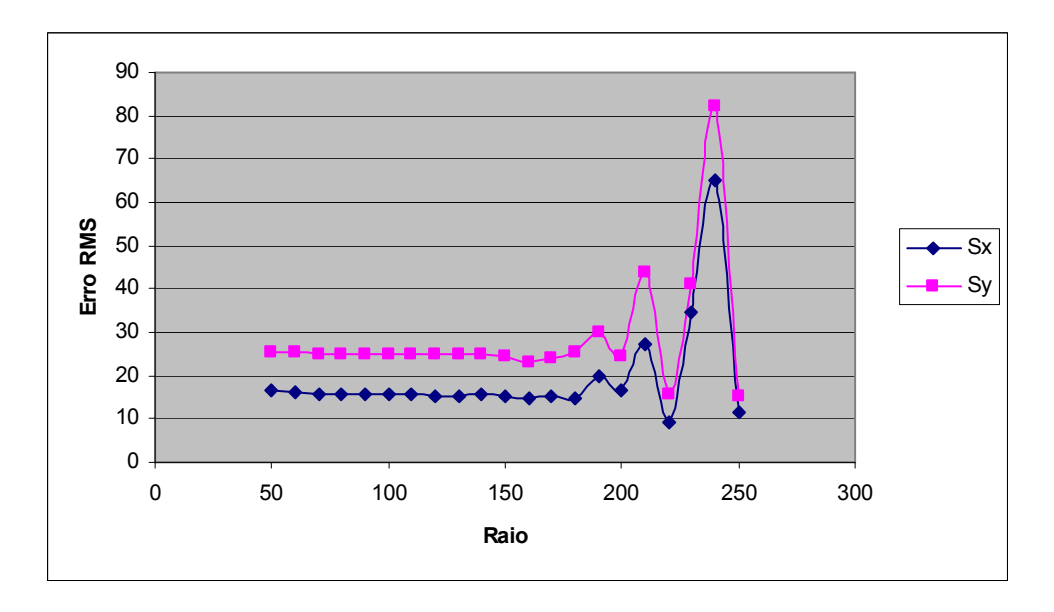

Figura 4.22: Erro RMS para tensões, empregando a função  $f = r^2 \log r$ , para diferentes valores do raio

Figura 4.23: Erro RMS para deslocamentos, empregando a função  $f = r^2 \log r$ , para diferentes valores do raio

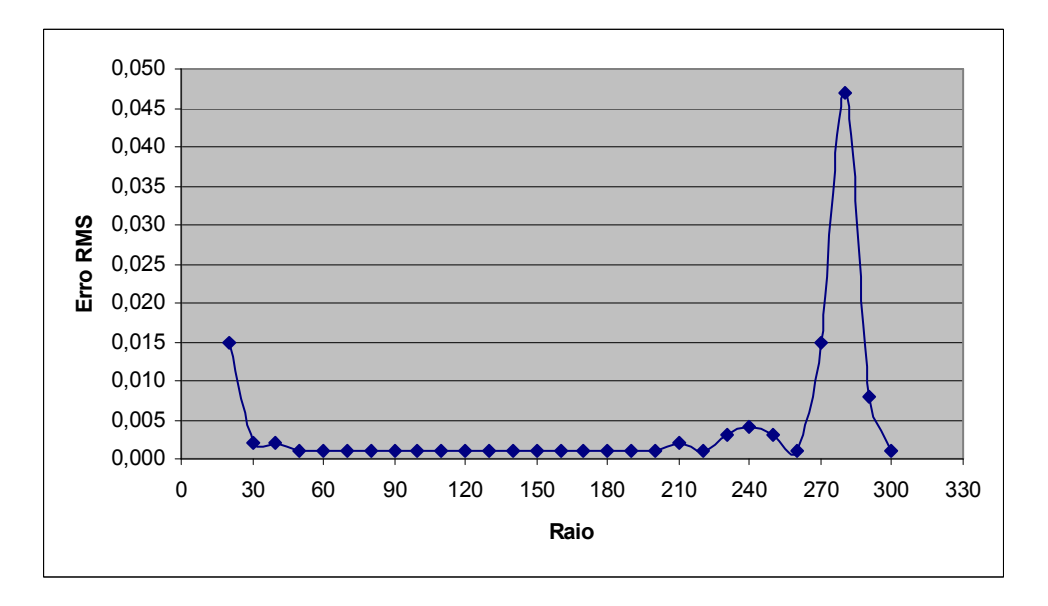

Ainda para a superfície fictícia (1), testes com as funções de aproximação  $f = r<sup>4</sup> \log r$  e  $f = r<sup>6</sup> \log r$  produziram os mesmos resultados. Ou seja, a precisão dos resultados não depende da ordem da função polyharmonic splines ( $f = r^{2n} \log r$ ) empregada, sendo praticamente constantes para a gama de raios verificada anteriormente, quando o mesmo problema foi resolvido com a função  $f = r^2 \log r$ . Em ambos os casos, foram empregados os termos de ordem linear do triângulo de Pascal. Resultados para o erro RMS, para tensões e deslocamentos, empregando estas funções de aproximação, podem ser verificados nas Figuras 4.24, 4.25, 4.26 e 4.27, verificando-se o mesmo comportamento apresentado anteriormente.

O emprego do algoritmo SVD não se mostrou necessário neste exemplo.

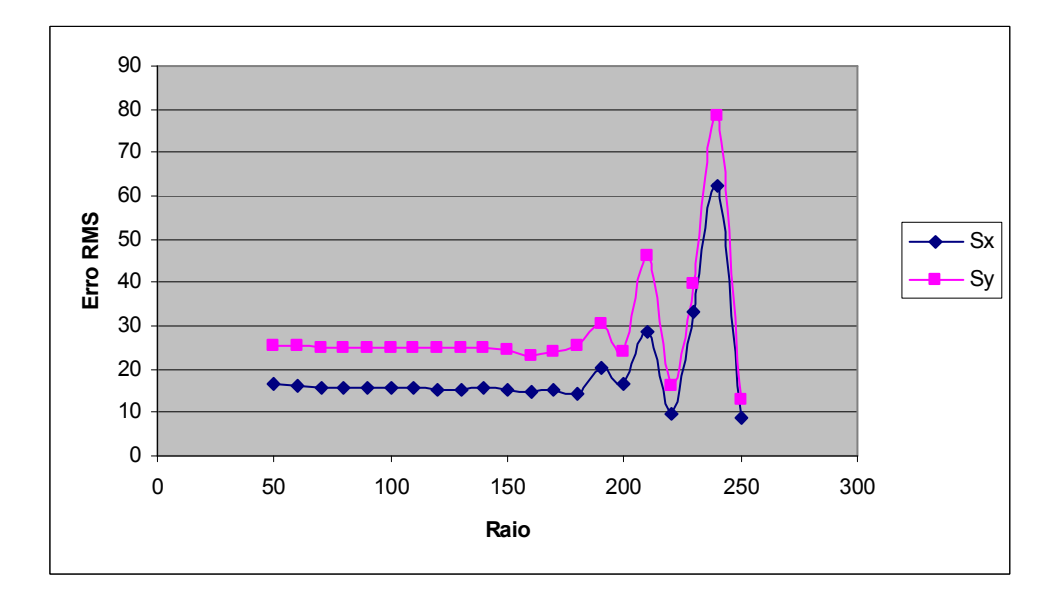

Figura 4.24: Erro RMS para tensões, empregando a função  $f = r^4 \log r$ , para diferentes valores do raio

Figura 4.25: Erro RMS para deslocamentos, empregando a função  $f = r^4 \log r$ , para diferentes valores do raio

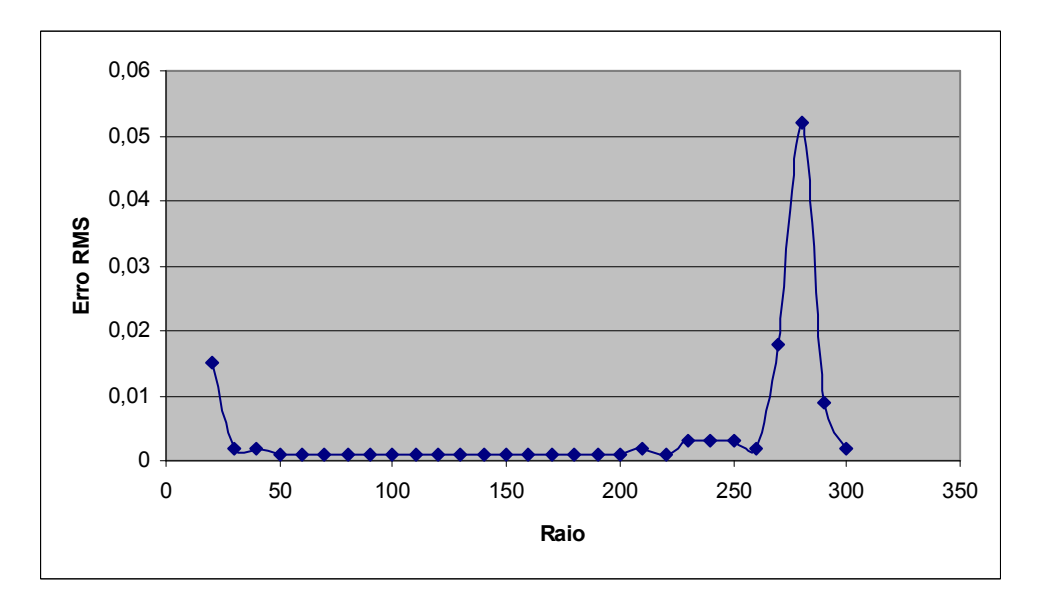

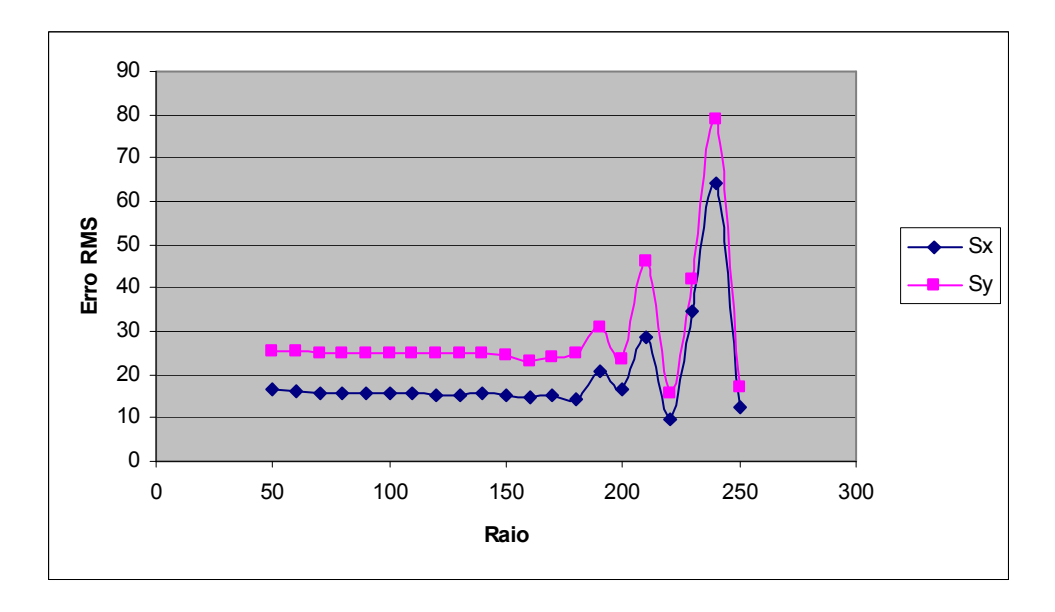

Figura 4.26: Erro RMS para tensões, empregando a função  $f = r^6 \log r$ , para diferentes valores do raio

Figura 4.27: Erro RMS para deslocamentos, empregando a função  $f = r^6 \log r$ , para diferentes valores do raio

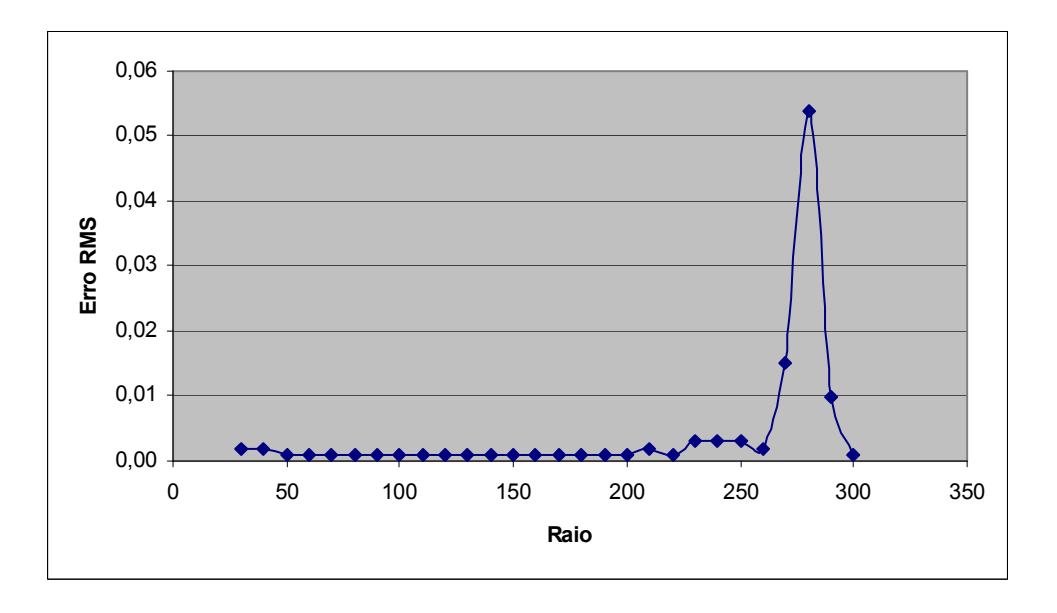

Em seguida, resultados para as tensões e deslocamento ao longo da linha *x = 0,* são apresentados na Tabela 4.17, para as diferentes superfícies fictícias aqui consideradas, mostrando que a precisão obtida com a superfície (3) foi menor. Os mesmos foram obtidos para a função de aproximação ATPS empregando para a superfície fictícia (1) um raio igual a 100 e para as superfícies fictícias (2) e (3), uma distância *d* igual a 5.

|                                 | $\mathcal V$<br>(mm) | Superfície 1 | Superficie 2 | Superfície 3 | Solução<br>Exata |
|---------------------------------|----------------------|--------------|--------------|--------------|------------------|
|                                 | 10,0                 | 34763        | 34747        | 35329        | 34750            |
|                                 | 12,5                 | 27463        | 27470        | 27677        | 27474            |
| $\sigma_{\theta\theta}$<br>(Pa) | 15,0                 | 22608        | 22613        | 22393        | 22615            |
|                                 | 17,5                 | 18711        | 18735        | 18628        | 18739            |
|                                 | 20,0                 | 15258        | 15250        | 14961        | 15250            |
|                                 | 10,0                 | 0            | $-1$         | 7            | $\mathbf{0}$     |
|                                 | 12,5                 | 3636         | 3623         | 3469         | 3620             |
| $\sigma_{rr}$<br>(Pa)           | 15,0                 | 4000         | 4008         | 3701         | 4010             |
|                                 | 17,5                 | 2622         | 2609         | 2460         | 2604             |
|                                 | 20,0                 | 0            | 4            | 320          | $\theta$         |
|                                 | 10,0                 | 1,653        | 1,655        | 1,650        | 1,654            |
| $u_r$<br>$(mm x 10^{-3})$       | 12,5                 | 1,569        | 1,571        | 1,545        | 1,570            |
|                                 | 15,0                 | 1,528        | 1,529        | 1,518        | 1,529            |
|                                 | 17,5                 | 1,495        | 1,496        | 1,479        | 1,496            |
|                                 | 20,0                 | 1,451        | 1,452        | 1,437        | 1,452            |

Tabela 4.17: Resultados para problema com carga centrífuga para diferentes superfícies fictícias

Resultados dos erros absolutos para as tensões e deslocamentos, para cada ponto pertencente ao contorno *x* = 0, são apresentados graficamente nas Figuras 4.28 – 4.30, para cada superfície fictícia empregada.

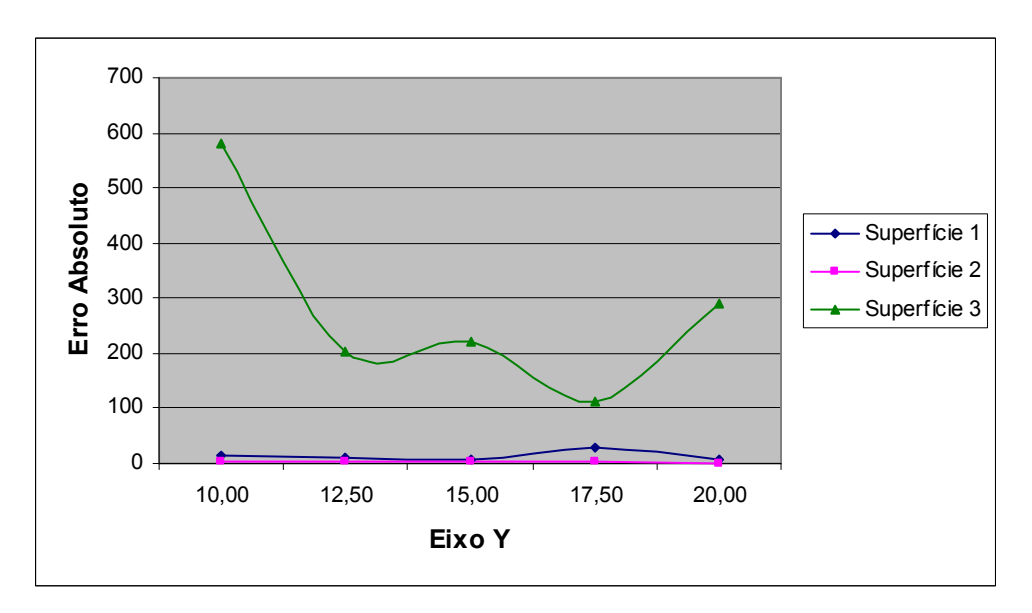

Figura 4.28: Erro absoluto para a tensão  $\sigma_{\theta\theta}$  ao longo do eixo  $x = 0$ , empregando diferentes superfícies fictícias

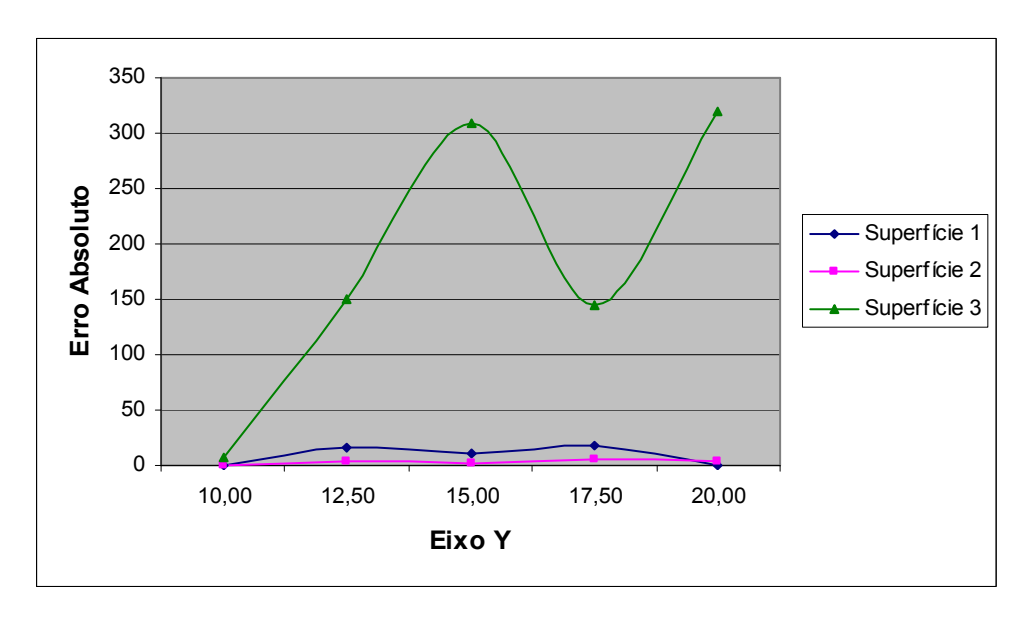

Figura 4.29: Erro absoluto para a tensão  $\sigma_{rr}$  ao longo do eixo  $x = 0$ , empregando diferentes superfícies fictícias

Figura 4.30: Erro absoluto para o deslocamento  $u_r$  ao longo do eixo  $x = 0$ , empregando diferentes superfícies fictícias

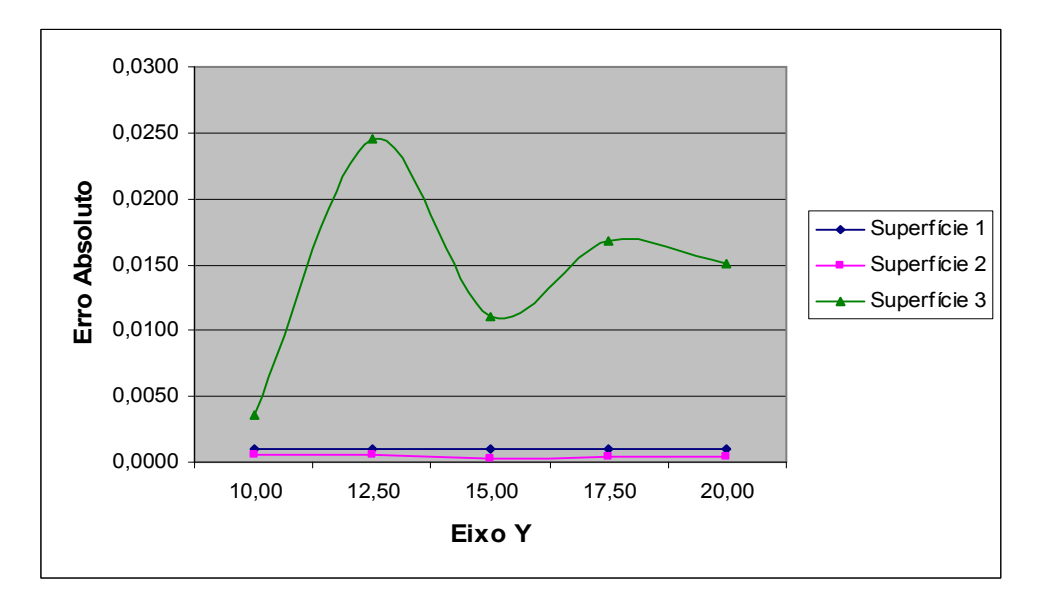

Com base nos gráficos apresentados, pode-se verificar que o erro absoluto calculado com a superfície fictícia (3) é maior que os demais. Já as superfícies fictícias (1) e (2), apresentaram um erro absoluto praticamente constante para todos os pontos, sendo a precisão obtida com a superfície fictícia (2) é um pouco melhor. Estas conclusões podem ser comprovadas, na Tabela 4.18, onde são apresentados os maiores erros relativos obtidos, para as tensões e deslocamentos, para cada superfície fictícia.

| Superfície | $\sigma_{\theta\theta}$ | $\sigma_{rr}$ | $u_{r}$  |
|------------|-------------------------|---------------|----------|
|            | 0,15%                   | $0,69\%$      | $0,06\%$ |
|            | $0,02\%$                | 0,21%         | $0,04\%$ |
|            | $90\%$                  |               | .56%     |

Tabela 4.18: Erro relativo máximo para tensões e deslocamentos obtidos para as diferentes superfícies fictícias

Em seguida, resultados do erro RMS, para tensões e deslocamentos, para as três superfícies fictícias aqui empregadas, são dados para as diferentes ordens da função de aproximação, considerando, também, diferentes valores do raio. Para a superfície fictícia (1), empregou-se valores para o raio variando entre 50 e 250 e, para as superfícies fictícias (2) e (3), o parâmetro *d* varia de 5 a 50. Veja resultados nas Tabelas 4.19 – 4.21.

|                         | $\overline{d}$ | $r^2 \log r$ | $r^4 \log r$ | $r^6 \log r$ |
|-------------------------|----------------|--------------|--------------|--------------|
|                         | 50             | 16,702       | 16,702       | 16,697       |
|                         | 100            | 15,559       | 15,560       | 15,555       |
|                         | 150            | 15,295       | 15,272       | 15,289       |
|                         | 180            | 14,645       | 14,442       | 14,186       |
| $\sigma_{\theta\theta}$ | 200            | 16,676       | 16,492       | 16,409       |
|                         | 220            | 9,374        | 9,669        | 9,518        |
|                         | 230            | 34,538       | 33,163       | 34,758       |
|                         | 240            | 65,279       | 62,488       | 63,925       |
|                         | 250            | 11,620       | 8,570        | 12,498       |
|                         | 50             | 25,374       | 25,374       | 25,361       |
|                         | 100            | 24,967       | 24,967       | 24,955       |
|                         | 150            | 24,613       | 24,562       | 24,595       |
|                         | 180            | 25,516       | 25,246       | 24,774       |
| $\sigma_{rr}$           | 200            | 24,277       | 23,777       | 23,659       |
|                         | 220            | 15,804       | 16,030       | 15,824       |
|                         | 230            | 41,235       | 39,755       | 41,919       |
|                         | 240            | 82,180       | 78,665       | 78,896       |
|                         | 250            | 15,453       | 12,700       | 17,283       |
|                         | 50             | 0,00142      | 0,00142      | 0,00142      |
|                         | 100            | 0,00117      | 0,00117      | 0,00117      |
|                         | 150            | 0,00110      | 0,00110      | 0,00110      |
| $u_r$                   | 180            | 0,00109      | 0,00108      | 0,00107      |
|                         | 200            | 0,00123      | 0,00123      | 0,00123      |
|                         | 220            | 0,00063      | 0,00069      | 0,00069      |
|                         | 230            | 0,00259      | 0,00263      | 0,00265      |
|                         | 240            | 0,00361      | 0,00306      | 0,00346      |
|                         | 250            | 0,00295      | 0,00284      | 0,00279      |

Tabela 4.19: Erro RMS para diferentes combinações de parâmetros – Superfície (1)

|                         | d  | $r^2 \log r$ | $r^4 \log r$ | $r^6 \log r$ |
|-------------------------|----|--------------|--------------|--------------|
|                         | 5  | 2,981        | 2,981        | 2,986        |
|                         | 10 | 12,019       | 12,017       | 12,261       |
|                         | 15 | 12,507       | 12,508       | 12,506       |
|                         | 20 | 13,030       | 13,030       | 13,029       |
|                         | 25 | 13,829       | 13,840       | 13,810       |
| $\sigma_{\theta\theta}$ | 30 | 13,029       | 12,812       | 12,681       |
|                         | 35 | 23,494       | 23,621       | 23,933       |
|                         | 40 | 121,445      | 123,251      | 124,451      |
|                         | 45 | 174,287      | 118,955      | 167,043      |
|                         | 50 | 17,114       | 21,220       | 70,262       |
|                         | 5  | 3,390        | 3,390        | 3,389        |
|                         | 10 | 23,509       | 23,504       | 24,071       |
|                         | 15 | 21,152       | 21,153       | 21,139       |
|                         | 20 | 20,912       | 20,913       | 20,900       |
|                         | 25 | 21,729       | 21,754       | 21,677       |
| $\sigma_{rr}$           | 30 | 22,826       | 22,311       | 21,935       |
|                         | 35 | 38,624       | 39,034       | 39,474       |
|                         | 40 | 203,006      | 205,635      | 205,778      |
|                         | 45 | 128,652      | 50,299       | 95,133       |
|                         | 50 | 40,626       | 36,773       | 40,281       |
|                         | 5  | 0,00009      | 0,00009      | 0,00009      |
|                         | 10 | 0,00080      | 0,00080      | 0,00086      |
|                         | 15 | 0,00060      | 0,00060      | 0,00060      |
|                         | 20 | 0,00060      | 0,00060      | 0,00060      |
| $u_r$                   | 25 | 0,00065      | 0,00065      | 0,00065      |
|                         | 30 | 0,00072      | 0,00071      | 0,00069      |
|                         | 35 | 0,00130      | 0,00124      | 0,00128      |
|                         | 40 | 0,01229      | 0,01295      | 0,01245      |
|                         | 45 | 0,01441      | 0,00814      | 0,01196      |
|                         | 50 | 0,00032      | 0,00101      | 0,00067      |

Tabela 4.20: Erro RMS para diferentes combinações de parâmetros – Superfície (2)

|                         | $\overline{d}$ | $r^2 \log r$ | $r^4 \log r$ | $r^6 \log r$ |
|-------------------------|----------------|--------------|--------------|--------------|
|                         | 5              | 11,254       | 11,254       | 11,251       |
|                         | 10             | 48,070       | 48,071       | 48,058       |
|                         | 15             | 28,827       | 28,828       | 28,823       |
|                         | 20             | 23,287       | 23,287       | 23,241       |
|                         | 25             | 19,521       | 19,421       | 19,649       |
| $\sigma_{\theta\theta}$ | 30             | 46,203       | 46,122       | 56,723       |
|                         | 35             | 94,507       | 87,059       | 68,267       |
|                         | 40             | 113,865      | 101,660      | 75,430       |
|                         | 45             | 87,143       | 129,015      | 111,218      |
|                         | 50             | 322,941      | 346,294      | 399,313      |
|                         | 5              | 64,145       | 64,145       | 64,137       |
|                         | 10             | 91,022       | 91,023       | 91,003       |
|                         | 15             | 48,829       | 48,830       | 48,818       |
|                         | 20             | 39,728       | 39,728       | 39,648       |
|                         | 25             | 31,982       | 31,787       | 32,180       |
| $\sigma_{rr}$           | 30             | 84,318       | 84,489       | 98,616       |
|                         | 35             | 196,448      | 175,742      | 150,164      |
|                         | 40             | 150,482      | 133,800      | 94,117       |
|                         | 45             | 135,299      | 87,817       | 194,550      |
|                         | 50             | 219,843      | 251,567      | 275,064      |
|                         | 5              | 0,00238      | 0,00238      | 0,00238      |
|                         | 10             | 0,00114      | 0,00114      | 0,00114      |
|                         | 15             | 0,00109      | 0,00109      | 0,00109      |
|                         | 20             | 0,00092      | 0,00092      | 0,00091      |
|                         | 25             | 0,00078      | 0,00076      | 0,00078      |
| $u_r$                   | 30             | 0,00067      | 0,00070      | 0,00129      |
|                         | 35             | 0,00442      | 0,00406      | 0,00350      |
|                         | 40             | 0,00695      | 0,00304      | 0,00383      |
|                         | 45             | 0,00249      | 0,00331      | 0,00625      |
|                         | 50             | 0,01630      | 0,01195      | 0,01794      |

Tabela 4.21: Erro RMS para diferentes combinações de parâmetros – Superfície (3)

Os dados apresentados mostram que os resultados permanecem praticamente constantes, para uma determinada superfície fictícia, para as diferentes ordens *n* da função de aproximação utilizada, com exceção da superfície (3), que apresentou maiores variações em função deste parâmetro. Quanto ao valor da distância característica *d*, que define a posição de cada superfície fictícia em relação à geometria, observa-se que foi possível obter uma gama de valores onde a solução permanece constante para todas as funções de aproximação utilizadas, sendo a superfície fictícia (1) mais vantajosa por possibilitar um maior intervalo. A superfície fictícia (3) também se mostrou dependente deste parâmetro, apresentando uma maior variação nos resultados em função da distância *d*.

### **4.3.3 Carga Térmica**

Para os exemplos com cargas térmicas considerou-se a geometria mostrada na Figura 4.31, empregando-se 28 pontos no contorno e 9 pontos internos, distribuídos uniformemente ao longo da linha *x = 0*.

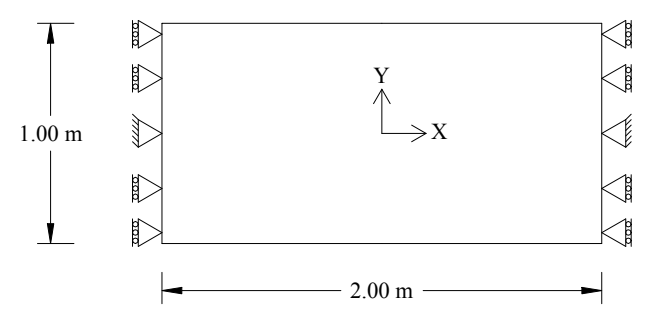

Figura 4.31 – Geometria para Problema com Carga Térmica

Para este modelo em estado plano de tensão, uma pseudo força de corpo  $b_i = \alpha(3\lambda + 2\mu)\theta_{i}$  e uma pseudo força de superfície dada por  $p_i = \alpha(3\lambda + 2\mu)\theta_{i}$ (Lin, 1968), foram empregadas. Sendo estes dois efeitos equivalentes a um aumento de temperatura  $\theta$ .

Usando esta analogia, os deslocamentos calculados pelo programa são corretos, porém é necessário recuperar os valores das tensões fazendo  $\sigma_{ij} = \sigma_{ij} - (3\lambda + 2\mu)\alpha\theta\delta_{ij}$ , onde  $\sigma_{ij}$  são as tensões calculadas pelo programa.

Nas expressões dadas acima, considere  $\lambda$  e  $\mu$  as constantes de Lamé,  $\alpha$  o coeficiente de expansão térmica e  $(3\lambda + 2\mu) = \frac{2G(1+\nu)}{4\lambda}$  $(1 - 2v)$  $(3\lambda + 2\mu) = \frac{2G(1 + 1)}{(1 - 2\nu)}$  $\lambda + 2\mu$ ) =  $\frac{2G(1+\nu)}{(1-2\nu)}$  $+2\mu$ ) =  $\frac{2G(1+\nu)}{2\mu}$ .

Os parâmetros elásticos empregados foram  $E = 10000 MPa$ ,  $v = 0.3$  e  $\alpha = 0,00001(^{\circ}C^{1}).$ 

Nos exemplos considerados serão calculados as tensões térmicas  $\sigma_{xx}$  sobre a linha  $x = 0$ . Para um aumento de temperatura  $\theta$ , a solução exata é dada por

$$
\sigma_{xx} = -E\alpha\theta\tag{4.9}
$$

Dois casos foram considerados, (i)  $\theta = 50(y^3 + y^2 + y + 1)$  e (ii)  $\theta = 50 \cdot \cos(2y)$ , os quais são avaliados para diferentes variações de parâmetros, tais como: função de aproximação, termos a serem adicionados, raio do círculo fictício, número de pontos internos, *solver* utilizado para obtenção das constantes desconhecidas *c* e superfície fictícia empregada.
#### *Caso (i):*  $\theta = 50(y^3 + y^2 + y + 1)$

Neste caso, será feito um estudo detalhado dos resultados em função da variação dos parâmetros relacionados ao método. Inicialmente, é empregada apenas a superfície fictícia (1), definida por Bogomolny (1984).

Resultados são apresentados na Tabela 4.22, considerando a variação da ordem das funções Polyharmonic Splines. Neste caso, fixou-se o raio do círculo de pontos fictícios igual a 250, sendo empregados os termos lineares do triângulo de Pascal (*1*, *x*, *y*). Na Figura 4.32, o erro absoluto para as tensões, obtidos com esta mesma definição de parâmetros, são apresentados graficamente, para cada ponto interno.

Neste caso, pode-se observar que todas as funções de aproximação consideradas, permitiram obter bons resultados, no entanto, há uma melhora na precisão com o aumento da ordem da mesma.

| ν       | $n = 1$    | $n = 2$    | $n = 3$    | <b>EXATA</b> |
|---------|------------|------------|------------|--------------|
| 0,50    | $-9,55203$ | -9,37854   | -9,36329   | $-9,37500$   |
| 0,40    | $-8,22596$ | $-8,12004$ | $-8,11625$ | $-8,12000$   |
| 0,30    | $-7,14602$ | $-7,08303$ | $-7,08542$ | $-7,08500$   |
| 0,20    | $-6,27280$ | $-6,2376$  | $-6,24178$ | $-6,24000$   |
| 0,10    | $-5,56922$ | $-5,55345$ | $-5,55633$ | $-5,55500$   |
| 0,00    | $-5,00000$ | $-5,00001$ | $-5,00001$ | $-5,00000$   |
| $-0,10$ | $-4,53078$ | $-4,54656$ | -4,54369   | $-4,54500$   |
| $-0,20$ | $-4,12720$ | $-4,16242$ | $-4,15824$ | $-4,16000$   |
| $-0,30$ | $-3,75398$ | $-3,81698$ | $-3,8146$  | $-3,81500$   |
| $-0,40$ | $-3,37404$ | $-3,47997$ | $-3,48377$ | $-3,48000$   |
| $-0,50$ | $-2,94797$ | $-3,12147$ | $-3,13673$ | $-3,12500$   |

Tabela 4.22: Valores de  $\sigma_{xx}$  em  $x = 0$  para Caso (*i*) para diferentes ordens *n* da função Polyharmonic Splines  $f = r^{2n} \log r$ 

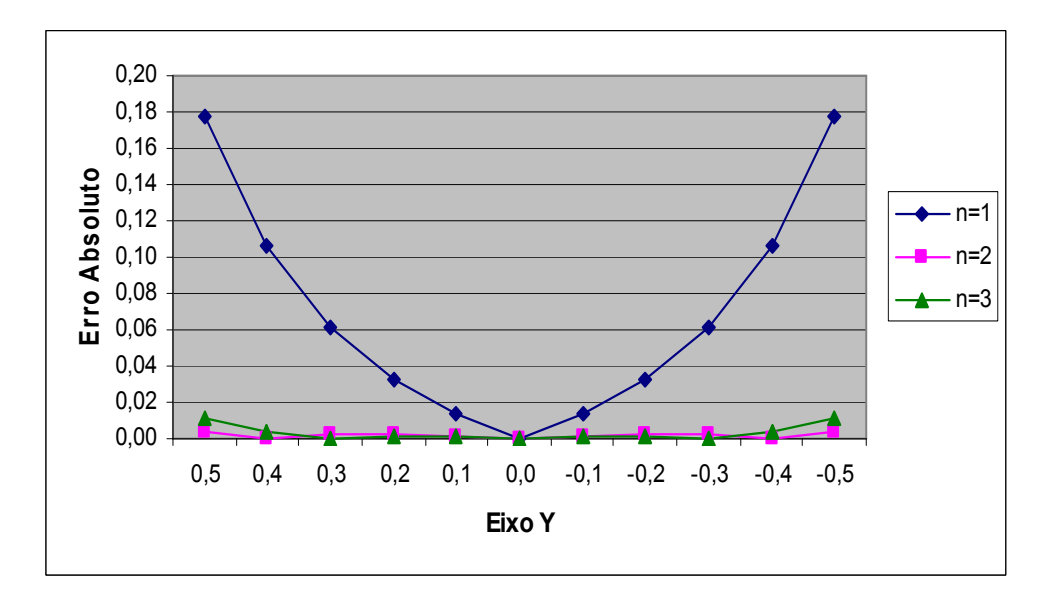

Figura 4.32: Erro absoluto obtido para as tensões, empregando-se diferentes ordens *n* da função Polyharmonic Splines  $f = r^{2n} \log r$ 

Em seguida, manteve-se o raio igual 250 e empregando-se a função  $f = r^4 \log r$ , as soluções foram obtidas para diferentes ordens dos termos a serem adicionados do triângulo de Pascal. Neste caso, considerou-se IORD = 0, 2, 3 e 4, onde IORD representa o número de linhas do triângulo de Pascal. Com estes parâmetros, os resultados nodais para as tensões são apresentados na Tabela 4.23 e, na Figura 4.33, são apresentados os respectivos erros absolutos cometidos em cada ponto interno.

Resultados nos permitem concluir que a escolha da ordem dos termos a serem adicionados tem grande influência sobre a solução obtida, visto que há uma melhora bastante significativa na precisão dos resultados para uma escolha adequada.

| $\mathcal V$ | $IORD = 0$ | $IORD = 2$ | $IORD=3$   | $IORD=4$   | EXATA      |
|--------------|------------|------------|------------|------------|------------|
| 0,50         | $-6,14763$ | $-9,37854$ | $-9,37500$ | $-9,37500$ | $-9,37500$ |
| 0,40         | $-5,82618$ | $-8,12004$ | $-8,12000$ | $-8,12000$ | $-8,12000$ |
| 0,30         | $-5,45999$ | $-7,08303$ | $-7,08500$ | $-7,08500$ | $-7,08500$ |
| 0,20         | $-5,10030$ | $-6,2376$  | $-6,24000$ | $-6,24000$ | $-6,24000$ |
| 0,10         | $-4,79698$ | $-5,55345$ | $-5,55500$ | $-5,55500$ | $-5,55500$ |
| 0,00         | $-4,59872$ | $-5,00001$ | $-5,00000$ | $-5,00000$ | $-5,00000$ |
| $-0,10$      | $-4,55342$ | -4,54656   | $-4,54500$ | $-4,54500$ | $-4,54500$ |
| $-0,20$      | $-4,70865$ | $-4,16242$ | $-4,16000$ | $-4,16000$ | $-4,16000$ |
| $-0,30$      | $-5,11222$ | $-3,81698$ | $-3,81500$ | $-3,81500$ | $-3,81500$ |
| $-0,40$      | $-5,81292$ | $-3,47997$ | $-3,48000$ | $-3,48000$ | $-3,48000$ |
| $-0,50$      | $-6,86116$ | $-3,12147$ | $-3,12500$ | $-3,12500$ | $-3,12500$ |

Tabela 4.23: Valores de  $\sigma_{xx}$  em  $x = 0$  para Caso (*i*) para diferentes ordens dos termos a serem adicionados do triângulo de Pascal

Figura 4.33: Erro absoluto obtido para as tensões, empregando-se diferentes ordens para os termos do triângulo de Pascal a serem adicionados

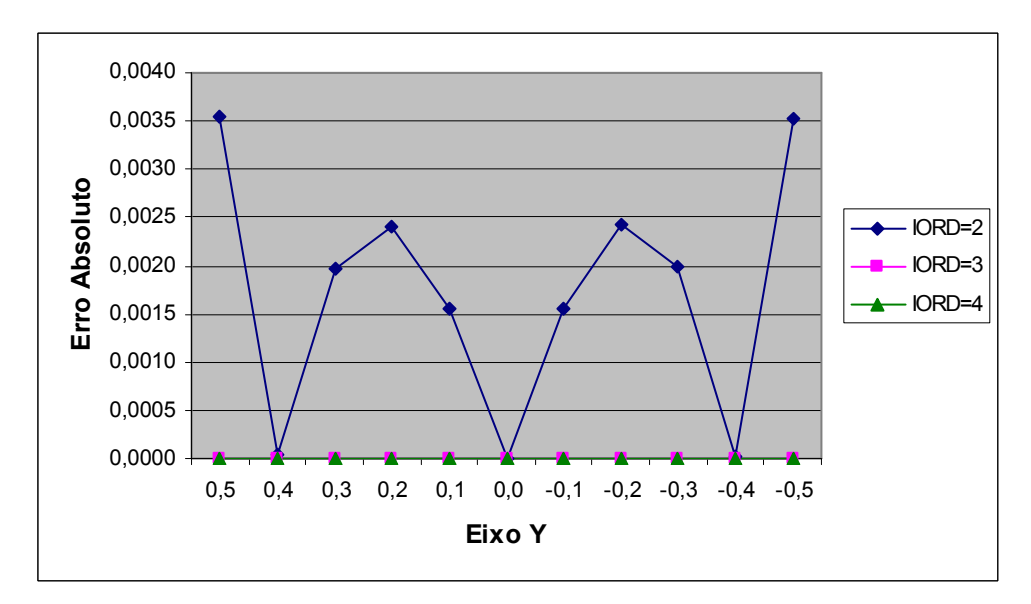

Finalmente, para a função de aproximação  $f = r^4 \log r$ , acrescida dos termos lineares do triângulo de Pascal, resultados foram obtidos para diferentes valores do raio da superfície fictícia (1), sendo apresentados na Tabela 4.24 e, na Figura 4.34, o erro absoluto correspondente.

Os resultados nesta análise se mostram praticamente constantes dentro da gama de valores considerada para o raio, não apresentado dependência do valor do mesmo.

| $\mathcal{V}$ | $R = 50$   | $R = 100$  | $R = 500$  | $R = 1000$ | EXATA      |
|---------------|------------|------------|------------|------------|------------|
| 0,50          | $-9,37974$ | $-9,37974$ | $-9,37852$ | $-9,37829$ | $-9,37500$ |
| 0,40          | $-8,12166$ | $-8,12167$ | $-8,12002$ | $-8,11982$ | $-8,12000$ |
| 0,30          | $-7,08448$ | -7,08449   | $-7,08301$ | $-7,08284$ | $-7,08500$ |
| 0,20          | $-6,23863$ | $-6,23863$ | $-6,23758$ | $-6,23744$ | $-6,24000$ |
| 0,10          | $-5,55397$ | $-5,55398$ | $-5,55344$ | $-5,55333$ | $-5,55500$ |
| 0,00          | $-5,00000$ | $-5,00001$ | $-5,00000$ | -4,99992   | $-5,00000$ |
| $-0,10$       | $-4,54603$ | $-4,54604$ | $-4,54656$ | $-4,54650$ | $-4,54500$ |
| $-0,20$       | $-4,16137$ | $-4,16138$ | $-4,16242$ | $-4,16239$ | $-4,16000$ |
| $-0,30$       | $-3,81552$ | $-3,81552$ | $-3,81699$ | $-3,81699$ | $-3,81500$ |
| $-0,40$       | $-3,47834$ | $-3,47835$ | $-3,47998$ | $-3,48001$ | $-3,48000$ |
| $-0,50$       | $-3,12026$ | $-3,12027$ | $-3,12149$ | $-3,12155$ | $-3,12500$ |

Tabela 4.24: Valores de  $\sigma_{xx}$  em  $x = 0$  para Caso (*i*) para diferentes valores para o raio do círculo fictício

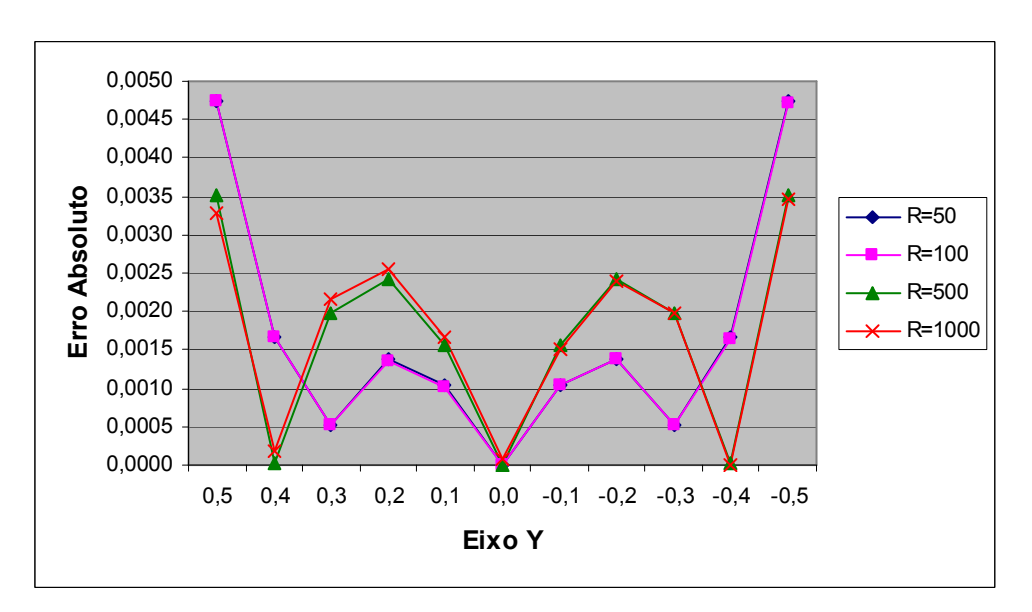

Figura 4.34: Erro absoluto obtido para as tensões, empregando-se diferentes valores para o raio do círculo fictício

Resultados para o erro RMS, obtidos para as diversas variações de parâmetros consideradas, são apresentados nas Tabelas 4.25, 4.26 e 4.27.

|            | $n = 1$ | $n = 2$ | $n = 3$ |
|------------|---------|---------|---------|
| $R=10$     | 0,09474 | 0,00359 | 0,00699 |
| $R=50$     | 0,04331 | 0,00227 | 0,00166 |
| $R = 100$  | 0,04329 | 0,00227 | 0,00167 |
| $R = 300$  | 0.09299 | 0,00211 | 0,00534 |
| $R = 500$  | 0.09299 | 0,00211 | 0,00535 |
| $R = 1000$ | 0,09297 | 0,00210 | 0,00546 |
| $R = 2000$ | 0,09039 | 0,00211 | 0,00598 |
| $R = 2500$ | 0,09326 | 0,00473 | 0,01084 |

Tabela 4.25: Erros RMS para combinação entre diferentes ordens da função de aproximação x Raio, empregando IORD=2

Tabela 4.26: Erros RMS para combinação entre diferentes ordens das funções de aproximação x termos adicionados, empregando Raio = 250

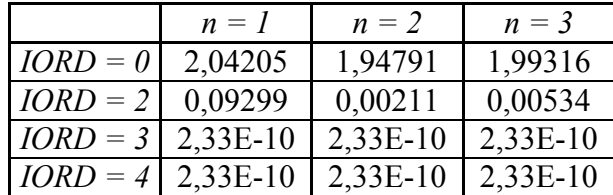

|            | $IORD = 0$ | $IORD = 2$ | $IORD=3$  | $IORD=4$  |
|------------|------------|------------|-----------|-----------|
| $R=10$     | 3,00997    | 0,00359    | 5,000E-12 | 5,000E-12 |
| $R=50$     | 1,36912    | 0,00227    | 1,000E-11 | 9,000E-12 |
| $R = 100$  | 1,36915    | 0,00227    | 1,800E-11 | 1,700E-11 |
| $R = 300$  | 1,94795    | 0,00211    | 1,260E-10 | 1,260E-10 |
| $R = 500$  | 1,94799    | 0,00211    | 2,260E-10 | 2,260E-10 |
| $R = 1000$ | 1,94772    | 0,00210    | 1,300E-10 | 1,300E-10 |
| $R = 2000$ | 1,95182    | 0,00211    | 7,680E-10 | 7,680E-10 |
| $R = 2500$ | 1,97862    | 0,00473    | 1,190E-09 | 1,191E-09 |

Tabela 4.27: Erros RMS para combinação entre diferentes ordens dos termos adicionados x Raio, empregando a função  $f = r^4 \log r$ 

Analisando os resultados apresentados, observa-se que a ordem da função de aproximação utilizada não teve muita influência sobre a precisão dos mesmos, havendo uma tendência de melhora com o seu crescimento. Para as variações no valor do raio do círculo de pontos fictícios, resultados apresentaram, praticamente, a mesma ordem de grandeza de precisão, não sendo dependentes deste parâmetro. Já a ordem dos termos a serem adicionados, observa-se que é um parâmetro de bastante importância para a melhora da precisão. Note que para uma escolha adequada, ou seja, IORD igual a 3 ou 4 para o caso (*i*), os resultados tem uma precisão elevadíssima para qualquer escolha da função de aproximação, bem como, do raio do círculo de pontos fictícios. Nos casos em que não se conheça a ordem necessária a ser utilizada, o emprego da função ATPS é uma boa opção.

Outro aspecto interessante é que todos os resultados apresentados para o caso (i) foram obtidos utilizando o solver SVD, em virtude de ter apresentado uma melhor convergência. Assim, verificou-se que utilizando a rotina LU, os resultados apresentam excelente precisão, tal qual com SVD, desde que se faça uma escolha apropriada para a ordem dos termos a serem adicionados.

Resultados comparando a precisão obtida utilizando os *solvers*, LU e SVD, são apresentados na Tabela 4.28, empregando, em ambos os casos, a função de aproximação  $f = r^2 \log r$ , acrescidas de termos do Triângulo de Pascal de até 3<sup>ª</sup> ordem e raio igual a 250.

| ν       | LU         | SVD        | EXATA      |
|---------|------------|------------|------------|
| 0,50    | $-9,37500$ | $-9,37500$ | $-9,37500$ |
| 0,40    | $-8,12000$ | $-8,12000$ | $-8,12000$ |
| 0,30    | $-7,08500$ | $-7,08500$ | $-7,08500$ |
| 0,20    | $-6,24000$ | $-6,24000$ | $-6,24000$ |
| 0,10    | $-5,55500$ | $-5,55500$ | $-5,55500$ |
| 0,00    | $-5,00000$ | $-5,00000$ | $-5,00000$ |
| $-0,10$ | -4,54500   | $-4,54500$ | $-4,54500$ |
| $-0,20$ | $-4,16000$ | $-4,16000$ | $-4,16000$ |
| $-0,30$ | $-3,81500$ | $-3,81500$ | $-3,81500$ |
| $-0,40$ | $-3,48000$ | $-3,48000$ | $-3,48000$ |
| $-0,50$ | $-3,12500$ | $-3,12500$ | $-3,12500$ |

Tabela 4.28: Valores de  $\sigma_{xx}$  em  $x = 0$  para o Caso (*i*), empregando a função  $f = r^2 \log r$ , IORD = 4 e Raio = 250, utilizando os *solver* LU e SVD

O caso (*i*) agora será avaliado considerando variação no número de pontos internos empregados. Dessa forma, resultados são apresentados na Tabela 4.29, tendo sido obtidos considerando 28 pontos no contorno, empregando-se a função de aproximação Polyharmonic Splines, que corresponde a função  $f = r^{2n} \log r$ , para diferentes valores de *n*, acrescida dos termos lineares do Triângulo de Pascal, (*1*, *x*, *y*), considerando o número de pontos internos *L* igual 9 e 63, para a superfície fictícia (1) e raio do círculo igual a 250, empregando a rotina SVD.

| $\mathcal{Y}$ | $L=9$      |            | Solução<br>Exata |            |           |
|---------------|------------|------------|------------------|------------|-----------|
| (m)           | $n=1$      | $n=1$      | $n=2$            | $n=3$      |           |
| 0,5           |            |            |                  |            | $-9,3750$ |
|               | $-9,55203$ | $-9,39707$ | $-9,36828$       | -9,37859   |           |
| 0,4           | $-8,22596$ | $-8,13664$ | $-8,11504$       | $-8,12261$ | $-8,1200$ |
| 0,3           | $-7,14602$ | $-7,09670$ | $-7,08163$       | $-7,08677$ | $-7,0850$ |
| 0,2           | $-6,27280$ | $-6,24719$ | $-6,23795$       | $-6,24108$ | $-6,2400$ |
| 0,1           | $-5,56922$ | $-5,55838$ | $-5,55404$       | $-5,55551$ | $-5,5550$ |
| 0,0           | $-5,00000$ | $-5,00000$ | $-5,00001$       | $-5,00001$ | $-5,0000$ |
| $-0,1$        | $-4,53078$ | $-4,54162$ | $-4,54597$       | $-4,54451$ | $-4,5450$ |
| $-0,2$        | $-4,12720$ | $-4,15281$ | $-4,16207$       | $-4,15894$ | $-4,1600$ |
| $-0,3$        | $-3,75398$ | $-3,80330$ | $-3,81838$       | $-3,81325$ | $-3,8150$ |
| $-0,4$        | $-3,37404$ | $-3,46336$ | $-3,48497$       | $-3,47741$ | $-3,4800$ |
| $-0,5$        | $-2,94797$ | $-3,10294$ | $-3,13173$       | $-3,12143$ | $-3,1250$ |

Tabela 4.29: Valores de  $\sigma_{xx}$  em  $x = 0$  para Caso (*i*), para diferentes ordens *n* da função Polyharmonic Splines, acrescida de termos lineares e com *L* Pontos Internos

Analisando os resultados apresentados na Tabela 4.29, pode-se observar que a precisão melhora, consideravelmente, com o aumento do número de pontos internos. Nas colunas 2-4, onde o número de pontos internos é fixado em 63, percebe-se, também, uma melhor na precisão dos resultados, à medida que a ordem das funções Polyharmonic Splines cresce, neste caso, considerou-se *n* = 1, 2 e 3. A maior diferença entre a solução calculada e a exata, ocorreu nos pontos  $y = \pm 0.5$ , da 1ª coluna, sendo de 0.177.

Nas Figuras 4.35 e 4.36, é apresentada uma distribuição do erro relativo (%) para pontos do contorno e do interior, correspondente ao conjunto de soluções dados nas colunas 2-3 da Tabela 4.29. Ou seja, empregando a função  $f = r^2 \log r$ , acrescida de termos lineares do triângulo de Pascal, raio igual a 250 para 9 e 63 pontos internos, respectivamente.

Os diagramas apresentados mostram para o caso com  $L = 9$  pontos internos, que o erro relativo variou de  $0 - 2.52$  % e, o aumento do número de pontos interno para  $L = 63$ , provocou uma diminuição considerável do erro relativo, cuja variação foi de 0 – 0,71%.

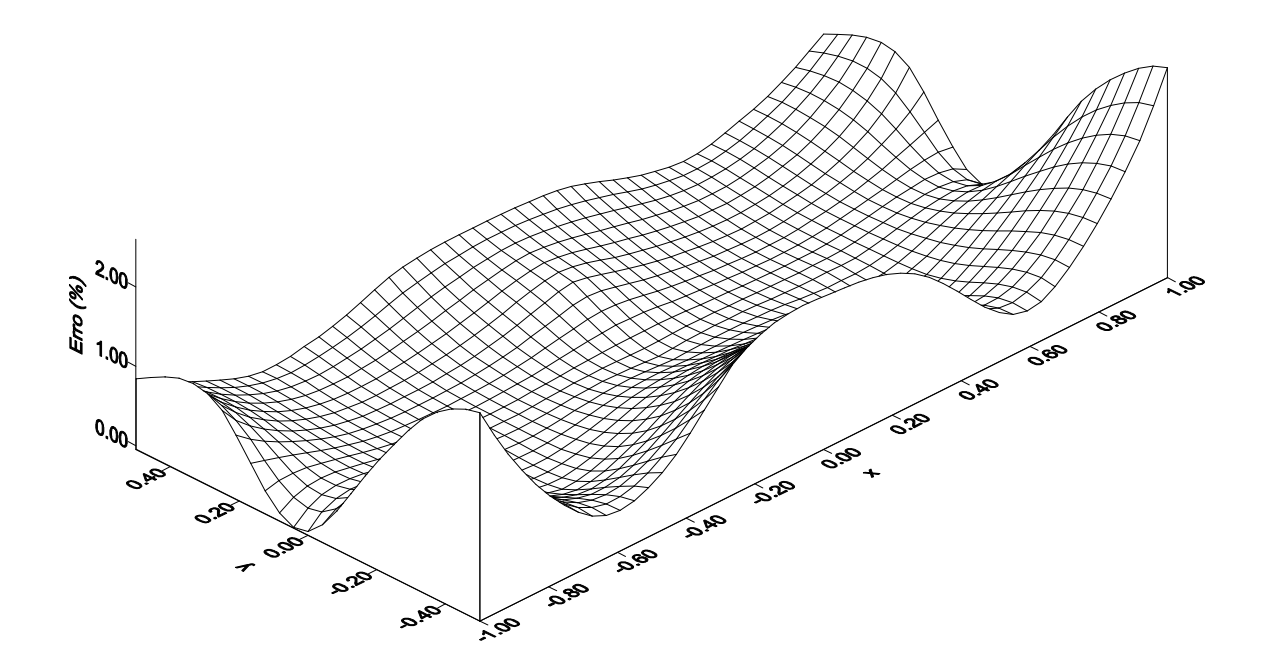

Figura 4.35: Erro relativo para tensões empregando a função ATPS, raio igual a 250 e 9 pontos internos

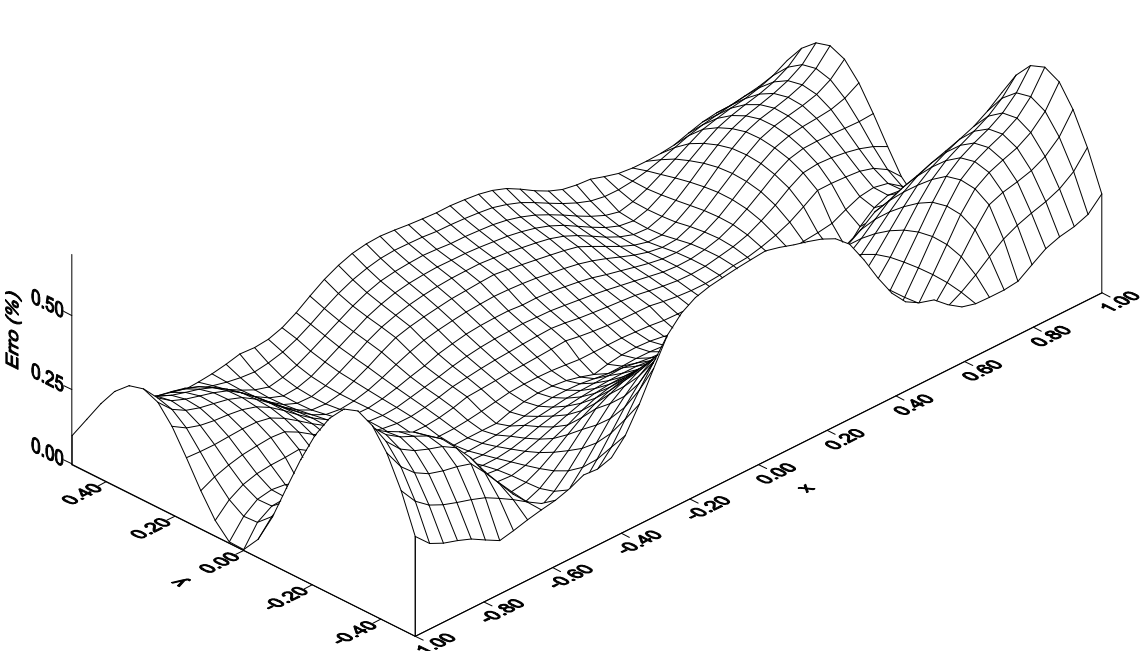

Figura 4.36: Erro relativo para tensões empregando a função ATPS, raio igual a 250 e 63 pontos internos

Na Figura 4.37, apresentam-se os Erros RMS obtidos empregando a função  $f = r^2 \log r$ , acrescida de termos lineares do triângulo de Pascal, para diferentes valores do raio do círculo fictício e para o número de pontos internos *L* = 9 e *L* = 63. Neste caso, observa-se, mais uma vez, que a solução obtida com 63 pontos internos apresenta uma melhor precisão. Além disso, verifica-se que, tanto pata *L* = 9 quanto para *L* = 63, há um intervalo de valores para o raio em que o erro RMS permanece praticamente constante.

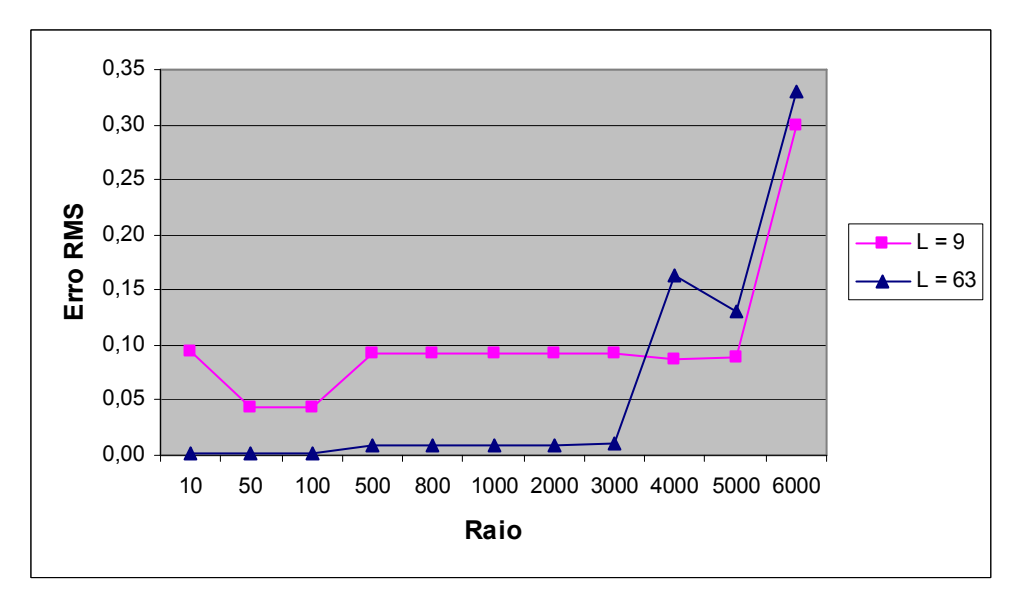

Figura 4.37: Erro RMS obtido para diferentes valores do raio, empregando *L* pontos Internos - Caso (*i*)

Se a variação exata de temperatura  $\theta$  é conhecida, uma escolha apropriada dos elementos do Triângulo de Pascal a serem adicionados pode ser feita. Assim, ainda para o caso (i), onde a variação de temperatura é descrita por  $\theta = 50(y^3 + y^2 + y + 1)$ , resultados foram obtidos para a função de aproximação TPS ( $f = r^2 \log r$ ), acrescida dos termos do triângulo de Pascal de até 3<sup>ª</sup> ordem, (1, *x*, *y*, *x*<sup>2</sup>, *xy*, *y*<sup>2</sup>, *x*<sup>3</sup>, *x*<sup>2</sup>*y*, *xy*<sup>2</sup> e *y*<sup>3</sup>), considerando o número de pontos internos de *n* = 9 e *n* = 63 e, 28 pontos no contorno. Resultados com estas considerações são apresentados na Tabela 4.30.

| $\mathcal{Y}$ |           | Presente Trabalho | Solução   |
|---------------|-----------|-------------------|-----------|
| (m)           | $L = 9$   | $L = 63$          | Exata     |
| 0,5           | $-9,3750$ | $-9,3750$         | $-9,3750$ |
| 0,4           | $-8,1200$ | $-8,1200$         | $-8,1200$ |
| 0,3           | $-7,0850$ | $-7,0850$         | $-7,0850$ |
| 0,2           | $-6,2400$ | $-6,2400$         | $-6,2400$ |
| 0,1           | $-5,5550$ | $-5,5550$         | $-5,5550$ |
| 0,0           | $-5,0000$ | $-5,0000$         | $-5,0000$ |
| $-0,1$        | $-4,5450$ | $-4,5450$         | $-4,5450$ |
| $-0,2$        | $-4,1600$ | $-4,1600$         | $-4,1600$ |
| $-0,3$        | $-3,8150$ | $-3,8150$         | $-3,8150$ |
| $-0,4$        | $-3,4800$ | $-3,4800$         | $-3,4800$ |
| $-0,5$        | $-3,1250$ | $-3,1250$         | $-3,1250$ |

Tabela 4.30: Valores de  $\sigma_{xx}$  em  $x = 0$  para Caso (*i*), para a função TPS, acrescida de termos de ordem cúbica e com *L* Pontos Internos

Neste caso, observa-se, mais uma vez, que os resultados esperados para a tensão são obtidos e que independem da ordem *n* das funções de aproximação utilizadas, do número de pontos internos, bem como, do raio do círculo de pontos fictícios. Para a determinação dos coeficientes desconhecidos foi possível utilizar tanto o SVD quanto o método usual de decomposição LU.

Resultados são avaliados agora considerando as diferentes superfícies fictícias empregadas neste trabalho. Dessa forma, apresenta-se na Tabela 4.31, valores para as tensões ao longo da linha *x = 0*, empregando a função de aproximação ATPS, que consiste da função  $f = r^2 \log r$  acrescida do termo constante do triângulo de Pascal e distância *d*, que representa a posição da superfície fictícia em relação a geometria, igual a 250.

| ν       | Superficie $(1)$ | Superficie $(2)$ | Superficie (3) | EXATA      |
|---------|------------------|------------------|----------------|------------|
| 0,50    | $-9,55203$       | $-9,52072$       | $-9,50300$     | $-9,37500$ |
| 0,40    | $-8,22596$       | $-8,20551$       | $-8,18672$     | $-8,12000$ |
| 0,30    | $-7,14602$       | $-7,13329$       | $-7,11657$     | $-7,08500$ |
| 0,20    | $-6,27280$       | $-6,26554$       | $-6,25315$     | $-6,24000$ |
| 0,10    | $-5,56922$       | $-5,56598$       | $-5,55937$     | $-5,55500$ |
| 0,00    | $-5,00000$       | $-5,00007$       | -4,99995       | $-5,00000$ |
| $-0,10$ | $-4,53078$       | $-4,53415$       | $-4,54054$     | $-4,54500$ |
| $-0,20$ | $-4,12720$       | $-4,13459$       | $-4,14676$     | $-4,16000$ |
| $-0,30$ | $-3,75398$       | $-3,76684$       | $-3,78334$     | $-3,81500$ |
| $-0,40$ | $-3,37404$       | $-3,39462$       | $-3,41319$     | $-3,48000$ |
| $-0,50$ | $-2,94797$       | $-2,97941$       | $-2,99690$     | $-3,12500$ |

Tabela 4.31: Valores de  $\sigma_{xx}$  em  $x = 0$  para Caso (*i*), empregando a função ATPS, *d* = 250 e diferentes superfícies fictícias

Utilizando os mesmos parâmetros descritos anteriormente, resultados para o erro relativo (%) são dados nas Figuras 4.38 e 4.39, para as diferentes superfícies fictícias, considerando o número de pontos internos *L* = 9 e *L* = 63, respectivamente.

Figura 4.38: Erro relativo (%) obtido para as diferentes superfícies fictícias, empregando  $L = 9$  pontos internos - Caso (i)

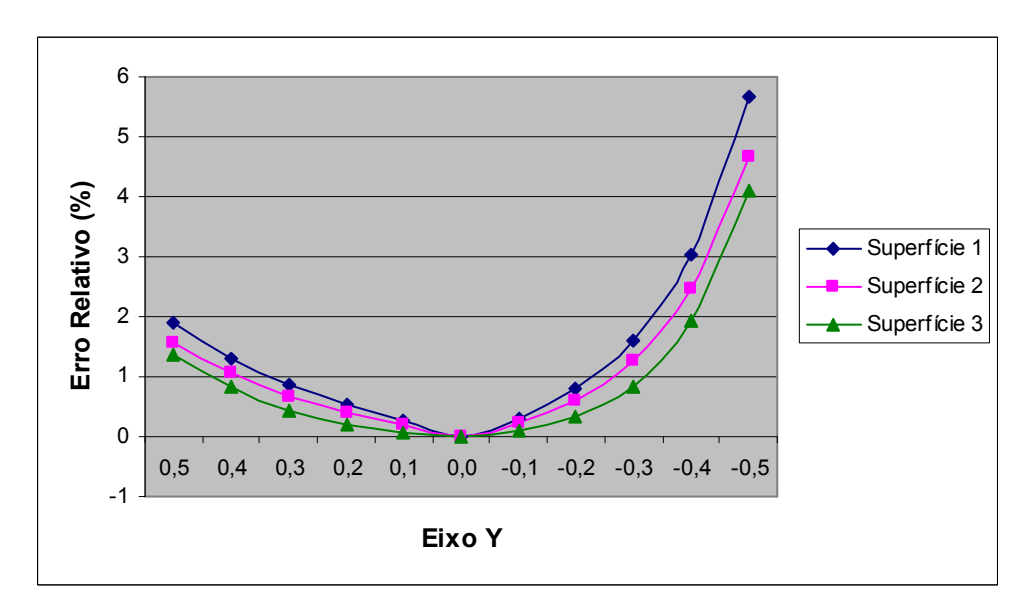

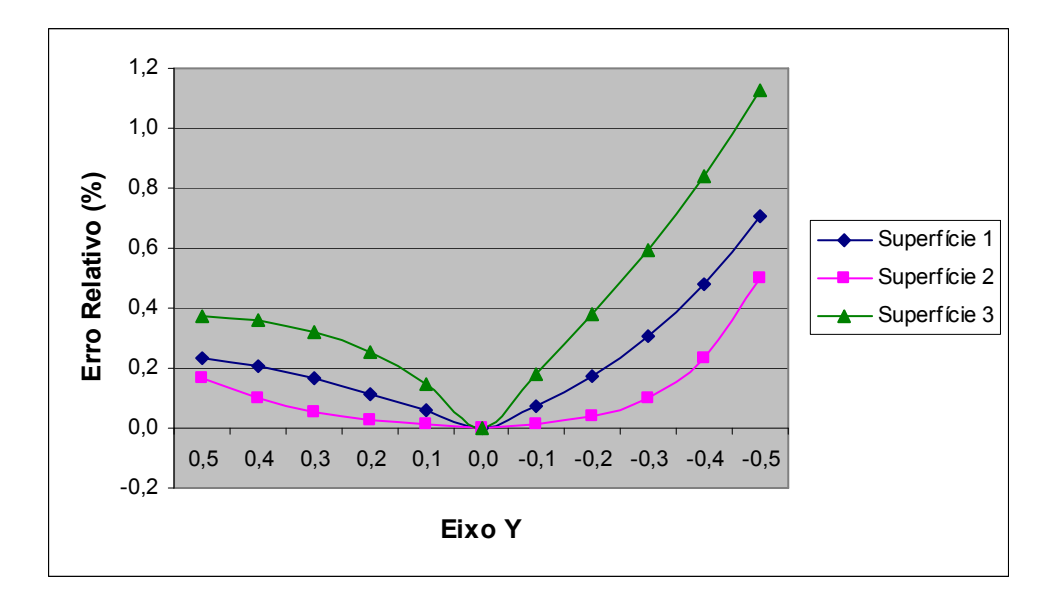

Figura 4.39: Erro relativo (%) obtido para as diferentes superfícies fictícias, empregando  $L = 63$  pontos internos - Caso (i)

Analisando os gráficos, pode-se observar que a precisão melhora consideravelmente com o aumento do número de pontos internos, para todas as superfícies fictícias consideradas. Além disso, as superfícies fictícias (2) e (3), apresentaram melhores resultados para  $L = 9$  e  $L = 63$  pontos internos, respectivamente. Na Tabela 4.32, é mostrado o erro relativo máximo obtido em cada caso considerado.

| Superficie | $L = 9$ | $L = 63$ |
|------------|---------|----------|
|            | 5,66%   | 0.71%    |
|            | 4,66%   | 0,50%    |
|            |         |          |

Tabela 4.32: Erro relativo máximo para a tensão obtido para as diferentes superfícies fictícias e número de pontos internos

Em seguida, testes são realizados para as diferentes superfícies fictícias, considerando a variação do raio, da ordem das funções de aproximação e dos termos do triângulo de Pascal a serem adicionados.

Inicialmente, resultados para o erro RMS para as tensões ao longo da linha *x = 0* são apresentados na Figura 4.40, considerando a variação da distância *d* que define a posição de cada superfície fictícia em relação a geometria, empregando a função de aproximação ATPS.

Neste caso, observa-se que a precisão dos resultados independem do valor do parâmetro *d*, quando se utilizam as superfícies fictícias (1) e (2). Embora os resultados sofram uma maior variação para a superfície fictícia (3), há uma gama de valores da distância *d* em que os resultados permanecem praticamente constantes e iguais aos obtidos para as superfícies fictícias (1) e (2).

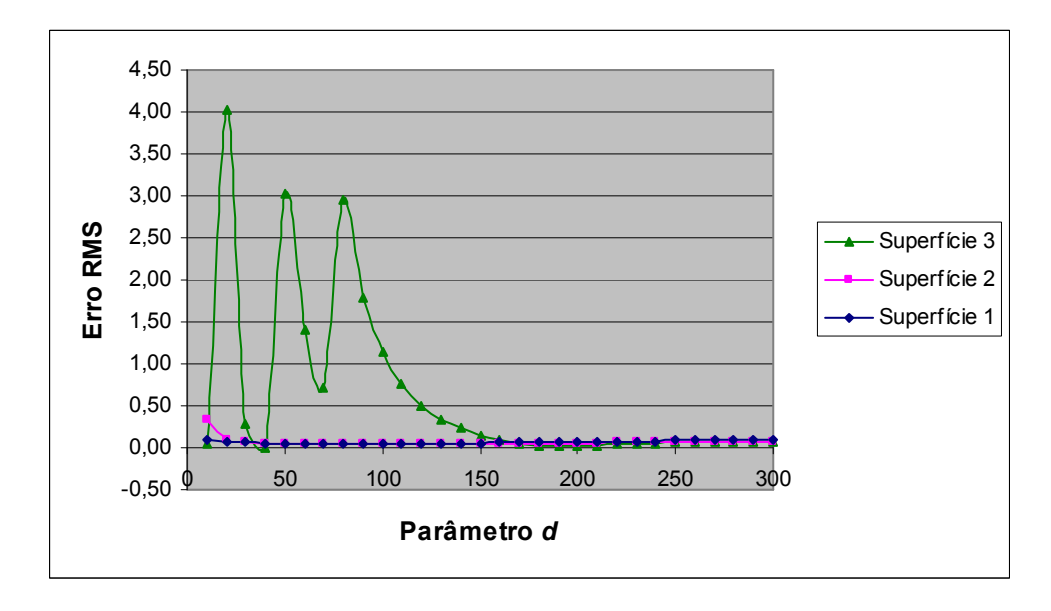

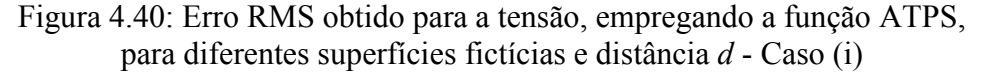

Em seguida, resultados para o erro RMS para as tensões ao longo da linha *x = 0* são apresentados na Tabela 4.33, considerando diferentes ordens da função de aproximação, acrescidas dos termos lineares do triângulo de Pascal e parâmetro *d*, para cada superfície fictícia considerada, igual a 250.

Neste caso, pode-se observar que há uma melhora na precisão dos resultados com o aumento das ordens das funções de aproximação empregadas, para as diversas superfícies fictícias empregadas. Além disso, verifica-se que a superfície fictícia (1) apresentou os melhores resultados.

|         | Superficie 1 | Superficie 2 | Superficie 3 |
|---------|--------------|--------------|--------------|
| $n=1$   | 0,09300      | 0,07581      | 0,06331      |
| $n=2$   | 0,00212      | 0,00681      | 0,01054      |
| $n = 3$ | 0,00534      | 0,01531      | 0,02246      |

Tabela 4.33: Erro RMS obtido para a tensão considerando diferentes ordens da função de aproximação e superfícies fictícias - Caso (*i*)

Finalmente, é verificado o comportamento dos resultados em função da variação dos termos a serem adicionados do triângulo de Pascal. Neste caso, empregou-se a função TPS, para o parâmetro d igual a 250, para todas as superfícies fictícias aqui consideradas. Resultados são apresentados na Tabela 4.34.

Conclusões similares podem ser tiradas para as diferentes superfícies fictícias testadas. A escolha dos termos a serem adicionados, à função de aproximação, tem grande influência sobre a precisão dos resultados, havendo uma melhora significativa dos mesmos para uma escolha adequada.

Tabela 4.34: Erro RMS obtido para a tensão considerando diferentes termos a serem adicionados e superfícies fictícias - Caso (*i*)

|            | Superficie 1 | Superfície 2 | Superficie 3 |
|------------|--------------|--------------|--------------|
| $IORD = 0$ | 2,04205      | 1,57790      | 1,24952      |
| $IORD = 2$ | 0,09300      | 0,07581      | 0,06331      |
| $IORD = 3$ | 2,33E-10     | 6,48E-10     | 8,16E-08     |
| $IORD = 4$ | 2,33E-10     | 6,48E-10     | 8,16E-08     |

Ainda para o caso (i), será apresentada uma comparação entre resultados obtidos utilizando o MSF e o método de contorno direto (DBEM), utilizando a superfície fictícia (1), veja Tabela 4.35. Em ambos os casos, empregou-se a função de aproximação  $(f = r^2 \log r)$ , acrescida dos termos do triângulo de Pascal de até 3<sup>ª</sup> ordem, considerando 9 pontos internos e raio do círculo de pontos fictícios igual a 250. Com o DBEM, 26 elementos quadráticos foram introduzidos.

| $\mathcal{Y}$ | MSF       | DBEM      | Exato     |
|---------------|-----------|-----------|-----------|
| 0,5           | -9,3750   | -9,3742   | $-9,3750$ |
| 0,4           | $-8,1200$ | $-8,1212$ | $-8,1200$ |
| 0,3           | $-7,0850$ | $-7,0784$ | $-7,0850$ |
| 0,2           | $-6,2400$ | -6,2476   | $-6,2400$ |
| 0,1           | $-5,5550$ | -5,5352   | $-5,5550$ |
| 0,0           | $-5,0000$ | $-5,0101$ | $-5,0000$ |
| $-0,1$        | $-4,5450$ | $-4,5353$ | $-4,5450$ |
| $-0,2$        | $-4,1600$ | $-4,1595$ | $-4,1600$ |
| $-0,3$        | $-3,8150$ | $-3,8176$ | $-3,8150$ |
| $-0,4$        | $-3,4800$ | -3,4781   | $-3,4800$ |
| $-0,5$        | $-3,1250$ | $-3,1268$ | $-3,1250$ |

Tabela 4.35: Valores de  $\sigma_{xx}$  em  $x = 0$  para problema com carga térmica utilizando o MSF e o DBEM

Como discutido anteriormente, resultados exatos para as tensões são obtidos para qualquer raio, desde que se faça uma escolha apropriada dos termos a serem adicionados à função de aproximação. Resultados obtidos com o DBEM apresentaram um bom nível de precisão, porém se mostraram muito dependentes do raio, apresentando valores constantes apenas para raios entre 1.3 e 2.1, sendo indispensável o uso de otimização. Veja na Figura 4.41, um gráfico mostrando o erro relativo, obtido com a utilização dos dois métodos, para cada ponto interno.

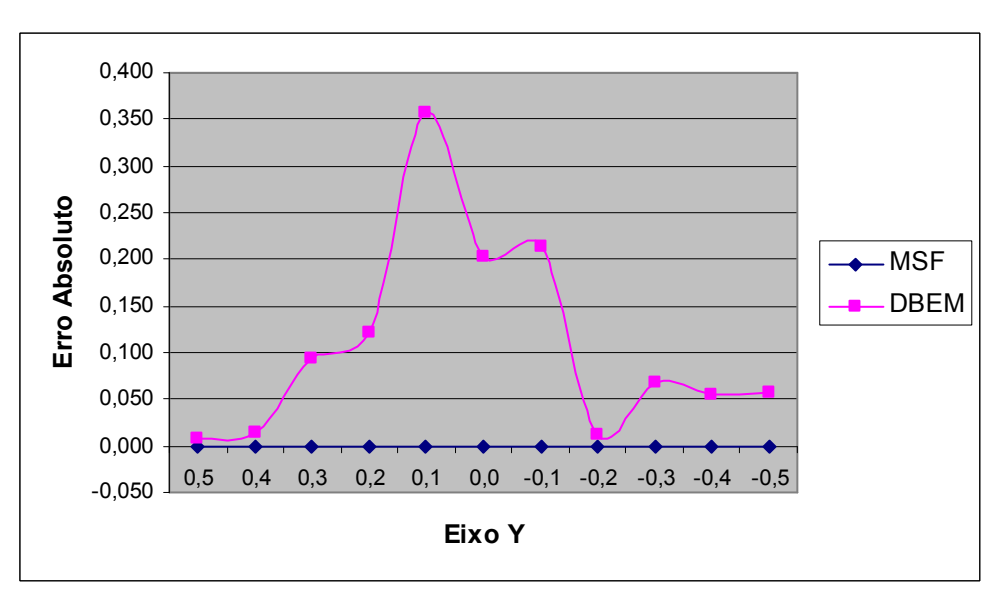

Figura 4.41: Comparação entre o erro absoluto obtido para a tensão empregando os métodos MSF e DBEM

*Caso (ii):*  $\theta = 50 \cdot \cos(2y)$ 

Neste caso, em que a temperatura  $\theta$  é descrita por  $\theta = 50 \cdot cos(2y)$ , os resultados se comportaram de forma análoga ao apresentado no caso (i), em função da variação dos parâmetros aqui analisados.

Inicialmente, empregou-se a função de aproximação ATPS,  $f = r^2 \log r$  acrescida de termos lineares do triângulo de Pascal, considerando o número de pontos internos *L* = 9 e  $L = 63$ . Em seguida, utilizou-se a função TPS ( $f = r^2 \log r$ ) acrescida dos termos senoidal *sen(x)*, *sen(y)*, *sen(2x)*, *sen(x).sen(y)*, *sen(2y)*, cujas soluções particulares necessárias para estes termos se encontram na seção 3.4.2 deste trabalho.

Resultados são apresentados na Tabela 4.36, para a geometria mostrada na Figura 4.31, considerando a superfície fictícia (1), com raio do círculo igual a 1000 e utilizando o algoritmo SVD. Na Figura 4.42, o erro absoluto, para as tensões, é apresentado, para esta mesma composição de parâmetros descritos acima.

|              |            | Presente Trabalho |            |            |
|--------------|------------|-------------------|------------|------------|
| $\mathcal V$ | Linear     | Linear            | Senoidal   | Solução    |
| (m)          | $L=9$      | $L = 63$          | $L=9$      | Exata      |
| 0.5          | $-2,70011$ | $-2,69040$        | $-2,70151$ | $-2,70151$ |
| 0,4          | $-3,48727$ | $-3,47685$        | $-3,48353$ | $-3,48353$ |
| 0,3          | $-4,14255$ | $-4,12420$        | $-4,12668$ | $-4,12668$ |
| 0,2          | $-4,63401$ | $-4,60604$        | $-4,60530$ | $-4,60530$ |
| 0,1          | $-4,93832$ | $-4,90319$        | $-4,90033$ | $-4,90033$ |
| 0,0          | $-5,04133$ | $-5,00360$        | $-5,00000$ | $-5,00000$ |
| $-0,1$       | -4,93832   | $-4,90319$        | $-4,90033$ | $-4,90033$ |
| $-0,2$       | $-4,63401$ | $-4,60604$        | $-4,60530$ | $-4,60530$ |
| $-0.3$       | $-4,14255$ | $-4,12420$        | $-4,12668$ | $-4,12668$ |
| $-0,4$       | $-3,48727$ | $-3,47685$        | $-3,48353$ | $-3,48353$ |
| $-0,5$       | $-2,70011$ | $-2,69040$        | $-2,70151$ | $-2,70151$ |
| <b>RMS</b>   | 0,02558    | 0,00636           | 7,46E-16   |            |

Tabela 4.36: Valores de  $\sigma_{xx}$  em  $x = 0$  para o Caso (*ii*), empregando a função TPS, acrescida de termos, linear ou senoidal, e com *L* pontos internos

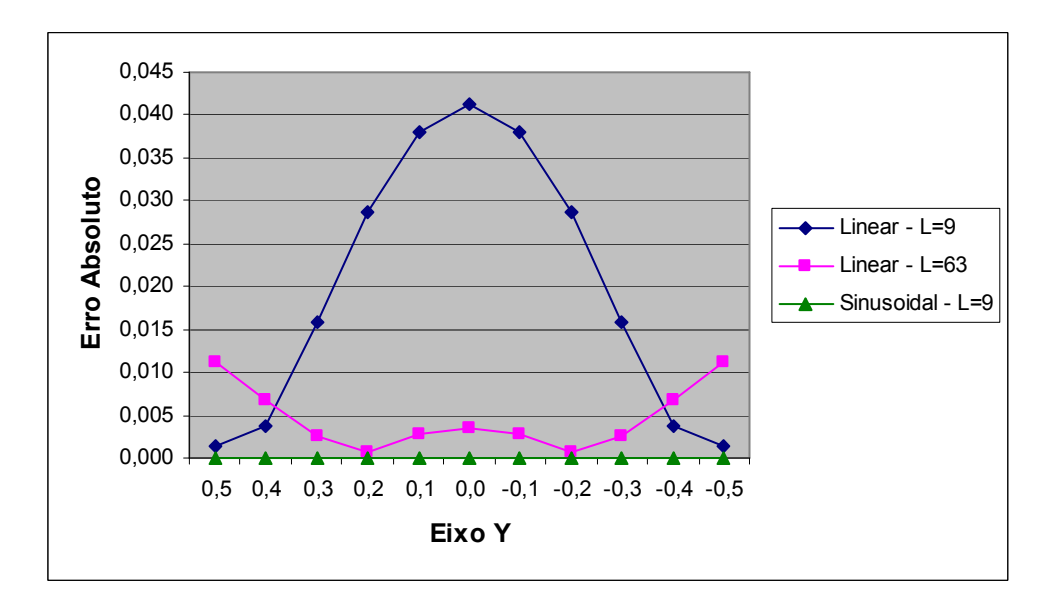

Figura 4.42: Erro absoluto para tensões empregando a função TPS, acrescida de termos, linear ou senoidal, e com *L* Pontos Internos

Neste caso, conclusões similares ao caso (i) podem ser tiradas. Ou seja, para uma mesma função de aproximação e ordem de termos adicionados, o crescimento do número de pontos internos permite obter uma melhor precisão. No entanto, ao utilizar uma escolha adequada para os termos adicionados à função de aproximação, verifica-se uma excelente precisão nos resultados, independente do restante de parâmetros empregados.

Nas Figuras 4.43 e 4.44, é apresentada uma distribuição do erro relativo (%) para pontos do contorno e do interior, correspondente ao conjunto de soluções dados nas colunas 2-3 da Tabela 4.36. Ou seja, empregando a função ATPS, para raio do círculo igual a 1000, considerando 9 e 63 pontos internos, respectivamente.

Os diagramas apresentados mostram que o erro relativo máximo para *L* = 9 e  $L = 63$ , pontos internos, foi de 1,22% e 0,81%, respectivamente.

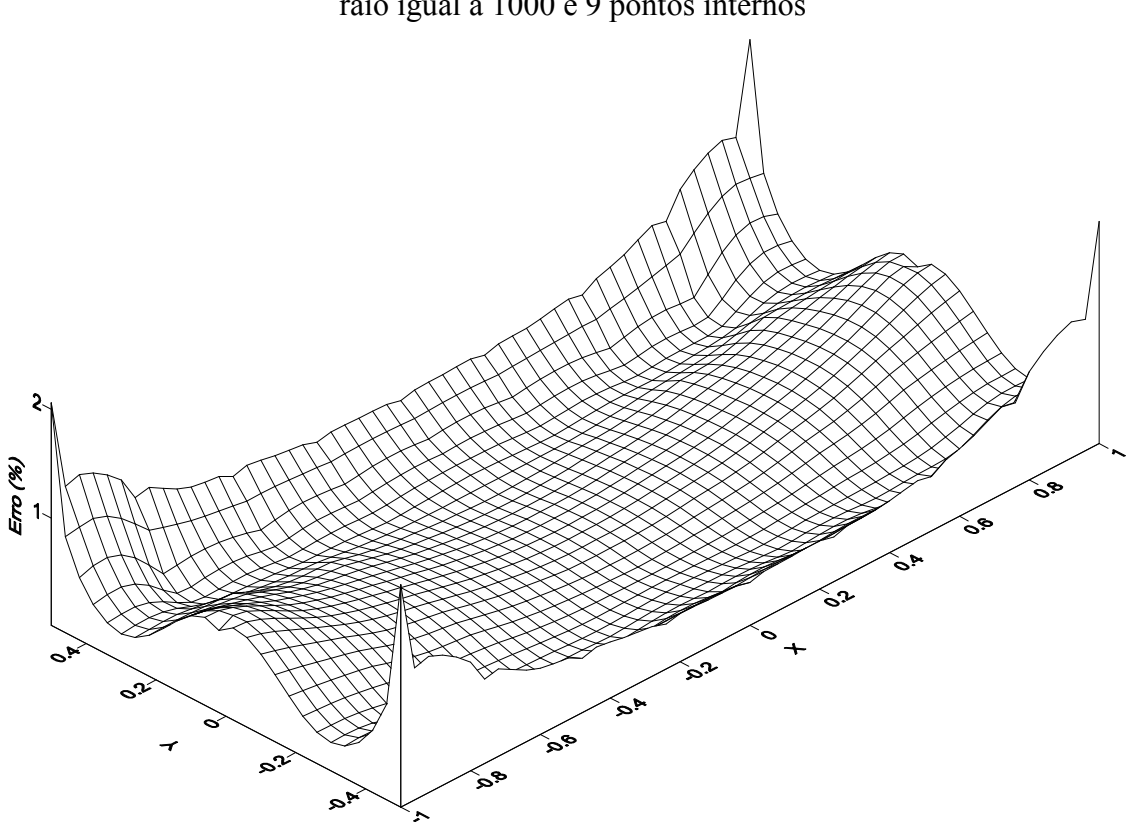

Figura 4.43: Erro relativo para tensões empregando a função ATPS, raio igual a 1000 e 9 pontos internos

Figura 4.44: Erro relativo para tensões empregando a função ATPS, raio igual a 1000 e 63 pontos internos

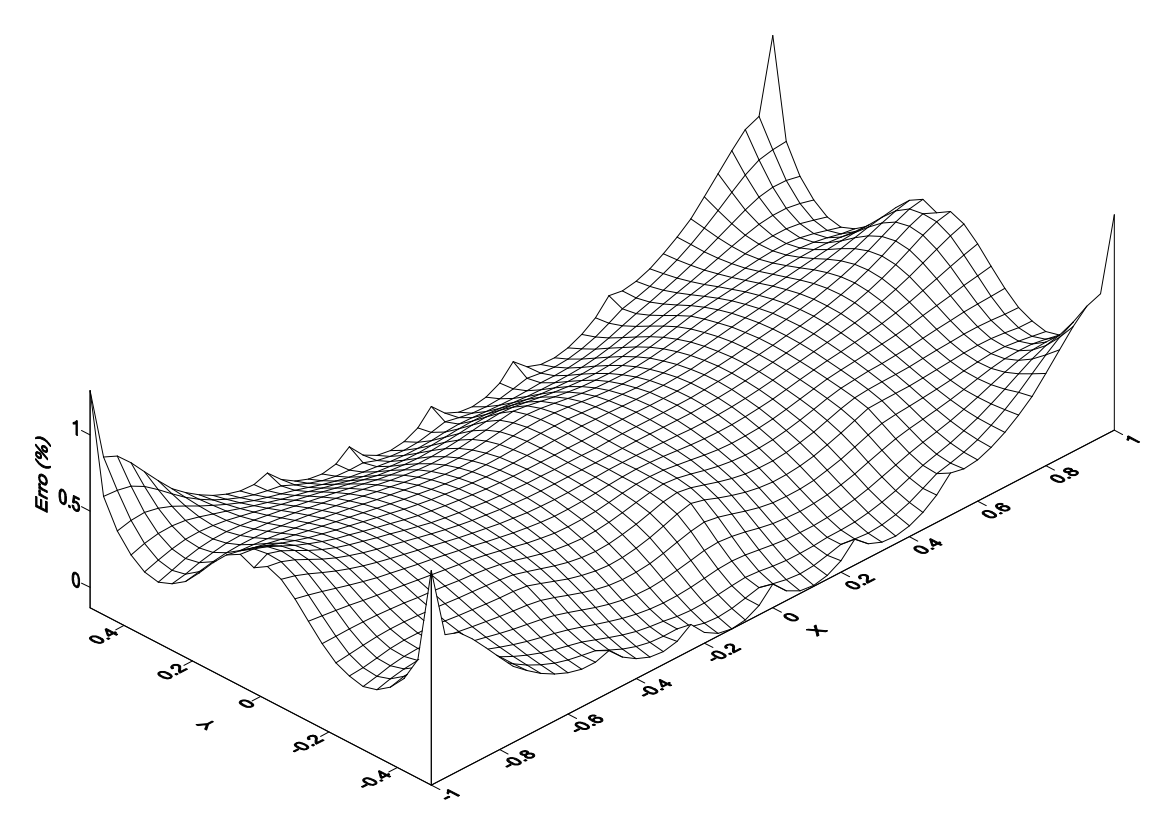

Testes de verificação mostraram que os resultados são praticamente constantes para uma gama de valores do raio do círculo de pontos fictícios, cujos erros RMS obtidos para a função de aproximação  $f = r^2 \log r$ , acrescida de termos lineares do triângulo de Pascal, para o número de pontos internos *L* = 9 e *L* = 63, são apresentados na Figura 4.45, para valores de raio que varia de 10 a 50000. Neste caso, observa-se que em todo o intervalo analisado a precisão dos resultados é satisfatória, apresentando um erro consideravelmente menor quando se utilizam 63 pontos internos.

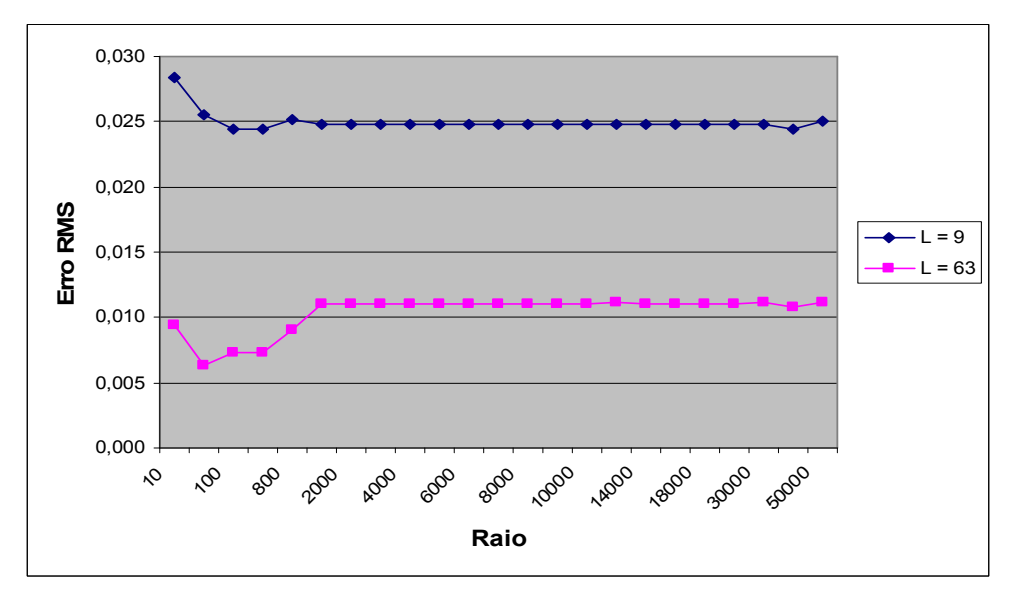

Figura 4.45: Erro RMS obtido para diferentes valores do raio, empregando *L* pontos Internos - Caso (ii)

Em seguida, testes serão realizados para as diferentes superfícies fictícias, considerando a variação de alguns parâmetros relacionados ao método, tais como: a distância *d*, a função a ser empregada e a os termos a serem adicionados. Embora já se saiba que desde que se faça uma escolha adequada dos termos a serem adicionados, os resultados apresentam uma excelente precisão para qualquer valor do parâmetro *d*, função de aproximação ou superfície fictícia, empregados. Isto será possível sempre que a ordem da força de corpo for previamente conhecida, caso contrário, a função ATPS é uma boa escolha.

Resultados para o erro RMS para as tensões ao longo da linha *x = 0* são apresentados na Figura 4.46, considerando a variação do raio da superfície fictícia, empregando a função de aproximação ATPS.

Figura 4.46: Erro RMS obtido para a tensão, empregando a função ATPS, para diferentes superfícies fictícias e distâncias *d* - Caso (ii)

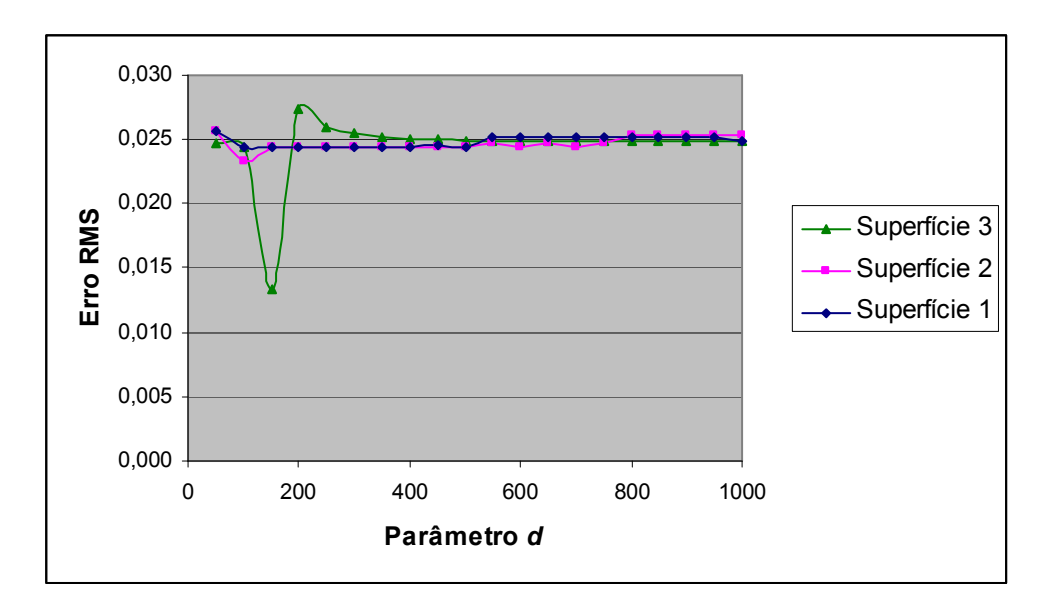

Em seguida, fixou-se o valor da distância *d*, em cada superfície fictícia considerada, igual a 1000, empregando-se diferentes ordens da função de aproximação acrescida de termos lineares do triângulo de Pascal. Resultados para o erro RMS para as tensões ao longo da linha *x = 0* são apresentados na Tabela 4.37.

|         | Superficie 1 | Superficie 2 | Superfície 3 |
|---------|--------------|--------------|--------------|
| $n=1$   | 0,02482      | 0,02533      | 0,02483      |
| $n=2$   | 0,02262      | 0,00640      | 0,02256      |
| $n = 3$ | 0,12688      | 0,01803      | 0,12657      |

Tabela 4.37: Erro RMS obtido para a tensão considerando diferentes ordens da função de aproximação e superfícies fictícias - Caso (ii)

Finalmente, é verificado o comportamento dos resultados em função da variação dos termos a serem adicionados. Neste caso, empregou-se a função TPS, para valor do parâmetro *d* igual a 1000. Resultados são apresentados na Tabela 4.38.

|          |          | Superfície 1 | Superfície 2 | Superfície 3 |
|----------|----------|--------------|--------------|--------------|
| Pascal   | $IORD=2$ | 0,02482      | 0,02533      | 0,02483      |
|          | $IORD=4$ | 0,00070      | 0,00019      | 0,00070      |
|          | $IORD=2$ | 0,02023      | 0,02041      | 0,02023      |
| Senoidal | $IORD=3$ | 5,84E-16     | 5,01E-16     | 8,46E-14     |

Tabela 4.38: Erro RMS obtido para a tensão considerando diferentes termos a serem adicionados e superfícies fictícias - Caso (ii)

Conclusões similares ao caso (*i*) podem ser tiradas para a variação dos parâmetros aqui relacionados em função das diferentes superfícies fictícias testadas. Ou seja, a ordem da função de aproximação utilizada não teve muita influência sobre a precisão dos mesmos, havendo uma tendência de melhora com o seu crescimento. Para as variações no valor do raio da superfície fictícia, resultados apresentaram, praticamente, a mesma ordem de grandeza de precisão, quando empregadas às superfícies fictícias (1) e (2). Já na ordem dos termos a serem adicionados, observa-se que é um parâmetro de bastante importância para a melhora da precisão. Nota-se que, para uma escolha adequada, os resultados tem uma precisão elevadíssima para qualquer escolha da função de aproximação, bem como, para o valor do parâmetro *d* adotado. Não houve variação dos resultados para um determinado termo adicionado, para as diversas superfícies fictícias consideradas.

# **CAPÍTULO 5**

## **RESULTADOS NUMÉRICOS PARA ALGUNS PROBLEMAS DA ELASTICIDADE EM 3D**

### **RESULTADOS NUMÉRICOS PARA ALGUNS PROBLEMAS DA ELASTICIDADE EM 3D**

#### **5.1 INTRODUÇÃO**

Neste capítulo são apresentados alguns resultados numéricos para problemas em elasticidade linear, com e sem forças de corpo, em três dimensões. Os problemas com forças de corpo são provenientes de cargas gravitacionais, centrífugas e térmicas. Neste caso, os termos não homogêneos são modelados usando o DRM, empregando a função de aproximação "Polyharmonic Spline", acrescida de termos de até 1ª ordem.

Assim como no capítulo anterior, será feita uma avaliação na precisão dos resultados em função da variação de alguns parâmetros relacionados ao método, tais como: diferentes ordens das funções Polyharmonic Splines; os termos a serem adicionados à função de aproximação, bem como, diferentes valores para o parâmetro *d,* definido em função do tipo da superfície fictícia empregada.

Problemas são resolvidos para três tipos de superfícies fictícias, conforme descritas abaixo:

- Superfície (1): Esfera definida por Bogomolny (1984), cujo parâmetro *d* representa o raio da esfera;

- Superfície (2): Versão ampliada da geometria original, onde o fator *d* representa o fator de ampliação da mesma;

- Superfície (3): Superfície obtida a partir de um deslocamento uniforme de todos os pontos da geometria do problema na direção normal ao lado que pertence (Alves & Antunes, in press). Aqui, o parâmetro *d* representa este deslocamento.

Considere a definição para o erro RMS e o erro Relativo (%) como definido no capítulo 4 deste trabalho, dados pelas Equações 4.1 e 4.3, respectivamente.

#### **5.2 PROBLEMAS ELÁSTICOS SEM FORÇAS DE CORPO EM 3D**

#### **5.2.1 Bloco Quadrado com Carga Uniformemente Distribuída**

Neste exemplo, considerou-se o cubo de lado 2, sob um carregamento uniforme de intensidade 10, sujeito às condições mistas de contorno, Neumann – Dirichlet, *py* = 10 em *y*  $y = \pm 1$ ,  $u_y = 0$  em  $y = -1$  e  $u_x = u_z = 0$  em  $x = z = 0$  e  $y = -1$ , conforme mostrado na Figura 5.1. As constantes elásticas consideradas foram  $v = 0.25$  e  $E = 100$ . Foram empregados 25 pontos, distribuídos uniformemente, em cada face, totalizando 150 pontos no contorno, e 9 pontos internos.

A solução exata para o problema é dada na Equação 5.1, considerando a origem das coordenadas no baricentro da geometria do problema.

$$
\sigma_{yy} = p
$$
\n
$$
\sigma_{xx} = \sigma_{zz} = \sigma_{xz} = \sigma_{xy} = \sigma_{zy} = 0
$$
\n
$$
u_x = -\frac{\nu \sigma_{yy}}{E} (x)
$$
\n
$$
u_y = \frac{\sigma_{yy}}{E} (y + 1)
$$
\n
$$
u_z = -\frac{\nu \sigma_{yy}}{E} (z)
$$
\n(5.1)

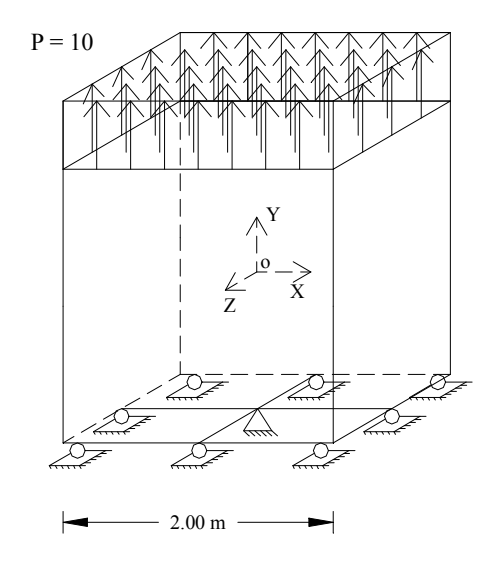

Figura 5.1 – Cubo sob carregamento distribuído

O programa reproduz exatamente os resultados esperados, tanto para as tensões quanto para deslocamentos, para os três tipos de superfícies fictícias consideradas, não sendo em nenhum caso dependente do valor da distância característica *d*. Isto pode ser observado com os erros RMS apresentados na Tabela 5.1.

|       | $\overline{d}$ | Superfície (1) | Superfície (2) | Superficie (3) |
|-------|----------------|----------------|----------------|----------------|
|       | 10             | 8,35E-10       | 9,92E-12       | 6,09E-10       |
|       | 50             | 4,34E-15       | 4,63E-13       | 1,40E-09       |
|       | 100            | 7,13E-15       | 3,20E-13       | 3,61E-09       |
|       | 500            | 3,33E-13       | 3,29E-13       | 6,11E-08       |
| $u_x$ | 1000           | 1,76E-13       | 4,98E-13       | 2,41E-07       |
|       | 2000           | 4,43E-13       | 3,96E-12       | 2,69E-08       |
|       | 5000           | 1,46E-11       | 1,91E-12       | 3,90E-09       |
|       | 10000          | 1,76E-12       | 1,17E-11       | 1,34E-07       |
|       | 10             | 9,58E-10       | 1,25E-11       | 1,81E-10       |
|       | 50             | 1,38E-15       | 1,89E-13       | 5,54E-10       |
|       | 100            | 6,69E-15       | 2,58E-13       | 2,28E-09       |
|       | 500            | 3,07E-13       | 6,19E-13       | 4,05E-08       |
| $u_y$ | 1000           | 1,92E-13       | 1,16E-13       | 2,40E-07       |
|       | 2000           | 5,06E-13       | 4,36E-12       | 3,08E-08       |
|       | 5000           | 1,47E-11       | 8,04E-13       | 3,34E-09       |
|       | 10000          | 6,76E-13       | 1,18E-11       | 5,47E-07       |
|       | 10             | 1,06E-09       | 7,70E-12       | 1,53E-10       |
|       | 50             | 2,29E-15       | 1,52E-13       | 5,65E-10       |
|       | 100            | 1,95E-14       | 2,01E-13       | 1,86E-09       |
|       | 500            | 2,07E-13       | 5,59E-13       | 3,89E-08       |
| $u_z$ | 1000           | 2,06E-13       | 2,74E-13       | 2,60E-07       |
|       | 2000           | 2,62E-13       | 8,01E-12       | 1,74E-08       |
|       | 5000           | 2,50E-11       | 1,67E-12       | 1,62E-09       |
|       | 10000          | 9,58E-13       | 7,27E-12       | 1,49E-07       |

Tabela 5.1: Erro RMS para deslocamentos obtidos para as diferentes superfícies fictícias e distâncias *d*

#### **5.2.2 Viga em Balanço**

Neste exemplo, considera-se uma viga em balanço, de comprimento *L* = 20 m, de seção quadrada de lado 2, com carga na extremidade de *P* = 4, conforme Figura 5.2. Os parâmetros elásticos aqui considerados são  $E = 200$  e  $v = 0.25$ . De forma similar ao exemplo em 2D, a carga concentrada, será simulada por uma carga distribuída parabólica (Brebbia et al, 1989), descrita pela Equação 5.2, sobre a extremidade da viga, de tal forma que em *x = L* e *y=z=0* a flecha máxima teórica é dada por *v = 10.375,* Timoshenko & Goodier (1970).

$$
P_y = \frac{3}{8} \left( 4 - y^2 \right) \tag{5.2}
$$

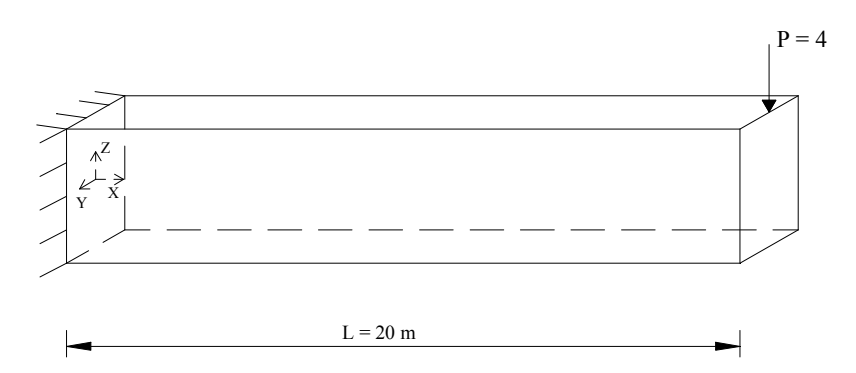

Figura 5.2 - Viga em Balanço

Um total de 270 pontos foi empregado no contorno, sendo 25 nas faces *zy* e 55 pontos nos demais planos. 17 pontos internos foram considerados ao longo do eixo *x*.

Nas Tabelas 5.2 – 5.4, resultados para a flecha no ponto  $x = 20$ ,  $y = z = 0$ , são apresentados para alguns valores do parâmetro *d* testados, utilizando as três superfícies fictícias aqui empregadas. Os mesmos foram obtidos utilizando a rotina LU.

Assim quando considerado em 2D, no capítulo 4 deste trabalho, o referido exemplo apresentou dependência no valor do parâmetro *d* empregado, para todas as superfícies fictícias aqui consideradas. No caso em 3D, apesar de se ter conseguido obter inclusive a solução exata para a superfície fictícia (1), para raio igual a 480, não foi possível determinar uma gama bem definida de valores para o parâmetro *d* onde a solução permanece constante.

|                | Raio | Flecha | Erro Relativo (%) |
|----------------|------|--------|-------------------|
|                | 100  | 10,825 | 4,34              |
|                | 160  | 10,611 | 2,27              |
|                | 170  | 10,211 | 1,58              |
|                | 190  | 10,426 | 0,49              |
|                | 220  | 10,464 | 0,86              |
|                | 240  | 10,275 | 0,96              |
| Superficie (1) | 270  | 10,740 | 3,52              |
|                | 280  | 10,781 | 3,91              |
|                | 290  | 10,342 | 0,32              |
|                | 320  | 10,481 | 1,02              |
|                | 410  | 10,077 | 2,87              |
|                | 440  | 10,138 | 2,28              |
|                | 450  | 10,350 | 0,24              |
|                | 460  | 10,000 | 3,61              |
|                | 480  | 10,375 | 0,00              |
|                | 520  | 10,461 | 0,83              |

Tabela 5.2: Flecha no ponto (20,0,0) – Superfície (1)

Tabela 5.3: Flecha no ponto (20,0,0) – Superfície (2)

|                | Raio | Flecha | Erro Relativo $(\% )$ |
|----------------|------|--------|-----------------------|
|                | 14   | 10,348 | 0,26                  |
|                | 18   | 10,428 | 0,51                  |
| Superficie (2) | 34   | 10,345 | 0,29                  |
|                | 48   | 10,589 | 2,06                  |
|                | 90   | 10,234 | 1,36                  |
|                | 110  | 10,593 | 2,10                  |
|                | 200  | 10,767 | 3,78                  |

|                | Raio | Flecha | Erro Relativo (%) |
|----------------|------|--------|-------------------|
|                | 52   | 10,140 | 2,27              |
|                | 54   | 10,470 | 0,92              |
|                | 60   | 10,168 | 2,00              |
|                | 62   | 10,891 | 4,97              |
|                | 68   | 10,728 | 3,40              |
| Superficie (3) | 88   | 10,456 | 0,78              |
|                | 90   | 10,314 | 0,59              |
|                | 92   | 10,100 | 2,65              |
|                | 96   | 10,776 | 3,87              |
|                | 190  | 10,679 | 2,93              |
|                | 200  | 10,102 | 2,63              |
|                | 300  | 10,977 | 5,80              |
|                | 410  | 10,953 | 5,57              |

Tabela 5.4: Flecha no ponto (20,0,0) – Superfície (3)

Tomando a média das soluções para a flecha em determinados intervalos para a distância *d*, considerando as 3 superfícies fictícias aqui empregadas, os seguintes resultados foram obtidos:

- Para a superfície fictícia (1), a média encontrada para a flecha foi de 10.268, considerando um intervalo para o raio do círculo de 10 – 1000, com incrementos de 10. Este resultado corresponde a um erro relativo de 1,03%.

- Para as superfícies fictícias (2) e (3), as médias foram, respectivamente, 10.563 e 10.238, considerando um intervalo para o parâmetro *d* de 10 – 100, com incrementos de 2. Este resultado corresponde a um erro relativo de 1,81% e 1,32%.

#### **5.3 PROBLEMAS ELÁSTICOS COM FORÇAS DE CORPO EM 3D**

#### **5.3.1 Carga Gravitacional**

Este exemplo foi resolvido para a geometria mostrada abaixo, considerando condições de contorno Neumann – Dirichlet, conforme Figura 5.3. Para isto, são empregados 146 pontos no contorno, sendo 9 nos faces definidas pelos planos *zy* e 32 pontos nas demais faces. 7 pontos internos foram utilizados, distribuídos uniformemente sobre o eixo *x*.

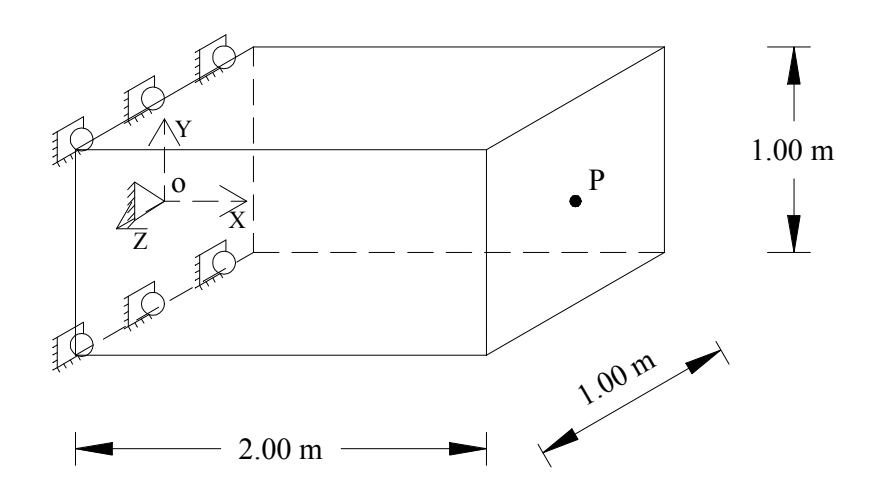

Figura 5.3 – Geometria para problema com carga gravitacional (3D)

As constantes elásticas consideradas foram  $E = 10000$  e  $v = 0.3$  e, a força de corpo nas direções *x*, *y* e *z*, respectivamente, são dadas por:  $b_x = \rho g = 1$ ,  $b_y = b_z = 0$ , onde *g* é a aceleração da gravidade e  $\rho$  a massa específica do material. Considera-se que o componente estrutural seja homogêneo, assim a força de corpo é constante na direção *x*.

A solução exata para deslocamento e tensão ao longo da linha OP, tanto para o problema em 2D como para 3D, é dado em Neves & Brebbia (1991) por

$$
\sigma_{xx} = \rho g (l - x)
$$
  
\n
$$
u_x = \frac{\rho g}{2E} x (2l - x)
$$
\n(5.3)

onde *l* é o comprimento da viga.

Inicialmente, é considerada apenas superfície fictícia (1).

Resultados são dados para tensões e deslocamentos ao longo do eixo *x*, na Tabela 5.5. Os mesmos foram obtidos com a função de aproximação ATPS, que corresponde a função  $f = r^2 \log r$  acrescida dos termos de ordem linear do tetraedro de Pascal, para raio da superfície fictícia igual a 100.

| $\mathcal{X}$ | $u_{r}$      | Exata        | $\sigma_{xx}$ | Exata |
|---------------|--------------|--------------|---------------|-------|
| 0,00          | $0,0000E+00$ | $0,0000E+00$ | 2,00          | 2,00  |
| 0,25          | 4,9687E-05   | 4,6875E-05   | 1,75          | 1,75  |
| 0,50          | 9,0312E-05   | 8,7500E-05   | 1,50          | 1,50  |
| 0,75          | 1,2469E-04   | 1,2187E-04   | 1,25          | 1,25  |
| 1,00          | 1,5281E-04   | 1,5000E-04   | 1,00          | 1,00  |
| 1,25          | 1,7469E-04   | 1,7187E-04   | 0,75          | 0,75  |
| 1,50          | 1,9031E-04   | 1,8750E-04   | 0,50          | 0,50  |
| 1,75          | 1,9969E-04   | 1,9688E-04   | 0,25          | 0,25  |
| 2,00          | 2,0281E-04   | 2,0000E-04   | 0,00          | 0,00  |

Tabela 5.5: Tensão e Deslocamento ao longo do eixo *x,* para a função ATPS e Raio = 100

Analisando os resultados, pode-se observar que as soluções apresentadas são de boa precisão. Para deslocamento, obteve-se um erro relativo máximo de 1,5% e, para a tensão, os resultados coincidem com a solução exata dada. Os melhores resultados foram obtidos empregando o algoritmo SVD, "Singular Value Decomposition", (Press et al, 1986).

Este mesmo problema é resolvido considerando variações no valor do raio da superfície fictícia e a ordem (*n*) da função de aproximação empregada. Não será necessário analisar o comportamento da solução em função da variação na ordem dos termos do tetraedro de Pascal a serem adicionados à função de aproximação, pois trata-se de um carregamento constante, onde apenas o termo constante do tetraedro é suficiente (Partridge & Sensale, 1997).

Resultados para o erro RMS obtido para a tensão e deslocamento, ao longo do eixo *x*, são dados nas Tabelas 5.6 e 5.7, respectivamente, para diferentes combinações de parâmetros.

| Raio | $n = 1$  | $n = 2$    | $n = 3$  |
|------|----------|------------|----------|
| 50   | 9,15E-10 | 9,15E-10   | 9,15E-10 |
| 100  | 2,17E-10 | 2,17E-10   | 2,17E-10 |
| 150  | 2,19E-10 | 2,19E-10   | 2,19E-10 |
| 200  | 6,60E-11 | 6,60E-11   | 6,60E-11 |
| 250  | 6,00E-11 | $6,00E-11$ | 6,00E-11 |
| 300  | 5,50E-11 | 5,50E-11   | 5,50E-11 |
| 350  | 5,40E-11 | 5,40E-11   | 5,40E-11 |
| 400  | 5,40E-11 | 5,40E-11   | 5,40E-11 |
| 450  | 5,40E-11 | 5,40E-11   | 5,40E-11 |
| 500  | 4,60E-11 | 4,60E-11   | 4,60E-11 |

Tabela 5.6: Erro RMS obtido para tensões ao longo do eixo *x* para diferentes valores do raio e ordem da função de aproximação

Tabela 5.7: Erro RMS obtido para deslocamento ao longo do eixo *x* para diferentes valores do raio e ordem da função de aproximação

| Raio | $n = 1$  | $n = 2$  | $n = 3$  |
|------|----------|----------|----------|
| 50   | 2,81E-06 | 2,81E-06 | 2,81E-06 |
| 100  | 2,81E-06 | 2,81E-06 | 2,81E-06 |
| 150  | 2,81E-06 | 2,81E-06 | 2,81E-06 |
| 200  | 2,81E-06 | 2,81E-06 | 2,81E-06 |
| 250  | 2,81E-06 | 2,81E-06 | 2,81E-06 |
| 300  | 2,81E-06 | 2,81E-06 | 2,81E-06 |
| 350  | 2,81E-06 | 2,81E-06 | 2,81E-06 |
| 400  | 2,81E-06 | 2,81E-06 | 2,81E-06 |
| 450  | 2,81E-06 | 2,81E-06 | 2,81E-06 |
| 500  | 2,81E-06 | 2,81E-06 | 2,81E-06 |

Analisando os resultados nas Tabelas 5.6 e 5.7, observa-se que as soluções permaneceram constantes para qualquer valor da ordem *n* da função de aproximação, apresentando pequena variação para os diferentes valores do raio empregado . Tal fato nos permite concluir que, assim como no caso bidimensional, os resultados não se mostraram dependentes do valor do raio, nem tão pouco da ordem da função Polyharmonic Spline, apresentando bons resultados para quaisquer valores adotados.

Em seguida, resultados, para tensão e deslocamento, obtidos empregando as três superfícies fictícias aqui consideradas são comparados. Os mesmos são apresentados nas Tabelas 5.8 e 5.9, tendo sido obtidos para a função de aproximação ATPS, para uma distância *d*, que define a posição de cada superfície fictícia em relação à geometria, igual a 100. Neste caso, as três superfícies fictícias são empregadas com êxito, apresentado resultados constantes.

| $\boldsymbol{\mathcal{X}}$ | Superficie $(1)$ | Superfície $(2)$ | Superficie (3) | Exata |
|----------------------------|------------------|------------------|----------------|-------|
| 0,00                       | 2,00             | 2,00             | 2,00           | 2,00  |
| 0,25                       | 1,75             | 1,75             | 1,75           | 1,75  |
| 0,50                       | 1,50             | 1,50             | 1,50           | 1,50  |
| 0,75                       | 1,25             | 1,25             | 1,25           | 1,25  |
| 1,00                       | 1,00             | 1,00             | 1,00           | 1,00  |
| 1,25                       | 0,75             | 0,75             | 0,75           | 0,75  |
| 1,50                       | 0,50             | 0,50             | 0,50           | 0,50  |
| 1,75                       | 0,25             | 0,25             | 0,25           | 0,25  |
| 2,00                       | 0,00             | 0,00             | 0,00           | 0,00  |

Tabela 5.8: Tensão ao longo do eixo *x* considerando diferentes superfícies fictícias

Tabela 5.9: Deslocamento ao longo do eixo *x* considerando diferentes superfícies fictícias

| $\mathcal{X}$ | Superficie $(1)$ | Superficie (2) | Superficie $(3)$ | Exata        |
|---------------|------------------|----------------|------------------|--------------|
| 0,00          | $0,0000E+00$     | $0,0000E+00$   | $0,0000E+00$     | $0,0000E+00$ |
| 0,25          | 4,9687E-05       | 4,9687E-05     | 4,9687E-05       | 4,6875E-05   |
| 0,50          | 9,0312E-05       | 9,0312E-05     | 9,0312E-05       | 8,7500E-05   |
| 0,75          | 1,2469E-04       | 1,2469E-04     | 1,2469E-04       | 1,2187E-04   |
| 1,00          | 1,5281E-04       | 1,5281E-04     | 1,5281E-04       | 1,5000E-04   |
| 1,25          | 1,7469E-04       | 1,7469E-04     | 1,7469E-04       | 1,7187E-04   |
| 1,50          | 1,9031E-04       | 1,9031E-04     | 1,9031E-04       | 1,8750E-04   |
| 1,75          | 1,9969E-04       | 1,9969E-04     | 1,9969E-04       | 1,9688E-04   |
| 2,00          | 2,0281E-04       | 2,0281E-04     | 2,0281E-04       | 2,0000E-04   |

Para cada superfície fictícia considerada, verificou-se o comportamento das soluções em função da variação da distância *d*, definido para cada tipo de superfície fictícia anteriormente. Neste caso, verificou-se que a solução obtida com as superfícies fictícias (1) e (2), são iguais e praticamente constantes para qualquer valor do parâmetro *d*, e a superfície fictícia (3), apesar de fornecer um bom nível de precisão, apresentou uma maior variação dos resultados em função da variação de *d*.

#### **5.3.2 Carga Centrífuga**

Para este exemplo, considerou-se a mesma geometria mostrada na Figura 5.3, rotacionando em torno do eixo *y* e com condições de contorno similares ao exemplo de Neves & Brebbia (1991).

Foram empregados 146 pontos no contorno e, 7 pontos internos foram distribuídos uniformemente sobre o eixo *x*.

As soluções exatas para deslocamento e tensão são dadas, respectivamente, em Neves & Brebbia (1991), como segue:

$$
u_x = \frac{\rho w^2}{2E} x \left( l^2 - \frac{x^2}{3} \right)
$$
  

$$
\sigma_{xx} = \frac{\rho w^2}{2E} \left( l^2 - x^2 \right)
$$
 (5.4)

onde *l* é o comprimento da viga.

As constantes elásticas consideradas foram  $E = 10000$  e  $v = 0.3$  e, a força de corpo atuante nas direções *x*, *y* e *z*, respectivamente, são dadas por:  $b_x = \rho w^2 x$ ,  $b_y = b_z = 0$ , onde  $\rho$ é a massa específica do material e *w* a velocidade angular de rotação.

Inicialmente, é considerada apenas a superfície fictícia (1).

Na Tabela 5.10, resultados obtidos neste trabalho, para tensões e deslocamentos ao longo do eixo *x,* são comparados com as soluções analíticas. Os mesmos foram obtidos para a função de aproximação ATPS, raio do círculo igual a 100.

Tabela 5.10: Tensão e Deslocamento ao longo do eixo *x,* para a função ATPS e Raio = 100

| $\mathcal{X}$ | $u_{r}$      | Exata        | $\sigma_{xx}$ | Exata   |
|---------------|--------------|--------------|---------------|---------|
| 0,00          | $0,0000E+00$ | $0,0000E+00$ | 2,02460       | 2,00000 |
| 0,25          | 5,0594E-05   | 4,9740E-05   | 1,99270       | 1,96880 |
| 0,50          | 9,9282E-05   | 9,7917E-05   | 1,89880       | 1,87500 |
| 0,75          | 1,4479E-04   | 1,4297E-04   | 1,74270       | 1,71880 |
| 1,00          | 1,8558E-04   | 1,8333E-04   | 1,52370       | 1,50000 |
| 1,25          | 2,2010E-04   | 2,1745E-04   | 1,24050       | 1,21880 |
| 1,50          | 2,4677E-04   | 2,4375E-04   | 0,89212       | 0,87500 |
| 1,75          | 2,6403E-04   | 2,6068E-04   | 0,47858       | 0,46875 |
| 2,00          | 2,7044E-04   | 2,6667E-04   | 0,00130       | 0,00000 |

Neste caso, os resultados obtidos não coincidem com as soluções exatas, havendo um erro relativo máximo, para deslocamento e tensão, de 1,72% e 2,09%, respectivamente. Mais uma vez, os melhores resultados foram obtidos empregando o algoritmo SVD, "Singular Value Decomposition", (Press et al, 1986).

O comportamento dos resultados para este exemplo é analisado empregando-se diferentes ordens da função de aproximação Polyharmonic Spline, bem como, para diferentes raios para a superfície fictícia (1).

Inicialmente, apresenta-se nas Figuras 5.4 e 5.5, uma comparação das soluções obtidas, utilizando diferentes ordens *n* da função de aproximação, com a solução exata. As mesmas foram determinadas empregando o raio da superfície fictícia igual a 100.

Neste caso, pode-se observar que as soluções obtidas com as diferentes ordens *n* da função de aproximação são constantes, cujo resultado, comparado com a solução exata tem uma excelente precisão.

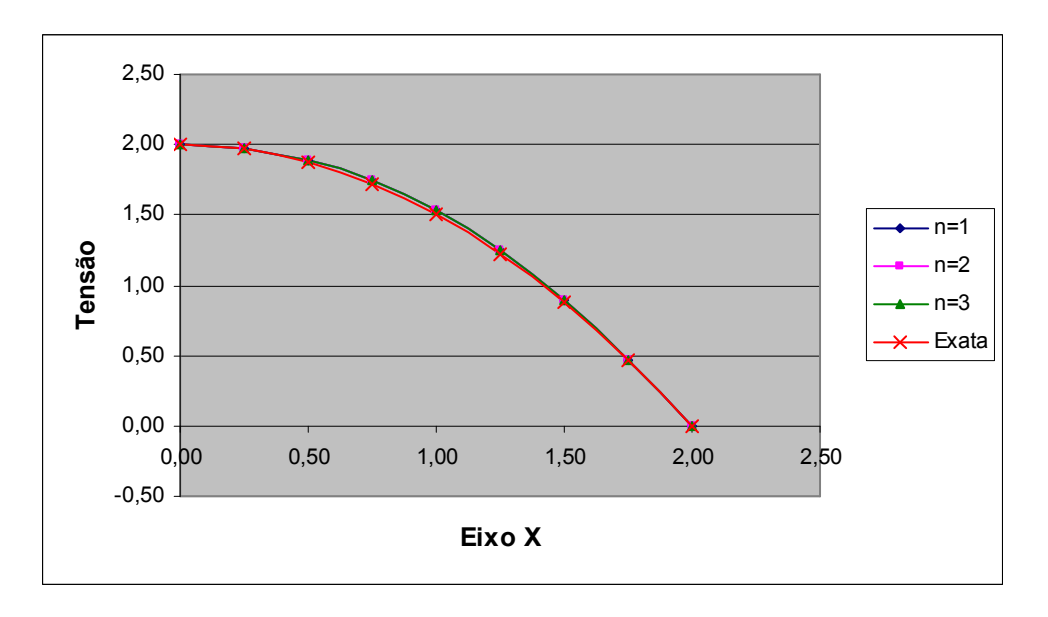

Figura 5.4: Solução para tensão ao longo do eixo *x* para as diferentes ordens *n* da função de aproximação

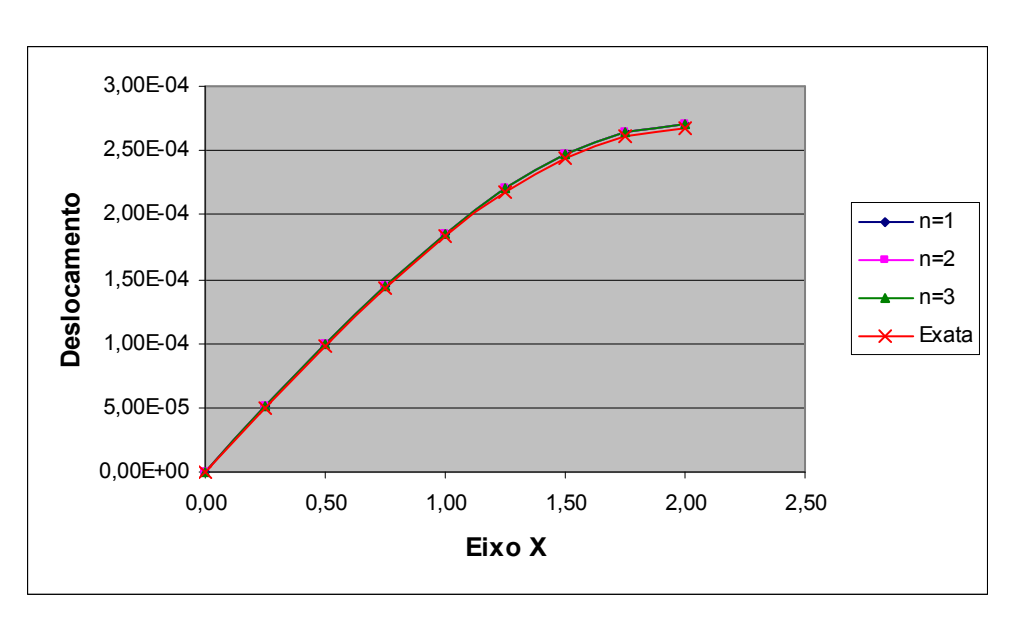

Figura 5.5: Solução para deslocamento ao longo do eixo *x* para as diferentes ordens *n* da função de aproximação

Resultados para o erro RMS são apresentados nas Figuras 5.6 e 5.7, para tensão e deslocamento, respectivamente, considerando diversas combinações destes parâmetros: raio e ordem da função de aproximação.

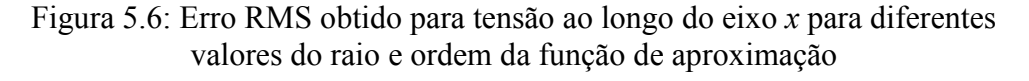

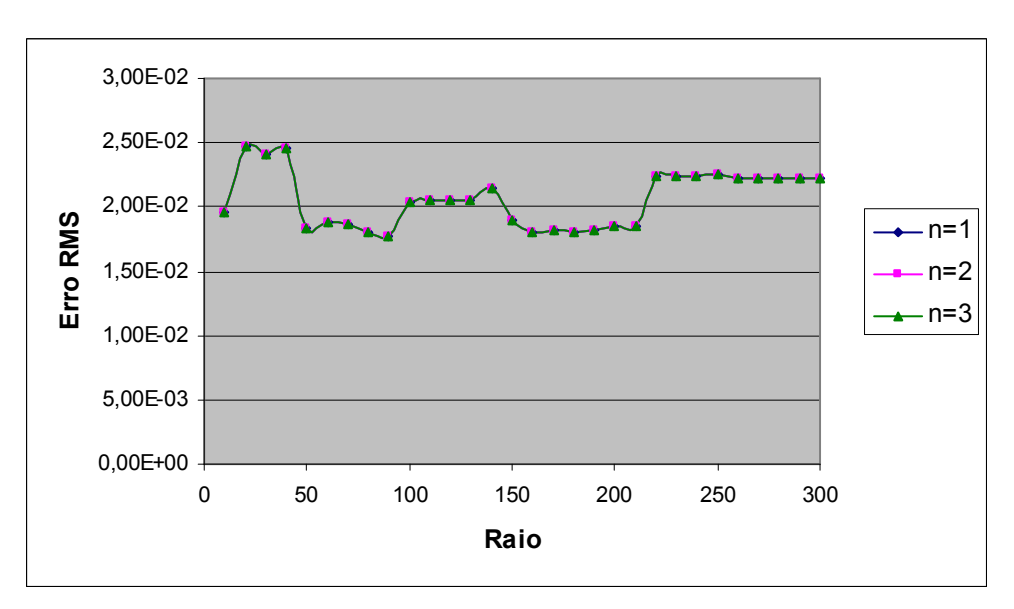

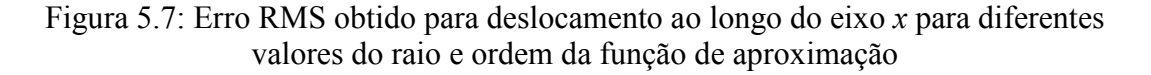

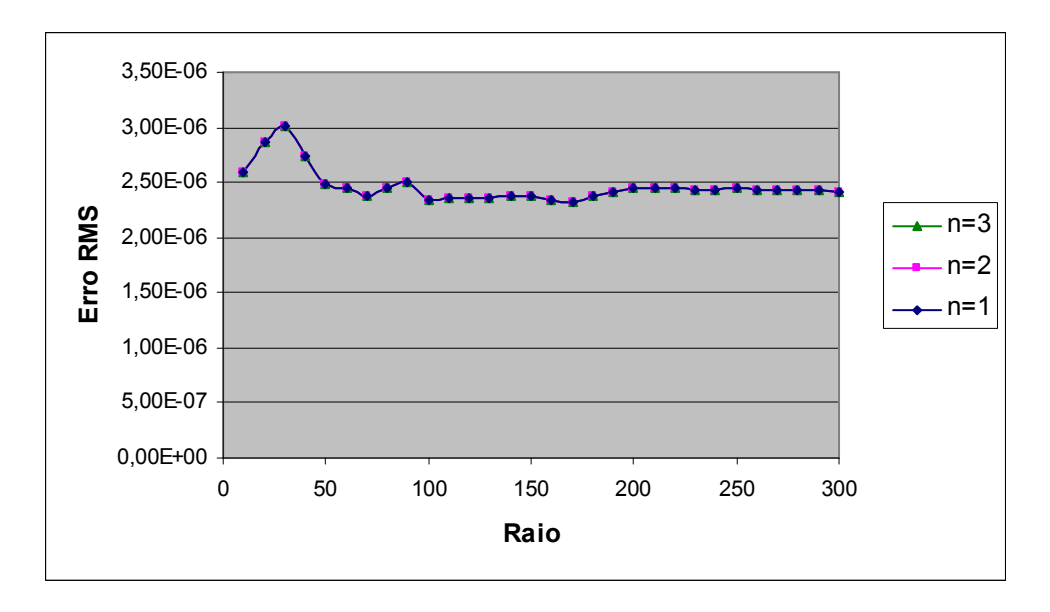

Conclusões são similares ao exemplo anterior. As seqüências gráficas apresentadas para os erros obtidos para cada ordem *n* da função de aproximação Polyharmonic Splines, se sobrepuseram, indicando que os resultados são constantes para qualquer ordem considerada para a função. Quanto à variação do raio da superfície fictícia (1), pode-se observar a variação do mesmo provoca pouca variação na solução, não sendo portanto, dependente deste parâmetro.

Resultados para este exemplo são agora avaliados considerando as diferentes superfícies fictícias empregadas neste trabalho. Soluções pontuais ao longo do eixo *x* são apresentadas nas Tabelas 5.11 e 5.12, para tensão e deslocamento, respectivamente, considerando a função de aproximação ATPS e o parâmetro *d*, definido para cada superfície fictícia adotada, igual a 100.

Analisando as Tabelas 5.11 e 5.12, observa-se que os resultados obtidos, para cada superfície fictícia considerada, são praticamente constantes. E, comparando, estes valores com a solução exata, verifica-se que se obteve uma excelente ordem de precisão, cujo erro relativo máximo para todas as superfícies fictícias empregadas, para tensão e deslocamento, varia de 1,5% a 2,0%.

| $\mathfrak{X}$ | Superficie $(1)$ | Superficie (2) | Superficie (3) | Exata   |
|----------------|------------------|----------------|----------------|---------|
| 0,00           | 2,02460          | 2,01490        | 2,03990        | 2,00000 |
| 0,25           | 1,99270          | 1,98690        | 2,00650        | 1,96880 |
| 0,50           | 1,89880          | 1,89700        | 1,90960        | 1,87500 |
| 0,75           | 1,74270          | 1,74290        | 1,74960        | 1,71880 |
| 1,00           | 1,52370          | 1,52410        | 1,52700        | 1,50000 |
| 1,25           | 1,24050          | 1,24030        | 1,24180        | 1,21880 |
| 1,50           | 0,89212          | 0,89109        | 0,89387        | 0,87500 |
| 1,75           | 0,47858          | 0,47681        | 0,48302        | 0,46875 |
| 2,00           | 0,00130          | 0,00054        | 0,00875        | 0,00000 |

Tabela 5.11: Solução para tensão ao longo do eixo *x* para as diferentes superfícies fictícias

Tabela 5.12: Solução para deslocamento ao longo do eixo *x* para as diferentes superfícies fictícias

| $\mathcal{X}$ | Superficie $(1)$ | Superficie (2) | Superficie $(3)$ | Exata        |
|---------------|------------------|----------------|------------------|--------------|
| 0,00          | $0,0000E+00$     | $0,0000E+00$   | $0,0000E+00$     | $0,0000E+00$ |
| 0,25          | 5,0594E-05       | 5,0769E-05     | 4,9583E-05       | 4,9740E-05   |
| 0,50          | 9,9282E-05       | 9,9345E-05     | 9,8513E-05       | 9,7917E-05   |
| 0,75          | 1,4479E-04       | 1,4483E-04     | 1,4432E-04       | 1,4297E-04   |
| 1,00          | 1,8558E-04       | 1,8564E-04     | 1,8535E-04       | 1,8333E-04   |
| 1,25          | 2,2010E-04       | 2,2017E-04     | 2,2001E-04       | 2,1745E-04   |
| 1,50          | 2,4677E-04       | 2,4682E-04     | 2,4677E-04       | 2,4375E-04   |
| 1,75          | 2,6403E-04       | 2,6405E-04     | 2,6414E-04       | 2,6068E-04   |
| 2,00          | 2,7044E-04       | 2,7047E-04     | 2,7072E-04       | 2,6667E-04   |

Em seguida, é analisado o comportamento dos resultados, para as diferentes superfícies fictícias e valores do parâmetro *d* igual a 10, 50, 100, 300, 500, 1000, 2000, 3000 e 5000. Os erros RMS obtidos, para tensão e deslocamento, respectivamente, são apresentados nas Figuras 5.8 e 5.9, empregando a função de aproximação ATPS.

Como já era de se esperar, os gráficos mostram que resultados são praticamente constantes dentro de uma determinada gama de valores para a distância *d* empregada, para as três superfícies fictícias consideradas, havendo uma maior variação para a superfície fictícia (3).
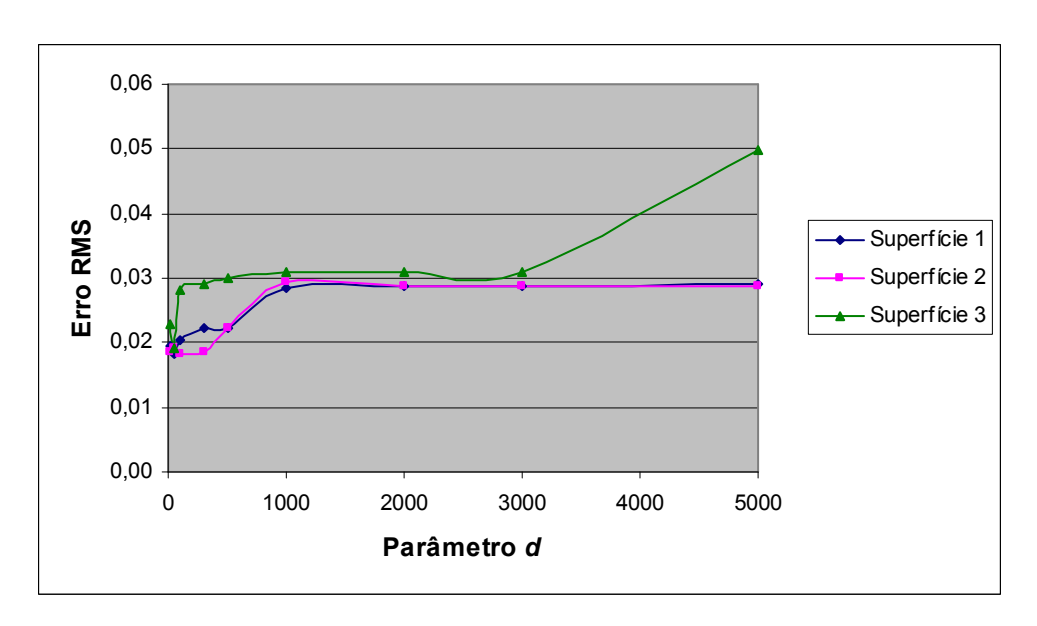

Figura 5.8: Erro RMS obtido para tensão ao longo do eixo *x* para diferentes superfícies fictícias e distâncias *d*

Figura 5.9: Erro RMS obtido para deslocamento ao longo do eixo *x* para diferentes superfícies fictícias e distâncias *d*

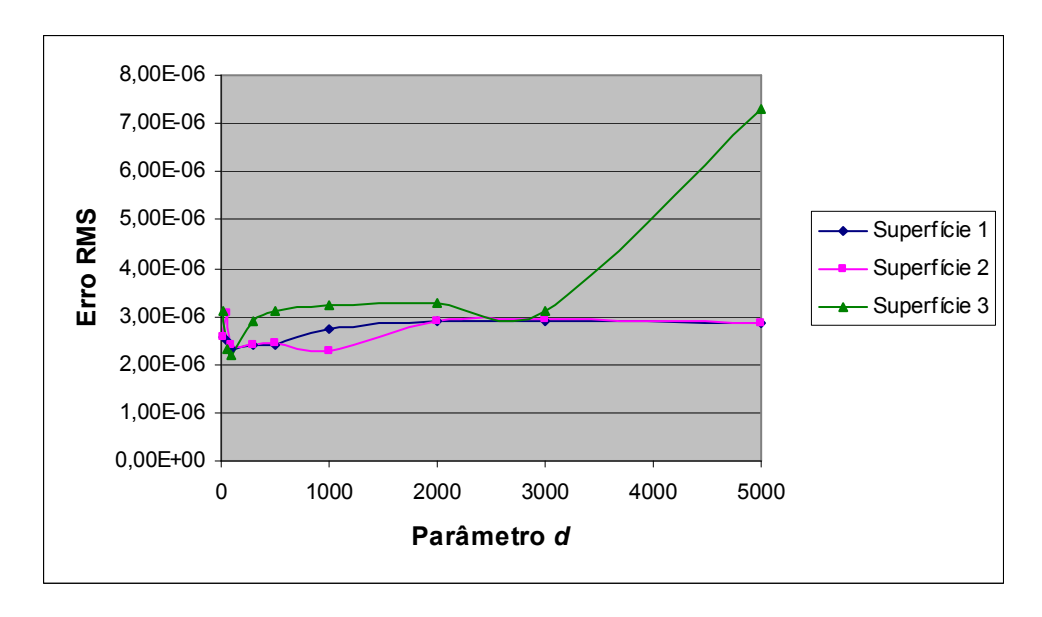

#### **5.3.3 Carga Térmica**

Aqui é considerado mais um exemplo em 3D para uma força de corpo proveniente de carga térmica linear, sendo resolvido para a geometria mostrada na Figura 5.10, empregando-se 9 pontos no interior, distribuídos uniformemente ao longo do eixo *y*. As condições de contorno são:  $u_x = 0$  em  $x = \pm 1$ ,  $u_z = u_y = 0$  em  $z = y = 0$  e  $x = \pm 1$ .

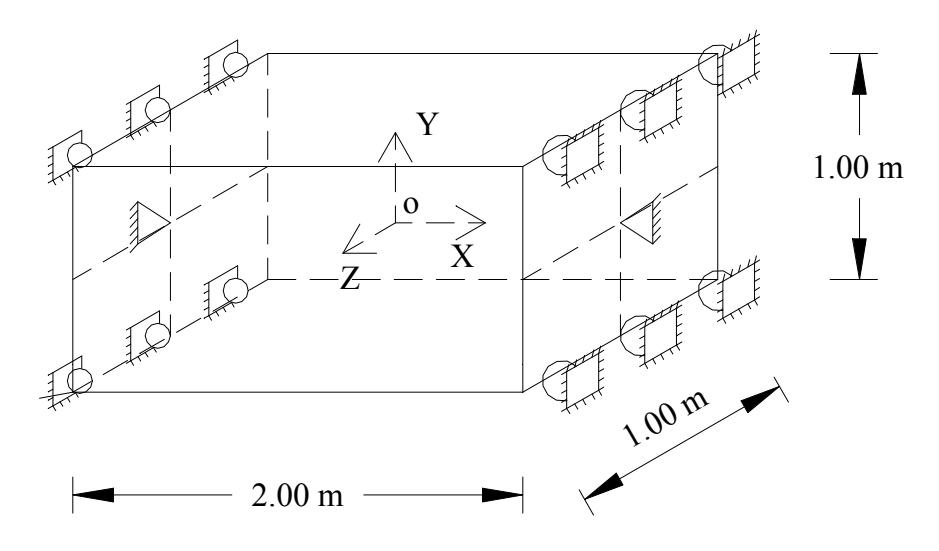

Figura 5.10 – Geometria para problema com carga térmica

Para este modelo, uma pseudo força de corpo  $b_i = \alpha(3\lambda + 2\mu)\theta_{i}$ , e uma pseudo força de superfície dada por  $p_i = \alpha(3\lambda + 2\mu)\theta n_i$ , (Lin, 1968), foram empregadas. Sendo estes dois efeitos equivalentes a um aumento de temperatura  $\theta$ .

A solução exata para a tensão ao longo do eixo *x* é dada por

$$
\sigma_{xx} = -E\alpha\theta\tag{5.5}
$$

Aqui, o acréscimo de temperatura é  $\theta = -100y$ . E, os parâmetros elásticos empregados foram  $E = 10000 \text{ MPa}$ ,  $v = 0.3 \text{ e } \alpha = 0.00001 (\text{°C}^{-1})$ .

Inicialmente, será considerada apenas a superfície fictícia (1).

Resultados para as tensões são apresentados na Tabela 5.13, para a função de aproximação  $f = r^2 \log r$ , acrescida dos termos lineares do tetraedro de Pascal (*1*, *x*, *y*, *z*) e raio da superfície fictícia igual a 100. Neste caso, pode-se observar que a solução obtida coincide com a solução exata. Não foi necessário o emprego da rotina SVD para obtenção de melhores soluções.

|         | $\sigma_{\!x}$ | Exata   |
|---------|----------------|---------|
| $-0,50$ | $-5,00$        | $-5,00$ |
| $-0,40$ | $-4,00$        | $-4,00$ |
| $-0,30$ | $-3,00$        | $-3,00$ |
| $-0,20$ | $-2,00$        | $-2,00$ |
| $-0,10$ | $-1,00$        | $-1,00$ |
| 0,00    | 0,00           | 0,00    |
| 0,10    | 1,00           | 1,00    |
| 0,20    | 2,00           | 2,00    |
| 0,30    | 3,00           | 3,00    |
| 0,40    | 4,00           | 4,00    |
| 0,50    | 5,00           | 5,00    |

Tabela 5.13: Tensão ao longo eixo *y* para a função ATPS e Raio = 100

Assim como nos demais exemplos apresentados com força de corpo, verificou-se que os resultados permaneceram constantes para diversas ordens da função de aproximação, bem como, do valor do raio do círculo de pontos fictícios.

Em seguida, os resultados são avaliados para as diferentes superfícies fictícias aqui empregadas, sendo satisfatório para todas elas. A solução para as tensões ao longo do eixo *y*, obtida para a função de aproximação ATPS, para o valor do parâmetro *d*, definido para cada tipo de superfície fictícia, igual a 100, é apresentada na Tabela 5.14.

| $\mathcal{X}$ | Superficie $(1)$ | Superficie $(2)$ | Superfície (3) | Exata      |
|---------------|------------------|------------------|----------------|------------|
| $-0,50$       | $-5,00000$       | $-5,00000$       | $-5,00000$     | $-5,00000$ |
| $-0,40$       | $-4,00000$       | $-4,00000$       | $-4,00000$     | $-4,00000$ |
| $-0,30$       | $-3,00000$       | $-3,00000$       | $-3,00000$     | $-3,00000$ |
| $-0,20$       | $-2,00000$       | $-2,00000$       | $-2,00000$     | $-2,00000$ |
| $-0,10$       | $-1,00000$       | $-1,00000$       | $-0,99999$     | $-1,00000$ |
| 0,00          | 0,00000          | 0,00000          | 0,00001        | 0,00000    |
| 0,10          | 1,00000          | 1,00000          | 1,00000        | 1,00000    |
| 0,20          | 2,00000          | 2,00000          | 2,00000        | 2,00000    |
| 0,30          | 3,00000          | 3,00000          | 3,00000        | 3,00000    |
| 0,40          | 4,00000          | 4,00000          | 4,00000        | 4,00000    |
| 0,50          | 5,00000          | 5,00000          | 5,00000        | 5,00000    |

Tabela 5.14: Tensão ao longo eixo *y* para as diferentes superfícies fictícias

Observa-se na Tabela 5.14 que os resultados obtidos com todas as superfícies fictícias empregadas são praticamente constantes e iguais à solução exata, para o número de casas decimais apresentadas.

Testes subseqüentes mostraram que isto ocorreu inclusive para uma vasta gama de valores para o parâmetro *d*, havendo algumas variações da 7ª casa em diante. Resultados para o erro RMS, para os três tipos de superfície fictícia empregadas, são dados na Tabela 5.15, tendo sido obtidos com a função de aproximação ATPS, para valores da distância característica *d* que varia de 50 a 1000, com incrementos de 50.

| d    | Superfície (1) | Superfície (2) | Superfície (3) |
|------|----------------|----------------|----------------|
| 50   | 1,00E-11       | 3,15E-10       | 1,67E-05       |
| 100  | 3,00E-11       | 1,94E-10       | 1,21E-05       |
| 150  | 7,00E-11       | 3,29E-10       | 2,15E-04       |
| 200  | 3,00E-11       | 4,41E-10       | 8,86E-05       |
| 250  | 5,30E-11       | 2,81E-10       | 8,77E-05       |
| 300  | 2,72E-10       | 5,37E-10       | 1,12E-04       |
| 350  | $6,11E-10$     | 1,87E-10       | 8,69E-05       |
| 400  | 4,13E-10       | 2,46E-10       | 1,98E-04       |
| 450  | 2,46E-10       | 1,32E-09       | 8,02E-05       |
| 500  | 2,77E-10       | 1,85E-10       | 3,42E-05       |
| 550  | 1,65E-08       | 1,81E-09       | 4,81E-05       |
| 600  | 2,09E-09       | 2,86E-09       | 2,14E-04       |
| 650  | 1,11E-09       | 3,60E-11       | 3,02E-05       |
| 700  | 7,83E-10       | 3,41E-09       | 3,39E-04       |
| 750  | 1,19E-09       | 8,77E-10       | 1,90E-04       |
| 800  | 1,21E-08       | 5,79E-10       | 3,31E-04       |
| 850  | 1,02E-09       | 1,82E-09       | 5,70E-04       |
| 900  | 2,21E-09       | 1,62E-08       | 2,75E-04       |
| 950  | 2,47E-09       | 1,57E-09       | 4,21E-04       |
| 1000 | 2,62E-09       | 3,32E-09       | 4,94E-04       |

Tabela 5.15: Erro RMS para tensão ao longo eixo *y* para diferentes superfícies fictícias e valores do parâmetro *d*

Neste exemplo, verificou-se que as soluções permaneceram praticamente constantes sobre a gama de valores do parâmetro *d* considerado, independente da superfície fictícia empregada, sendo em todos os casos apresentados de um alto nível de precisão. Observa-se, também, que as soluções obtidas para a superfície fictícia (3), apesar de fornecer bons resultados para todos os "*d*" considerados, apresentou uma maior oscilação do erro em função da variação do parâmetro avaliado.

## **CAPÍTULO 6**

## **CONCLUSÕES E SUGESTÕES**

### **CONCLUSÕES E SUGESTÕES**

#### **6.1 CONCLUSÕES**

Aqui o método das soluções fundamentais foi usado para resolver alguns problemas da elasticidade linear, em 2D e 3D, empregando o Método de Reciprocidade Dual (DRM), nos casos que envolvem forças de corpo. A fim de evitar as singularidades, foram empregadas, diferentes superfícies fictícias, envolvendo todo o domínio do problema.

De uma forma geral, verificou-se que os resultados são aproximadamente constantes dentro de uma gama de valores para o raio da superfície fictícia, tendo forte variação fora deste intervalo, exceto para problemas que possuam simetria na geometria e carregamento, para os quais qualquer raio pode ser utilizado. Sendo possível, portanto, obter um valor factível para o raio da superfície de pontos fictícios para o qual produz boa precisão, sem empregar técnicas de otimização, evitando, dessa forma, as repetidas avaliações da função. E, uma vez alcançado o patamar onde os resultados não dependem do raio, as soluções obtidas são de muito boa precisão e comparáveis, com aquelas obtidas com outros métodos, inclusive o MRM, tido como o mais preciso disponível para tratar de problemas de integrais de domínio no Método dos Elementos de Contorno.

Nos casos em que o raio da superfície fictícia é considerado um valor grande, observa-se que o algoritmo SVD produz melhores resultados para os coeficientes desconhecidos, devido à natureza quase singular do sistema matricial.

As três superfícies fictícias aqui consideradas, permitiram obter resultados de boa precisão, sendo que a superfície 3, apresentou uma maior variação da precisão em função do parâmetro *d*.

De acordo com os resultados aqui apresentados, seguem algumas conclusões específicas de alguns exemplos abordados.

(1) Exemplos sem forças de corpo, em 2D e 3D.

Neste caso, os resultados foram de uma alta precisão sendo independente do valor do raio da superfície fictícia empregada, com exceção da viga em balanço.

Para a viga em balanço, em 2D, foi necessário empregar uma maior quantidade de pontos no contorno, devido ao seu grande comprimento. Resultados mostram que para  $L = 20$  m, 30 pontos produzem uma precisão de 1,23%; para  $L = 100$ , 156 pontos são necessários para obter uma precisão similar, 0,93%; e, finalmente, para *L* = 200 m, mantendo-se, os 156 pontos anteriores, obteve-se uma precisão de 2,83%. Este exemplo em 3D, apesar de obter bons resultados, apresentou uma maior dependência no valor do raio da superfície fictícia.

#### (2) Exemplos com forças de corpo, em 2D e 3D.

Para os problemas com forças de corpo, o MSF é combinado com o DRM para modelar estes termos não homogêneos. Neste caso, utilizou-se a função de aproximação Polyharmonic Spline ( $f = r^{2n} \log r$ ) acrescida de, ora termos polinomiais, ora de termos senoidal, conforme a natureza da força de corpo a ser aproximada.

Neste caso, o comportamento das soluções, em 2D e 3D, foram similares. Ou seja, não houve dependência no valor do raio da superfície fictícia, os resultados permaneceram praticamente constantes para todas as ordens n da função de aproximação empregada, sendo a escolha dos termos a serem adicionados de grande importância na obtenção de boa precisão.

No exemplo com carga gravitacional, a função constante do Triângulo de Pascal foi suficiente para o método reproduzir os valores esperados, inclusive para os casos em que as dimensões da geometria são aumentadas. Para o caso em que o comprimento é  $L = 2,00$  m, verifica-se que os resultados possuem mesma ordem de precisão daqueles obtidos usando outros métodos.

No exemplo com carga centrífuga em 2D, uma geometria em escala milimétrica foi empregada. Aplicando uma força de corpo linear, utilizando a função de aproximação acrescida de termos também lineares, não se obteve os resultados exatos. Isto se deve às pequenas dimensões do problema e da natureza da geometria, a qual dificulta modelar com o MSF.

Finalmente, no problema com carga térmica, verifica-se que as funções lineares não são suficientes para aproximar cargas, cúbica e senoidal, com o DRM e, que a precisão aumenta com o número de pontos internos. Neste exemplo, verificou-se que a escolha dos

termos a serem adicionados à função de aproximação foi de fundamental importância para uma melhor precisão dos resultados.

#### **6.2 SUGESTÕES PARA CONTINUAÇÃO DO TRABALHO**

O Método das Soluções Fundamentais possui uma formulação simples, de fácil implementação e tem a vantagem de não empregar elementos, nem integração, além de anular pontos de singularidade.

Contudo, a partir destas vantagens que o método apresenta e da excelente precisão dos resultados obtidos aqui neste trabalho, para problemas da elasticidade em 2D e 3D, seria interessante dar continuidade ao trabalho, abordando outros tipos de problema. Neste caso, esta técnica poderia ser estendida inicialmente para problemas elastodinâmicos, fratura linear, placa de Reissner-Mindlin.

No caso de Fratura, o objetivo é desenvolver um código com o MSF para avaliar o Fator de Intensidade de Tensão "K", para trincas em estruturas bidimensionais em regime elástico-linear. Testes preliminares mostraram que utilizando métodos simples para o cálculo do Fator de Tensão "K", o MSF não forneceu bons resultados, sendo muito dependentes do valor do raio a ser utilizado. Talvez seja necessário aplicar um método específico para fixar a posição dos pontos na superfície fictícia, como por exemplo, otimização pelo método de "Simulated Annealing", (Cisilino & Sensale, 2002).

Os problemas dinâmicos também teriam grande importância para o estudo, uma vez que se aplicaria o MSF combinado com Reciprocidade Dual, para um caso em que a força de corpo é função da incógnita.

## **REFERÊNCIAS BIBLIOGRÁFICAS**

Alves, J. S. Carlos & Antunes R. S. Pedro, (in press). The Method of Fundamental Solutions Applied to the calculation of Eigenfrequencies and Eigenmodes of 2D Simply connected Shapes, *Engineering Analysis wich Boundary Elements*.

Amano, K., (1994). A charge simulation method for the numerical conformal mapping of interior, exterior and doubly connected domains, *Journal of Computational and Applied Mathematics*, Vol 53, pp 353-370.

Berger, J. R., & Karageorghis A., (1999). The Method of Fundamental Solutions for Heat Conduction in Layered Meterials, *Journal for Numerical Methods in Engineering*, vol 45, pp 1681-1694.

Berger J. R. & Karageorghis A., (2001). The method of fundamental solutions for layered elastic materials, *Engineering Analysis wich Boundary Elements*, vol 25, pp 877-886.

Bogomolny, A., (1984). Fundamental Solutions Method for Elliptic Boundary Value Problems, *Society for Industrial and Applied Mathamatics Journal*, vol 22, pp 644-669.

Brebbia, C. A. & Dominguez, J., (1989). Boundary Elements an Introductory Course, *Computacional Mechanics Publications*, Southampton, McGraw-Hill Book Company.

Brebbia, C.A. & Ferrante, A. J., (1986). Computational Methods for the solution of Engineering Problems, Pentech Press.

Brebbia, C.A., Telles J. C. F. & Wrobel L. C., (1984). Boundary Elements Techniques – Theory and Applications in Engineering, Springer-Verlag, Berlin Heidelberg-New York-Tokyo.

Brebbia C. A. & Wrobel, L. C., (1987). Non-linear Trasient Thermal Analysis using the Dual Reciprocity Method, in *BETECH/87*, Computational Mechanics Publications, Southampton.

Bridges, T. R. & Wrobel L. C., (1996). A Dual Reciprocity Formulation for Elaticity Problems with Body Forces Using Augmented Thin Plate Splines, *Communications in Numerical Methods in Engineering*, vol 12, pp 209-220.

Buhmann M. D., 2001. A new class of radial basis functions with compact support, *Mathematics of Computation*, vol 70, 307-318.

Burgess G. & Mahajerin E., (1984). A comparison of the boundary element and superposition methods, *Computers and Structures*, vol 19, pp 697-705.

Cao Y.S., Schultz W.W. & Beck R.F., (1991). 3-Dimensional desingularized boundary integral methods for Potential Problems, *International Journal for Numerical Methods in Fluids*, vol 8, pp 785-803.

Chen, C. S., (1995). The Method of Fundamental Solutions for non-linear Thermal Explosions, *Communications in Numerical Methods in Engineering*, vol 11, pp 675-681.

Chen, C. S., Brebbia, C. A. & Power, H., (1999). Dual Reciprocity Method using compactly supported radial basis functions, *Communications in Numerical Method in Engineering*, Vol 15, 137-150.

Chen, C. S., Golberg, M. A. & Schaback R. A., (2002). *Recent Developments in the dual reciprocity method using compactly supported radial basis functions*, *in: Transformation of Domain Effects to the Boundary, ed. Y.F. Rashed, Advances in Boundary Elements,WIT Press, Southampton, Boston.*

Cheng, A. H. D, Young, D. L. & Tsai C. C., (2000). Solution of Poisson's Equation by Iterative DRBEM Using Compactly Supported, positive definite radial basis functions, *Engineering Analysis with Boundary Elements*, Vol 24, pp 549-547.

Cisilino A. P. & Sensale B, (2002). Application of a Simulated Annealing Algoritm in the Optimal Placement of the Source Points in the Method of Fundamental Solutions, *Computational Mechanics*, vol 28, pp129 – 136.

Fairweather G. & Karageorghis A., (1998). The Method of Fundamental Solutions for Elliptic Boundary Value Problems, *Advances in Computational Mathematics*, vol 9, pp 69- 95.

Fairweather G., Karageorghis A. & Martin P. A., (2003). The method of fundamental solutions for scattering and radiation problems, *Engineering Analysis wich Boundary Elements*, vol 27, pp 759-769.

Floater, M. S. & Iske, (1996). A Multistep scattered data interpolation using compactly supported radial basis functions, *Journal of Computational and Applied Mathematics*, Vol 73, pp 65-78.

Golberg M. A., (1995a). The numerical evaluation of particular solutions in the EBM - a review, *Boundary Elements Communications* , vol 6, pp 99-106.

Golberg, M. A, (1995b). The method of Fundamental Solutions for Poissons Equations, *Engineering Analysis with Boundary Elements*, vol 16, pp 205-213, 1995.

Golberg M. A., (1996). Recent developments in the numerical evaluation of particular solutions in the boundary element method, *Journal of Computational and Applied Mathematics*, vol 75, pp 91-101.

Golberg M. A.  $\&$  Chen C. S., (1994a). The method of Atkinson for evaluating domais integrals in the boundary element method, *Journal of Computational and Applied Mathematics*, vol 60, pp 125-138.

Golberg, M. A. & Chen, C. S., (1994b). The Theory of Radial Basis Functions applied to the BEM for inhomogeneous partial differential equations, *Boundary Element Communications*, vol 5, pp 57-61.

Golberg M. A. & Chen C. S., (1996). A bibliography on radial basis function approximation, *Boundary Element Communications*, vol 7, pp 155-163.

Golberg M. A. & Chen C. S., (1998). The method of fundamental solutions for potential, Helmholtz and diffusion problems. In: Golberg MA, editor. Boundary integral methods: numerical and mathematical aspects, Boston/Southampton: WIT Press, p. 103-176.

Golberg M. A., Chen C. S. & Bowman H., (1999a). Some recent results and proposals for the use of radial basis functions in the BEM, *Engineering Analysis wich Boundary Elements*, Vol. 23, 285-296.

Golberg, M. A., Chen, C. S. & Karur, S. R., (1996). Improved Multiquadric Approximation for Partial Differential Equations, *Engineering Analysis with Boundary Elements*, vol 18, pp 9-17.

Golberg, M. A., Chen C. S. & Muleshkov A. S., (1999b). The method of fundamental solutions for time dependent problems, *BETECH XIII*, Eds C. S. Chen et al, WIT press, Southampton, pp 377-386.

Golberg, M. A., Chen, C. S. & Rashed, Y. F., (1999c). The annihilator method for computing particular solutions to partial differential equations, *Engineering Analysis wich Boundary Elements*, Vol. 23, 275-279.

Jichun Li, Hon Y. C. & Chen C. S., (2002). Numerical comparisons of two meshless methods using radial basis functions, *Engineering Analysis with Boundary Elements*, Vol. 26, 205-225.

Johnston, R. L. & Fairweather, G., (1984). The method of fundamental solutions for problems in potential flow, *Applied Mathematical Modelling*, vol 8, pp 265-270.

Karageorghis A., (1992). The Method of Fundamental Solutions for the Solution of Steady State Free Boundary Problems, *Journal of Computational Physics*, vol 98, pp 119-128.

Karageorghis A. & Fairweather G., (1987). The Method of Fundamental Solutions for the Numerical Solution of the Biharmonic Equation, *Journal of Computational Phisics,* Vol 69, pp 434-459.

Karageorghis A. & Fairweather G., (1988). The Almansi Method of Fundamental Solutions for Solving biharmonic problems, *International Journal for Numerical Methods in Fluids*, Vol 26, pp 1665-1682.

Karageorghis A. & Fairweather G., (1989a). The Method of Fundamental Solutions for the Solutions of Nonlinear Plane Potential Problems, *IMA J. Numerical Analysis*, Vol 9, pp 231-242.

Karageorghis A. & Fairweather G., (1989b). The simple layer potential method of fundamental solutions for certain biharmonic problems, *International Journal for Numerical Methods in Fluids*, Vol 9, pp 1221-1234.

Karageorghis A. & Fairweather G., (1999a). The Method of Fundamental Solutions for Axisymetric Potential Problems, *Journal for Numerical Methods in Engineering*, vol 44, pp 1653-1669.

Karageorghis A. & Fairweather G., (1999b). The Method of Fundamental Solutions for Axisymetric Problems, *BETECH XIII* Eds. C. S. Chen et al, WIT Press, Southampton - Boston, pp 387 – 396.

Karageorghis A. & Fairweather G., (2000). The method of fundamental solutions for axisymmetric elasticity problems, *Computational Mechanics*, vol 25, pp 524-532.

Karur S. R. & Ramachandran P. A., (1994). Radial Basis function appoximation in the dual reciprocity method, *Mathematical and Computational Modelling*, vol 20, pp 59-70.

Karur S. R. & Ramachandran P. A., (1995). Augmented thin plate spline approximation in DRM, *Boundary Elements Communications*, vol 6, pp 55-58.

Kondapalli, P. S., Shippy D. J. & Fairweather, G., (1992). Analysis of acoustic scattering in fluids and solids by the method of fundamental solutions, *J. Acoust. Soc. Amer.*, vol 91, pp 1844-1854.

Koopman, G. H., Song, L. & Fahnline, J. B., (1988). A method for computing acustic fieds based on the principle of wave superposition, *Journal of Acustical Society of America*, vol 86, pp 2433-2438.

Kupradze, V. D. & Aleksidze, M. A., (1964). A Method for the approximate solution of limiting problems in mathematical physics, *USSR Computational Mathematics and Mathematical Physics*, Vol 4, pp 199-205.

Levin, D & Tal, A., (1986). A Boundary Collocation Method for the Solution of a Flow Problem in a Complex Three-Dimensional Porous Medium, *International Journal for Numerical Methods in Fluids*, Vol 6, pp 611-622.

Lin, T. H., (1968). *Theory of Inelastic Structures*, John Wiley.

Mathon, R. & Johnston, R. L, (1977). The approximate solution of Elliptic Boundary Value Problems by Fundamental Solutions, *SIAM Journal of Numerical Analysis*, Vol 14, pp 638-650.

Medeiros G. C., (2001). O Método das Soluções Fundamentais com Reciprocidade Dual para Problemas de Potencial, Dissertação de Mestrado, Universidade de Brasília – DF.

Medeiros, G. C. & Partridge, P. W., (2001). The Method of Fundamental Solutions with Dual Reciprocity for Potential Problems of the type  $\nabla^2 u = b(x, y, u)$ , *BETECH XIV*, Eds A Kassab e C. A. Brebbia, WIT Press, Southampton e Boston, pp 335-344.

Medeiros, G. C. & Partridge, P. W., (2002). Comparação entre o Método das Soluções Fundamentais e o Método Desingularizado de Elementos de Contorno para Problemas de Elasticidade, *XXX Jornadas Sul-Americanas de Engenharia Estrutural*, Brasília – DF.

Medeiros G. C. & Partridge P. W., (2003). The Method of Fundamental Solutions with Dual Reciprocity for Thermoelasticity, *International Workshop on Meshfree Methods,* Lisboa, pp 85-92, 2003.

Medeiros, G. C, Partridge, P. W & Brandão J. O., (2002). Comparison of Results using Compactly Supported and Polyharmonic Spline Approximation Functions in the Dual Reciprocity Method, *XXIII Ibero Latin American Congress of Computer Methods in Engineering*, Giulianova - Itália.

Medeiros G. C., Partridge P. W. & Brandão J. O., (2004). The method of fundamental solutions with dual reciprocity for some problems in elasticity, *Engng Anal Bound Elem*, Special edition on Meshless Methods, vol 28, pp 453-461.

Medeiros, G. C, Partridge, P. W & Sensale B., (2000). O Método das Soluções Fundamentais com Reciprocidade Dual para Problemas de Potencial com Condições Mistas de Contorno, *XXI Ibero Latin American Congress of Computer Methods in Engineering*, Rio de Janeiro.

Medeiros, G. C, Partridge, P. W & Sensale B., (2001). O Método das Soluções Fundamentais para alguns Problemas em Elasticidade Linear, XXII Ibero Latin American Congress of Computer Methods in Engineering, Campinas-SP.

Muleshkov, A. S., Golberg, M. A. & Chen, C. S., (1999). Particular Solutions of Helmholtz-type Operators Using Higher Order Polynomial Splines, *Journal of Computacional Mechanics*, Vol 23, 311-419.

Nardini, D. & Brebbia, C. A., (1982). A New Approach for Free Vibration Analysis using Boundary Elements, *Boundary Element Methods in Engineering*, (Ed C. A. Brebbia), pp 312-326, Springer-Verlag, Berlin and New York.

Neves, A. C., & Brebbia, C. A., (1991). The Multiple Reciprocity Boundary Element Method in Elasticity: A new approach for Transforming Domain Integrals to the Boundary, *International Journal for Numerical Methods in Engineering*, vol 31, pp 709-727.

Partridge, P. W., (2000). Towards Criteria for Selecting approximation function in the Dual Reciprocity Method, *Engineering Analysis wich Boundary Elements*, Vol. 24, pp 519-529.

Partridge P. W. & Brebbia C. A., (1989). Computer Implementation of the BEM Dual Reciprocity Method for the Solution of Poisson Type Equations, *Software for Engineering Workstations*, vol 5, nº 4, pp 199-206.

Partridge P. W. & Brebbia C. A., (1990a). Computer Implementation of the BEM Dual Reciprocity Method of General Field Problems, *Communications in Applied Numerical Methods*, vol 6, nº 2, pp 83-92.

Partridge P. W. & Brebbia C. A., (1990b). The BEM Dual Reciprocity Method for Diffusion Problems, in *Computational Methods in Water Resources VIII*, Computational Mechanics Publications, Southampton and Springer-Verlag, Berlin and New York.

Partridge P. W. & Brebbia C. A., (1990c). On Derivatives of the Problem Unknowns in BEM Analysis, Technical Note, *Engineering Analysis*, vol 7, nº 1, pp 50-52.

Partridge P. W. & Brebbia C. A., (1990d). The Dual Reciprocity Boundary Element Method for the Helmholtz Equation, in *European Boundary Element Symposium,*  Computational Mechanics Publications, Southampton and Springer-Verlag, Berlin and New York.

Partridge, P. W., Brebbia, C. A. & Wrobel, L. C., (1992). The Dual Reciprocity Boundary Element Method, *Computational Mechanics Publications and Elsevier*, Southampton and Boston.

Partridge, P. W & Medeiros, G. C, (2001). O Método das Soluções Fundamentais com Reciprocidade Dual para Elasticidade com Forças de Corpo, *XXII Ibero Latin American Congress of Computer Methods in Engineering*, Campinas-SP.

Partridge P. W & Sensale B., (1997). Hybrid Approximation Functions in the Dual Reciprocity BEM, *Communications in Numerical Methods in Engineering*, vol 13, pp 83- 94.

Partridge P. W. & Sensale B., (2000). The Method of Fundamental Solutions with Reciprocity Dual for Diffusion and Diffusion-convection Using Subdomains, *Engineering Analysis with Boundary Elements*, vol 24, pp 633-641.

Partridge P. W. & Wrobel, L. C., (1990). The Dual Reciprocity Boundary Element Method for Spontaneous Ignition, *International Journal for Numerical Methods in Engineering*, 30.

Patterson, C. & Sheikh, M. A., (1983). A Modified Trefftz Method for Three Dimensional Elasticity, *in Boundary Elements* Ed. C. A. Brebbia, Springer Verlag, pp 427-437.

Popov, V. & Power, H., (1999). The DRM-MD integral equation method; an efficient approach for the numerical solution of domain dominant problems, *International Journal for Numerical Methods in Engineering*, 44, 327-353.

Poullikkas A., Karegeorghis A. & Georgiou G., (1998a). The method of fundamental solutions for inhomogeneous elliptic problems, *Computational Mechanics*, vol 22, pp 100- 107.

Poullikkas A., Karageorghis A. & Georgiou G., (1998b). Methods of Fundamental Solutions for Harmonic and Biharmonic Boundary value Problems, *Computational Mechanics*, Vol 21, pp 416-423.

Powell M. J. D., (1990). The theory of radial functions approximation. Lancaster, UK: Numerical Analysis Summer School.

Press, W. H., Flannery, B. P., Teukolsky, S. A. & Vetterling V. T., (1986). *Numerical Recipes*, The art of scientific computing, Cambridge University Press, Cambridge.

Raamachandran J. & Rajamohan C., (1996). Analysis of composite plates using charge simulation method, *Engineering Analysis wich Boundary Elements*, vol 18, pp 131-135.

Redekop D., (1982). Fundamental solutions for the collocation method in planar elastostatics, *Applications Mathematics and Modelling*, vol 6, pp 390-393.

Redekop D. & Cheung R.S.W., (1987). Use of fundamental solutions for the collocation method in three-dimensional elastostatics, *Computers and Structures*, vol 26, pp 703-707.

Redekop, D. & Thompson, J. C., (1983). Use of Fundamental Solutions in the Collocation Method in Axisymmetric Elastostatics, *Computers and Structures*, vol 17, pp 485-490.

Sanchéz, J. M. Morales; (2004). Análise orientada a objetos de métodos numéricos de discretização de malha; Tese de Doutorado, Universidade de Brasília - DF.

Schabach R. & Wendland H., (1999). Using Compactly Supported Radial Basis Functions to solve partial Differential Equations, *BETECH XIII*, Eds. C. S. Chen, C. A. Brebbia, and D. W. Pepper, WIT Press, pp 311-324.

Timoshenko, S. P. & Goodier, J. N., (1970). *Theory of Elasticity*, Mc Graw Hill.

Wendland H., (1995). Piecewise polynomial positive definite and compactly supported radial functions of minimal degree, *Advances in Computational Mathematics*, vol 4, pp 389-396.

Yamada, T., Wrobel, L. C. & Power, H., (1994). On the Convergence of the Dual Reciprocity Boundary Element Method, *Eng. Analysis with Boundary Elements*, vol 13, pp 291-298.

# **APÊNDICE**

## **APÊNDICE A**

## **O MÉTODO DAS SOLUÇÕES FUNDAMENTAIS PARA PROBLEMAS DE POTENCIAL**

#### **A.1 INTRODUÇÃO**

Aqui será apresentada a formulação do Método das Soluções Fundamentais (MSF) para problemas de potencial em duas e três dimensões, considerando a superfície fictícia definida por Bogomolny (1984) e condições mistas de contorno.

Dessa forma, apresentam-se alguns resultados obtidos em um trabalho de mestrado (Medeiros & Partridge, 2001) para problemas de potencial, descritos pela equação  $\nabla^2 u = b$ , considerando diferentes funções *b*. Neste caso, o MSF é empregado combinado com o Método de Reciprocidade Dual (DRM), para modelar o termo não homogêneo. As funções de aproximação Polyharmonic Splines  $f = r^{2n} \log r$ , acrescidas de termos polinomiais do triângulo de Pascal de até 5ª ordem, são usadas para a aproximação com o DRM, mostrando convergência linear com o crescimento de *n* (Golberg & Chen, 1994b). Alguns novos exemplos são apresentados considerando a função de aproximação Compactly Supported Positive Definite (CS-PD), nos permitindo confirmar a hipótese de Golberg & Chen (1994b), sobre as funções Polyharmonic Splines, como sendo a melhor escolha para este tipo de problema.

Observa-se que os resultados obtidos, com a formulação proposta, fornecem uma ordem de precisão elevada, inclusive para o problema dinâmico considerado, cujo erro se deu em torno de 0,03%.

#### **A.2 DESENVOLVIMENTO MATEMÁTICO DO MSF - POTENCIAL**

Nesta seção será apresenta a formulação matemática do Método das Soluções Fundamentais (MSF), aplicada a problemas de potencial, considerando os casos, homogêneos e não homogêneos, em separado. Como no caso da elasticidade, descrito no capítulo 3 deste trabalho, definem-se os pontos *i* como pontos fixos no contorno  $\Gamma$  do problema, e os pontos *j* como pontos uniformemente distribuídos no círculo fictício S, que inclui a geometria do problema  $\Omega$ . N pontos *i* são considerados. O Método de Reciprocidade Dual emprega pontos de colocação  $k$ , que compreenderá os pontos  $i$  em  $\Gamma$  e os pontos em  $\Omega$ .

O raio do círculo fictício tem um valor mínimo que corresponde à soma entre a distância do ponto mais distante ao centro da geometria com a distância entre os pontos no contorno, para evitar o fenômeno de integrais quase singulares, e um valor máximo que depende da arquitetura do computador que se esteja utilizando. Logo, raios situados entre o mínimo e o máximo, especificados, produzirão erros de mesma precisão, como pode ser visto nos resultados apresentados neste capítulo.

Aqui, considerou-se que o número de pontos distribuídos no centro do círculo fictício seja igual ao número de pontos no contorno. E, ainda, por questão de simplicidade, considera-se que o centro do círculo fictício coincida com o centro da geometria do problema, porém isto não é necessário.

#### **A.2.1 - Equações Homogêneas**

O método é aplicado na forma "pura" para casos de equações homogêneas para as quais uma solução fundamental completa seja disponível. Dessa forma, considere a Equação (A.1)

$$
Lu = 0 \tag{A.1}
$$

submetida às condições de contorno  $u = \overline{u}$  em  $\Gamma_1$  e  $q = \overline{q}$  em  $\Gamma_2$ , onde *L* é um operador diferencial, por exemplo, o operador de Laplace  $\nabla^2$ , que é agora considerado. Usando o MSF (Patterson & Sheikh, 1983; Redekop & Thompson, 1983; Bogomolny, 1984; Chen, 1995; Golberg, 1995b; Golberg et al, 1996), pode-se escrever, para cada ponto *i*, as Equações (A.2) e (A.3), conforme o ponto pertença ao contorno  $\Gamma_1$  ou  $\Gamma_2$ .

$$
\sum_{j=1}^{N} u^*(i, j) \cdot c(j) = \overline{u}(i) \text{ em } \Gamma_1
$$
 (A.2)

$$
\sum_{j=1}^{N} q^*(i, j) \cdot c(j) = \overline{q}(i) \text{ em } \Gamma_2 \tag{A.3}
$$

Onde *u* \* e *q\** é a solução fundamental para potencial e fluxo, para o operador de Laplace, dados na Equação (A.4), em função da distância Euclideana *r* entre o ponto fixo *i* e os pontos *j* do círculo fictício e, *c* são constantes inicialmente desconhecidas.

$$
u^* = \frac{1}{2\pi} \log r \qquad e \qquad q^* = -\frac{\partial u^*}{\partial n} \tag{A.4}
$$

Um dos parâmetros, *u* ou *q*, são conhecidos para cada ponto do contorno. Assim, a equação matricial (A.5)

$$
Ac = y \tag{A.5}
$$

é montada de forma cada linha de *A* e *y* são determinadas através das Equações (A.2) e (A.3), podendo as constantes *c* serem obtidas usando eliminação de Gauss ou similar. Em seguida, os valores de  $q$  desconhecidos são obtidos em  $\Gamma_1$  usando

$$
q(i) = \sum_{j=1}^{N} q^*(i, j) \cdot c(j)
$$
 (A.6)

e, os valores desconhecidos de  $u$  são obtidos em  $\Gamma_2$  usando

$$
u(i) = \sum_{j=1}^{N} u^{*}(i, j) \cdot c(j) \tag{A.7}
$$

Se *i* é interpretado como um ponto interno, então os valores de *u* para cada ponto *i* podem ser obtidos da Equação (A.7). Derivadas para os pontos internos também podem ser facilmente obtidas fazendo

$$
u_{,x}(i) = \sum_{j=1}^{N} u_{,x}^{*}(i,j) \cdot c(j)
$$
 (A.8)

#### **A.2.2 - Equações Não Homogêneas**

Considere agora o caso não homogêneo, em que o lado direito da Equação (A.1) é diferente de zero, ou seja,

$$
Lu = b \tag{A.9}
$$

onde no MEC produz uma integral de domínio.

Logo, em se tratando de uma equação diferencial não homogênea a solução final passa a ser a soma entre as soluções, homogênea e particular.

Se uma solução particular  $\hat{u}$  é conhecida tal que

$$
L\hat{u}(i) = b(i) \tag{A.10}
$$

então o sistema matricial dado pela Equação (A.5) pode ser montado através das Equações  $(A.11)$  e  $(A.12)$ , onde  $\hat{q}$  é a solução particular para o fluxo, podendo ser obtida através da derivada da função conhecida  $\hat{u}$ .

$$
\sum_{j=1}^{N} u^*(i, j) \cdot c(j) = \overline{u}(i) - \hat{u}(i) \text{ em } \Gamma_1
$$
 (A.11)

$$
\sum_{j=1}^{N} q^*(i, j) \cdot c(j) = \overline{q}(i) - \hat{q}(i) \text{ em } \Gamma_2.
$$
 (A.12)

Assim, as constantes *c* são determinadas, possibilitando obter a solução final, através das Equações (A.13) e (A.14), somando-se a solução homogênea com a particular inicialmente conhecida.

$$
u(i) = \sum_{j=1}^{N} u * (i, j) \cdot c(j) + \hat{u}(i)
$$
 (A.13)

$$
q(i) = \sum_{j=1}^{N} q * (i, j) \cdot c(j) + \hat{q}(i)
$$
 (A.14)

Esta forma de utilização do MSF fornece bons resultados, porém não é geral, uma vez que se precisa conhecer uma solução particular para cada equação que se deseje resolver, e isto nem sempre é possível. Atualmente, têm-se empregado, com bastante êxito, o Método de Reciprocidade Dual (DRM) (Partridge et al, 1992), para calcular uma solução particular aproximada, cujo procedimento será descrito na seção que segue.

#### **A.3 MSF COM O MÉTODO DE RECIPROCIDADE DUAL EM 2D**

No caso em que *û* não é obtida diretamente satisfazendo a Equação (A.10), então esta função pode ser aproximada usando o Método de Reciprocidade Dual, (Nardini & Brebbia, 1982; Partridge et al, 1992). O procedimento para obter as soluções particulares aproximadas para o potencial e fluxo,  $\hat{u}$  e  $\hat{q}$ , respectivamente, é semelhante ao utilizado com o Método de Elementos de Contorno (MEC).

Assim, o termo não homogêneo *b* que se deseja modelar é aproximado por

$$
b(i) \cong \sum_{k=1}^{N} f(i,k)\alpha(k) , \qquad (A.15)
$$

onde  $\alpha(k)$  são constantes inicialmente desconhecidas, e  $f$  é uma função de aproximação predeterminada, cuja escolha depende do problema a ser resolvido.

De forma análoga, podemos determinar uma solução particular *U*ˆ para a função de aproximação *f* a ser utilizada, de forma que

$$
L\hat{U} = f \tag{A.16}
$$

Combinando as Equações (A.10), (A.15) e (A.16), tem-se que

$$
L\hat{u}(i) = b(i) \approx \sum_{k=1}^{N} f(i,k)\alpha(k) = L\sum_{k=1}^{N} \hat{U}(i,k)\alpha(k)
$$
 (A.17)

e, considerando, o primeiro e último termos da Equação (A.17), obtém-se

$$
\hat{u}(i) \cong \sum_{k=1}^{N} \hat{U}(i,k)\alpha(k). \tag{A.18}
$$

Assim, sabendo-se que  $\hat{Q} = -\frac{\partial \hat{U}}{\partial n}$ , a solução particular para o fluxo é obtida por

$$
\hat{q}(i) \cong \sum_{k=1}^{N} \hat{Q}(i,k)\alpha(k) \,.
$$
\n(A.19)

Logo, para usar este procedimento, deve-se primeiro calcular os parâmetros  $\alpha$ usando (A.15), que em termos matriciais torna-se

$$
\alpha = F^{-1}b. \tag{A.20}
$$

Determinados os coeficientes  $\alpha$ , as soluções particulares aproximadas para o fluxo e potencial são calculadas através das equações (A.18) e (A.19), podendo-se então montar o sistema matricial (A.5) a partir das Equações (A.11) e (A.12). Dessa forma, com os coeficientes *c* conhecidos, a solução final para potencial e fluxo, é obtida através das equações (A.13) e (A.14), somando-se a solução homogênea com a particular.

Dessa forma, este é o procedimento necessário para utilizar o MSF combinado com Reciprocidade Dual para problemas de potencial em geral. O que vai diferenciar de uma equação para outra a ser abordada é a forma de determinar os coeficientes  $\alpha$ , o que será discutido nas seções A.3.3 e A.3.4, neste apêndice.

#### **A.3.1 Funções de Aproximação**

Aqui, resultados são apresentados utilizando as funções de aproximação Polyharmonic Splines  $f = r^{2n} \log r$ , considerando *n* variando de 1 a 4, acrescidas de funções polinomiais de até 5ª ordem, bem como, a nova classe de funções conhecida como Compactly Supported Positive Definite (CS-PD).

Sabendo-se que  $\nabla^2 \hat{U} = f$ , pode-se obter a solução particular correspondente a cada função de aproximação a ser empregada.

Assim, para as funções Polyharmonic Splines têm-se que  $\hat{U}$  é dado em função da ordem *n* e da distância radial *r* através de

$$
\hat{U} = \frac{r^{2(n+1)}}{4(n+1)^3} \{(n+1)\log r - 1\}.
$$
 (A.21)

Para operacionalizar as condições de contorno de Neumann e obter os valores de  $q$  em  $\Gamma_l$  é necessário determinar *Q*ˆ usando *n r*  $\hat{Q} = -\frac{\partial \hat{U}}{\partial r} \frac{\partial}{\partial \theta}$  $\partial$  $\hat{Q} = -\frac{\partial \hat{U}}{\partial q} \frac{\partial r}{\partial q}$ , logo

$$
\hat{Q} = \frac{r^{2n}}{4(n+1)^2} \{2(n+1)\log r - 1\} \{\bar{x}n_1 + \bar{y}n_2\}
$$
\n(A.22)

onde *n1* e *n2* são os cossenos diretores da normal externa num ponto do contorno.

Para as funções de aproximação CS-PD, introduzidas por Wendland (1995) e Buhmann (2001), descritas no capítulo 2 deste trabalho, através das Equações (2.3) e (2.4), têm-se, respectivamente, as seguintes soluções particulares para o operador de Laplace, para os casos em que  $r \leq \alpha$  e  $r > \alpha$ , onde  $\alpha$  é o suporte da função.

$$
\hat{U}_1 = \begin{cases}\n\frac{r^4}{16\alpha^2} - \frac{2r^3}{9\alpha} + \frac{r^2}{4} , & r \le \alpha \\
\frac{13\alpha^2}{144} + \frac{\alpha^2}{12} \log\left(\frac{r}{\alpha}\right) , & r > \alpha\n\end{cases}
$$
\n
$$
\hat{U}_2 = \begin{cases}\n\frac{4r^7}{49\alpha^5} - \frac{5r^6}{12\alpha^4} + \frac{4r^5}{5\alpha^3} - \frac{5r^4}{8\alpha^2} + \frac{r^2}{4} , & r \le \alpha \\
\frac{529\alpha^2}{5880} + \frac{\alpha^2}{14} \log\left(\frac{r}{\alpha}\right) , & r > \alpha\n\end{cases}
$$
\n(A.23)

$$
\hat{U}_{1} = \begin{cases}\n\frac{r^{6}}{18\alpha^{4}} \log \frac{r}{\alpha} - \frac{25r^{6}}{216\alpha^{4}} + \frac{16r^{5}}{75\alpha^{3}} - \frac{r^{4}}{8\alpha^{2}} + \frac{r^{2}}{24} , & r \leq \alpha \\
\frac{231\alpha^{2}}{16200} + \frac{\alpha^{2}}{9} \log \left(\frac{r}{\alpha}\right) , & r > \alpha\n\end{cases}
$$
\n(A.24)\n
$$
\hat{U}_{2} = \begin{cases}\n\frac{448}{7605} \left(\frac{r}{\alpha}\right)^{\frac{11}{2}} + \frac{64}{363} \left(\frac{r}{\alpha}\right)^{\frac{9}{2}} - \frac{7}{36} \left(\frac{r}{\alpha}\right)^{6} - \frac{7}{120} \left(\frac{r}{\alpha}\right)^{4} + \frac{r^{2}}{36} , & r \leq \alpha \\
\frac{15043\alpha^{2}}{1472328} + \frac{7\alpha^{2}}{858} \log \left(\frac{r}{\alpha}\right) , & r > \alpha\n\end{cases}
$$
\n(A.24)

As constantes que aparecem nas fórmulas apresentadas para o caso  $r > \alpha$  são facilmente obtidas impondo continuidade em  $\hat{U}$  e *r U*  $\partial$  $\frac{\partial \hat{U}}{\partial \hat{r}}$  para  $r = \alpha$ .

A utilização das funções CS-PD para  $\alpha$  crescente torna a matriz *F*, Equação (A.20), cheia, o que afeta consideravelmente os resultados. Por outro lado, se um valor muito pequeno para  $\alpha$  é empregado, os resultados tornam-se imprecisos. Assim, para superar a dificuldade de definir um valor de apropriado, uma aproximação *multilevel*, envolvendo diferentes valores para este parâmetro foi empregado. A aproximação *multilevel* usada aqui é baseada nas referências (Chen et al, 2002; Floater & Iske, 1996). Primeiro um número de pontos *M* são definidos em um domínio, o qual será o máximo número de pontos empregados no último nível. Estes pontos são quase-randômico, gerados computacionalmente (Press et al, 1986). Um total de *n* níveis é considerado, e para cada nível os primeiros  $N_k$  pontos são usados, onde  $k$  é o número do nível. Valores de  $N_k$  são selecionados de forma que

 $N_1 \subset N_2 \subset N_3$ ..............  $\subset N_n = M$ 

Para cada nível um suporte  $\alpha_k$  é escolhido de forma que

$$
\alpha_1 > \alpha_2 > \alpha_3 \dots \dots \dots \dots > \alpha_n
$$

E, então, o processo inicia-se com um pequeno número de pontos e um alto valor de suporte  $\alpha$  e termina com um grande número de pontos e um pequeno valor do suporte. A solução é obtida sumarizando os resultados obtidos para cada nível como explicado abaixo.

Para o nível um, a Equação (A.15) é usada considerando *N1* pontos, onde

$$
b_1 = F\alpha = b
$$

Para os níveis subsequentes  $b_k$  é definido como segue

$$
b_k = b - \sum_{j=1}^{k-1} b_j
$$

de forma que em  $b_k$ , apenas a última entrada  $N_k - N_{k-1}$  é diferente de zero. Para um dado  $\alpha_k$ , uma aproximação para as soluções particulares,  $\hat{u}_k$  e  $\hat{q}_k$ , são calculadas usando as Equações (A.28) e (A.19) e, então, obtém-se as soluções completas  $u_k$  and  $q_k$ , para o nível *k*, usando as Equações (A.5, A.11-A.14). Finalmente,

$$
u = \sum_{k=1}^n u_k
$$

Como o número do nível *k* é crescente, a contribuição da solução total *u* é próxima de zero, de forma que a contribuição *un* para a solução do nível final pode ser usada como um parâmetro de corte: *uu* <*TOL* , onde TOL é uma tolerância.

#### **A.3.2 Funções a serem adicionadas**

Tem sido mostrado em Golberg & Cheng (1994b), que se pode obter uma melhor precisão com o DRM adicionando, às funções de aproximação, termos polinomiais. Aqui serão empregados os termos do triângulo de Pascal de até 5ª ordem.

Para determinar as soluções particulares para o potencial e fluxo, a partir das Equações (A.18) e (A.19), é necessário que se conheça a solução particular para a função de aproximação *f*, bem como, para cada termo a ser adicionado do triângulo de Pascal.

Dessa forma, as soluções particulares para estes termos polinomiais são obtidas de forma análoga como para as funções de aproximação, explicado no item anterior. Ou seja, deve-se encontrar funções  $\hat{U}$  de forma que a equação  $\nabla^2 \hat{U} = f$  seja satisfeita, interpretando *f* como cada termo do triângulo de Pascal em separado. Assim, as soluções particulares para cada termo polinomial e para o operador de Laplace são dadas, na Tabela A.1, como segue.

| Termos do<br>Triângulo de<br>Pascal | Solução Particular<br>Correspondente                             | Termos do<br>Triângulo de<br>Pascal | Solução Particular<br>Correspondente                  |
|-------------------------------------|------------------------------------------------------------------|-------------------------------------|-------------------------------------------------------|
| $f=1$                               | $\hat{U} = \frac{x^2 + y^2}{x^2}$                                | $f = x^4$                           | $\hat{U} = \frac{x^6}{x^6}$<br>30                     |
| $f = x$                             | $\hat{U} = \frac{x^3}{x^2}$                                      | $f = x^3 y$                         | $\hat{U} = \frac{x^2}{2}$                             |
| $f = x^2$                           | $\hat{U} = \frac{x^4}{x^2}$                                      | $f = x^2y^2$                        | $x^6$<br>$\hat{U} = \frac{x^4 y^2}{x^4}$<br>12<br>180 |
| $f = xy$                            | $\hat{U} = \frac{x^3y}{x^3} + \frac{y^3x}{x^3}$<br>$12 \,$<br>12 | $f = x^5$                           | $\hat{U} = \frac{x'}{x}$                              |
| $f = x^3$                           |                                                                  | $f = x^4y$                          | $x^{\circ} y$                                         |
| $f = x^2 y$                         |                                                                  | $f = x^3 y^2$                       | $x^3y^2$<br>420<br>20                                 |

Tabela A.1: Solução Particular para os termos do Triângulo de Pascal

A solução particular para os termos, de até a 6ª linha do triângulo de Pascal, faltantes nesta tabela, pode ser obtida pelo termo simétrico existente, trocando *x* por *y*. A solução particular para o fluxo pode ser obtida através de *n U*  $\partial$  $\frac{\partial \hat{U}}{\partial x}$  .

## A.3.3 **Equações do Tipo**  $\nabla^2 u = b(x, y)$

Este tipo de equação engloba as que foram estudadas considerando que *b* seja uma função pontualmente conhecida, podendo ser constante ou uma função das coordenadas *x* e *y*. Assim, o procedimento para conduzi-la utilizando o MSF combinado com DRM, é semelhante ao descrito na seção A.3, calculando os coeficientes  $\alpha$  de forma direta.

Em cada análise deseja-se obter os valores do potencial no interior, bem como, o fluxo no contorno. Portanto, na Equação (A.15), o ponto *i* representa os pontos pertencentes ao contorno e ao interior, de forma que se obtenha todos os parâmetros  $\alpha$ correspondentes. Dessa forma, definindo o número de pontos no contorno do problema como N, o número de pontos internos como L e o número de termos do triângulo de Pascal a serem acrescidos como IA, verifique como se dá a montagem do sistema matricial referente à Equação (A.15), apresentada na Figura A.1.

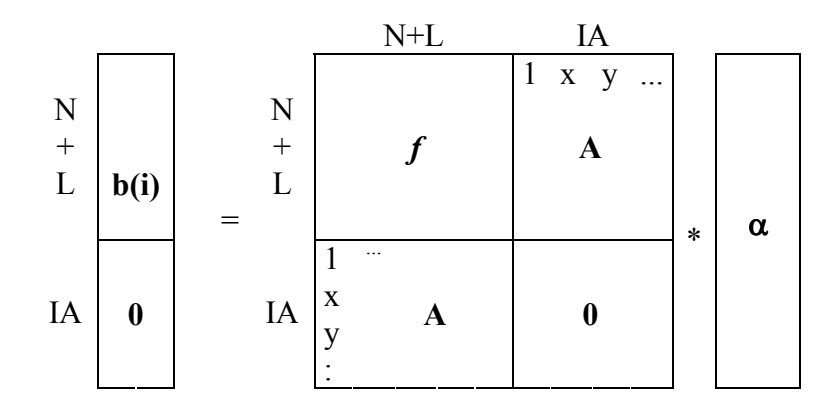

Figura A.1: Montagem do Sistema Matricial

Resolvendo o sistema matricial indicado na Figura A.1, obtém-se os valores dos coeficientes  $\alpha$ , passando a calcular a solução particular aproximada para o potencial e fluxo através das Equações (A.18) e (A.19), respectivamente, interpretando o ponto *i* conforme se queira obter valores no contorno ou no interior. Os sistemas matriciais correspondentes a estas equações são montados de forma análoga ao exposto acima. Neste caso, a sub-matriz *f* é determinada pelas soluções particulares,  $\hat{U}$  e  $\hat{Q}$ , e a sub-matriz A, onde se localizam os termos polinomiais a serem adicionados, é composta por suas soluções particulares correspondentes, conforme descrito na Tabela A.1.

#### **A.3.4 Equações do Tipo**  $\nabla^2 u = b(x, y, u)$

Este caso pode envolver equações lineares e não lineares, sendo resolvido usando uma técnica iterativa, uma vez que o termo não homogêneo *b* é função da variável *u* do problema. Para este tipo de função *b* três casos foram considerados, cujos procedimentos para obtenção dos coeficientes  $\alpha$  são descritos em seguida.

 $1^{\circ}$  Caso: Equação  $\nabla^2 u = -u$ 

Fazendo *b=-u* na Equação (A.20), tem-se que

$$
\alpha = -F^{-1} \cdot u \tag{A.25}
$$

Apesar da equação ser linear é necessário o uso de iterações porque se está utilizando um método indireto, calculando as constantes c primeiro, para determinar a solução homogênea  $u$ . Assim, na primeira iteração obtém-se o vetor  $\alpha$ , da Equação (A.25), tomando *u* como a solução da equação de Laplace, ou seja, a solução homogênea e, nas iterações seguintes como a solução completa determinada na iteração anterior. O processo é repetido até que o teste de convergência adotado seja satisfeito.

A convergência dos resultados é verificada ao fim de cada iteração, determinado-se o *Root Mean Square* (RMS) entre as soluções obtidas em duas iterações sucessivas. O RMS é calculado para o potencial e fluxo através da Equação (A.26), onde N representa o número de pontos que se conhece a solução *u* ou *q* e *i* é o número da iteração.

$$
RMS = \sqrt{\frac{\sum (u_i - u_{i-1})^2}{N}}
$$
(A.26)

O RMS calculado para o potencial e fluxo deve ser menor que uma tolerância que é especificada em função do problema a ser resolvido, sendo dado para cada exemplo considerado.

$$
2^{\circ} \text{ Caso: } \text{Equação } \nabla^2 u = -\frac{\partial u}{\partial x}
$$

A equação considerada também é linear, sendo necessário empregar um procedimento iterativo, similar ao caso anterior, pelo mesmo motivo.

Fazendo 
$$
b = -\frac{\partial u}{\partial x}
$$
 na Equação (A.20), tem-se que  

$$
\alpha = -F^{-1} \cdot \frac{\partial u}{\partial x}
$$
 (A.27)

Para tanto, deve-se estabelecer um mecanismo para obtenção dos valores nodais da derivada *x u*  $\partial$  $\frac{\partial u}{\partial t}$  em função dos valores de *u*.

Partindo da aproximação básica utilizada no Método de Reciprocidade Dual, definida pela Equação (A.15), uma equação similar pode ser escrita para *u* como

$$
u = F \cdot \beta \tag{A.28}
$$

onde  $\beta \neq \alpha$  e considerando a mesma função de aproximação *f*. Diferenciando a Equação (A.28), obtém-se

$$
\frac{\partial u}{\partial x} = \frac{\partial F}{\partial x} \cdot \beta \tag{A.29}
$$

Reescrevendo (A.28) na forma  $\beta = F^{-1} \cdot u$ , então segue de (A.29) que

$$
\frac{\partial u}{\partial x} = \frac{\partial F}{\partial x} F^{-1} u \tag{A.30}
$$

E, finalmente, a Equação (A.27) pode ser escrita na forma

$$
\alpha = -F^{-1} \cdot \frac{\partial F}{\partial x} F^{-1} u \tag{A.31}
$$

O processo iterativo é dado continuidade da mesma forma como descrito no 1º caso, diferindo apenas no cálculo do vetor *b* utilizando a matriz *x F*  $\partial$  $\frac{\partial F}{\partial \rho}$ , calculada através da diferenciação da função de aproximação *f* a ser empregada.

3° Caso: Equação 
$$
\nabla^2 u = -u \frac{\partial u}{\partial x}
$$

Neste caso, tem-se uma equação não linear onde *x*  $b = -u \frac{\partial u}{\partial x}$  $\partial$  $=-u \frac{\partial u}{\partial x}$ . O passo inicial é determinar a função *b* em termos de valores nodais de *u*, para que se possa resolver o sistema matricial referente à Equação (A.20).

A derivada tem o mesmo tratamento dado no caso anterior, sendo descrita pela Equação (A.30), que consiste da multiplicação de duas matrizes quadradas e um vetor, resultando em um vetor.

Para se obter a função *b* ora considerada é necessário incluir a função *u* que pré multiplica a derivada. Logo, como esta função também é um vetor, utilizou-se uma representação na forma

$$
U = \begin{bmatrix} u_1 & 0 & 0 & \cdots & 0 \\ 0 & u_2 & 0 & & 0 \\ 0 & 0 & & \ddots & & 0 \\ \vdots & & & & & \end{bmatrix}
$$

que consiste de uma matriz diagonal contendo os valores nodais de *u*. Então, obtém-se

$$
b = -U \frac{\partial F}{\partial x} F^{-1} u , \qquad (A.32)
$$

 $\overline{\phantom{a}}$  $\overline{\phantom{a}}$  $\overline{\phantom{a}}$  $\overline{\phantom{a}}$  $\overline{\phantom{a}}$  $\overline{\phantom{a}}$ 

 $\overline{\phantom{a}}$ 

 $\rfloor$ 

passando a resolver o sistema matricial da Equação (A.20) que tem a forma

$$
\alpha = -F^{-1}U \frac{\partial F}{\partial x} F^{-1} u \,. \tag{A.33}
$$

O procedimento que segue é semelhante ao descrito nos casos anteriores. Utilizando a técnica iterativa calcula-se o vetor  $\alpha$  na primeira iteração, tomando  $u$  como a solução homogênea, determinando a solução particular para o potencial e fluxo para, finalmente, obter as soluções completas. Todo o processo é repetido, determinando o vetor  $\alpha$  para a solução  $u$ , calculada na iteração anterior, até que se atinja a tolerância imposta no teste de convergência do problema.

#### **A.4 MSF COM O MÉTODO DE RECIPROCIDADE DUAL EM 3D**

Nesta seção será descrito o funcionamento do MSF com Reciprocidade Dual para análise em 3D, enfatizando, basicamente, as diferenças existentes da análise em 2D, apresentada anteriormente.

Neste caso a superfície fictícia é uma esfera, como mostrado no capítulo 3 deste trabalho. Na ausência de uma forma óbvia de distribuir os pontos na esfera, adotou-se um método de tentativas, a partir do número de pontos fictícios necessários, visando obter a distribuição mais uniforme possível. Como no caso em 2D, considerou-se que o número de pontos na esfera fictícia (NF) fosse igual ao número ao número de pontos (N) no contorno do problema a ser resolvido.

As soluções fundamentais, para o potencial e fluxo, considerando o operador de Laplace em 3D são dadas por

$$
u^* = \frac{1}{4\pi r}
$$
 e  $q^* = -\frac{1}{4\pi r^3} (\bar{x}n_1 + \bar{y}n_2 + \bar{z}n_3),$ 

onde  $r = \sqrt{\overline{x^2} + \overline{y^2} + \overline{z^2}}$ , e as componentes  $\overline{x}$ ,  $\overline{y}$  e  $\overline{z}$  são as projeções do vetor  $\overrightarrow{r}$  nas direções *x*, *y* e *z*, respectivamente.

A aplicação do Método de Reciprocidade Dual se dá de forma semelhante ao exposto para análise em 2D, apresentada na seção A.3 deste trabalho. Logo, sabendo-se que a Equação (A.15) é representada agora por

$$
f = \frac{\partial^2 \hat{U}}{\partial x^2} + \frac{\partial^2 \hat{U}}{\partial y^2} + \frac{\partial^2 \hat{U}}{\partial z^2},
$$

obtêm-se as soluções particulares, para potencial e fluxo, para as funções de aproximação Polyharmonic Splines em 3D através das equações que seguem.

$$
\hat{U} = \frac{r^{2(n+1)}}{(2n+2)(2n+3)} \left( \log r - \frac{(4n+5)}{(2n+2)(2n+3)} \right)
$$
  

$$
\hat{Q} = -\frac{r^{2n}}{(2n+3)} \left( \log r - \frac{1}{(2n+3)} \right) \cdot \left( \overline{x}n_1 + \overline{y}n_2 + \overline{z}n_3 \right)
$$

A montagem das matrizes é feita da mesma forma anteriormente relatada, mudando apenas os termos a serem acrescidos que agora são os elementos do tetraedro de Pascal. Neste caso, as funções Polyharmonic Splines foram utilizadas acrescidas de apenas funções de ordem quadrática, totalizando 10 termos.

A solução particular em 3D para o termo constante 1 é dada por  $\ddot{U} = \frac{x+1}{4}$  $\hat{U} = \frac{x^2 + y^2}{4}$ . As demais soluções particulares correspondentes aos termos de até 2ª ordem do tetraedro de Pascal, utilizados neste trabalho, podem ser obtidas facilmente a partir dos resultados dados na Tabela A.1, considerando a simetria entre as coordenadas *x*, *y* e *z* e permutandoas conforme conveniência.

#### **A.5 RESULTADOS NUMÉRICOS PARA PROBLEMAS DE POTENCIAL EM 2D**

Nesta seção são apresentados alguns resultados obtidos para equações do tipo  $\nabla^2 u = b$  empregando-se diferentes funções *b*, considerando problemas em duas dimensões. Neste caso, o termo *b* será modelado com o DRM, utilizando a função de aproximação Polyharmonic Splines e, em alguns casos, a função CS-PD.

A fim de se obter segurança na utilização do método, os resultados são avaliados considerando variações nos parâmetros que o definem, tais como: usando diferentes ordens das funções Polyharmonic Splines; variando a ordem das funções polinomiais acrescidas, para diferentes valores para o raio do círculo fictício e, também, empregando diferentes densidades de pontos.

## **Exemplo 01:** Equação  $\nabla^2 u = -x^2$

A geometria do problema a ser analisado consiste de uma elipse de semi-eixos com comprimento 2 e 1, submetida às condições de Dirichlet  $u = 0$  em todo o contorno, como mostrado na Figura A.2. Resultados apresentados foram obtidos empregando-se 16 pontos no contorno e 17 pontos internos.

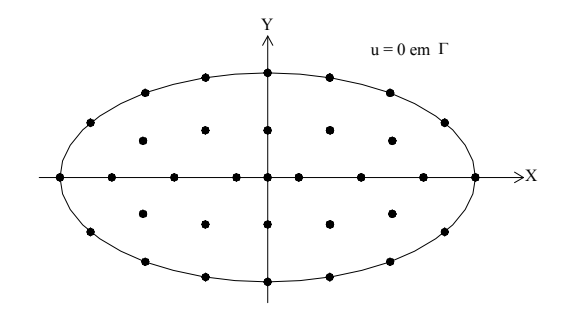

Figura A.2: Elipse modelada com N=16 e L=17

As soluções analíticas para o potencial e fluxo são, respectivamente,

$$
u(x, y) = -\frac{1}{246} \left[ 50x^2 - 8y^2 + 33, 6 \right] \cdot \left[ \frac{x^2}{4} + y^2 - 1 \right]
$$
  

$$
q(x, y) = \frac{1}{246} \cdot \left\{ \left[ 50x^3 + 96xy^2 - 83, 2x \right] \cdot n_1 + \left[ 96x^2y - 32y^3 + 83, 2y \right] \cdot n_2 \right\},
$$

onde *n1* e *n2*, são os cossenos diretores para elipse cujos valores exatos são dados por

$$
n_1 = \frac{b^2x}{\sqrt{a^4x^2 + b^4y^2}} \quad e \quad n_2 = \frac{a^2y}{\sqrt{a^4x^2 + b^4y^2}}.
$$

A função de aproximação Polyharmonic Spline  $f = r^4 \log r$  é empregada acrescida dos termos do triângulo de Pascal de ordem quadrática *1*, *x*, *y*,  $x^2$ , *xy*,  $y^2$ , considerando os pontos *j* uniformemente distribuídos num círculo fictício de raio igual a 50, centrado na origem. Na Tabela A.2, os resultados são mostrados juntamente com os resultados de Partridge et al (1992) e Golberg (1995b), onde este mesmo problema é resolvido usando o MEC combinado com Reciprocidade Dual e o MSF, respectivamente, sendo que em Golberg (1995b) os valores do fluxo no contorno não são dados. Note que os resultados destas referências são dados com 3 casas decimais. Observe na Tabela A.2 que a formulação presente permite que os valores de *q* no contorno sejam obtidos e que os resultados internos são pelo menos de mesma precisão daqueles previamente publicados, e que a precisão dos resultados para *q* tem ordem semelhante a encontrada para *u*.

| Incógnitas       | x    | у    | Presente<br>Trabalho | MSF   | <b>MEC</b> | Exato   |
|------------------|------|------|----------------------|-------|------------|---------|
|                  | 1.50 | 0.00 | 0.25983              | 0.261 | 0.263      | 0.25983 |
|                  | 1.20 | 0.35 | 0.22008              | 0.220 | 0.220      | 0.22008 |
|                  | 0.60 | 0.45 | 0.14374              | 0.144 | 0.135      | 0.14374 |
| $\boldsymbol{u}$ | 0.00 | 0.45 | 0.10367              | 0.104 | 0.092      | 0.10367 |
|                  | 0.90 | 0.00 | 0.24022              | 0.240 | 0.236      | 0.24022 |
|                  | 0.30 | 0.00 | 0.15139              | 0.151 | 0.142      | 0.15139 |
|                  | 0.00 | 0.00 | 0.13660              | 0.135 | 0.127      | 0.13659 |
|                  | 2.00 | 0.00 | 0.94958              |       | 0.827      | 0.94959 |
| q                | 1.71 | 0.52 | 0.96952              |       | 0.952      | 0.96952 |
|                  | 1.18 | 0.81 | 0.68414              | -     | 0.702      | 0.68414 |
|                  | 0.60 | 0.95 | 0.34688              |       | 0.343      | 0.34688 |
|                  | 0.00 | 1.00 | 0.20813              |       | 0.197      | 0.20813 |

Tabela A.2: Solução da Equação  $\nabla^2 u = -x^2$  em 2D

Neste exemplo, será analisado o comportamento na precisão dos resultados, considerando 3 variações: ordem das funções de aproximação utilizada, termos polinomiais a serem adicionados e o raio do círculo fictício, cujos resultados para os erros RMS são apresentados na Tabela A.3 para as variações descritas abaixo.

Inicialmente, considerando o raio do círculo fictício igual a 50 e ordem quadrática para as funções polinomiais acrescidas, empregou-se diferentes valores de *n* para a função Polyharmonic Splines ( $r^{2n}$  log  $r$ ).

Em seguida, manteve-se o raio do círculo fictício igual a 50 e utilizando a função de aproximação  $r^4 \log r$ , obteve-se resultados para diferentes ordens das funções polinomiais a serem acrescidas. Neste caso, verificou-se o comportamento dos resultados quando se adicionam duas, quatro e seis linhas do triângulo de Pascal, que corresponde a funções de ordem linear, cúbica e de 5ª ordem, respectivamente. Considerou-se também o caso sem acrescentar nenhuma função.

E, finalmente, resultados são obtidos para diferentes valores do raio do círculo de pontos fictícios, para a função de aproximação  $r^4 \log r$ , considerando ordem quadrática das funções polinomiais do triângulo de Pascal adicionadas.

| Funções acrescidas de termos de $2^a$ ordem e Raio = 50 |             |             |            |           |  |  |  |
|---------------------------------------------------------|-------------|-------------|------------|-----------|--|--|--|
| <b>ERRO</b>                                             | $r^2log(r)$ | $r^8log(r)$ |            |           |  |  |  |
| RMS em u                                                | 0.0000202   | 0.0000102   | 0.0000102  | 0.0000102 |  |  |  |
| RMS em q                                                | 0.0000077   | 0.0000077   | 0.0000077  | 0.0000077 |  |  |  |
| <i>Função</i> $f = r^4 \log r$ <i>e</i> Raio = 50       |             |             |            |           |  |  |  |
| <b>ERRO</b>                                             | Sem Funções | Cúbico      | $5a$ Ordem |           |  |  |  |
| RMS em u                                                | 0.0001132   | 0.0000390   | 0.0000122  | 0.0000115 |  |  |  |
| RMS em q                                                | 0.0013128   | 0.0004143   | 0.0000077  | 0.0000077 |  |  |  |
| $f = r4 \log r$ acrescida de termos de $2a$ ordem       |             |             |            |           |  |  |  |
| <b>ERRO</b>                                             | $R=3$       | $R=5$       | $R = 10$   | $R = 50$  |  |  |  |
| RMS em u                                                | 0.0012170   | 0.0000365   | 0.0000045  | 0.0000102 |  |  |  |
| RMS em q                                                | 0.0268638   | 0.0008115   | 0.0001045  | 0.0000077 |  |  |  |

Tabela A.3: Erros obtidos para a solução  $\nabla^2 u = -x^2$ considerando diversas variações de parâmetros

Analisando a Tabela A.3, observa-se que os resultados obtidos para todas as funções de aproximação utilizadas, convergem para os valores exatos calculados, havendo uma pequena melhora na precisão com o crescimento da ordem função Polyharmonic Spline usada. No entanto, a ordem das funções polinomiais teve grande influência sobre os resultados, havendo uma melhora considerável na precisão a medida que esta ordem cresce. Porém, neste caso, visto que  $b = -x^2$ , não há melhora nos resultados acrescentando termos de ordem superior a quadrática. E quanto ao raio do círculo fictício, observa-se uma tendência de melhora na precisão dos resultados para raios crescentes.

Em seguida, resultados para este mesmo problema e geometria são dados utilizando as funções de aproximação Compactly Supported Positive Definite (CS-PD). Neste caso, a aproximação *Multilevel*, conforme descrito na seção A.3.1, é empregada, distribuindo 350 pontos internos quase-randômicos, divididos em 4 Níveis, com os seguintes número de pontos e correspondente valor do suporte  $\alpha$ : Nível 1: N<sub>1</sub>=50, $\alpha_1$  = 3.0; Nível 2: N<sub>2</sub>=150,  $\alpha_2$  = 2.3; Nivel 3: N<sub>3</sub>=250,  $\alpha_3$  = 1.4; Nivel 4: N<sub>4</sub>=350,  $\alpha_4$  = 0.6.

Com as funções CS-PD, empregou-se o solver iterativo Gauss-Seidell para obtenção dos coeficientes  $\alpha$ , Equação (A.20), necessários para obtenção das soluções particulares com o DRM. Resultados para os erros RMS, em *u* e *q*, são dados na Tabela A.4, para as funções de aproximação *f1* descritas por Wendland (1995) e Buhmann (2001), para um raio do círculo fictício igual a 50.

|                |       |            |         | Wendland                   | Buhmann                |                  |
|----------------|-------|------------|---------|----------------------------|------------------------|------------------|
| Level          | $N_i$ | $\alpha_i$ | a       | $\boldsymbol{\mathcal{u}}$ |                        | $\boldsymbol{u}$ |
|                | 50    | 3.0        | 0.03621 | 0.00445                    | 0.02026 0.00103        |                  |
| $\overline{2}$ | 150   | 2.3        | 0.00904 | 0.00123                    | 0.00350 0.00032        |                  |
| 3              | 250   | 1.4        |         | $0.00852$   0.00044        | $0.00302 \mid 0.00011$ |                  |
|                | 350   | 0.6        | 0.00426 | 0.00036                    | $0.00126 \mid 0.00004$ |                  |

Tabela A.4: Erros RMS obtidos na solução da equação  $\nabla^2 u = -x^2$ empregando as funções CS-PD

Assim, pode-se verificar que o uso das funções CS-PD requer um número muito alto de pontos internos quase-randômicos, gerados computacionalmente, não produzindo a mesma ordem de grandeza na precisão dos resultados daqueles obtidos com as funções Polyharmonic Splines. Estas funções podem ser aplicadas a problemas de grande escala usando um solver iterativo, uma vez que as funções radiais usuais não permitem. Pode-se verificar também que os resultados obtidos com as funções de Buhmann oferecem precisão pouco melhor daqueles obtidos com as funções de Wendland.

## **Exemplo 02: Equação**  $\nabla^2 u = 2e^{x-y}$

Este problema foi resolvido em uma placa quadrada de lado unitário, empregandose 24 pontos no contorno, distribuídos 6 por lado, submetida às condições de contorno de Dirichlet descritos por

$$
u = e^{x-y} + e^x \cos y
$$

que também é a solução exata do problema.

Dessa forma, sabendo-se que *n*  $q = -\frac{\partial u}{\partial n}$ , a solução exata para o fluxo é obtida por  $q = (e^{x-y} + e^x \cos y) n - (e^{x-y} + e^x \sin y) n$ ,

onde *n1* e *n2* são os cossenos diretores para cada ponto pertencente ao contorno da geometria.

Resultados são apresentados utilizando as funções de aproximação Polyharmonic Splines e as CS-PD, na Tabela A.5, adotando, em ambos os casos, um raio do círculo de pontos fictícios igual a 10.

Com as funções Polyharmonic Splines, empregou-se 100 pontos internos, distribuídos em uma grade 10x10, para a função  $f = r^2 \log r$ , acrescida de termos de ordem cúbica do triângulo de Pascal. Com as funções CS-PD, o processo *multilevel* foi empregado, com 700 pontos quase-randômicos, considerando 3 níveis, cujo suporte  $\alpha$  para cada nível é dado na Tabela A.5.

Tabela A.5: Erros RMS obtidos na solução da equação  $\nabla^2 u = 2e^{x-y}$ empregando as funções CS-PD

| Função de<br>Aproximação |         | Wendland   |                 | <b>Buhmann</b>                        |                   | $f = r^2 \log r$ |  |                                                                            |  |
|--------------------------|---------|------------|-----------------|---------------------------------------|-------------------|------------------|--|----------------------------------------------------------------------------|--|
|                          |         |            |                 |                                       |                   |                  |  |                                                                            |  |
| Nível                    | $N_i$   | $\alpha_i$ |                 | $\boldsymbol{u}$                      |                   | $\boldsymbol{u}$ |  | $\boldsymbol{u}$                                                           |  |
|                          | 80      |            | 0.00867 0.00041 |                                       | 0.02090   0.00086 |                  |  |                                                                            |  |
|                          |         |            |                 |                                       |                   |                  |  | 150   0.8   0.00260   0.00024   0.00496   0.00085   0.0000036   0.00000015 |  |
|                          | 700 0.4 |            |                 | 0.00192   0.00024   0.00257   0.00085 |                   |                  |  |                                                                            |  |

## **Exemplo 03: Equação**  $\nabla^2 u = -2$

A equação em estudo representa um problema típico de torção em uma seção elíptica. Considera-se a geometria de seção elíptica mostrada na Figura A.2, empregando 16 pontos no contorno e 17 pontos internos, submetida às condições de Dirichlet *u = 0* em todo o contorno.

As soluções analíticas para o potencial e fluxo, considerando que *n*  $q(x, y) = -\frac{\partial u}{\partial n},$ 

são dadas por, respectivamente,

$$
u(x, y) = -0.8 \cdot \left[ \frac{x^2}{4} + y^2 - 1 \right] \quad e \quad q(x, y) = 0.4 \cdot x \cdot n_1 + 1.6 \cdot y \cdot n_2,
$$

onde  $n_1$  e  $n_2$  são os cossenos diretores para a elipse.

Na Tabela A.6, resultados são mostrados juntamente com os resultados de Partridge et al (1992) e Golberg (1995b), onde este mesmo problema é resolvido usando o DRBEM e o MSF, respectivamente. No presente trabalho, empregou-se a função de aproximação  $f = r<sup>4</sup> \log r$ , acrescida dos termos polinomiais de até  $2<sup>a</sup>$  ordem do triângulo de Pascal, para um raio do círculo fictício igual a 50.
| Incógnitas       | $\boldsymbol{x}$ | у    | Presente<br>Trabalho | <b>MSF</b> | <b>MEC</b> | Exato   |
|------------------|------------------|------|----------------------|------------|------------|---------|
|                  | 1.50             | 0.00 | 0.34991              | 0.349      | 0.349      | 0.35000 |
|                  | 1.20             | 0.35 | 0.41394              | 0.418      | 0.418      | 0.41400 |
|                  | 0.60             | 0.45 | 0.56592              | 0.565      | 0.573      | 0.56600 |
| $\boldsymbol{u}$ | 0.00             | 0.45 | 0.63789              | 0.637      | 0.646      | 0.63800 |
|                  | 0.90             | 0.00 | 0.63785              | 0.637      | 0.643      | 0.63800 |
|                  | 0.30             | 0.00 | 0.78190              | 0.781      | 0.789      | 0.78200 |
|                  | 0.00             | 0.00 | 0.79987              | 0.799      | 0.807      | 0.80000 |
|                  | 2.00             | 0.00 | 0.79996              |            | 0.680      | 0.80000 |
|                  | 1.71             | 0.52 | 1.07868              |            | 1.020      | 1.07864 |
| $\boldsymbol{q}$ | 1.18             | 0.81 | 1.37588              |            | 1.359      | 1.37587 |
|                  | 0.60             | 0.95 | 1.54548              |            | 1.532      | 1.54549 |
|                  | 0.00             | 1.00 | 1.59998              |            | 1.588      | 1.60000 |

Tabela A.6: Solução da Equação  $\nabla^2 u = -2$  em 2D para N=16 e L=17

Vale salientar que o comportamento dos resultados em função da variação dos parâmetros relacionados ao MSF, é semelhante ao mostrado no exemplo A.5.1, o que era de se esperar, visto que ambos consideram funções não homogêneas simples.

#### **Exemplo 04: Equação**  $\nabla^2 u = -400$

Esta equação é resolvida através do MSF juntamente com o Método de Reciprocidade Dual, considerando condições mistas de contorno, Neumann-Dirichlet. A geometria do problema, mostrada na Figura A.3, consiste de uma placa retangular de dimensões 2x1, modelada com 12 pontos no contorno e 9 pontos internos.

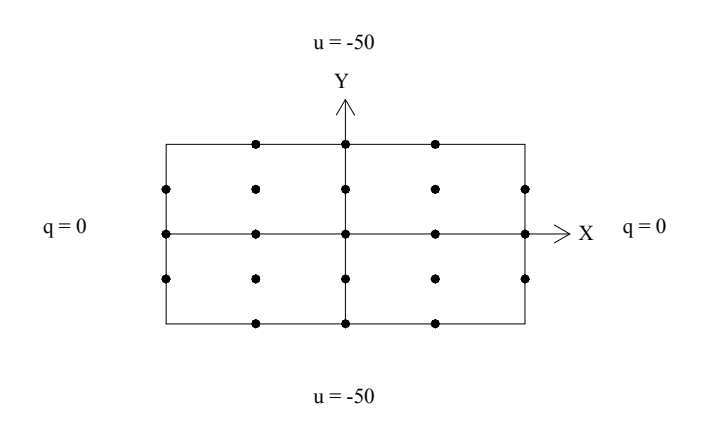

Figura A.3: Geometria do Problema  $\nabla^2 u = -400$ 

As soluções analíticas para o potencial e fluxo, considerando que *n*  $q(x, y) = -\frac{\partial u}{\partial n},$ são dadas por, respectivamente,

 $u(x, y) = -200 \cdot y^2$  e  $q(x, y) = 400 \cdot y \cdot n_2$ ,

onde *n2* é o cosseno diretor da normal externa na direção *y*.

Empregando-se a função de aproximação  $f = r^2 \log r$ , acrescida de três linhas do triângulo de Pascal, que corresponde a ordem quadrática, e raio do círculo fictício igual a 50, obtém-se os resultados apresentados na Tabela A.7.

|          | $\boldsymbol{x}$ | ν    | Incógnita        | Resultados     | Exato          |
|----------|------------------|------|------------------|----------------|----------------|
| Contorno | 0.50             | 0.50 |                  | 200.00000000   | 200.00000000   |
|          | 0.00             | 0.50 | q                | 200.00000000   | 200.00000000   |
|          | 1.00             | 0.25 | $\boldsymbol{u}$ | $-12.50000000$ | $-12.50000000$ |
|          | 1.00             | 0.00 |                  | 0.00000000     | 0.00000000     |
|          | 0.50             | 0.25 |                  | $-12.50000000$ | $-12.50000000$ |
|          | 0.00             | 0.25 | $\boldsymbol{u}$ | $-12.50000000$ | $-12.50000000$ |
| Interior | 0.50             | 0.25 |                  | $-12.50000000$ | $-12.50000000$ |
|          | 0.50             | 0.00 |                  | 0.00000000     | 0.00000000     |
|          | 0.00             | 0.00 |                  | 0.00000000     | 0.00000000     |

Tabela A.7: Solução da Equação  $\nabla^2 u = -400$  em 2D

Este exemplo fornece precisão bem elevada, com 8 casas decimais. O fato pode ser explicado devido à geometria do problema que apresenta lados retos e, portanto, possui cossenos diretores constantes, eliminando o erro que há na sua determinação.

#### **Exemplo 05: Equação**  $\nabla^2 u = -u$

Neste exemplo tem-se uma equação linear onde *b* é uma função da variável *u* do problema, sendo necessário utilizar um processo iterativo em sua resolução.

Em todos os resultados apresentados para este problema, adota-se um critério de convergência no qual a diferença RMS calculada para o potencial e o fluxo, entre as soluções determinadas em uma iteração vigente e a anterior, seja menor que 0.0001, considerando como solução inicial na primeira iteração a solução da equação de Laplace, ou seja, a solução homogênea.

O domínio do problema a ser considerado está mostrado na Figura A.2 e consiste de uma elipse de semi-eixos com comprimento 2 e 1, modelada com 16 pontos no contorno

e 17 pontos internos. Os resultados são apresentados para 12 pontos devido à simetria da geometria.

Visto que a condição de contorno homogênea resultará na solução trivial  $u = q = 0$ para todos os pontos, é utilizada uma condição não homogênea,

$$
u = \operatorname{sen}(x)
$$

podendo facilmente ser comprovado que é uma solução particular da equação em estudo. E, uma vez imposta como condição de contorno, também constitui a solução do problema, podendo ser usada para conferir os resultados obtidos, que serão apresentados considerando a simetria do problema. Dessa forma, considerando que *n*  $q = -\frac{\partial u}{\partial n}$ , obtém-se a solução exata para o fluxo, dada por

$$
q = -\cos(x) \cdot n_1,
$$

onde *n1* é o cosseno diretor da normal externa em um ponto da elipse na direção *x*.

Neste exemplo, será analisado o comportamento na precisão dos resultados, considerando 3 variações: ordem das funções de aproximação utilizada, termos polinomiais a serem adicionados e o raio do círculo fictício, cujos resultados foram obtidos da seguinte forma:

Inicialmente, vaiou-se a ordem *n* das funções de aproximação Polyharmonic Spline *r r <sup>n</sup>* log <sup>2</sup> , empregando-se termos polinomiais de até 5ª ordem e um raio de 50 para o círculo dos pontos fictícios. Em seguida, manteve-se o valor do raio igual a 50 e utilizando a função de aproximação  $r^8 \log r$ , obteve-se resultados para diferentes ordens das funções polinomiais acrescidas. E, finalmente, resultados são obtidos utilizando a função de aproximação  $r^8 \log r$ , acrescida de termos polinomiais de até 5<sup>ª</sup> ordem, para vários valores do raio do círculo fictício.

A fim de facilitar a análise dos resultados, apresenta-se Tabela A.8, os erros RMS calculados para todas as combinações de parâmetros descritas acima, determinados em *u* e *q* para um total de 16 pontos no contorno e 17 pontos internos. Os resultados obtidos, para as diversas combinações de parâmetros consideradas, convergiram com 7 iterações.

| Funções acrescidas de termos de $5^a$ ordem e Raio = 50 |                                            |                                                              |             |             |  |  |  |  |  |  |
|---------------------------------------------------------|--------------------------------------------|--------------------------------------------------------------|-------------|-------------|--|--|--|--|--|--|
| <b>ERRO</b>                                             | $r^2log(r)$                                | $r^4log(r)$                                                  | $r^6log(r)$ | $r^8log(r)$ |  |  |  |  |  |  |
| RMS em u                                                | 0.000014                                   | 0.000012                                                     | 0.000015    | 0.000014    |  |  |  |  |  |  |
| RMS em q                                                | 0.000041                                   | 0.000030                                                     | 0.000034    | 0.000031    |  |  |  |  |  |  |
|                                                         | <i>Função</i> $f = r^8 \log r$ e Raio = 50 |                                                              |             |             |  |  |  |  |  |  |
| <b>ERRO</b>                                             | Sem Funções                                | Linear                                                       | Cúbico      | $5^a$ Ordem |  |  |  |  |  |  |
| RMS em u                                                | 0.000315                                   | 0.000066                                                     | 0.000011    | 0.000014    |  |  |  |  |  |  |
| RMS em q                                                | 0.002636                                   | 0.000048                                                     | 0.000045    | 0.000031    |  |  |  |  |  |  |
|                                                         |                                            | $f = r^8 \log r$ acrescida de termos de 5 <sup>ª</sup> ordem |             |             |  |  |  |  |  |  |
| <b>ERRO</b>                                             | $R=3$                                      | $R=5$                                                        | $R = 10$    | $R = 50$    |  |  |  |  |  |  |
| RMS em u                                                | 0.000117                                   | 0.000016                                                     | 0.000015    | 0.000014    |  |  |  |  |  |  |
| RMS em q                                                | 0.002533                                   | 0.000402                                                     | 0.000386    | 0.000031    |  |  |  |  |  |  |

Tabela A.8: Erros obtidos para a solução da equação  $\nabla^2 u = -u$ considerando diversas variações de parâmetros

Analisando a Tabela A.8, observa-se que a variação na ordem da função Polyharmonic Spline não provoca grandes alterações no erro obtido, convergindo para o valor exato em todos os casos considerados. No entanto, a variação do número de termos a serem acrescidos e do raio do círculo fictício tem grande influência sobre os resultados. Neste caso, resultados são consideravelmente mais precisos com o crescimento na ordem dos termos polinomiais a serem adicionados à função de aproximação, bem como, para raios crescentes.

Contudo, pode-se observar que a melhor combinação de parâmetros é utilizando a função de aproximação  $f = r^8 \log r$ , acrescida dos termos do Triângulo de Pascal de até 5<sup>ª</sup> ordem, considerando o raio do círculo fictício igual a 50, centrado na origem. Na Tabela A.9, os resultados para estas considerações são mostrados juntamente com os resultados de Partridge et al (1992), onde este mesmo problema é resolvido usando o MEC combinado com Reciprocidade Dual. Observe que a formulação presente permite que os valores de *q* no contorno inclusive com a mesma ordem de precisão encontrada para *u*. Vale salientar que a precisão pode ainda ser maior se for adotado um teste, de parada, mais refinado do que foi utilizado, o que implicará num maior número de iterações.

| Incógnitas       | $\boldsymbol{x}$ | у       | Presente<br>Trabalho | <b>MEC</b> | Exato      |
|------------------|------------------|---------|----------------------|------------|------------|
|                  | 1.50             | 0.00    | 0.99752              | 0.995      | 0.99749    |
|                  | 1.20             | $-0.35$ | 0.93203              | 0.932      | 0.93204    |
|                  | 0.60             | $-0.45$ | 0.56466              | 0.566      | 0.56464    |
| $\boldsymbol{u}$ | 0.00             | $-0.45$ | 0.00001              | 0.000      | 0.00000    |
|                  | 0.90             | 0.00    | 0.78331              | 0.784      | 0.78333    |
|                  | 0.30             | 0.00    | 0.29552              | 0.296      | 0.29552    |
|                  | 0.00             | 0.00    | 0.00000              | 0.000      | 0.00000    |
|                  | 2.00             | 0.00    | 0.41612              |            | 0.41615    |
|                  | 1.71             | $-0.52$ | 0.08507              |            | 0.08508    |
| $\boldsymbol{q}$ | 1.18             | $-0.81$ | $-0.13094$           |            | $-0.13093$ |
|                  | 0.60             | $-0.95$ | $-0.12788$           |            | $-0.12786$ |
|                  | 0.00             | $-1.00$ | $-0.00003$           |            | 0.00000    |

Tabela A.9: Solução da Equação  $\nabla^2 u = -u$  em 2D comparada com a obtida usando o MEC

Agora será verificado o comportamento dos resultados para a equação em estudo, na mesma geometria e com as mesmas condições de contorno, porém com diferentes números de pontos internos e no contorno. Considere o contorno com N=16 e N=32, e o interior com L=17, L=41 e L=81. O esquema com N=16 e L=17 é mostrado na Figura A.2 e, os esquemas com N=32 e L=41 e, N=32 e L=81, são mostrados nas Figuras A.4 e A.5, respectivamente. Todos os esquemas considerados estão submetidos às condições de contorno de Dirichlet  $u = \text{sen}(x)$ .

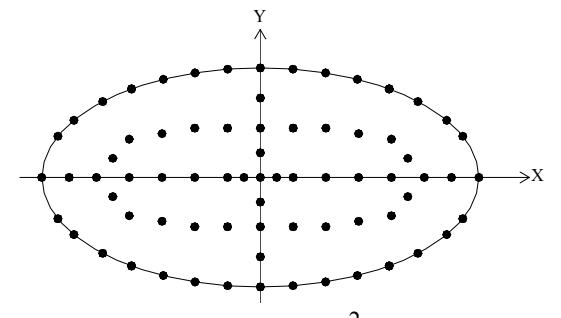

Figura A.4: Geometria do problema  $\nabla^2 u = -u \text{ com N=32 e L=41}$ 

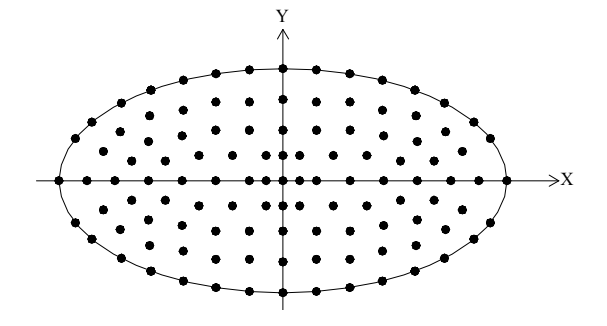

Figura A.5: Geometria do problema  $\nabla^2 u = -u$  com N=32 e L=81

Os resultados dos erros RMS apresentados na Tabela A.10 são obtidos, para os diferentes número de pontos, considerando o raio do círculo fictício igual a 50, a função de aproximação  $f = r^8 \log r$ , acrescida de funções polinomiais de até 5<sup>ª</sup> ordem. Os resultados obtidos, para as diversas combinações de parâmetros consideradas, convergiram com 7 iterações, exceto quando foram utilizados 16 pontos no contorno e 41 pontos internos que convergiu com 13 iterações.

|          | Número de Pontos Empregrados | Erro RMS em u | Erro RMS em q |
|----------|------------------------------|---------------|---------------|
|          | 17 Pontos Internos           | 0.00001439    | 0.00003156    |
| $N=16$   | 41 Pontos Internos           | 0.00000788    | 0.00003267    |
|          | 81 Pontos Internos           | 0.00000433    | 0.00001825    |
|          | 17 Pontos Internos           | 0.00000361    | 0.00001381    |
| $N = 32$ | 41 Pontos Internos           | 0.00000230    | 0.00000418    |
|          | 81 Pontos Internos           | 0.00000225    | 0.00000505    |

Tabela A.10: Erros obtidos para a solução da equação  $\nabla^2 u = -u$ para diversas combinações de número de pontos empregados

Analisando os resultados apresentados na Tabela A.10, pode-se verificar que aumentando o número de pontos internos para um número fixo de pontos no contorno, ocorre uma melhora considerável na precisão. Porém, observa-se que esta melhora é ainda maior aumentando-se o número de pontos no contorno.

E, finalmente, este mesmo problema será resolvido considerando condições mistas de contorno, Neumann-Dirichlet, aproveitando a simetria do problema.

O esquema de pontos com  $N=14$  e  $L=7$  é mostrado na Figura A.6 e os resultados podem ser comparados com aqueles mostrados nas Tabelas A.8 e A.9, obtidos sem considerar a simetria. Os pontos localizados nos cantos foram definidos imediatamente antes e depois da posição original para a determinação dos cossenos diretores.

Observe que a condição de contorno em  $x = 0$  é  $q = \overline{q} \neq 0$ , sendo determinada a partir de *n*  $q = -\frac{\partial u}{\partial n}$ , onde *u* = sen(*x*), já que não há simetria na solução.

Os resultados estão apresentados na Tabela A.11 e foram obtidos considerando raio do círculo fictício igual a 5, empregando-se a função de aproximação  $f = r^8 \log r$ , acrescida dos termos do Triângulo de Pascal de até 5ª ordem.

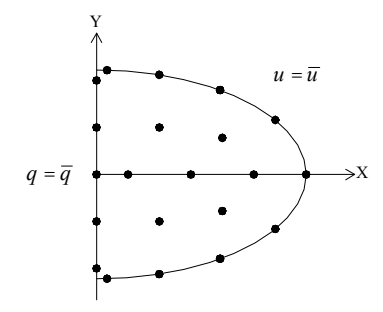

Figura A.6: Geometria do problema  $\nabla^2 u = -u$  com N=14 e L=7

|                 | $\boldsymbol{x}$ | $\mathcal{Y}$ | Incógnita        | Presentre  | Exato      | Erro RMS   |
|-----------------|------------------|---------------|------------------|------------|------------|------------|
|                 |                  |               |                  | Trabalho   |            |            |
|                 | 0.10             | 1.00          |                  | $-0.02491$ | $-0.02490$ |            |
|                 | 0.60             | 0.95          |                  | $-0.12788$ | $-0.12786$ |            |
|                 | 1.18             | 0.81          |                  | $-0.13093$ | $-0.13093$ | 0.00001138 |
|                 | 1.71             | 0.52          | q                | 0.08508    | 0.08508    |            |
|                 | 1.99             | 0.10          |                  | 0.39903    | 0.39903    |            |
| Contorno        | 2.00             | 0.00          |                  | 0.41615    | 0.41615    |            |
|                 | 0.00             | 0.00          |                  | $-0.00001$ | 0.00000    |            |
|                 | 0.00             | 0.10          |                  | $-0.00001$ | 0.00000    | 0.00000496 |
|                 | 0.00             | 0.45          | $\boldsymbol{u}$ | $-0.00001$ | 0.00000    |            |
|                 | 0.00             | 0.90          |                  | 0.00000    | 0.00000    |            |
|                 | 1.50             | 0.00          |                  | 0.99749    | 0.99749    |            |
|                 | 0.90             | 0.00          | $\boldsymbol{u}$ | 0.78332    | 0.78333    |            |
| <i>Interior</i> | 0.30             | 0.00          |                  | 0.29552    | 0.29552    | 0.00000381 |
|                 | 0.60             | 0.45          |                  | 0.56464    | 0.56464    |            |
|                 | 1.20             | 0.35          |                  | 0.93204    | 0.93204    |            |

Tabela A.11: Solução da Equação  $\nabla^2 u = -u$  em 2D considerando condições mistas de contorno

Os resultados possuem uma excelente precisão, sendo inclusive tão bons quanto àqueles obtidos considerando condições de contorno de Dirichlet, apresentando para o potencial uma ordem de magnitude melhor, veja Tabela A.11. Os mesmos foram obtidos com 10 iterações.

Exemplo 06: Equação 
$$
\nabla^2 u = -\frac{\partial u}{\partial x}
$$

Este problema é resolvido para a geometria elíptica, empregando-se 16 pontos no contorno e 17 pontos internos, como na Figura A.2, considerando como condição de contorno em  $\Gamma$ , uma solução particular dada por

$$
u=e^{-x}.
$$

Assim, uma vez imposta como condição de contorno, também constitui a solução do problema. Dessa forma, a solução exata para o fluxo é dada por

$$
q=-e^{-x}\cdot n_1,
$$

onde *n1* é o cosseno diretor da normal externa em um ponto da elipse na direção *x*.

Embora se trate de uma equação linear e uma vez que a função *b* depende da variável *u* do problema, é necessário usar um processo iterativo. Adotou-se um critério de convergência no qual a diferença do erro RMS calculada para o potencial e o fluxo, entre as soluções determinadas em uma iteração vigente e a anterior, seja menor que 0.0001

Empregou-se a função Polyharmonic Spline  $f = r^8 \log r$ , acrescida dos termos do triângulo de Pascal de até 5ª ordem, considerando os pontos *j* uniformemente distribuídos num círculo fictício de raio igual a 50, centrado na origem.

Na Tabela A.12, resultados são mostrados juntamente com os resultados de (Partridge et al, 1992), onde este mesmo problema é resolvido usando o MEC combinado com Reciprocidade Dual para a mesma geometria.

No presente trabalho, os erros RMS obtidos para, potencial e fluxo, respectivamente, foram 0.00002 e 0.00032, tendo sido necessárias 8 iterações.

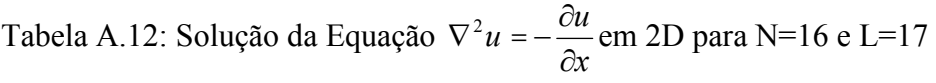

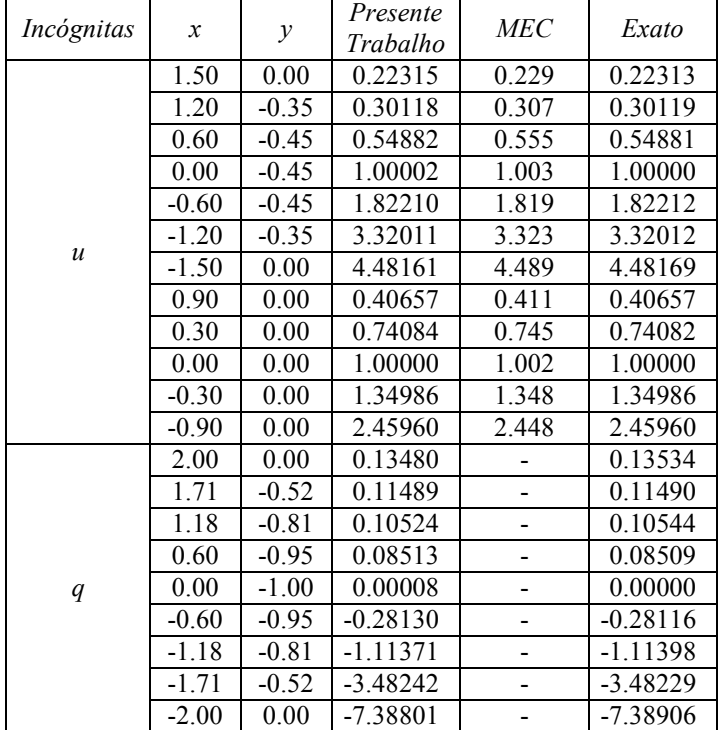

Verificou-se que o comportamento dos resultados em função da variação dos parâmetros relacionados ao método, é semelhante àquela mostrada no exemplo anterior, ou seja, pode-se obter precisão ainda melhor aumentando-se o número de pontos internos e no contorno, o que implicará em um número maior de iterações.

#### **Exemplo 07: Equação**  *x*  $u = -u \frac{\partial u}{\partial x}$  $\partial$  $\nabla^2 u = -u \frac{\partial}{\partial x^2}$

A equação considerada é não linear e é resolvida utilizando um processo iterativo, conforme discutido anteriormente.

Uma solução particular para este problema é

$$
u = \frac{2}{x},\tag{A.34}
$$

e quando imposta como condição de contorno é também a solução exata do problema. Dessa forma, a solução exata para o fluxo é dada por

$$
q = \frac{2}{x^2} \cdot n_1 \tag{A.35}
$$

onde *n1* é o cosseno diretor da normal externa em um ponto da elipse na direção *x*.

A geometria do problema considerado está mostrada na Figura A.2 e consiste de uma elipse de semi-eixos com comprimento 2 e 1, previamente considerada, modelada com 16 pontos no contorno e 17 pontos internos. Os resultados são apresentados para 21 pontos devido à simetria.

As Equações (A.34) e (A.35), tem uma singularidade em  $x = 0$  e isto é evitado, deslocando a origem do sistema cartesiano da Figura A.2, do ponto (0,0) para o ponto  $(-3,0)$ .

Os testes mostram que raios pequenos permitem uma convergência mais rápida, porém não proporciona boa precisão nos resultados finais. Portanto, utilizou-se o raio para o círculo fictício igual a 50, com um critério de convergência onde a diferença RMS calculada entre uma solução determinada em uma iteração e a anterior a ela fosse menor que 0.01.

Resultados para os erros RMS, determinados em *u* e *q* para um total de 16 e 17 pontos, respectivamente, são apresentados na Tabela A.13, considerando diferentes combinações entre os parâmetros raio, função de aproximação e ordem de funções polinomiais. Inicialmente, variou-se a ordem *n* das funções de aproximação Polyharmonic Spline  $r^{2n} \log r$ , empregando-se os termos polinomiais de até  $5^{\degree}$  ordem e um raio de 50 para o círculo dos pontos fictícios. Em seguida, manteve-se o valor do raio igual a 50 e utilizando a função de aproximação  $r^8 \log r$ , obteve-se resultados para diferentes ordens das funções polinomiais acrescidas. E, finalmente, resultados são obtidos utilizando a função de aproximação  $r^8 \log r$ , acrescida de termos polinomiais de até 5<sup>ª</sup> ordem, para vários valores do raio do círculo fictício.

Todos os resultados foram obtidos com um número de iterações que variou de 4 a 11.

Tabela A.13: Erros obtidos para a solução da equação *x*  $u = -u \frac{\partial u}{\partial x}$  $\partial$  $\nabla^2 u = -u \frac{\partial}{\partial x^2}$ considerando diversas variações

| Funções acrescidas de termos de $5^a$ ordem e Raio = 50 |                                                                     |                  |             |             |  |  |  |  |  |
|---------------------------------------------------------|---------------------------------------------------------------------|------------------|-------------|-------------|--|--|--|--|--|
| <b>ERRO</b>                                             | $r^2log(r)$                                                         | $r^4log(r)$      | $r^6log(r)$ | $r^8log(r)$ |  |  |  |  |  |
| RMS em u                                                | 0.00587                                                             | 0.00308          | 0.00258     | 0.00044     |  |  |  |  |  |
| RMS em q                                                | 0.01073                                                             | 0.00341          | 0.00242     | 0.00180     |  |  |  |  |  |
| <i>Função</i> $f = r^8 \log r$ e Raio = 50              |                                                                     |                  |             |             |  |  |  |  |  |
| <b>ERRO</b>                                             | Sem Funções                                                         | Cúbico<br>Linear |             |             |  |  |  |  |  |
| RMS em u                                                | 0.00687                                                             | 0.00413          | 0.00160     | 0.00044     |  |  |  |  |  |
| RMS em q                                                | 0.18040                                                             | 0.00492          | 0.00274     | 0.00180     |  |  |  |  |  |
|                                                         | $f = r^8 \log r$ acrescida de termos de 5 <sup><i>a</i></sup> ordem |                  |             |             |  |  |  |  |  |
| <b>ERRO</b>                                             | $R=3$                                                               | $R=5$            | $R = 10$    | $R = 50$    |  |  |  |  |  |
| RMS em u                                                | 0.00687                                                             | 0.00103          | 0.00076     | 0.00044     |  |  |  |  |  |
| RMS em q                                                | 0.17915                                                             | 0.02235          | 0.01864     | 0.00180     |  |  |  |  |  |

Analisando a Tabela A.13, observa-se que a precisão dos resultados melhora aumenta com o crescimento da ordem das funções Polyharmonic Spline, bem como, a medida que se vai aumentando a ordem das funções polinomiais a serem adicionadas às funções de aproximação e com o aumento do raio do círculo fictício.

Agora é verificado o comportamento dos resultados para a equação em estudo, na mesma geometria, aumentando o número de pontos empregados, como mostrado nas Figuras A.3 e A.4. Todos os esquemas considerados estão submetidos às condições de contorno de Dirichlet *x*  $u = \frac{2}{x}$ .

Adotou-se um critério de convergência no qual a diferença RMS calculado para o potencial e fluxo, entre duas soluções determinadas em iterações consecutivas, seja menor que 0.0001.

Resultados para os erros RMS são mostrados na Tabela A.14, para *u* e *q* para o total de pontos existente no interior e no contorno, respectivamente. Os resultados para as diversas combinações de parâmetros consideradas, foram obtidos com 7 iterações.

> Tabela A.14: Erros obtidos para a solução da equação *x*  $u = -u \frac{\partial u}{\partial x}$  $\partial$  $\nabla^2 u = -u \frac{\partial}{\partial x^2}$ para diferentes valores de *L*

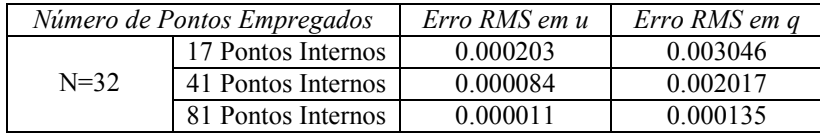

Analisando a Tabela A.14, pode-se verificar que o número de pontos internos e no contorno é de fundamental importância neste caso de não linearidade, uma vez que os aumentando se consegue obter uma grande melhora na precisão.

Finalmente, a equação é resolvida agora considerando condições mistas de contorno, Neumann-Dirichlet, aproveitando a simetria do problema, para analisar apenas a metade da elipse, considerando a configuração mostrada na Figura A.7, com 34 pontos no contorno e 33 no interior. Os pontos são definidos aproveitando a configuração da Figura A.4, com exceção dos pontos localizados nos cantos, onde cada um foi substituído por outros dois, definindo-os em posições imediatamente antes e depois da posição original, de forma a evitar singularidade na determinação dos cossenos diretores.

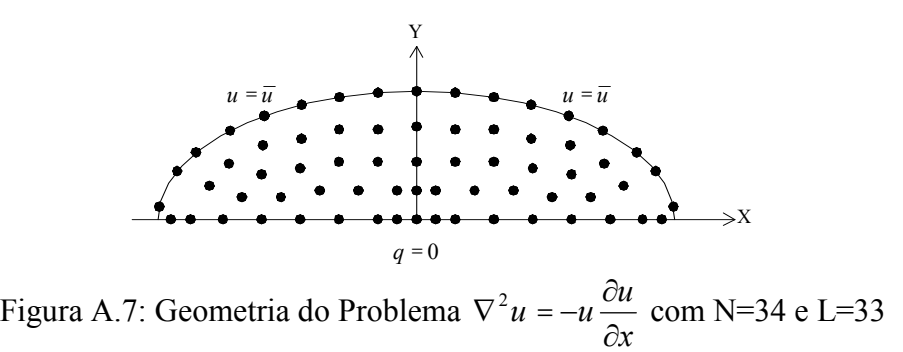

O teste de convergência adotado considera que a diferença RMS para o fluxo e o potencial, entre as soluções calculadas em uma iteração vigente e a anterior, seja menor que 0.001.

Os resultados são apresentados na Tabela A.15 e foram obtidos considerando raio igual a 5, centrado na origem (3,0), sendo necessárias 5 iterações. A função de aproximação  $f = r^8 \log r$  é empregada, acrescida dos termos lineares do triângulo de Pascal. Obteve-se boa precisão, sendo apenas um pouco menor do que quando foi analisada a geometria completa da Figura A.4, cujos erros foram mostrados na Tabela A.14.

Tabela A.15: Solução da Equação *x*  $u = -u \frac{\partial u}{\partial x}$  $\partial$  $\nabla^2 u = -u \frac{\partial u}{\partial \theta}$  em 2D considerando condições mistas de contorno

|          | Incógnitas       | $\boldsymbol{x}$ | у    | Presente<br>Trabalho | Exato      | Erro RMS |
|----------|------------------|------------------|------|----------------------|------------|----------|
|          |                  | 1.01             | 0.10 | $-1.92146$           | $-1.92205$ |          |
|          |                  | 1.29             | 0.52 | $-0.75524$           | $-0.75515$ |          |
|          |                  | 1.82             | 0.81 | $-0.20651$           | $-0.20666$ |          |
|          |                  | 2.40             | 0.95 | $-0.05371$           | $-0.05360$ |          |
|          | q                | 3.00             | 1.00 | $-0.00017$           | 0.00000    | 0.000440 |
|          |                  | 3.60             | 0.95 | 0.02376              | 0.02390    |          |
|          |                  | 4.18             | 0.81 | 0.03914              | 0.03925    |          |
|          |                  | 4.71             | 0.52 | 0.05722              | 0.05713    |          |
| Contorno |                  | 4.99             | 0.10 | 0.07812              | 0.07875    |          |
|          |                  | 4.90             | 0.00 | 0.40808              | 0.40816    |          |
|          |                  | 4.50             | 0.00 | 0.44455              | 0.44444    |          |
|          |                  | 3.90             | 0.00 | 0.51270              | 0.51282    |          |
|          |                  | 3.30             | 0.00 | 0.60596              | 0.60606    |          |
|          | $\boldsymbol{u}$ | 3.00             | 0.00 | 0.66653              | 0.66667    | 0.000048 |
|          |                  | 2.70             | 0.00 | 0.74069              | 0.74074    |          |
|          |                  | 2.10             | 0.00 | 0.95233              | 0.95238    |          |
|          |                  | 1.50             | 0.00 | 1.33328              | 1.33333    |          |
|          |                  | 1.10             | 0.00 | 1.81816              | 1.81818    |          |
|          |                  | 3.00             | 0.45 | 0.66652              | 0.66667    |          |
|          |                  | 3.60             | 0.45 | 0.55545              | 0.55556    | 0.000081 |
| Interior | $\boldsymbol{u}$ | 2.40             | 0.45 | 0.83329              | 0.83333    |          |
|          |                  | 4.20             | 0.35 | 0.47616              | 0.47619    |          |
|          |                  | 1.80             | 0.35 | 1.11113              | 1.11111    |          |

#### **A.6 RESULTADOS NUMÉRICOS PARA PROBLEMAS DE POTENCIAL EM 3D**

Nesta seção, alguns problemas abordados em 2D, anteriormente, voltam a ser resolvidos, utilizando o MSF combinado com Reciprocidade Dual, considerando agora o operador de Laplace em 3D.

A geometria empregada, em todos os exemplos desta seção, consiste de um cubo (2x2x2), modelado com 48 pontos no contorno, sendo distribuídos 8 por face, localizados nos centróides de cada triângulo, como mostrado nas Figuras A.8 e A.9. No interior colocou-se 27 pontos nas posições  $(\pm 1/2, \pm 1/2, \pm 1/2), (0, \pm 1/2, \pm 1/2), (\pm 1/2, 0, \pm 1/2),$  $(\pm 1/2, \pm 1/2, 0), (0, 0, \pm 1/2), (0, \pm 1/2, 0), (\pm 1/2, 0, 0), (0, 0, 0).$ 

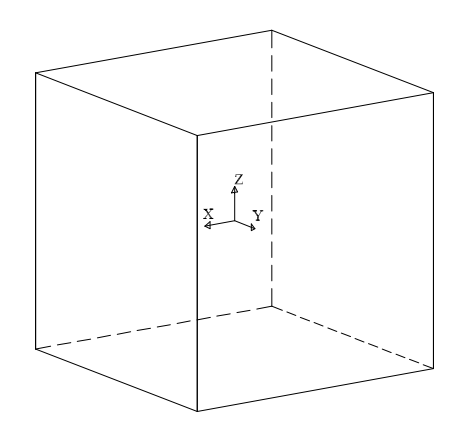

Figura A.8: Geometria do Problema em 3D

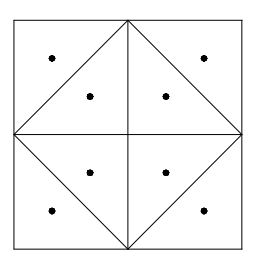

Figura A.9: Configuração dos Pontos de uma Face do Cubo

#### **Exemplo 01: Equação**  $\nabla^2 u = -x^2$

Devido à ausência de uma solução exata para este caso, utilizou-se a solução particular

$$
\hat{u} = -\frac{x^4}{12}
$$

como condição de contorno em  $\Gamma$ . E, uma vez imposta como condição de contorno, também constitui a solução do problema, sendo usada para conferir os resultados obtidos, que são apresentados considerando a simetria. Dessa forma, sabendo-se que *n*  $q=-\frac{\partial u}{\partial n},$ obtém-se a solução exata para o fluxo dada por

$$
q=-\frac{x^3}{3}\cdot n_1
$$

Resultados para a função de aproximação  $f = r^2 \log r$ , acrescida dos termos do Triângulo de Pascal de até 2ª ordem , adotando o raio da esfera fictícia igual a 50, centrada na origem do domínio, podem ser verificados na Tabela A.16.

| Incógnitas       | x    | у    | z    | Formulação<br>Presente | Exato         | Erro RMS     |
|------------------|------|------|------|------------------------|---------------|--------------|
|                  | 0.50 | 0.50 | 0.50 | $-0.00520833$          | $-0.00520833$ |              |
|                  | 0.50 | 0.00 | 0.50 | $-0.00520833$          | $-0.00520833$ |              |
|                  | 0.50 | 0.50 | 0.00 | $-0.00520833$          | $-0.00520833$ |              |
|                  | 0.50 | 0.00 | 0.00 | $-0.00520833$          | $-0.00520833$ | 0.0000000004 |
| $\boldsymbol{u}$ | 0.00 | 0.50 | 0.50 | 0.00000000             | 0.00000000    |              |
|                  | 0.00 | 0.00 | 0.50 | 0.00000000             | 0.00000000    |              |
|                  | 0.00 | 0.50 | 0.00 | 0.00000000             | 0.00000000    |              |
|                  | 0.00 | 0.00 | 0.00 | 0.00000000             | 0.00000000    |              |
|                  | 1.00 | 0.67 | 0.67 | 0.33333333             | 0.33333333    |              |
|                  | 1.00 | 0.33 | 0.33 | 0.33333333             | 0.33333333    |              |
| q                | 0.67 | 1.00 | 0.67 | 0.00000000             | 0.00000000    | 0.0000000005 |
|                  | 0.33 | 1.00 | 0.67 | 0.00000000             | 0.00000000    |              |
|                  | 0.67 | 0.67 | 1.00 | 0.00000000             | 0.00000000    |              |
|                  | 0.33 | 0.33 | 1.00 | 0.00000000             | 0.00000000    |              |

Tabela A.16: Solução da Equação  $\nabla^2 u = -x^2$  em 3D

Os resultados apresentados têm uma excelente precisão sendo inclusive melhor do que a encontrada na análise em duas dimensões. Tal acontecimento pode ser explicado devido ao fato da geometria ter lados retos e possuir cossenos diretores constantes, o que elimina o erro cometido em sua determinação.

Verificou-se também que o comportamento dos resultados em função dos parâmetros relacionados ao método é semelhante ao problema analisado em duas dimensões, ou seja, a solução converge para todas as funções de aproximação utilizadas, há uma tendência de melhora na precisão com o aumento da ordem dos termos polinomiais do triângulo de Pascal a serem acrescidos e para raios crescentes.

Este mesmo problema é resolvido agora considerando condições mistas de contorno, fazendo um corte no plano  $x = 0$  no cubo da Figura A.7, aproveitando a simetria para analisar somente a metade da geometria. Neste caso, as condições de contorno ficam  $q = 0$  em  $x = 0$  e  $u = \hat{u}$  nas demais faces. A Figura A.10 representa as seis faces do cubo ora considerado, então, aproveitando os pontos definidos anteriormente, o problema passa a ter 33 pontos no contorno e 9 pontos internos. Os resultados obtidos para a função de aproximação  $f = r^2 \log r$ , considerando ordem quadrática dos termos polinomiais acrescidos e raio para a esfera fictícia igual a 50, centrada no ponto (0.5,0,0), são apresentados na Tabela A.17. Observe que a ordem da precisão obtida é semelhante à encontrada quando se analisou a geometria completa.

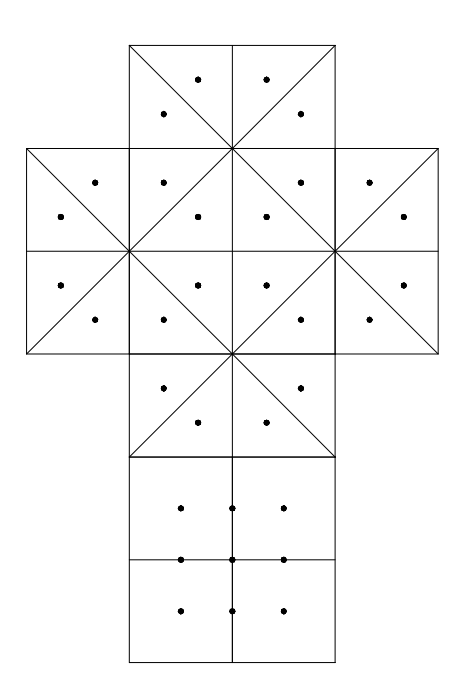

Figura A.10: Faces do Cubo

|          | $\mathcal{X}$ | $\mathcal{Y}$ | $\overline{z}$ | Incógnita        | Formulação<br>Presente | Exato         | Erro RMS     |  |  |
|----------|---------------|---------------|----------------|------------------|------------------------|---------------|--------------|--|--|
|          | 0.00          | 0.50          | 0.50           |                  | 0.00000000             | 0.00000000    |              |  |  |
|          | 0.00          | 0.00          | 0.50           |                  | 0.00000000             | 0.00000000    | 0.0000000005 |  |  |
|          | 0.00          | 0.50          | 0.00           | $\boldsymbol{u}$ | 0.00000000             | 0.00000000    |              |  |  |
|          | 0.00          | 0.50          | 0.00           |                  | 0.00000000             | 0.00000000    |              |  |  |
| Contorno | 1.00          | 0.67          | 0.67           | q                | 0.33333333             | 0.33333333    |              |  |  |
|          | 1.00          | 0.33          | 0.33           |                  | 0.33333333             | 0.33333333    | 0.0000000004 |  |  |
|          | 0.67          | 1.00          | 0.67           |                  | 0.00000000             | 0.00000000    |              |  |  |
|          | 0.67          | 0.67          | 1.00           |                  | 0.00000000             | 0.00000000    |              |  |  |
|          | 0.33          | 1.00          | 0.33           |                  | 0.00000000             | 0.00000000    |              |  |  |
|          | 0.33          | 0.33          | 1.00           |                  | 0.00000000             | 0.00000000    |              |  |  |
|          | 0.50          | 0.50          | 0.50           |                  | $-0.00520833$          | $-0.00520833$ |              |  |  |
| Interior | 0.50          | 0.00          | 0.50           |                  | $-0.00520833$          | $-0.00520833$ | 0.0000000005 |  |  |
|          | 0.50          | 0.50          | 0.00           | $\boldsymbol{u}$ | $-0.00520833$          | $-0.00520833$ |              |  |  |
|          | 0.50          | 0.00          | 0.00           |                  | $-0.00520833$          | $-0.00520833$ |              |  |  |

Tabela A.17: Solução da Equação  $\nabla^2 u = -x^2$  em 3D considerando condições mistas de contorno

### **Exemplo 02: Equação**  $\nabla^2 u = -2$

Este problema é analisado em três dimensões, para a geometria cúbica mostrada nas Figuras A.7 e A.8, a fim de comparar com os resultados de Partridge et al (1992) e Golberg (1995b), onde este mesmo problema é resolvido usando o MEC combinado com Reciprocidade Dual e o MSF, respectivamente.

Uma solução particular para o potencial dada por

$$
\hat{u} = -\frac{1}{3}(x^2 + y^2 + z^2)
$$

será utilizada como condição de contorno em  $\Gamma$ . E, uma vez imposta como condição de contorno, também constitui a solução do problema. Dessa forma, a solução exata para o fluxo é obtida facilmente através de *n*  $q = -\frac{\partial u}{\partial n}$ .

$$
q=\frac{2}{3}(x\cdot n_1+y\cdot n_2+z\cdot n_3).
$$

Os resultados apresentados na Tabela A.18, foram obtidos para a função de aproximação  $f = r^2 \log r$ , acrescida dos termos do Triângulo de Pascal de ordem quadrática, considerando a esfera fictícia com raio igual a 50, centrada na origem. Os dados da referência Golberg (1995b), foram obtidos utilizando a mesma função de

aproximação, com um raio de 4, centrada na origem e é apresentada com seis casas decimais. Os resultados obtidos na referência Partridge et al (1992) foram através do MEC com Reciprocidade Dual, utilizando a função de aproximação *f* =1+*r* e elementos constantes, apresentando uma precisão de 3-4 casas decimais. Apenas a formulação presente fornece os valores do fluxo no contorno, que tem ordem de precisão semelhante a do potencial calculado no interior.

Observe que o conjunto de resultados apresentado possui uma excelente precisão.

| Incógnitas       | $\boldsymbol{x}$ | у    | z    | <b>MSF</b>  | <b>MEC</b> | Formulação<br>Presente | Exato          |
|------------------|------------------|------|------|-------------|------------|------------------------|----------------|
|                  | 0.50             | 0.50 | 0.50 | $-0.250000$ | $-0.2470$  | $-0.25000000$          | $-0.25000000$  |
|                  | 0.00             | 0.50 | 0.50 | $-1.666666$ | $-0.1669$  | $-1.66666667$          | $-1.66666667$  |
| $\boldsymbol{u}$ | 0.00             | 0.00 | 0.50 | $-0.833333$ | $-0.0834$  | $-0.833333333$         | $-0.833333333$ |
|                  | 0.00             | 0.00 | 0.00 | 0.000000    | $-0.0000$  | 0.00000000             | 0.00000000     |
|                  | 1.00             | 0.67 | 0.67 |             |            | 0.66666667             | 0.66666667     |
|                  | 1.00             | 0.33 | 0.33 |             |            | 0.66666667             | 0.66666667     |
|                  | 0.67             | 1.00 | 0.67 |             |            | 0.66666667             | 0.66666667     |
| $\varrho$        | 0.33             | 1.00 | 0.67 |             |            | 0.66666667             | 0.66666667     |
|                  | 0.67             | 0.67 | 1.00 |             |            | 0.66666667             | 0.66666667     |
|                  | 0.33             | 0.33 | 1.00 |             |            | 0.66666667             | 0.66666667     |

Tabela A.18: Solução da Equação  $\nabla^2 u = -2$  em 3D

## **Exemplo 03:** Equação  $\nabla^2 u = -u$

Este problema é resolvido para a geometria cúbica descrita anteriormente, Figuras A.7 e A.8, considerando como condição de contorno em  $\Gamma$ , uma solução particular, dada por

$$
\hat{u} = \text{sen } x
$$

Assim, uma vez imposta como condição de contorno, também constitui a solução do problema. Dessa forma, a solução exata para o fluxo é dada por

$$
q=\frac{2}{3}(x\cdot n_1+y\cdot n_2+z\cdot n_3).
$$

Uma vez que a função *b* depende da variável *u* do problema, utilizou-se a técnica iterativa, descrita anteriormente, onde foi adotado um teste de convergência, no qual a

diferença RMS calculada entre as soluções obtidas para o potencial e o fluxo em duas iterações consecutivas fosse menor que 0.0001.

Os resultados apresentados na Tabela A.19 foram obtidos para a função de aproximação  $f = r^2 \log r$ , acrescida dos termos do Tetraedro de Pascal de ordem quadrática, considerando a esfera fictícia com raio igual a 15, centrada na origem. A convergência da solução foi obtida com 10 iterações.

Os resultados são apresentados para 9 pontos devido à simetria do problema, porém o erro RMS determinado, entre a solução calculada e a exata, foi calculado, para o potencial e o fluxo, considerando um total de 48 e 27 pontos, respectivamente.

| Incógnitas       | x       | y    | z    | Formulação<br>Presente | Exato      | <i>Erro RMS</i> |
|------------------|---------|------|------|------------------------|------------|-----------------|
|                  | 0.50    | 0.50 | 0.50 | 0.47924                | 0.47943    |                 |
| $\boldsymbol{u}$ | $-0.50$ | 0.50 | 0.50 | $-0.47951$             | $-0.47943$ | 0.00022         |
|                  | 0.00    | 0.50 | 0.50 | $-0.00013$             | 0.00000    |                 |
|                  | 1.00    | 0.67 | 0.67 | $-0.54088$             | $-0.54030$ |                 |
|                  | 0.67    | 0.67 | 1.00 | 0.00002                | 0.00000    |                 |
|                  | 0.33    | 0.33 | 1.00 | $-0.00066$             | 0.00000    | 0.00117         |
| q                | $-1.00$ | 0.67 | 0.67 | 0.54062                | 0.54030    |                 |
|                  | $-0.67$ | 0.67 | 1.00 | $-0.00009$             | 0.00000    |                 |
|                  | $-0.33$ | 0.33 | 1.00 | $-0.00132$             | 0.00000    |                 |

Tabela A.19: Solução da Equação  $\nabla^2 u = -u$  em 3D

Este mesmo problema é resolvido considerando condições mistas de contorno, fazendo um corte no plano  $y = 0$  no cubo, aproveitando a simetria para analisar somente a metade da geometria. Neste caso, as condições de contorno ficam  $q = 0$  em  $y = 0$  e  $u = \hat{u}$ nas demais faces. Então, aproveitando os pontos definidos na geometria completa, tem-se 33 pontos no contorno e 9 pontos internos, dispostos como mostrado na Figura A.9.

Os resultados obtidos para a função de aproximação  $f = r^2 \log r$ , considerando ordem quadrática dos termos polinomiais acrescidos e raio para a esfera fictícia igual a 50, centrada no ponto (0.0,0.5,0.0), são apresentados na Tabela A.20. Observe que a ordem da precisão obtida é semelhante para o potencial quando se analisou a geometria completa, havendo uma melhora considerável para os valores do fluxo calculados no contorno.

A convergência da solução foi obtida com 7 iterações. Apesar dos resultados serem apresentados para 14 pontos, os erros RMS foram calculados considerando o número total de pontos para os quais o potencial ou o fluxo foi determinado.

|          | $\boldsymbol{x}$ | у    | $\overline{z}$ | Incógnita        | Formulação<br>Presente | Exato      | Erro RMS |
|----------|------------------|------|----------------|------------------|------------------------|------------|----------|
| Contorno | 0.00             | 0.00 | 0.50           | $\boldsymbol{u}$ | $-0.00005$             | 0.00000    | 0.00034  |
|          | 0.50             | 0.00 | 0.00           |                  | 0.47966                | 0.47943    |          |
|          | 0.50             | 0.00 | 0.50           |                  | 0.47983                | 0.47943    |          |
|          | 0.00             | 0.00 | 0.00           |                  | $-0.00007$             | 0.00000    |          |
|          | 1.00             | 0.67 | 0.67           | q                | $-0.53933$             | $-0.54030$ | 0.00095  |
|          | 1.00             | 0.33 | 0.33           |                  | $-0.53937$             | $-0.54030$ |          |
|          | 0.67             | 1.00 | 0.67           |                  | $-0.00075$             | 0.00000    |          |
|          | 0.67             | 0.67 | 1.00           |                  | 0.00089                | 0.00000    |          |
|          | 0.33             | 1.00 | 0.33           |                  | $-0.00033$             | 0.00000    |          |
|          | 0.33             | 0.33 | 1.00           |                  | 0.00098                | 0.00000    |          |
| Interior | 0.50             | 0.50 | 0.50           | $\boldsymbol{u}$ | 0.47912                | 0.47943    | 0.00039  |
|          | 0.50             | 0.50 | 0.00           |                  | 0.47971                | 0.47983    |          |
|          | 0.00             | 0.50 | 0.50           |                  | $-0.00040$             | 0.00000    |          |
|          | 0.00             | 0.50 | 0.00           |                  | $-0.00039$             | 0.00000    |          |

Tabela A.20: Solução da Equação  $\nabla^2 u = -u$  em 3D, considerando condições mistas de contorno

Exemplo 04: Equação 
$$
\nabla^2 u = -\frac{\partial u}{\partial x}
$$

Este problema é analisado em três dimensões, para a geometria cúbica mostrada nas Figuras A.7 e A.8, empregando-se como condição de contorno uma solução particular,

$$
\hat{u} = \exp(-x)
$$

que, dessa forma, também constitui a solução exata para o potencial. Assim, a solução exata para o fluxo é obtido através de *n*  $q = -\frac{\partial u}{\partial n}$ .

$$
q = -\exp(-x) \cdot n_1
$$

A técnica iterativa é aplicada impondo um teste de convergência, em que a diferença RMS calculada entre as soluções obtidas para o potencial e o fluxo em duas iterações consecutivas seja menor que 0.0001.

A função de aproximação  $f = r^4 \log r$  é empregada, acrescida dos termos do Tetraedro de Pascal de até 3ª ordem, considerando a esfera fictícia com raio igual a 15, centrada na origem. Os resultados são apresentados na Tabela A.21 para 9 pontos devido à simetria do problema, porém, os erros RMS apresentados, para o potencial e fluxo, foram calculados para o total de pontos previamente considerados. Foram necessárias 8 iterações para obter convergência da solução.

| Incógnitas       | x       | $\mathcal{Y}$ | $\overline{z}$ | Formulação<br>Presente | Exato      | Erro RMS |  |
|------------------|---------|---------------|----------------|------------------------|------------|----------|--|
| $\boldsymbol{u}$ | 0.50    | 0.50          | 0.50           | 0.60656                | 0.60653    | 0.00039  |  |
|                  | $-0.50$ | 0.50          | 0.50           | 1.64824                | 1.64872    |          |  |
|                  | 0.00    | 0.50          | 0.50           | 1.00013                | 1.00000    |          |  |
|                  | 1.00    | 0.67          | 0.67           | 0.37109                | 0.36788    |          |  |
|                  | 0.67    | 0.67          | 1.00           | 0.00064                | 0.00000    |          |  |
|                  | 0.33    | 0.33          | 1.00           | 0.00021                | 0.00000    | 0.00427  |  |
| q                | $-1.00$ | 0.67          | 0.67           | $-2.71005$             | $-2.71828$ |          |  |
|                  | $-0.67$ | 0.67          | 1.00           | $-0.00345$             | 0.00000    |          |  |
|                  | $-0.33$ | 0.33          | 1.00           | $-0.00164$             | 0.00000    |          |  |

Tabela A.21: Solução da Equação *x*  $u = -\frac{\partial u}{\partial x}$  $\partial$  $\nabla^2 u = -\frac{\partial u}{\partial \rho}$  em 3D

Exemplo 05: Equação 
$$
\nabla^2 u = -u \frac{\partial u}{\partial x}
$$

A equação ora abordada é não linear e é resolvida para a geometria cúbica, definida nas Figuras A.7 e A.8, impondo como condição de contorno uma solução particular descrita por

$$
\hat{u} = \frac{2}{x}
$$

que, dessa forma, constitui a solução exata do problema. Assim, a solução exata para o fluxo é obtida através de *n*  $q = -\frac{\partial u}{\partial n}$ , descrita por

$$
q=\frac{2}{x^2}\cdot n_1.
$$

Devido à singularidade existente em  $x = 0$  para as soluções exatas do potencial e fluxo, expressas anteriormente, a origem do problema é deslocada para o ponto (-2,0,0).

A técnica iterativa foi utilizada impondo um teste de convergência, em que a diferença RMS calculada entre as soluções obtidas para o potencial e fluxo em duas iterações consecutivas seja menor que 0.001.

A função de aproximação  $f = r^4 \log r$  é empregada, acrescida dos termos do Tetraedro de Pascal de até 3ª ordem, considerando a esfera fictícia com raio igual a 10, centrada na origem. Os resultados são apresentados na Tabela A.22 para 9 pontos devido à simetria do problema, porém os erros RMS, determinado entre a solução calculada e a exata, para o potencial e o fluxo, foram calculados considerando um total de 27 e 48

pontos, respectivamente. Foram necessárias 10 iterações para obter a convergência da solução. Apresenta-se, também, resultados retirados da literatura Partridge et al (1992), obtidos utilizando o MEC combinado com Reciprocidade Dual.

| Incógnitas       | $\boldsymbol{x}$ | $\mathcal{Y}$ | z    | <b>MEC</b> | Formulação<br>Presente | Exato      | <i>ErroRMS</i> |
|------------------|------------------|---------------|------|------------|------------------------|------------|----------------|
| $\boldsymbol{u}$ | 2.50             | 0.50          | 0.50 | 0.802      | 0.80038                | 0.80000    | 0.00169        |
|                  | 1.50             | 0.50          | 0.50 | 1.335      | 1.33300                | 1.33333    |                |
|                  | 2.00             | 0.50          | 0.50 | 1.005      | 1.00184                | 1.00000    |                |
| q                | 3.00             | 0.67          | 0.67 |            | 0.22207                | 0.22222    | 0.01171        |
|                  | 2.67             | 0.67          | 1.00 |            | 0.00168                | 0.00000    |                |
|                  | 2.33             | 0.33          | 1.00 |            | 0.00468                | 0.00000    |                |
|                  | 1.00             | 0.67          | 0.67 |            | $-1.98342$             | $-2.00000$ |                |
|                  | 1.33             | 0.67          | 1.00 |            | 0.00674                | 0.00000    |                |
|                  | 1.67             | 0.33          | 1.00 |            | $-0.00591$             | 0.00000    |                |

Tabela A.22: Solução da Equação *x*  $u = -u \frac{\partial u}{\partial x}$  $\partial$  $\nabla^2 u = -u \frac{\partial u}{\partial x}$  em 3D

# **Livros Grátis**

( <http://www.livrosgratis.com.br> )

Milhares de Livros para Download:

[Baixar](http://www.livrosgratis.com.br/cat_1/administracao/1) [livros](http://www.livrosgratis.com.br/cat_1/administracao/1) [de](http://www.livrosgratis.com.br/cat_1/administracao/1) [Administração](http://www.livrosgratis.com.br/cat_1/administracao/1) [Baixar](http://www.livrosgratis.com.br/cat_2/agronomia/1) [livros](http://www.livrosgratis.com.br/cat_2/agronomia/1) [de](http://www.livrosgratis.com.br/cat_2/agronomia/1) [Agronomia](http://www.livrosgratis.com.br/cat_2/agronomia/1) [Baixar](http://www.livrosgratis.com.br/cat_3/arquitetura/1) [livros](http://www.livrosgratis.com.br/cat_3/arquitetura/1) [de](http://www.livrosgratis.com.br/cat_3/arquitetura/1) [Arquitetura](http://www.livrosgratis.com.br/cat_3/arquitetura/1) [Baixar](http://www.livrosgratis.com.br/cat_4/artes/1) [livros](http://www.livrosgratis.com.br/cat_4/artes/1) [de](http://www.livrosgratis.com.br/cat_4/artes/1) [Artes](http://www.livrosgratis.com.br/cat_4/artes/1) [Baixar](http://www.livrosgratis.com.br/cat_5/astronomia/1) [livros](http://www.livrosgratis.com.br/cat_5/astronomia/1) [de](http://www.livrosgratis.com.br/cat_5/astronomia/1) [Astronomia](http://www.livrosgratis.com.br/cat_5/astronomia/1) [Baixar](http://www.livrosgratis.com.br/cat_6/biologia_geral/1) [livros](http://www.livrosgratis.com.br/cat_6/biologia_geral/1) [de](http://www.livrosgratis.com.br/cat_6/biologia_geral/1) [Biologia](http://www.livrosgratis.com.br/cat_6/biologia_geral/1) [Geral](http://www.livrosgratis.com.br/cat_6/biologia_geral/1) [Baixar](http://www.livrosgratis.com.br/cat_8/ciencia_da_computacao/1) [livros](http://www.livrosgratis.com.br/cat_8/ciencia_da_computacao/1) [de](http://www.livrosgratis.com.br/cat_8/ciencia_da_computacao/1) [Ciência](http://www.livrosgratis.com.br/cat_8/ciencia_da_computacao/1) [da](http://www.livrosgratis.com.br/cat_8/ciencia_da_computacao/1) [Computação](http://www.livrosgratis.com.br/cat_8/ciencia_da_computacao/1) [Baixar](http://www.livrosgratis.com.br/cat_9/ciencia_da_informacao/1) [livros](http://www.livrosgratis.com.br/cat_9/ciencia_da_informacao/1) [de](http://www.livrosgratis.com.br/cat_9/ciencia_da_informacao/1) [Ciência](http://www.livrosgratis.com.br/cat_9/ciencia_da_informacao/1) [da](http://www.livrosgratis.com.br/cat_9/ciencia_da_informacao/1) [Informação](http://www.livrosgratis.com.br/cat_9/ciencia_da_informacao/1) [Baixar](http://www.livrosgratis.com.br/cat_7/ciencia_politica/1) [livros](http://www.livrosgratis.com.br/cat_7/ciencia_politica/1) [de](http://www.livrosgratis.com.br/cat_7/ciencia_politica/1) [Ciência](http://www.livrosgratis.com.br/cat_7/ciencia_politica/1) [Política](http://www.livrosgratis.com.br/cat_7/ciencia_politica/1) [Baixar](http://www.livrosgratis.com.br/cat_10/ciencias_da_saude/1) [livros](http://www.livrosgratis.com.br/cat_10/ciencias_da_saude/1) [de](http://www.livrosgratis.com.br/cat_10/ciencias_da_saude/1) [Ciências](http://www.livrosgratis.com.br/cat_10/ciencias_da_saude/1) [da](http://www.livrosgratis.com.br/cat_10/ciencias_da_saude/1) [Saúde](http://www.livrosgratis.com.br/cat_10/ciencias_da_saude/1) [Baixar](http://www.livrosgratis.com.br/cat_11/comunicacao/1) [livros](http://www.livrosgratis.com.br/cat_11/comunicacao/1) [de](http://www.livrosgratis.com.br/cat_11/comunicacao/1) [Comunicação](http://www.livrosgratis.com.br/cat_11/comunicacao/1) [Baixar](http://www.livrosgratis.com.br/cat_12/conselho_nacional_de_educacao_-_cne/1) [livros](http://www.livrosgratis.com.br/cat_12/conselho_nacional_de_educacao_-_cne/1) [do](http://www.livrosgratis.com.br/cat_12/conselho_nacional_de_educacao_-_cne/1) [Conselho](http://www.livrosgratis.com.br/cat_12/conselho_nacional_de_educacao_-_cne/1) [Nacional](http://www.livrosgratis.com.br/cat_12/conselho_nacional_de_educacao_-_cne/1) [de](http://www.livrosgratis.com.br/cat_12/conselho_nacional_de_educacao_-_cne/1) [Educação - CNE](http://www.livrosgratis.com.br/cat_12/conselho_nacional_de_educacao_-_cne/1) [Baixar](http://www.livrosgratis.com.br/cat_13/defesa_civil/1) [livros](http://www.livrosgratis.com.br/cat_13/defesa_civil/1) [de](http://www.livrosgratis.com.br/cat_13/defesa_civil/1) [Defesa](http://www.livrosgratis.com.br/cat_13/defesa_civil/1) [civil](http://www.livrosgratis.com.br/cat_13/defesa_civil/1) [Baixar](http://www.livrosgratis.com.br/cat_14/direito/1) [livros](http://www.livrosgratis.com.br/cat_14/direito/1) [de](http://www.livrosgratis.com.br/cat_14/direito/1) [Direito](http://www.livrosgratis.com.br/cat_14/direito/1) [Baixar](http://www.livrosgratis.com.br/cat_15/direitos_humanos/1) [livros](http://www.livrosgratis.com.br/cat_15/direitos_humanos/1) [de](http://www.livrosgratis.com.br/cat_15/direitos_humanos/1) [Direitos](http://www.livrosgratis.com.br/cat_15/direitos_humanos/1) [humanos](http://www.livrosgratis.com.br/cat_15/direitos_humanos/1) [Baixar](http://www.livrosgratis.com.br/cat_16/economia/1) [livros](http://www.livrosgratis.com.br/cat_16/economia/1) [de](http://www.livrosgratis.com.br/cat_16/economia/1) [Economia](http://www.livrosgratis.com.br/cat_16/economia/1) [Baixar](http://www.livrosgratis.com.br/cat_17/economia_domestica/1) [livros](http://www.livrosgratis.com.br/cat_17/economia_domestica/1) [de](http://www.livrosgratis.com.br/cat_17/economia_domestica/1) [Economia](http://www.livrosgratis.com.br/cat_17/economia_domestica/1) [Doméstica](http://www.livrosgratis.com.br/cat_17/economia_domestica/1) [Baixar](http://www.livrosgratis.com.br/cat_18/educacao/1) [livros](http://www.livrosgratis.com.br/cat_18/educacao/1) [de](http://www.livrosgratis.com.br/cat_18/educacao/1) [Educação](http://www.livrosgratis.com.br/cat_18/educacao/1) [Baixar](http://www.livrosgratis.com.br/cat_19/educacao_-_transito/1) [livros](http://www.livrosgratis.com.br/cat_19/educacao_-_transito/1) [de](http://www.livrosgratis.com.br/cat_19/educacao_-_transito/1) [Educação - Trânsito](http://www.livrosgratis.com.br/cat_19/educacao_-_transito/1) [Baixar](http://www.livrosgratis.com.br/cat_20/educacao_fisica/1) [livros](http://www.livrosgratis.com.br/cat_20/educacao_fisica/1) [de](http://www.livrosgratis.com.br/cat_20/educacao_fisica/1) [Educação](http://www.livrosgratis.com.br/cat_20/educacao_fisica/1) [Física](http://www.livrosgratis.com.br/cat_20/educacao_fisica/1) [Baixar](http://www.livrosgratis.com.br/cat_21/engenharia_aeroespacial/1) [livros](http://www.livrosgratis.com.br/cat_21/engenharia_aeroespacial/1) [de](http://www.livrosgratis.com.br/cat_21/engenharia_aeroespacial/1) [Engenharia](http://www.livrosgratis.com.br/cat_21/engenharia_aeroespacial/1) [Aeroespacial](http://www.livrosgratis.com.br/cat_21/engenharia_aeroespacial/1) [Baixar](http://www.livrosgratis.com.br/cat_22/farmacia/1) [livros](http://www.livrosgratis.com.br/cat_22/farmacia/1) [de](http://www.livrosgratis.com.br/cat_22/farmacia/1) [Farmácia](http://www.livrosgratis.com.br/cat_22/farmacia/1) [Baixar](http://www.livrosgratis.com.br/cat_23/filosofia/1) [livros](http://www.livrosgratis.com.br/cat_23/filosofia/1) [de](http://www.livrosgratis.com.br/cat_23/filosofia/1) [Filosofia](http://www.livrosgratis.com.br/cat_23/filosofia/1) [Baixar](http://www.livrosgratis.com.br/cat_24/fisica/1) [livros](http://www.livrosgratis.com.br/cat_24/fisica/1) [de](http://www.livrosgratis.com.br/cat_24/fisica/1) [Física](http://www.livrosgratis.com.br/cat_24/fisica/1) [Baixar](http://www.livrosgratis.com.br/cat_25/geociencias/1) [livros](http://www.livrosgratis.com.br/cat_25/geociencias/1) [de](http://www.livrosgratis.com.br/cat_25/geociencias/1) [Geociências](http://www.livrosgratis.com.br/cat_25/geociencias/1) [Baixar](http://www.livrosgratis.com.br/cat_26/geografia/1) [livros](http://www.livrosgratis.com.br/cat_26/geografia/1) [de](http://www.livrosgratis.com.br/cat_26/geografia/1) [Geografia](http://www.livrosgratis.com.br/cat_26/geografia/1) [Baixar](http://www.livrosgratis.com.br/cat_27/historia/1) [livros](http://www.livrosgratis.com.br/cat_27/historia/1) [de](http://www.livrosgratis.com.br/cat_27/historia/1) [História](http://www.livrosgratis.com.br/cat_27/historia/1) [Baixar](http://www.livrosgratis.com.br/cat_31/linguas/1) [livros](http://www.livrosgratis.com.br/cat_31/linguas/1) [de](http://www.livrosgratis.com.br/cat_31/linguas/1) [Línguas](http://www.livrosgratis.com.br/cat_31/linguas/1)

[Baixar](http://www.livrosgratis.com.br/cat_28/literatura/1) [livros](http://www.livrosgratis.com.br/cat_28/literatura/1) [de](http://www.livrosgratis.com.br/cat_28/literatura/1) [Literatura](http://www.livrosgratis.com.br/cat_28/literatura/1) [Baixar](http://www.livrosgratis.com.br/cat_30/literatura_de_cordel/1) [livros](http://www.livrosgratis.com.br/cat_30/literatura_de_cordel/1) [de](http://www.livrosgratis.com.br/cat_30/literatura_de_cordel/1) [Literatura](http://www.livrosgratis.com.br/cat_30/literatura_de_cordel/1) [de](http://www.livrosgratis.com.br/cat_30/literatura_de_cordel/1) [Cordel](http://www.livrosgratis.com.br/cat_30/literatura_de_cordel/1) [Baixar](http://www.livrosgratis.com.br/cat_29/literatura_infantil/1) [livros](http://www.livrosgratis.com.br/cat_29/literatura_infantil/1) [de](http://www.livrosgratis.com.br/cat_29/literatura_infantil/1) [Literatura](http://www.livrosgratis.com.br/cat_29/literatura_infantil/1) [Infantil](http://www.livrosgratis.com.br/cat_29/literatura_infantil/1) [Baixar](http://www.livrosgratis.com.br/cat_32/matematica/1) [livros](http://www.livrosgratis.com.br/cat_32/matematica/1) [de](http://www.livrosgratis.com.br/cat_32/matematica/1) [Matemática](http://www.livrosgratis.com.br/cat_32/matematica/1) [Baixar](http://www.livrosgratis.com.br/cat_33/medicina/1) [livros](http://www.livrosgratis.com.br/cat_33/medicina/1) [de](http://www.livrosgratis.com.br/cat_33/medicina/1) [Medicina](http://www.livrosgratis.com.br/cat_33/medicina/1) [Baixar](http://www.livrosgratis.com.br/cat_34/medicina_veterinaria/1) [livros](http://www.livrosgratis.com.br/cat_34/medicina_veterinaria/1) [de](http://www.livrosgratis.com.br/cat_34/medicina_veterinaria/1) [Medicina](http://www.livrosgratis.com.br/cat_34/medicina_veterinaria/1) [Veterinária](http://www.livrosgratis.com.br/cat_34/medicina_veterinaria/1) [Baixar](http://www.livrosgratis.com.br/cat_35/meio_ambiente/1) [livros](http://www.livrosgratis.com.br/cat_35/meio_ambiente/1) [de](http://www.livrosgratis.com.br/cat_35/meio_ambiente/1) [Meio](http://www.livrosgratis.com.br/cat_35/meio_ambiente/1) [Ambiente](http://www.livrosgratis.com.br/cat_35/meio_ambiente/1) [Baixar](http://www.livrosgratis.com.br/cat_36/meteorologia/1) [livros](http://www.livrosgratis.com.br/cat_36/meteorologia/1) [de](http://www.livrosgratis.com.br/cat_36/meteorologia/1) [Meteorologia](http://www.livrosgratis.com.br/cat_36/meteorologia/1) [Baixar](http://www.livrosgratis.com.br/cat_45/monografias_e_tcc/1) [Monografias](http://www.livrosgratis.com.br/cat_45/monografias_e_tcc/1) [e](http://www.livrosgratis.com.br/cat_45/monografias_e_tcc/1) [TCC](http://www.livrosgratis.com.br/cat_45/monografias_e_tcc/1) [Baixar](http://www.livrosgratis.com.br/cat_37/multidisciplinar/1) [livros](http://www.livrosgratis.com.br/cat_37/multidisciplinar/1) [Multidisciplinar](http://www.livrosgratis.com.br/cat_37/multidisciplinar/1) [Baixar](http://www.livrosgratis.com.br/cat_38/musica/1) [livros](http://www.livrosgratis.com.br/cat_38/musica/1) [de](http://www.livrosgratis.com.br/cat_38/musica/1) [Música](http://www.livrosgratis.com.br/cat_38/musica/1) [Baixar](http://www.livrosgratis.com.br/cat_39/psicologia/1) [livros](http://www.livrosgratis.com.br/cat_39/psicologia/1) [de](http://www.livrosgratis.com.br/cat_39/psicologia/1) [Psicologia](http://www.livrosgratis.com.br/cat_39/psicologia/1) [Baixar](http://www.livrosgratis.com.br/cat_40/quimica/1) [livros](http://www.livrosgratis.com.br/cat_40/quimica/1) [de](http://www.livrosgratis.com.br/cat_40/quimica/1) [Química](http://www.livrosgratis.com.br/cat_40/quimica/1) [Baixar](http://www.livrosgratis.com.br/cat_41/saude_coletiva/1) [livros](http://www.livrosgratis.com.br/cat_41/saude_coletiva/1) [de](http://www.livrosgratis.com.br/cat_41/saude_coletiva/1) [Saúde](http://www.livrosgratis.com.br/cat_41/saude_coletiva/1) [Coletiva](http://www.livrosgratis.com.br/cat_41/saude_coletiva/1) [Baixar](http://www.livrosgratis.com.br/cat_42/servico_social/1) [livros](http://www.livrosgratis.com.br/cat_42/servico_social/1) [de](http://www.livrosgratis.com.br/cat_42/servico_social/1) [Serviço](http://www.livrosgratis.com.br/cat_42/servico_social/1) [Social](http://www.livrosgratis.com.br/cat_42/servico_social/1) [Baixar](http://www.livrosgratis.com.br/cat_43/sociologia/1) [livros](http://www.livrosgratis.com.br/cat_43/sociologia/1) [de](http://www.livrosgratis.com.br/cat_43/sociologia/1) [Sociologia](http://www.livrosgratis.com.br/cat_43/sociologia/1) [Baixar](http://www.livrosgratis.com.br/cat_44/teologia/1) [livros](http://www.livrosgratis.com.br/cat_44/teologia/1) [de](http://www.livrosgratis.com.br/cat_44/teologia/1) [Teologia](http://www.livrosgratis.com.br/cat_44/teologia/1) [Baixar](http://www.livrosgratis.com.br/cat_46/trabalho/1) [livros](http://www.livrosgratis.com.br/cat_46/trabalho/1) [de](http://www.livrosgratis.com.br/cat_46/trabalho/1) [Trabalho](http://www.livrosgratis.com.br/cat_46/trabalho/1) [Baixar](http://www.livrosgratis.com.br/cat_47/turismo/1) [livros](http://www.livrosgratis.com.br/cat_47/turismo/1) [de](http://www.livrosgratis.com.br/cat_47/turismo/1) [Turismo](http://www.livrosgratis.com.br/cat_47/turismo/1)